# **KATEDRA AUTOMATYZACJI PROCESÓW TECHNOLOGICZNYCH I ZINTEGROWANYCH SYSTEMÓW WYTWARZANIA WYDZIAŁ MECHANICZNY TECHNOLOGICZNY POLITECHNIKA ŚLĄSKA**

### **ROZPRAWA DOKTORSKA**

Modelowanie przekładni pasowej synchronicznej w kontekście automatycznej diagnostyki i optymalizacji działania cięgna z użyciem symulacji komputerowej

**mgr inż. Julian Malaka**

### **DYSCYPLINA**

Inżynieria mechaniczna (budowa i eksploatacja maszyn)

# **PROMOTOR**

**dr hab. inż. Mariusz Hetmańczyk, prof. PŚ**

# **PROMOTOR POMOCNICZY dr inż. Piotr Ociepka**

**GLIWICE 2022 r.**

# Spis treści

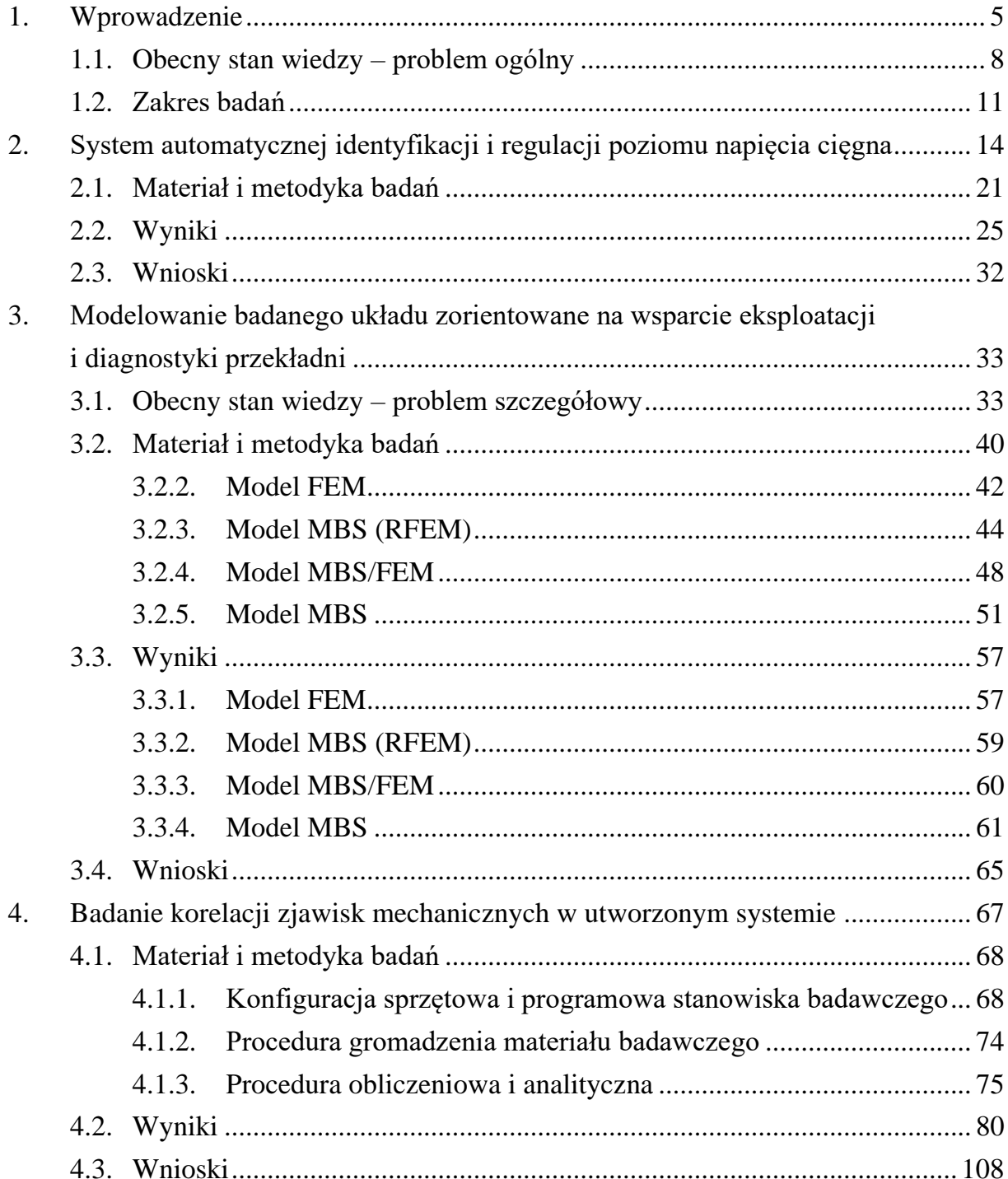

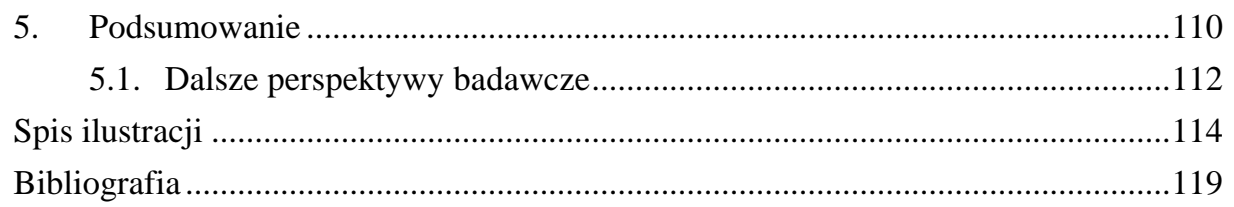

#### **1. Wprowadzenie**

Możliwość identyfikacji niekorzystnych zjawisk oraz ich następstw w działaniu urządzeń jest kluczowa z punktu widzenia bezpieczeństwa, wydajności i ekonomii procesów. Ogromne znaczenie ma dziś predykcja stanu eksploatacyjnego, pozwalająca m.in. szacować dopuszczalny czas działania danego podzespołu lub informować o zbliżającej się awarii. Maszyny – technologiczne czy transportowe – jak również duża część mechanizmów w codziennym życiu wyposażone są w napędy z różnymi przekładniami.

W wielu przypadkach występuje potrzeba połączenia w określony sposób oddalonych od siebie generatora i odbiornika, wymagająca zachowania założonych parametrów zdefiniowanych charakterystyką pracy. Przekładnie cięgnowe, będące w powszechnym użytku, na przestrzeni wielu lat zostały dopracowane pod względem konstrukcyjnym. Dostępnych jest wiele odmian geometrycznych i gabarytowych w znormalizowanych typoszeregach. Materiały i obróbka komponentów tego typu układów są stosunkowo tanie, a parametry użytkowe odpowiadają większości wymagań eksploatacyjnych układów napędowych. Dodatkowo w łatwy sposób można zrealizować zamianę ruchu obrotowego na postępowy. Przekładnie pasowe zębate charakteryzują się bardzo ważną w wielu przypadkach synchronizacją obrotów kół zębatych czynnego i biernego. Opisana cecha jest pożądana wszędzie tam, gdzie potrzebne jest dokładne sterowanie pozycją. Dzięki swoim zaletom taki sposób przeniesienia napędu pełni kluczową rolę m.in. w działaniu silnika spalinowego w samochodach. Jako podzespół podlegający okresowej wymianie, układ rozrządu wymaga szczególnej uwagi użytkowników i serwisantów pojazdów. Większy poziom wiedzy odnośnie do bieżącego stanu eksploatacyjnego zwiększa szanse na prawidłową, a co za tym idzie, bezawaryjną i możliwie niskokosztową eksploatację [\[1](#page-118-0)[÷5\]](#page-118-1).

Przedstawione rozważania dotyczą wszystkich maszyn napędzanych za pośrednictwem cięgna, a szczególne znaczenie mają w dobie produkcji "odchudzonej" (ang. lean manufacturing) i czwartej rewolucji przemysłowej. Obecnie dąży się do redukcji nakładów czasu i finansów na rutynowe, prewencyjne zabiegi, których liczbę przy odpowiednich środkach można zredukować do minimum. Działania w tym kierunku związane są z wprowadzaniem automatyzacji, technik komputerowych i innowacyjnych metod diagnostycznych. Bazą różnych koncepcji rozwojowych jest jednak odpowiednie rozpoznanie zjawisk i procesów oraz sformułowanie ich wzorców. Możliwości i dostępność cyfrowego przetwarzania danych sprawiają, że rozwiązania informatyczne są coraz częściej pożądane w inżynierii i to właśnie one stanowią przedmiot wielu badań w tej dziedzinie  $[6 \div 12]$  $[6 \div 12]$ .

Rysunek 1.1 przedstawia przykłady zmęczeniowych uszkodzeń cięgna [\[8,](#page-118-3) [11\]](#page-119-1).

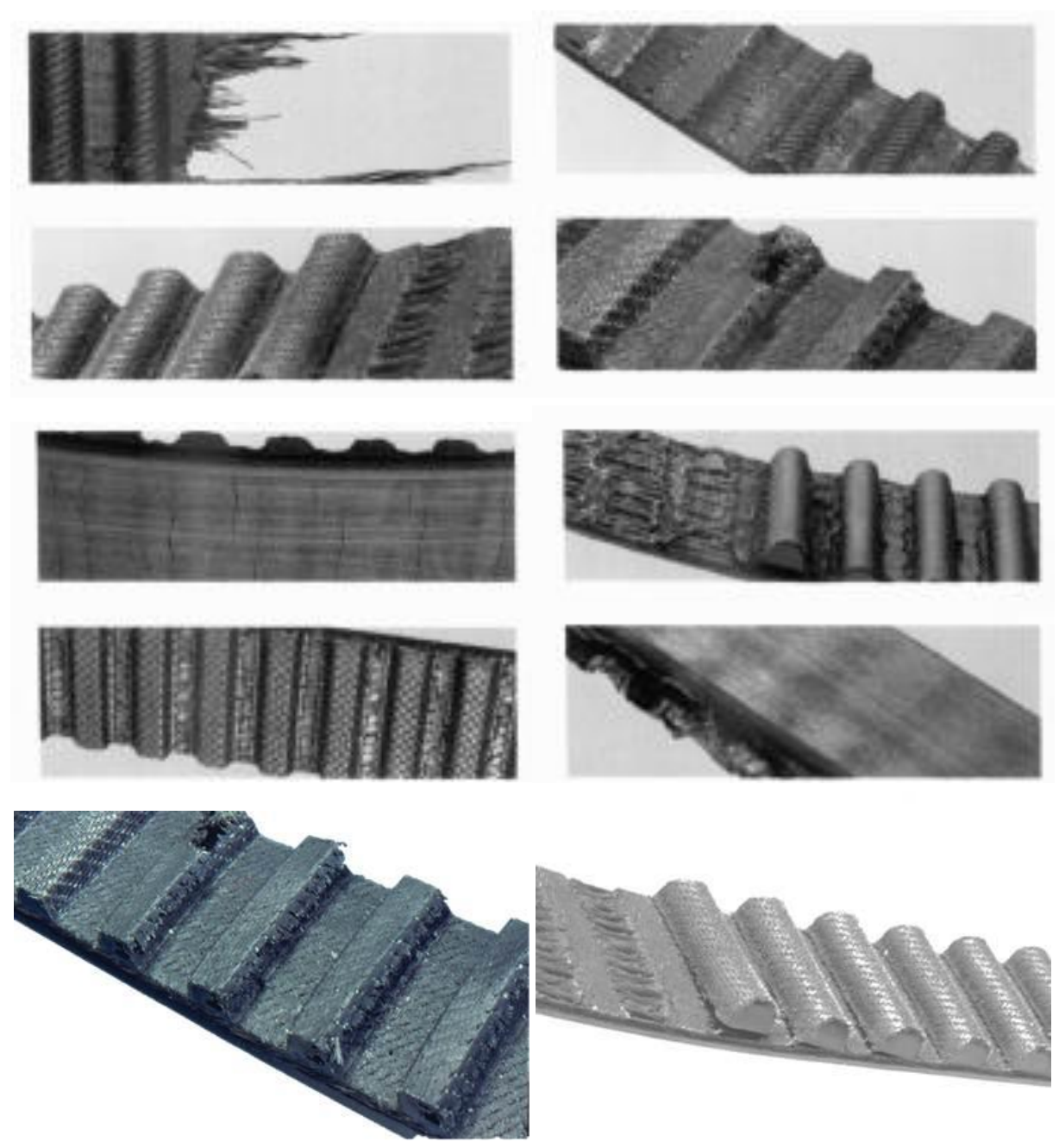

Rys. 1.1. Przykłady uszkodzeń pasa zębatego Źródła: [\[8,](#page-118-3) [11\]](#page-119-1)

Przykłady uszkodzeń cięgna wynikających z nieprawidłowej eksploatacji, które mogą wystąpić mimo podążania za wytycznymi producenta odnośnie do interwału wymiany tego komponentu, przedstawiono na rysunku 1.2.

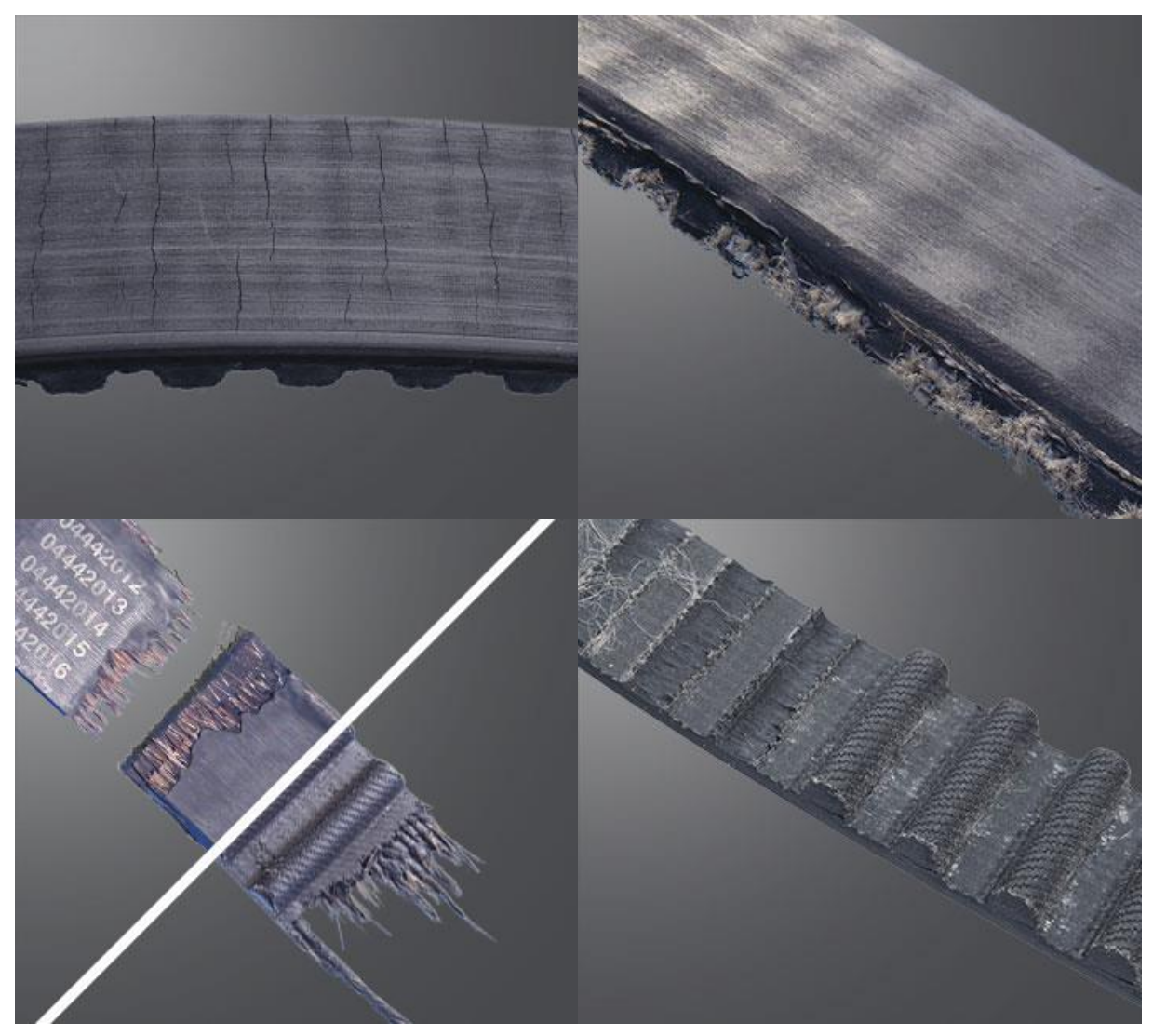

Rys. 1.2. Przykłady uszkodzeń pasa zębatego c.d. Źródło: [\[10\]](#page-118-4)

Za cel pracy naukowej, opisanej w niniejszej rozprawie, obrano poszukiwanie i badanie koncepcji identyfikacji oraz redukcji anomalii w działaniu przekładni pasowych synchronicznych, przy jak najmniejszym stopniu złożoności oprzyrządowania oraz aktywności manualnej w procesach eksploatacji i diagnostyki.

#### **1.1. Obecny stan wiedzy – problem ogólny**

Bazując na wiedzy i doświadczeniach opisanych w publikacjach naukowych, patentach, specyfikacjach technicznych oraz tekstach praktyków-ekspertów dziedzinowych wzięto pod uwagę określoną grupę metod i układów technicznych, mogących wspomóc rozwiązanie problemów zidentyfikowanych w rozważanym obszarze. Są to m.in.:

- <span id="page-7-1"></span><span id="page-7-0"></span>1) nieprawidłowa siła naciągu pasa, prowadząca w przypadku zaniżonej wartości np. do:
	- a) przeskoków jego zębów względem rowków koła pasowego,
	- b) błędu synchronizacji kół pasowych,
	- c) obniżenia sprawności przekładni,
	- d) nierównomiernego obciążenia cięgna, a w konsekwencji obniżenia jego żywotności,

<span id="page-7-2"></span>a w przypadku zawyżonej wartości np. do:

- e) nadmiernego obciążenia cięgna, a w konsekwencji również obniżenia jego żywotności,
- f) nadmiernego obciążenia łożysk powodującego zwiększenie w nich oporów ruchu przez tarcie toczne, a w wyniku odkształcenia elementów tocznych łożysk również powstanie drgań i w konsekwencji obniżenie ich żywotności,
- g) zwiększenia tarcia ślizgowego powierzchni cięgna oraz kół zębatych, występującego standardowo w fazie eksploatacji przekładni synchronicznych, choć w dużo mniejszym stopniu w porównaniu do przekładni cięgnowych ciernych, mającego jednak szczególny wpływ na zużycie pasa oraz kół pasowych w przypadku błędów osiowania liniowego lub kątowego, których nie sposób całkowicie uniknąć,
- 2) niedotrzymanie resursu cięgna, jak i kół pasowych, co może prowadzić w przypadku zbyt późnych czynności konserwacyjnych np. do:
	- a) plastycznego odkształcenia się pasa i problemów analogicznych do pkt. [1\),](#page-7-0)  $a \rightarrow d$ ,
	- b) względnie wysokiego ubytku materiału w pasie oraz kołach pasowych, co wpływa na dokładność kształtowego zazębiania się, poziom luzów, a zatem sprawność i błąd synchronizacji,
	- c) utraty geometrycznych cech powierzchniowych, które warunkują względnie niski poziom tarcia,

choć w przypadku braku informacji o stanie przekładni może dojść również do niepotrzebnej wymiany jej komponentów, co generuje zbędne koszty [\[1÷](#page-118-0)[30\]](#page-120-0). Na rysunku 1.3 ukazano schematycznie błędy w montażu przekładni, które mogą przyczynić się do przyspieszonego zużycia się cięgna.

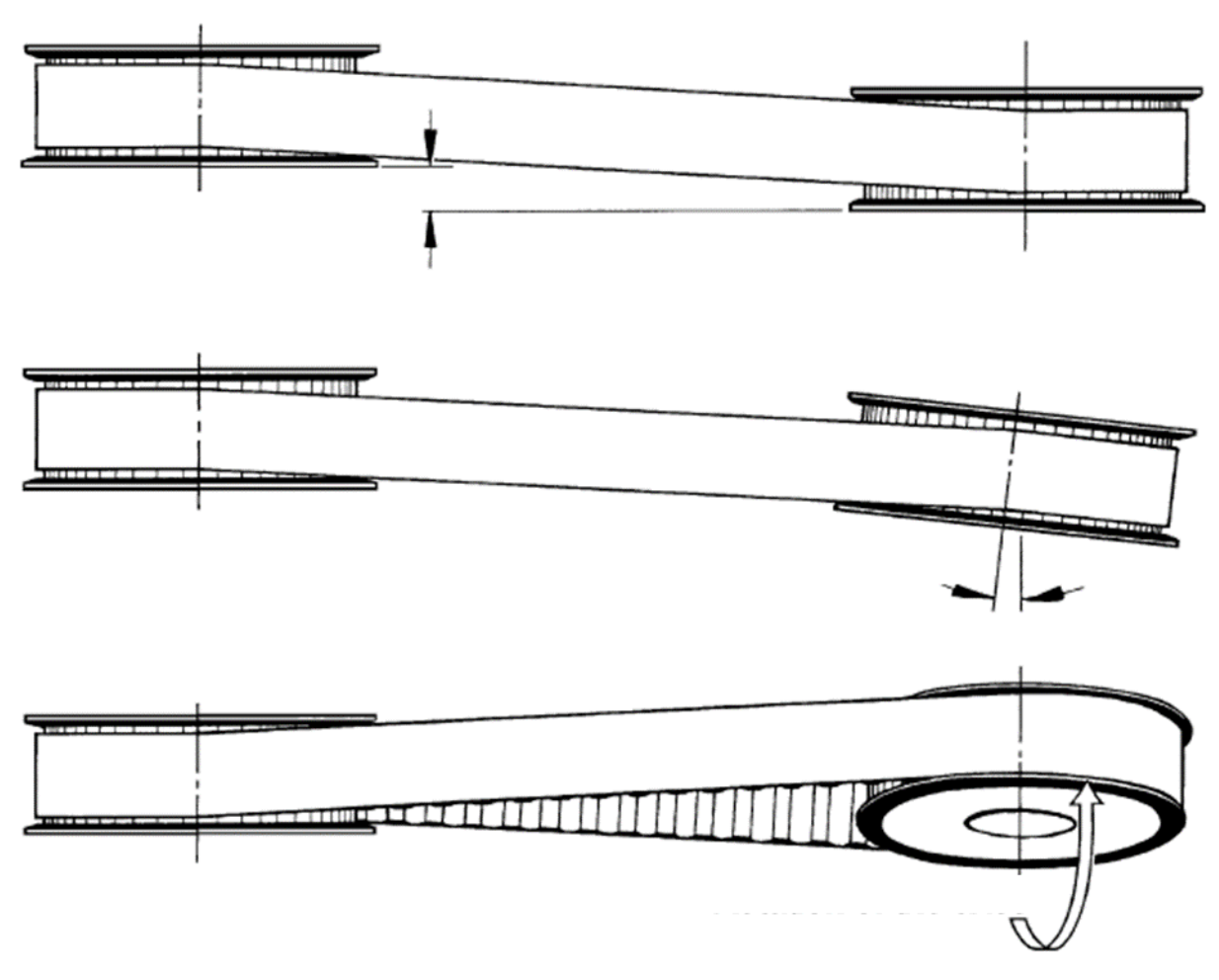

Rys. 1.3. Schematy anomalii przekładni cięgnowych przedstawione w literaturze Źródło: [\[56\]](#page-122-0)

Z listy wskazanych problemów wynika, że do wspomagania eksploatacji oraz diagnostyki przekładni cięgnowych synchronicznych może przysłużyć się bieżące monitorowani następujących parametrów:

- <span id="page-8-0"></span>1) siły naciągu pasa,
- 2) współczynnika sprężystości cięgna,
- 3) siły obciążającej łożyska w wyniku napięcia pasa,
- <span id="page-8-1"></span>4) drgań w łożyskach,
- 5) błędu synchronizacji kół pasowych.

Rysunek 1.4 to przykład użycia liniału do eliminacji anomalii rozosiowania.

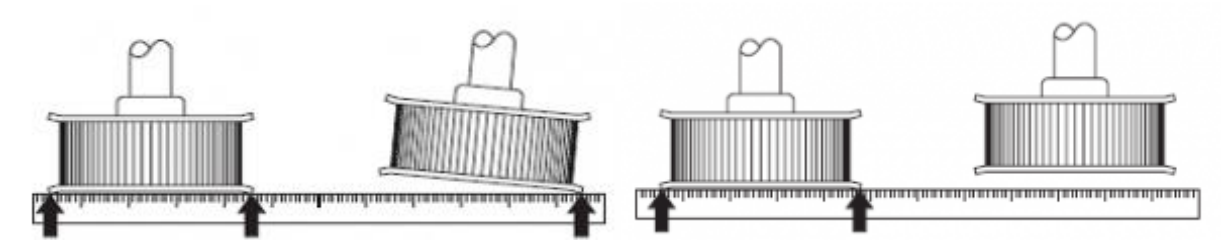

Rys. 1.4. Schematy anomalii przekładni cięgnowych przedstawione w literaturze c.d. Źródło: [\[3\]](#page-118-5)

Na podstawie analizy opisanych parametrów można zidentyfikować kolejno:

- a) konieczność modyfikacji poziomu naciągu, by dopasować go do wytycznych producenta pasa lub wartości znormalizowanych,
- b) zmianę charakterystyki cięgna kwalifikującą je do wymiany wg wytycznych producenta lub norm,
- c) poziom obciążenia łożysk, wywołany naciągiem pasa, który nie mieści się w zakresie wytycznych producenta lub wartości znormalizowanych,
- d) poziom drgań, który nie mieści się w zakresie dopuszczenia maszyny do ruchu wg norm,
- e) wystąpienie w działaniu przekładni anomalii związanych z nieprawidłowym poziomem parametrów z pkt. [1\)÷](#page-8-0)[4\).](#page-8-1)

Biorąc pod uwagę przemysłowe warunki produkcyjne, w których systemy usprawniające eksploatację oraz diagnostykę napędów mają szczególną wartość, w rozważaniach kierowano się kryterium minimum oprzyrządowania i manualnej ingerencji w procesach identyfikacji oraz eliminacji anomalii eksploatacyjnych.

Do bezpośrednich pomiarów parametrów z pkt. [1\)](#page-8-0)[÷4\)](#page-8-1) konieczne jest zastosowanie wielu czujników, w tym stykowych, wymagających np. specjalnego przygotowania powierzchni, odsłonięcia miejsc występujących standardowo pod obudową, zapewnienia przestrzeni wokół elementów montażowych w układach napędowych itp. Ponadto wyznaczenie każdej z wskazanych wielkość fizycznych wiązałoby się z indywidualną konfiguracją toru pomiarowego. Bazując na przeglądzie literaturowym rozpoczęto rozważania nad możliwością zredukowania do minimum liczby pomiarów niezbędnych do tego, aby wyznaczyć kluczowe w poprawnej eksploatacji parametry układu napędowego.

Sformułowanie, że na podstawie błędu synchronizacji kół pasowych można byłoby określić czy w działaniu przekładni występują anomalie związane z nieprawidłowym poziomem parametrów z pkt. [1\)](#page-8-0)[÷4\)](#page-8-1) jest tezą, którą weryfikowano podczas badań opisanych w niniejszej rozprawie. Postawiono ją na podstawie serii prac naukowych przedstawiających wyniki badań z zakresu wpływu różnych zjawisk mechanicznych występujących w działaniu rozważanego typu układu przeniesienia napędu na powstawanie błędu synchronizacji kół pasowych. Z obecnego stanu wiedzy wynika, że różne oddziaływania mechaniczne mogą wywołać asynchronizm obserwowany w ruchu elementów wirujących przekładni, jednak nie opracowano dotąd modeli wiążących wartości lub wzorzec przebiegu czasowego asynchronizmu z jego przyczynami. Mogłoby to stanowić metodę diagnostyczną analogiczną do analizy widmowej drgań i wnioskowania na jej podstawie o przyczynach nieprawidłowości oraz proponowanych środkach zaradczych. Przegląd literatury jest kontynuowany w kontekście problemu szczegółowego w rozdziale  $3 \left[1 \div 30\right]$  $3 \left[1 \div 30\right]$  $3 \left[1 \div 30\right]$ .

#### **1.2. Zakres badań**

W ramach prowadzonych podstawowych eksperymentów badawczych poszukiwano odpowiedzi m.in. na pytanie o to, jak poziom naciągu pasa zębatego wpływa na błąd synchronizacji i czy niewyważenie ciał wirujących, wpływa na badane zależności. Są to zjawiska związane z odkształceniem sprężystym cięgna lub elementów na nie oddziałujących, więc przyjęto, że są odzwierciedlone w charakterystyce przemieszczania się pasa sprzęgającego koła pasowe, zatem obserwowalne również w przebiegu chwilowej relacji ich pozycji czy prędkości. Przyjęto, że identyfikacja asynchronizmu może być pierwszą przesłanką do wprowadzenia korekt w konfiguracji napędu, a jego intensywność lub wzorzec przebiegu w czasie może wiązać się z intensywnością lub formą niezbędnej korekty.

Zawężono obszar rozważań do problemu naciągu pasa, by możliwie przekrojowo rozpoznać ten aspekt, który wydaje się wpływać na wszystkie pozostałe, i by skonkretyzować wnioski zorientowane na poprawę procesu eksploatacji przekładni. Aby takie eksperymenty mogły zostać przeprowadzone, niezbędne jest stanowisko badawcze z napinaczem cięgna z ramieniem o regulowanym wychyleniu (wprost związanym z regulacją wartości siły naciągu) oraz z szeregiem czujników i układów akwizycji sygnałów pomiarowych. Opisane stanowisko badawcze utworzono ramach przygotowania badań, a zrealizowano to w koncepcji automatyzacji zarówno gromadzenia i przetwarzania informacji o działaniu przekładni, jak i sterowania rozważanym parametrem warunkującym poprawną eksploatację. Jest to rozwiązanie, które ma wartość nie tylko badawczą, ale stanowi również prototyp urządzenia do automatycznej regulacji stopnia naciągu pasa zębatego [\[1÷](#page-118-0)[30\]](#page-120-0).

Z ograniczonej puli danych pomiarowych (odczytów chwilowej pozycji kątowej kół pasowych) ma wynikać nastawa napinacza, prowadząca do redukcji anomalii związanych z kinematyką napędu. Należy weryfikować również rozkład sił, więc zaproponowano włączenie do procedury analitycznej matematycznych modeli statycznych lub dynamicznych układu przeniesienia ruchu. Na podstawie geometrii oraz rozmieszczenia poszczególnych jego członów oraz odczytywanej z układu pomiarowego wartości siły obciążającej napinacz (co jest zestawem danych wejściowych do obliczeń) można wyznaczyć siły występujące m.in. w poszczególnych odcinkach cięgna oraz w podporach łożyskowych, jak i współczynnik sprężystości pasa.

Na rysunku 1.5 ukazano wstępną koncepcję obejmującą wnioskowanie o określonych stanach i czynnościach zaradczych z użyciem modeli, które stanowiły obiekt działań prototypowych i badawczych.

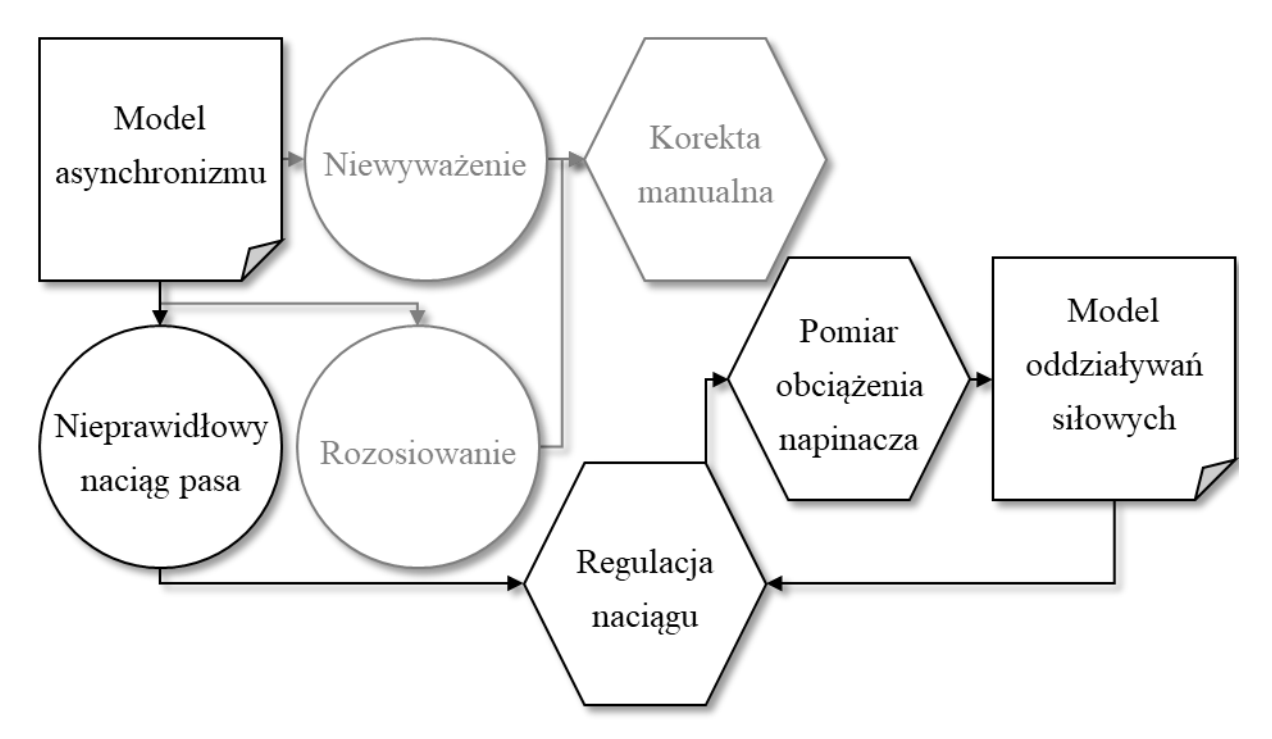

Rys. 1.5. Koncepcyjny schemat systemu regulacji i diagnostyki

Kolorem szarym zaznaczono elementy wyłączone spod zakresu rozważań. Budowa takiego matematycznego modelu oddziaływań siłowych i włączenie symulacji z jego użyciem w procedurę sterowania napędem było również przedmiotem pracy. Jakość i przydatność opisanego stanowiska prototypowego w zakresie redukcji problemów eksploatacyjnych była kolejnym obszarem badań, który można określić jako aplikacyjny. Doprowadziło to do powstania podsystemów:

1) identyfikacji anomalii na bazie odczytów pozycji kątowej kół pasowych,

- 2) automatycznej korekty pozycji napinacza cięgna w odpowiedzi na zidentyfikowaną anomalię,
- 3) symulacyjnego wyznaczania siłowych następstw tej korekty,

które – po zintegrowaniu w jednym systemie – pozwalają poprawić warunki pracy przekładni, co stanowi utylitarną wartość opisywanego dokonania naukowego.

Metodykę gromadzenia, przetwarzania oraz generowania danych w poszczególnych podukładach regulacji działania przekładni (włączając w to ich walidację) opisano dokładnie w dalszych rozdziałach, poświęconych badaniom każdej z trzech wskazanych składowych. Zostały one potraktowane jako trzy odrębne zadania badawcze, z których wyciągnięto wnioski niezbędne w realizacji następujących po nich prac. Ostateczny rezultat omówiono w rozdziale poświęconym podsumowaniu.

W rozprawie – w opisach poszczególnych podsystemów i wynikających z nich informacji zawartych w kolejnych rozdziałach – podano również propozycje wdrożeniowe utworzonych rozwiązań, włączając w to koncepcje:

- 1) ustandaryzowanej łączności pomiędzy różnymi środowiskami przetwarzania danych na bazie przemysłowego protokołu Ethernet – Przemysłowy Internet Rzeczy,
- 2) zastosowania technologii przyrostowej typu FDM (ang. Fused Deposition Modeling) do mechanicznego przystosowania maszyn do minimalnych wymogów montażowych oprzyrządowania niezbędnego do realizacji opracowanego systemu.

W przypadku przedmiotu rozprawy wartość dodaną stanowią niewątpliwie zwiększenie dostępu do informacji oraz możliwości wnioskowania i wdrażania odpowiednich czynności usprawniających działanie maszyn oraz prace serwisowe w ich obszarze [\[1](#page-118-0)[÷34\]](#page-120-1). Natomiast tematyka badań wpisuje się w założenia Przemysłu 4.0 – idei uwzględniającej m.in. kompatybilność systemów.

# **2. System automatycznej identyfikacji i regulacji poziomu napięcia cięgna**

Układ, który opisano w niniejszym rozdziale, opracowano w podstawowej konfiguracji do regulacji wychylenia ramienia napinacza pasa zębatego rozważanej przekładni. Jego rola w procedurze badawczej sprowadzała się do wywołania określonego nacisku na cięgno przez łożyskowaną rolkę, co skutkuje zwiększeniem napięcia pasa. Pozwala to m.in. obserwować wpływ tego parametru pasa na asynchronizm kół pasowych.

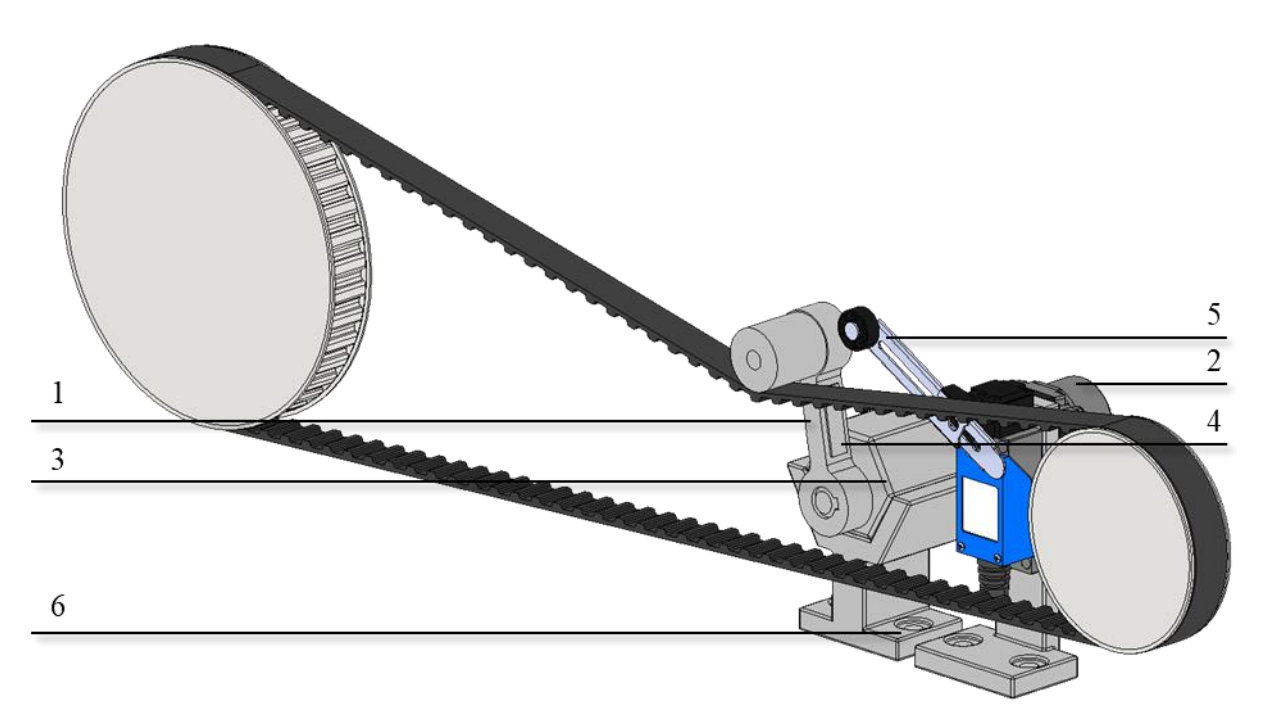

Rys. 2.1. Koncepcyjny rysunek układu regulacyjno-pomiarowego w zakresie napięcia cięgna

Na rysunku 2.1 ukazano zestawienie komponentów układu monitorowania i regulacji poziomu napięcia cięgna, gdzie:

- 1 ramię napinacza,
- 2 napęd pozycjonujący,
- 3 momentomierz,
- 4 tensometr,
- 5 łącznik pozycyjny,

6 – układ montażowy.

Wartość oddziaływania siłowego jest mierzona za pośrednictwem czujnika momentu obrotowego umieszczonego w osi obrotu ramienia, pomiędzy ramieniem i napędem elektrycznym pozycjonującym napinacz. Takie rozwiązanie pozwala pośrednio określić siły rozciągające wzdłuż poszczególnych fragmentów cięgna, a na tej podstawie również poprzeczne obciążenia łożysk kół pasowych. Do tego jednak niezbędna jest znajomość wzajemnej orientacji przestrzennej poszczególnych komponentów przekładni i napinacza, w tym pochylenia ramienia tego ostatniego względem przyjętego stałego odniesienia geometrycznego w mechanizmie, np. prostej łączącej osie podpór łożyskowych. Wspomniana wartość wpływa na kąt pochylenia fragmentów cięgna stycznych do kół pasowych i rolki napinacza, a co za tym idzie na kąt opasania kół pasowych przez cięgno.

Na rysunku 2.2 przedstawiono schemat geometryczny opracowanego napinacza oddziałującego z cięgnem przekładni.

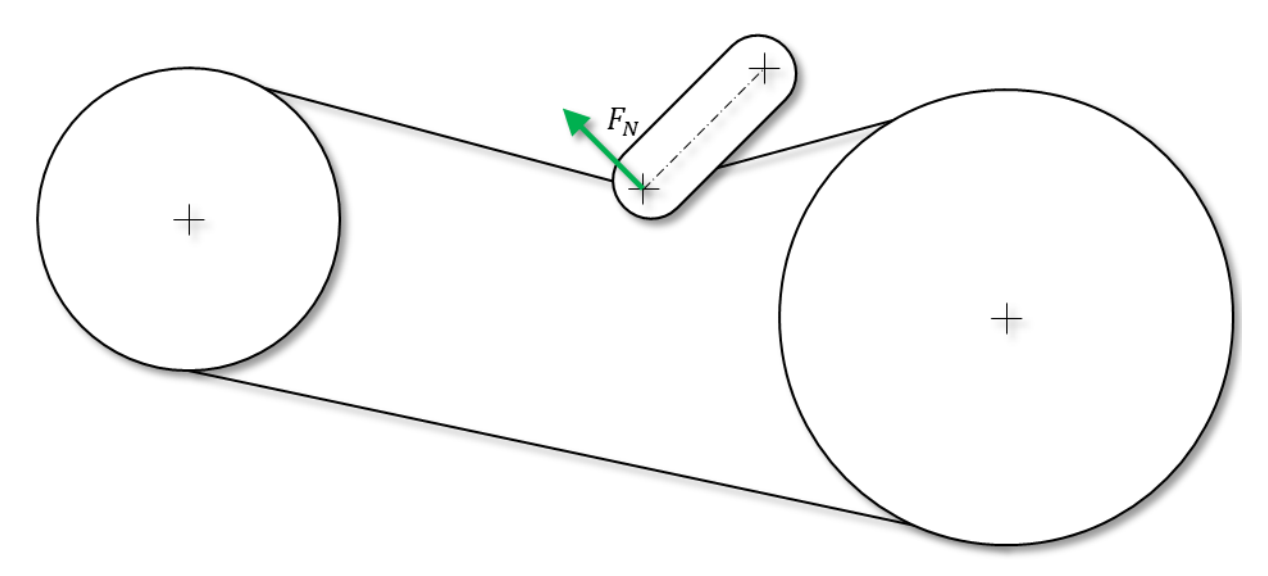

Rys. 2.2. Schemat geometryczny opracowanego napinacza oddziałującego z cięgnem przekładni

W sterowaniu napinaczem są zatem istotne zarówno parametry siłowe, jak i pozycyjne. Reakcja cięgna, która wywołuje wypadkową siłę wzdłużną względem ramienia napinacza, nie będzie odzwierciedlona w wartości momentu oporowego w osi obrotu ramienia, co jest ograniczeniem badanej metody – do wygenerowania momentu, jak i ugięcia ramienia niezbędna jest siłowa składowa poprzeczna.

Na rysunku 2.3 przedstawiono przykład skrajnego położenia napinacza, w którym rozkład sił reakcji cięgna nie przekłada się na moment oporowy w osi obrotu ramienia.

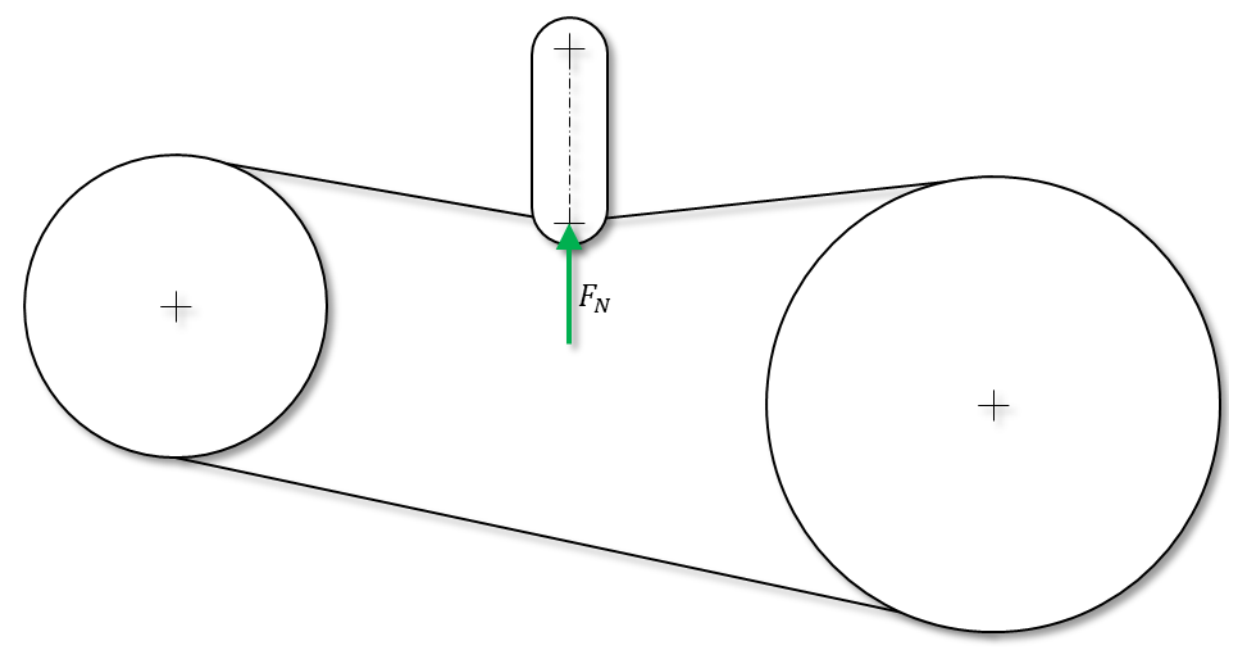

Rys. 2.3. Przykład skrajnego położenia napinacza, w którym rozkład sił reakcji cięgna nie przekłada się na moment oporowy w osi obrotu ramienia

Przedstawiony na rysunku 2.3 przypadek jest skrajny i możliwa jest jego eliminacja poprzez:

- 1) odpowiednią postać konstrukcyjną układu napinającego
- 2) automatyczną kontrolę pozycji w taki sposób, aby w sile wypadkowej zawsze występowała składowa poprzeczna (przeliczalna na siłę reakcji sprężystej pasa w jego konkretnym ułożeniu).

Pokazuje to zatem, że w przewidzianych metodach określania wartości kluczowych sił monitorowanie obrotu napinacza względem elementów przekładni jest niezbędne do holistycznej analizy obciążeń. Wielkości fizyczne wyznaczane z odczytu momentu oporowego oraz relacji geometrycznych będą istotne w pełnym modelu matematycznym przedstawionym w rozdziale [3.](#page-32-0)

Podczas badań opisanych w rozdziale [4](#page-66-0) posłużono się danymi wynikającymi m.in. z pomiarów z użyciem utworzonego układu napinającego, jak również z symulacji na bazie modelu oddziaływań siłowych. W niniejszym rozdziale skupiono się natomiast na metodach pozyskiwania informacji o oddziaływaniach siłowych dotyczących samego ramienia napinacza. Dokładne przeliczenia w odniesieniu do całej przekładni nie były zatem niezbędne w tym etapie prac.

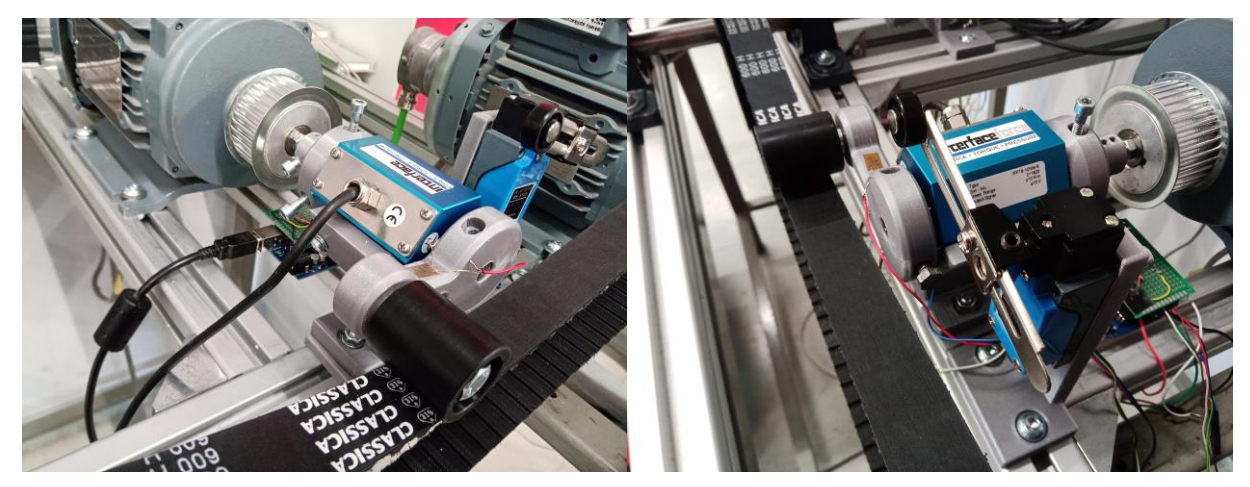

Rys. 2.4. Widok stanowiska badawczego z zastosowanymi rozwiązaniami montażowymi, czujnikowymi, sterowniczymi i wykonawczymi

Element wykonawczy napinacza ma postać ramienia z jednej strony sprzęgniętego z wałkiem napędu, a z drugiej strony zakończonego przegubem obrotowym do montażu rolki dociskającej cięgno. Ta ostatnia jest elementem standardowego napinacza sprężynowego, który występuje powszechnie w rozważanym typie przekładni.

Samo ramię zostało wytworzone technologią FDM. W jego konstrukcji przewidziano prostoliniowy odcinek, pozwalający na umieszczenie na nim tensometrów. Wynika to z koncepcji zastąpienia czujnika momentu obrotowego układem tensometrycznym, pozwalającym wyznaczyć w rozpatrywanym przypadku obciążenie zginające ramię na bazie pomiaru wartości jego ugięcia, przy wystąpieniu sił nacisku na rolkę (docelowo reakcji cięgna).

Takie rozwiązanie – w porównaniu do pomiarów momentometrycznych – cechuje się niskimi koszami i oszczędnością przestrzeni montażowej na elementy sensoryczne oraz ich podpory i łączniki. Aby zweryfikować informacje pozyskiwane poprzez pomiary tensometryczne przeprowadzono serię prób przy określonym położeniu ramienia w przestrzeni oraz obciążeniu z użyciem różnych odważników, co dokładnie opisano w rozdziale [2.1](#page-20-0) [\[77](#page-124-0)[÷89\]](#page-125-0).

Korzystanie z wydruku przestrzennego w przemysłowej realizacji badanego systemu sprawia, że każdorazowo niezbędne komponenty można dopasować do specyfiki maszyny. W przypadku przeprowadzonych badań okazało się to pomocne w wytworzeniu m.in. sprzęgieł oraz uchwytów czujników.

Technologia addytywna jest również przewidziana do zastosowania w proponowanym autorskim układzie monitorowania i regulacji napięcia cięgna, będącym przedmiotem części badań. Wysoka dostępność wybranej technologii komponentów o zmiennej postaci geometrycznej oraz cechach wytrzymałościowych pokazuje łatwość przystosowania projektowanego zespołu do układów napędowych w różnych wariantach oraz typach zabudowy. Modyfikacja konstrukcji ramienia napinacza (np. zmiana gabarytów lub wypełnienia wewnętrznego wydruku) prowadzi jednak do zmiany jego charakterystyki naprężenia. Każdorazowo należy zatem przeprowadzić kalibrację układu pomiarowego przez wykonanie serii testów z użyciem rożnych odważników i pozycji kątowych, wg metody opisanej w kolejnym rozdziale pracy [\[57](#page-122-1)[÷65\]](#page-122-2). Wszystkie ustawienia sterowania pozycją wykonano w oprogramowaniu MOVITOOLS MotionStudio, którego okno monitorowania trybu pozycyjnego ukazano na rysunku 2.5.

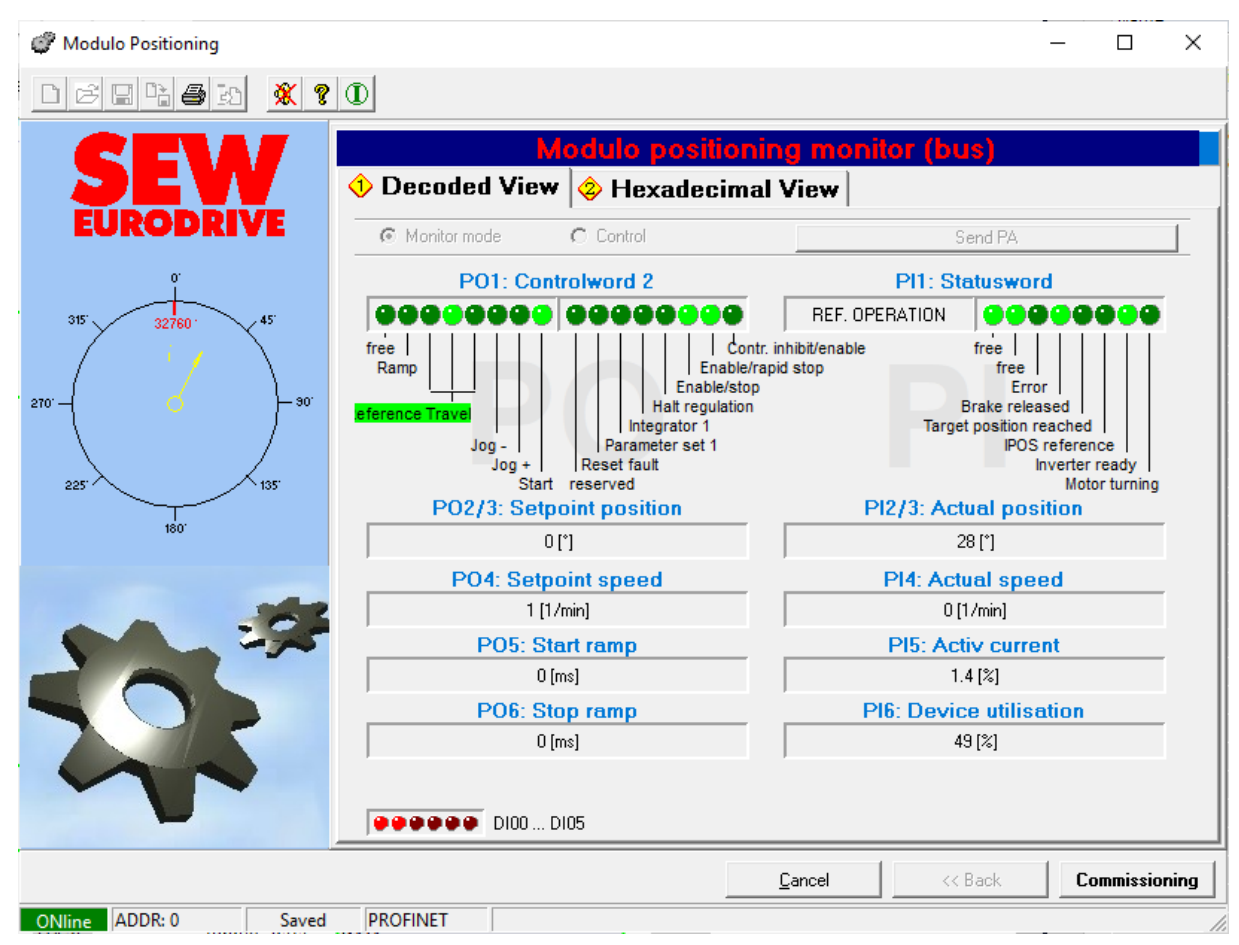

Rys. 2.5. Widok oprogramowania komputerowego do ustawień sterowania pozycyjnego w zbudowanym stanowisku badawczym

W opracowanym układzie badawczo-prototypowym zastosowano regulację pozycyjną napędu ramienia napinacza. Wprowadzono pozycję referencyjną zdefiniowaną przez osiągnięcie osi ramienia napinacza pozycji pionowej (potwierdzone pomiarem przy użyciu poziomnicy oraz zerową wartością odczytów momentów obrotowego oraz zginającego), sygnalizowane łącznikiem krańcowym.

Pozycjonowanie kątowe elementu wykonawczego jest możliwe dzięki zastosowaniu odpowiedniego układu typu serwo, w którym występuje sprzężenie zwrotne w torze regulacji obrotów wału napędowego. W jego realizacji zastosowano pomiar enkoderowy, a za kompensację uchybu odpowiada sterownik silnika – w prototypowym układzie przemiennik częstotliwości. Zestawienie elementów napędu napinacza przedstawiono w tabeli [1.](#page-18-0)

Tabela 1

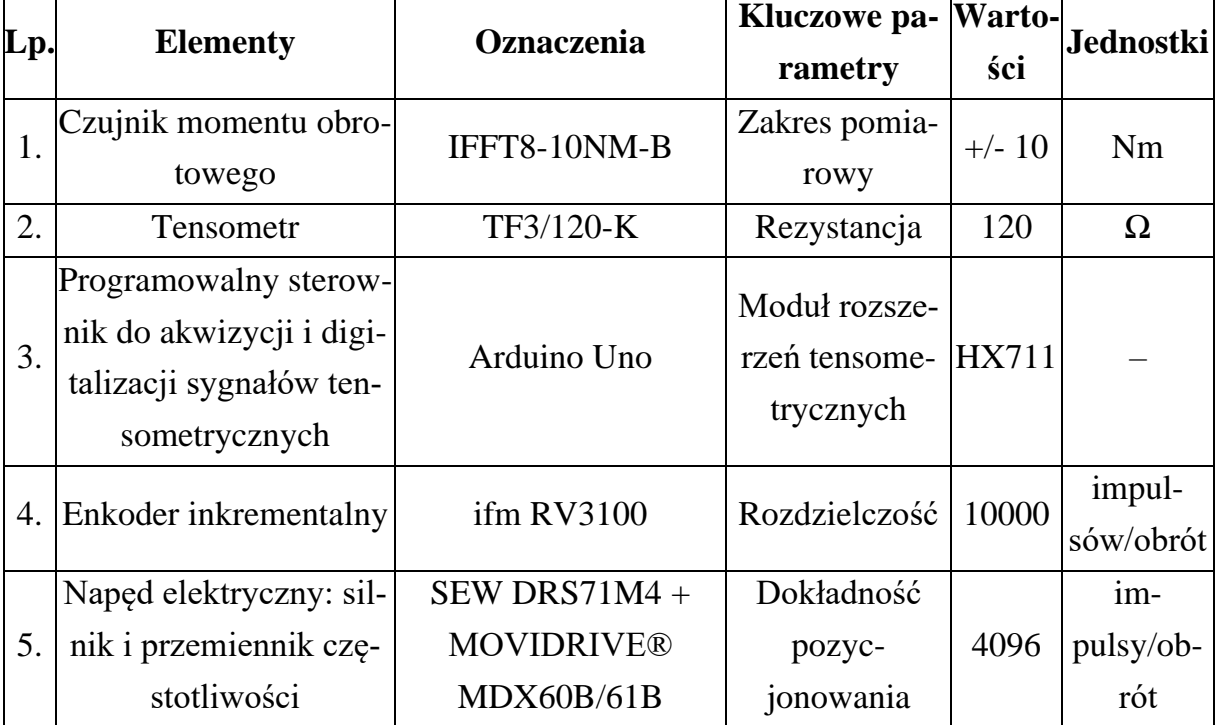

<span id="page-18-0"></span>Składowe napędu pozycjonującego w automatycznym układzie napinającym

Zastosowanie wskazanych obiektów pozwoliło na uzyskanie możliwie największej elastyczności w kontekście sterowania, wymaganej w fazie badań. Zastosowany napęd cechuje się jednymi z najwyższych dokładności w utrzymywaniu zadanych prędkości lub pozycji oraz stabilnością momentu przy nastawie stałowartościowej – np. w porównaniu do napędów z silnikami prądu stałego. W odniesieniu do zastosowanego urządzenia napędowego silniki serwosynchorniczne (przy takiej samej możliwej do uzyskania dynamice ruchu) wykazują korzystniejszy stosunek gabarytów oraz strat cieplnych, jednak nie były to parametry kluczowe w okolicznościach prowadzonych badań. Napęd został zbudowany i skonfigurowany do zadawania oraz utrzymywania pozycji w najbardziej precyzyjnym znanym obecnie systemie regulacji (wektorowymi w pętli zamkniętej), z uwzględnieniem możliwości generowania momentu hamującego (istotnego

w odpowiadaniu na reakcję cięgna względem napinacza podczas ruchu i potencjalnych drgań w układzie przekładni).

Przyjmuje się, że w przypadku przemysłowej realizacji rozważanej koncepcji automatycznej regulacji naciągu pasa można zastosować układ o parametrach dopasowanych do wymagań konkretnej aplikacji napędowej. Mniej skomplikowany i gabarytowo dopasowany układ napędowy (np. z samohamowną przekładnią), optymalnie dopasowany pod względem parametrów użytkowych, można dobrać przy uwzględnieniu wiedzy oraz doświadczeń uzyskanych w ramach prezentowanych prac [\[57](#page-122-1)[÷65\]](#page-122-2).

Jako główny węzeł akwizycji i przetwarzania danych pomiarowych oraz sterowniczych wybrano sterownik logiczny programowany przy użyciu oprogramowania TIA Portal. Fragment pupilu programistyczno-nadzorczego ukazano na rysunku 2.6.

| Project Edit View Insert Online Options Tools Window Help<br><b>IN B</b> El Save project El X<br>轴 D × り± (¤± 2) 田田里島 ダ Goonline ダ Gooffine & 田田屋 ※ 二 Ⅲ Gearchin project>   為<br>Tensioner_test > PLC_1 [CPU 1214C DC/DC/DC] > Program blocks > Main [OB1]<br>roject tree<br>三间面区 |                       |                                |              |                                                                            |                                      |                                      |
|----------------------------------------------------------------------------------------------------|-----------------------|--------------------------------|--------------|----------------------------------------------------------------------------|--------------------------------------|--------------------------------------|
|                                                                                                    |                       |                                |              |                                                                            |                                      | <b>Totally Integrated Automation</b> |
|                                                                                                    |                       |                                |              |                                                                            |                                      | <b>PORTAL</b>                        |
|                                                                                                    |                       |                                |              | Tensioner_test ▶ PLC_1 [CPU 1214C DC/DC/DC] ▶ Program blocks ▶ drive [DB1] |                                      | $-0$ is $\times$                     |
|                                                                                                    |                       |                                |              |                                                                            |                                      |                                      |
| <b>Devices</b>                                                                                                    |                       |                                |              |                                                                            |                                      |                                      |
| 回路<br>$\Box$                                                                                                    |                       | <b>受影响要胜图</b>                  |              | Keep actual values and Snapshot in the bag Copy snapshots to start values  |                                      | B                                    |
| Block interface                                                                                                    | drive                 |                                |              |                                                                            |                                      |                                      |
| Tensioner test                                                                                                    | <b>Name</b>           |                                | Data type    | Start value                                                                | Monitor value                        | Retain<br>Acces                      |
| Add new d                                                                                                    | - Static              |                                |              |                                                                            |                                      |                                      |
| A. Devices &.<br>5802<br>원년<br>1941년<br><b>Monet</b>                                                                                                    | e e                   | PO6_stop_ramp                  | Word         | $\circ$                                                                    | 16#0000                              |                                      |
| $\frac{1}{2}$ PLC 1 [CP $\frac{1}{2}$ 0<br>pose - video                                                                                                    | Ð                     | PO5_start_ramp                 | Word         | $\circ$                                                                    | 16#0000                              |                                      |
| <b>IT</b> Device                                                                                                    | - k⊒ +                | PO2_s_pos_l                    | Word         | $  \mathbf{H}  $ 0                                                         | 16#0000                              |                                      |
| جبيع<br>د ست<br>Q. Online<br>5,601.2<br>586.7                                                                                                    | kg ∎                  | PO3_s_pos_h                    | Int          |                                                                            | $\circ$                              | Θ                                    |
| Progra<br>"stone"<br>"Tag_6"<br>BUSY -- "RIVE"<br>"messurement".<br>Add.<br>data __ DATA<br>վ խառատուանի խառա                                                                                                    | <b>KOM</b>            | PO4_s_speed                    | Word         |                                                                            | 16#0001                              |                                      |
| <b>PASS</b><br><b>ERROR</b><br>$-1012$<br><b>ED</b> Mai.                                                                                                    | ŀо                    | PI4_a_speed                    | Word         |                                                                            | 16#0000                              | Θ                                    |
| 16#7000<br>driv                                                                                                    | <b>RED 11</b><br>le - | PI6_utilisation<br>PO1_control | Word<br>Word |                                                                            | 16#01F4<br>16#1906                   |                                      |
| STATUS<br>me                                                                                                    | $10 - 21$             | PI1 status                     | Word         |                                                                            | 16#0ADE                              | Θ                                    |
| $\blacktriangleright$ $\Box$ Syst                                                                                                    | 11 <b>43</b>          | PI2 a pos                      | Word         |                                                                            | 16#0000                              |                                      |
| 5,086<br>$\blacktriangleright$ $\Box$ Techno                                                                                                    | $12 - 41$             | PIS current                    | Word         |                                                                            | 16#0009                              |                                      |
| TOISON OF<br>$\frac{1}{2}$ Externa.                                                                                                    | $13 - 14$             | en1                            | <b>Bool</b>  |                                                                            | <b>TRUE</b>                          | ē                                    |
| <b>TDISCON</b><br><b>FLC</b> tags<br>国安                                                                                                    | $14 - 21$ *           | int                            | Bool         | false                                                                      | FALSE                                |                                      |
| I C PLC dat.<br><b>FNC</b>                                                                                                    | $15 - 21 =$           | par                            | Bool         | false                                                                      | FALSE                                |                                      |
| <b>SAC-0</b><br><b>PALSE</b><br>$\blacktriangleright$ $\Box$ Watch.                                                                                                    | $16 - 1$              | re 1                           | <b>Bool</b>  | false                                                                      | FALSE                                |                                      |
| "dreg"<br>powe<br>afalor<br>$\bullet$ $\Box$ Online.<br>de p                                                                                                    | $17 - 43 =$           | re2                            | Bool         | false                                                                      | FALSE                                |                                      |
| naz<br>Umrli<br>$\blacktriangleright$ $\blacktriangleright$ Traces<br><b>SAD.1</b>                                                                                                    | $18$ $\bigoplus$ *    | sta                            | <b>Bool</b>  | true                                                                       | <b>TRIJE</b>                         |                                      |
| 'dreq_mem'<br>BUSINE OF COUNTY<br>$\frac{1}{2}$ Device                                                                                                    | 19 4 8                | jo1                            | <b>Bool</b>  | false                                                                      | FALSE                                |                                      |
| FALSE<br><b>BOAT</b><br><b>Et Progra</b>                                                                                                    | $20 - 41$             | jo2                            | Bool         | false                                                                      | FALSE                                | Θ                                    |
| $ERAGR = -15120$<br>[a] PLC ala                                                                                                    | $21 - 21 =$           | d13p                           | Bool         | false                                                                      | FALSE                                | Θ                                    |
| 16#7000<br><b>Fightocal</b><br>STATUS - 118 168 700                                                                                                    | $22 \leftarrow$       | d13                            | <b>Bool</b>  | false                                                                      | <b>TRUE</b>                          |                                      |
| Distrib                                                                                                    | $23 - 1$              | d15                            | <b>Bool</b>  | false                                                                      | FALSE                                |                                      |
| <b>SAD.3</b><br><b>SAC-0</b><br>$\blacktriangleright$ $\frac{1}{2}$ , Ungroupe.<br>"dbusy"<br>"dreg"                                                                                                    | $24 - 41$             | ram                            | <b>Bool</b>  | false                                                                      | FALSE                                |                                      |
| Decurityse.<br>-th boone                                                                                                    | $25 - 1$              | fre                            | Bool         | false                                                                      | FALSE                                | Θ                                    |
| Common                                                                                                    | $26 - 1$<br>٠         | d14                            | Bool         | true                                                                       | <b>TRUE</b>                          |                                      |
| Document.                                                                                                    | $27 - 12$             | hal                            | Bool         | false                                                                      | FALSE                                |                                      |
| Diamquages.<br>Network 6:                                                                                                    | $28 - 12$             | en2                            | Bool         |                                                                            | TRUE.                                | Θ                                    |
| I am Online access                                                                                                    | $29 - 1$              | con                            | <b>Bool</b>  | false                                                                      | FALSE                                |                                      |
| Network 7:<br>$\overline{\phantom{a}}$<br>Card ReaderIU.                                                                                                    | 30 C =                | PI3 a pos h                    | Word         | $\overline{2}$                                                             | 16#0002                              | $\Box$                               |
| Comment                                                                                                    |                       |                                |              |                                                                            |                                      |                                      |
| 586.7<br>588.2<br>"Tag_6"<br>Tag_9"<br>MOVE<br>MOVE<br>496<br><b>5A6.0</b><br>$270 - 6$<br>۱.<br>o<br>"drive".nos_s_<br>Taq<br>measurement'.<br>FALSE<br>datalist<br>o ami<br>pot h<br>$\circ$ am-                                                                                |                       |                                |              |                                                                            |                                      |                                      |
| <b>SAIS.2</b><br>"drive".rus<br><b>SAIS.1</b><br>status %x3<br>"Tap 8"<br>Tag of<br>ang te panaang<br>$-11$<br>Mivelant.<br>Wates Not<br>5505.1<br>586.1<br>"Tag_B"<br>"Tag_8"<br><b>MOVE</b>                                                                                     |                       |                                |              |                                                                            |                                      |                                      |
| 80%<br>$-3-$<br>$\rightarrow$<br>$\mathbf{u}$                                                                                                    | $\vert \vert$         |                                |              | $\mathbb{R}$                                                               |                                      |                                      |
| > Details view                                                                                                    |                       |                                |              | <b>Q</b> Properties                                                        | <b>N</b> Info <b>Q V</b> Diagnostics |                                      |

Rys. 2.6. Widok programu nadrzędnego sterownika logicznego, wysyłającego komendy sterownicze do napędu napinacza

W parametryzacji programu sterującego w przemienniku częstotliwości należało uwzględnić m.in. rozdzielczość enkodera silnikowego, przełożenie napędu na ruch elementu wykonawczego czy też źródło sygnałów sterujących. Tym ostatnim w opisywanym układzie badawczo-prototypowym jest nadrzędny sterownik logiczny czasu rzeczywistego, połączony z wszystkimi pozostałymi elementami systemu magistralą typu Ethernet (jako przystosowanie do działania w ramach Internetu Rzeczy) [\[77](#page-124-0)[÷89\]](#page-125-0).

#### <span id="page-20-0"></span>**2.1. Materiał i metodyka badań**

Główny obiekt, którego parametry i charakterystykę należało rozpoznać w ramach badań, to ramię napinacza wraz z jego układem pomiarowym. Podstawową wiedzą do uzyskania była relacja pomiędzy (wyznaczonymi różnymi metodami) wartościami obciążenia możliwego do wystąpienia w ramach działania układu regulacji napięcia cięgna. Do walidacji pomiarów tensometrycznych użyto czujnika momentometrycznego, jako sygnalizatora "pochodnego" oddziaływania siłowego, skupionego w innym miejscu mechanizmu i możliwego do przeliczenia na badaną wielkość. Sposób obciążenia i montażu poszczególnych komponentów podczas badań przedstawiono na rysunku 2.7.

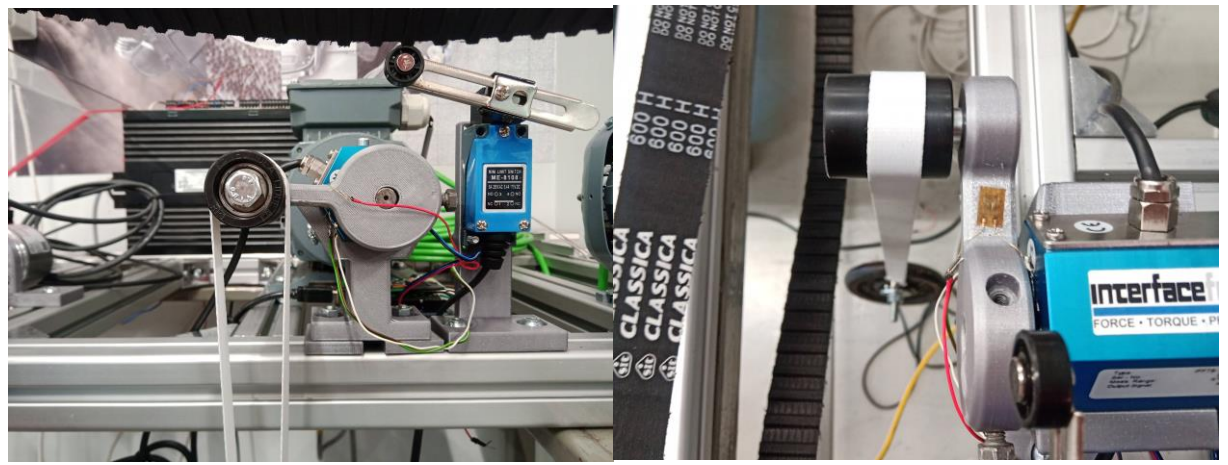

Rys. 2.7. Widok obiektu badań w z prototypowymi rozwiązaniami wykonawczymi i pomiarowymi

Wszystko to zestawiono również z wynikami obliczeń analitycznych, reprezentującymi wartości przyjmowane przez układ w warunkach rzeczywistych. Uwzględniono, że samo odkształcenie elementu wykonawczego może mieć wpływ na poziom sygnałów pomiarowych z uwagi na zmieniający się przy jego wystąpieniu układ sił. W przypadku znacznego ugięcia ramienia mogłoby dojść do błędu w przeliczaniu rozważanych wielkości, gdyż pozycja kątowa regulowana w napędzie napinacza nie przekładałaby się wprost na umiejscowienie punktu przyłożenia obciążenia. Znajomość punktu przyłożenia jest podstawą identyfikacji kierunków i zwrotów oddziaływań siłowych, niezbędnych w wyznaczaniu kluczowych parametrów eksploatacyjnych przekładni.

W ramach badań ustalono również wpływ ugięcia (będącego jednocześnie podstawą do zastosowania relatywnie nieskomplikowanego układu tensometrycznego w rozważanym systemie) na dokładność pomiaru. Jest to kwestia istotna z uwagi na założenie o zastosowaniu technologii addytywnych w wytworzeniu komponentów rozważanego

układu regulacji. Każda zmiana w konstrukcji lub w parametryzacji samego wydruku (jego materiale, stopniu wypełnienia lub orientacji przestrzennej) oznacza modyfikację charakterystyki mechanicznej. Korzystne byłoby zatem, gdyby ugięcie nie powodowało wysokiej rozbieżności odczytów dokonywanych różnymi metodami, a ewentualny błąd był pomijalny – by zmiany mieściły się w zakresie tolerancji wskazanych przez wytyczne producentów lub normy naciągu cięgna oraz obciążenia poprzecznego łożysk.

Projektując procedurę badawczą przyjęto, że:

- 1) na ramieniu napinacza zostaną przymocowane tensometry do badania obciążenia rolki,
- 2) w osi obrotu napinacza zostanie umieszczony momentomierz do badania oporu wywołanego przez obciążenie rolki,
- 3) do badań zostaną użyte odważniki połączone z osią rolki, generujące obciążenie w kierunku pionowym pod wpływem oddziaływania grawitacyjnego,
- 4) obiekt badań zostanie przetestowany w pozycjach zmieniających się co 1° pomiędzy warunkami brzegowymi, w przypadku których spodziewany jest zerowy moment obrotowy oraz zginający:
	- a) pionowe ułożenie ramienia z rolką skierowaną od cięgna (0° względem pozycji referencyjnej – łącznika pozycyjnego),
	- b) pionowe ułożenie ramienia z rolką skierowaną do cięgna (180° względem pozycji referencyjnej – łącznika pozycyjnego).

Na rysunku 2.8 przedstawiono symbolicznie elementy, zastosowane w przeprowadzonych badaniach oraz zakres regulacji pozycyjnej napinacza.

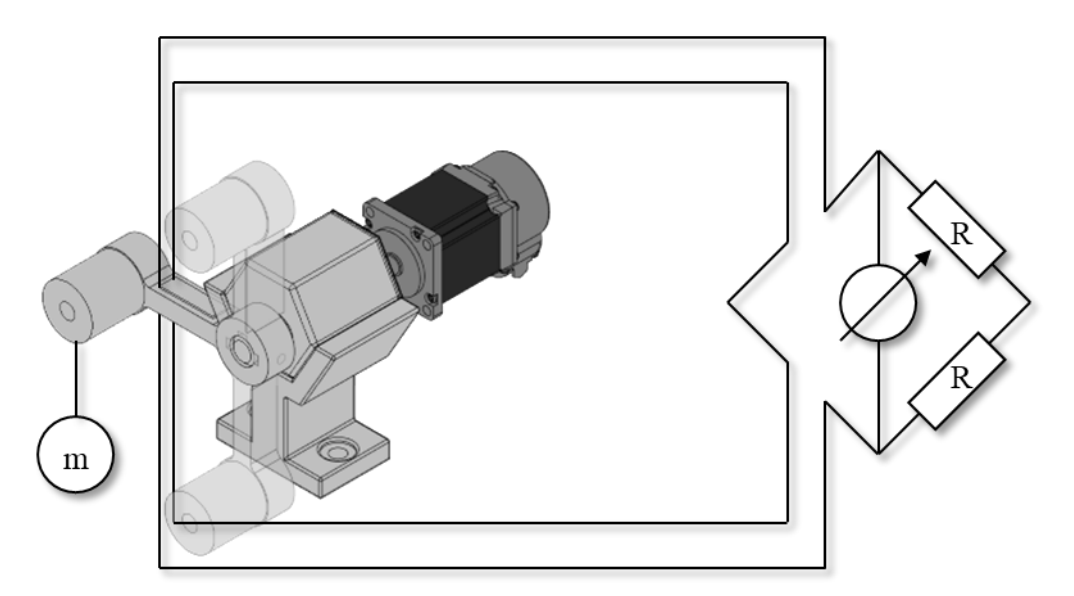

Rys. 2.8. Układy pomiarowe i wizualizacja zakresu ruchu obciążonego ramienia napinacza

Do budowy układu pomiarowego użyto mostka Wheatstona, w którym przetwarzano sygnały tensometryczne. Jest to mostek połowiczny, utworzony w konfiguracji dwóch tensometrów umieszczonych na przeciwstawnych powierzchniach zginanego ramienia – odpowiednio ściskanej i rozciąganej – z uwagi na możliwości montażowe badanego obiektu. W otoczeniu urządzeń nie dochodziło do znaczących zmian temperatury, mogących wpłynąć na charakterystykę rezystancyjną, więc nie było konieczności wprowadzania tensometrów do kompensacji termicznej. Do uzyskania funkcjonalności pomiarowej mostka posłużono się zatem opornikami umieszczonymi przy układzie akwizycji sygnałów, o rezystancji odpowiedniej do użytych tensometrów. Wielkości pomiarowe z domeny analogowej są przekształcane w sygnały cyfrowe w programowalnym sterowniku niższego szczebla (Arduino Uno) i wprowadzane przez sieć komunikacyjną do utworzonego w środowisku MATLAB komputerowego programu gromadzącego i przetwarzającego dane, którego panel użytkownika przedstawiono na rysunku 2.9.

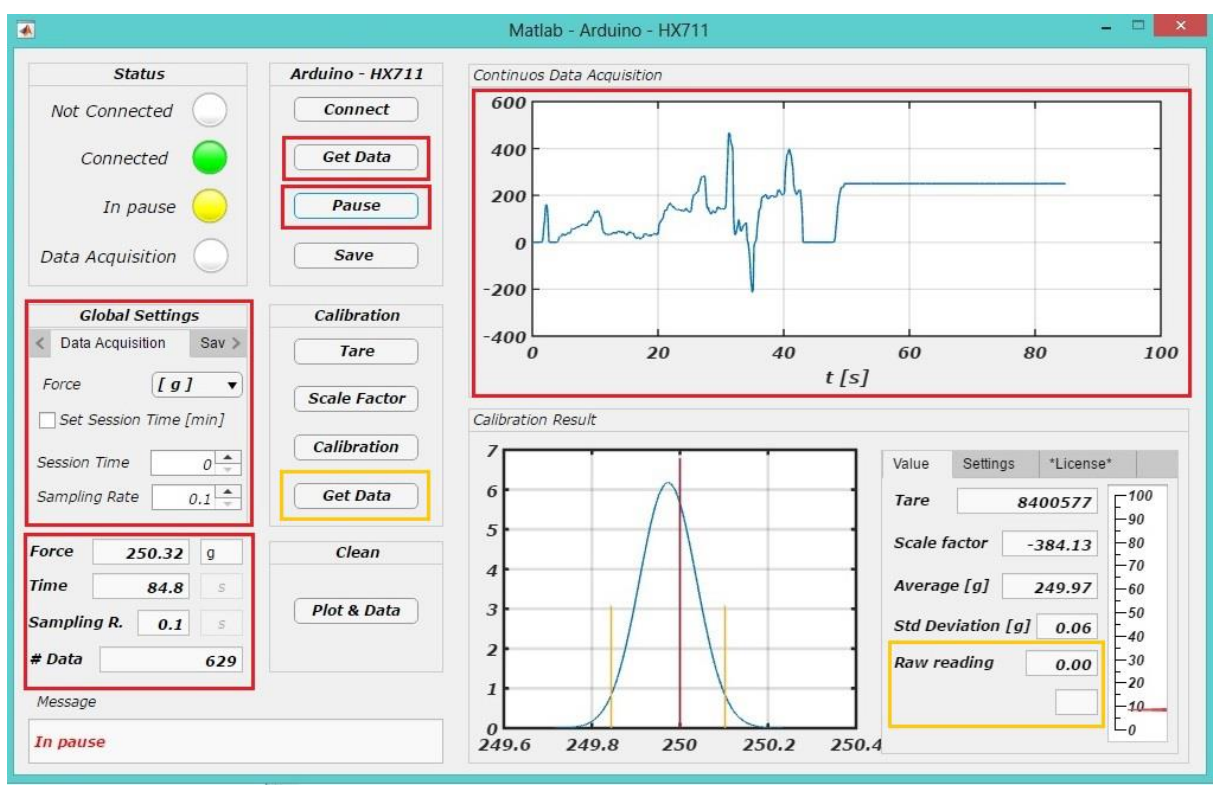

Rys. 2.9. Ekran oprogramowania do akwizycji danych tensometrycznych

Opisane rozwiązanie umożliwia rejestrację oraz bieżącą analizę w czasie rzeczywistym, co ma kluczowe znaczenie w nadrzędnym systemie sterująco-diagnostycznym, rozważanym w ramach pracy.

Sygnał z miernika momentu (zamontowanego w osi napędu napinacza) jest kierowany do nadrzędnego sterownika logicznego i odczytywany po każdym pomiarze bezpośrednio w jego producenckim oprogramowaniu. Proces ma znaczenie tylko w procedurze badawczej (podczas laboratoryjnej walidacji proponowanego rozwiązania) i nie występuje w prototypie przemysłowej instalacji (wskazane parametry nie są wprowadzane w obieg w jej systemie informatycznym).

Mierzone sygnały momentometryczne przeliczono na odpowiadające im oddziaływania siłowe i zestawiono z wartościami wyznaczonymi analitycznie – przy założeniu braku odkształcenia ramienia, na którym działa siła obciążająca:

$$
F_P = \frac{M_O}{r \sin \alpha'}\tag{2.1}
$$

gdzie:

 $M_o$  – moment oporowy w osi napędu napinacza [Nm],

 $r$  – długość ramienia napinacza  $[m],$ 

 $F_p$  – siła skierowana pionowo względem końcówki napinacza [N],

 $\alpha$  – kąt pochylenia ramienia napinacza względem pozycji referencyjnej (ustawienia ramienia w pionie ze zwrotem przeciwnym do cięgna) [°].

To porównanie pozwoliło określić miarę wpływu ugięcia na błąd wyznaczenia sił w badanym układzie. Z sygnału tensometrycznego wynikać ma natomiast poziom poprzecznego obciążenia napinacza, który należy zweryfikować pod względem liniowej korelacji z odczytem momentu oraz wyliczeniami. Do tego celu posłużono się współczynnikiem Pearsona ρ<sub>p</sub>, wg wzoru:

$$
\rho_p(p_1, p_2) = \frac{\text{cov}(p_1, p_2)}{\sigma_{p_1} \sigma_{p_2}},\tag{2.2}
$$

gdzie:

 $p_i$  – zmienne wybrane do analizy,

 $\sigma_{p_i}$  – odchylenie standardowe zmiennych,

cov – kowariancja zmiennych.

Ustalenie opisanych relacji jest podstawą oceny skuteczności zredukowanego (tensometrycznego) układu pomiarowego w badanym rozwiązaniu automatycznej regulacji naciągu.

#### **2.2. Wyniki**

W tabeli [2](#page-24-0) przedstawiono fragmentarycznie wyniki obliczeń i pomiarów przy określonych wartościach masy obciążnika (podwieszonego do osi rolki napinacza) oraz kątowego ustawienia ramienia względem pionu.

Tabela 2

<span id="page-24-0"></span>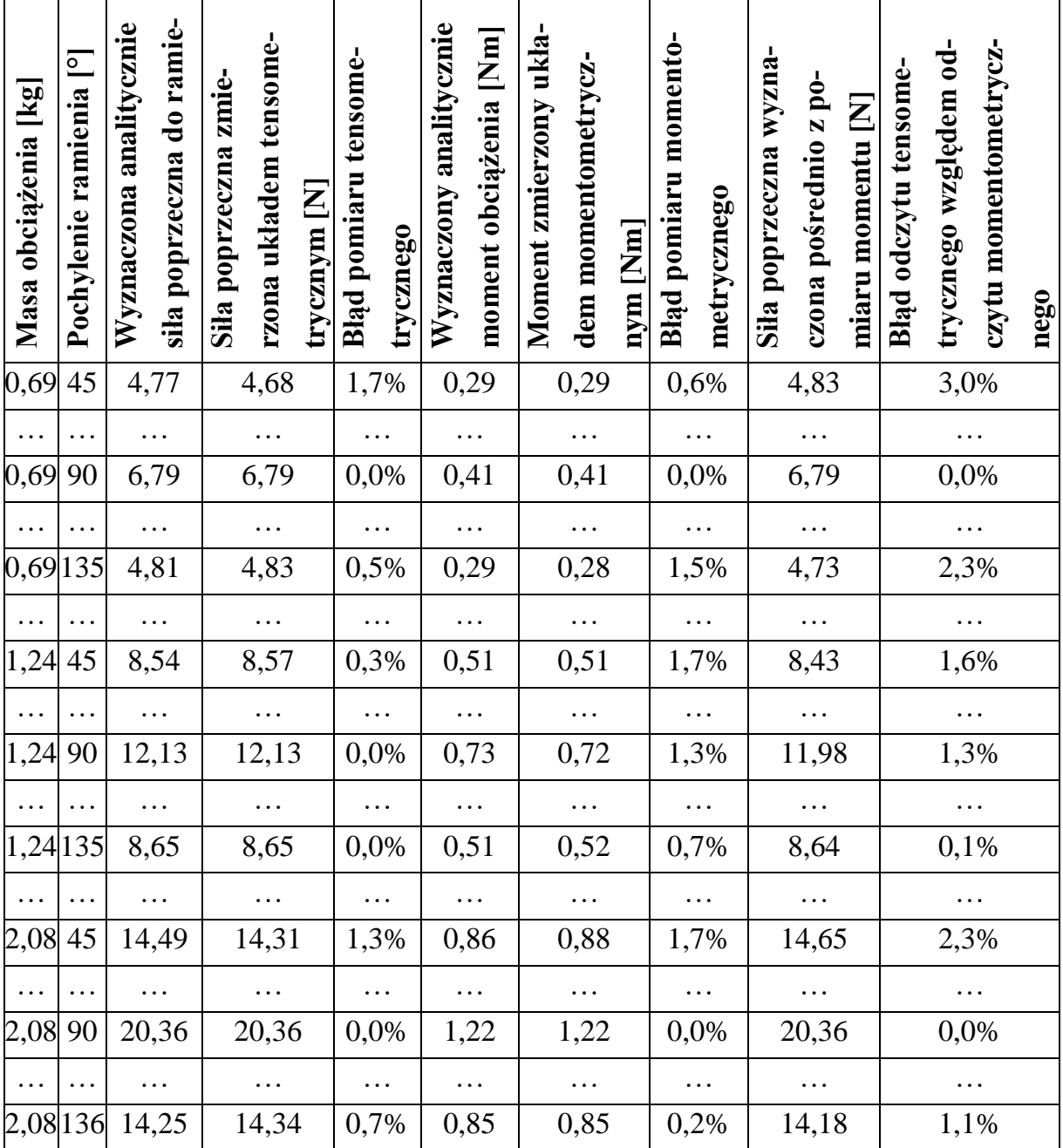

Obliczenia i odczyty w badaniach napinacza

Na podstawie kompletnych danych pomiaowych sporządzono charakterystyki, przedstawione na rysunkach 2.10÷2.20.

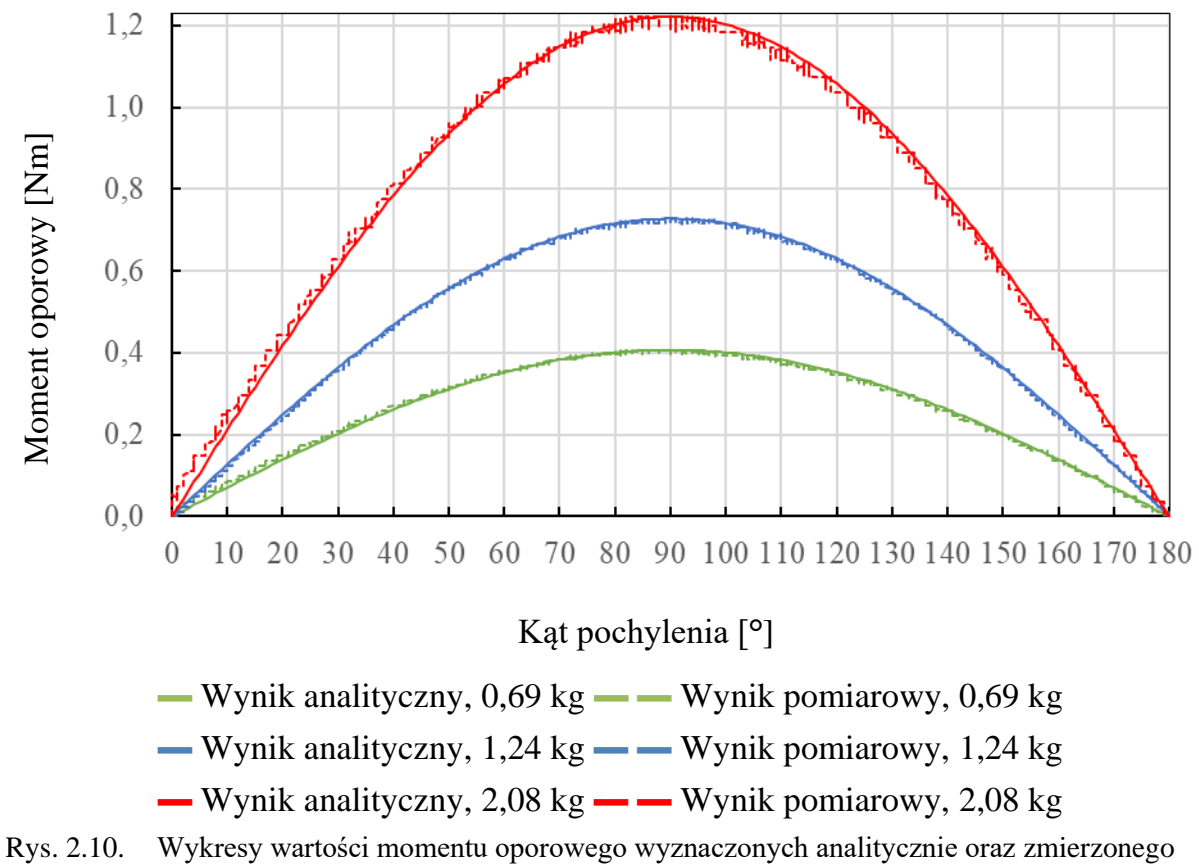

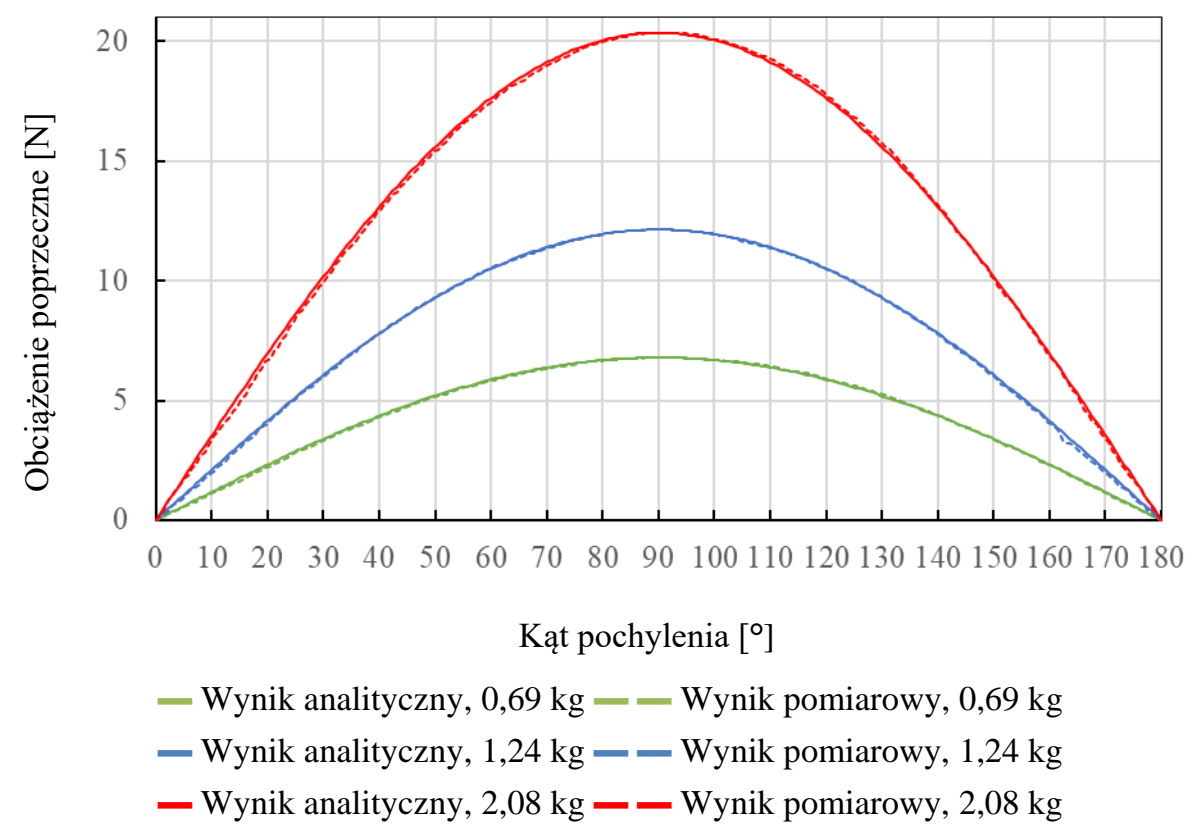

Rys. 2.11. Wykresy wartości momentu oporowego wyznaczonych analitycznie oraz pomiarowo

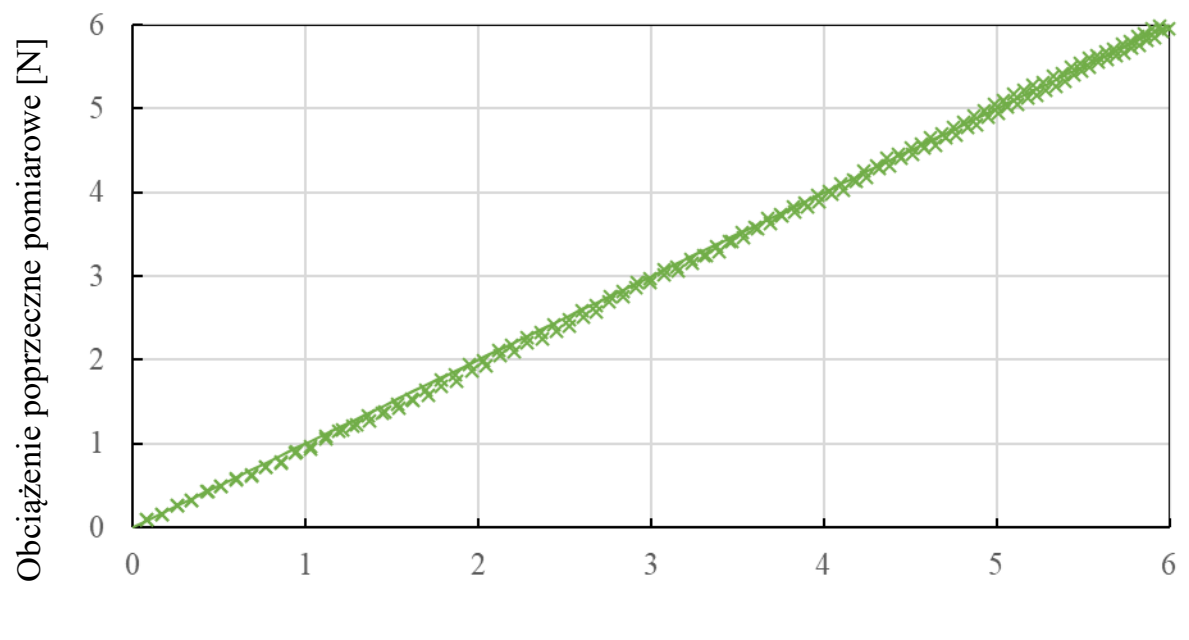

Obciążenie poprzeczne analityczne [N]

— Wynik analityczny, 0,69 kg  $\times$  Wynik pomiarowy, 0,69 kg

Rys. 2.12. Wykres korelacji wartości obciążenia poprzecznego wyznaczonego analitycznie oraz pomiarowo

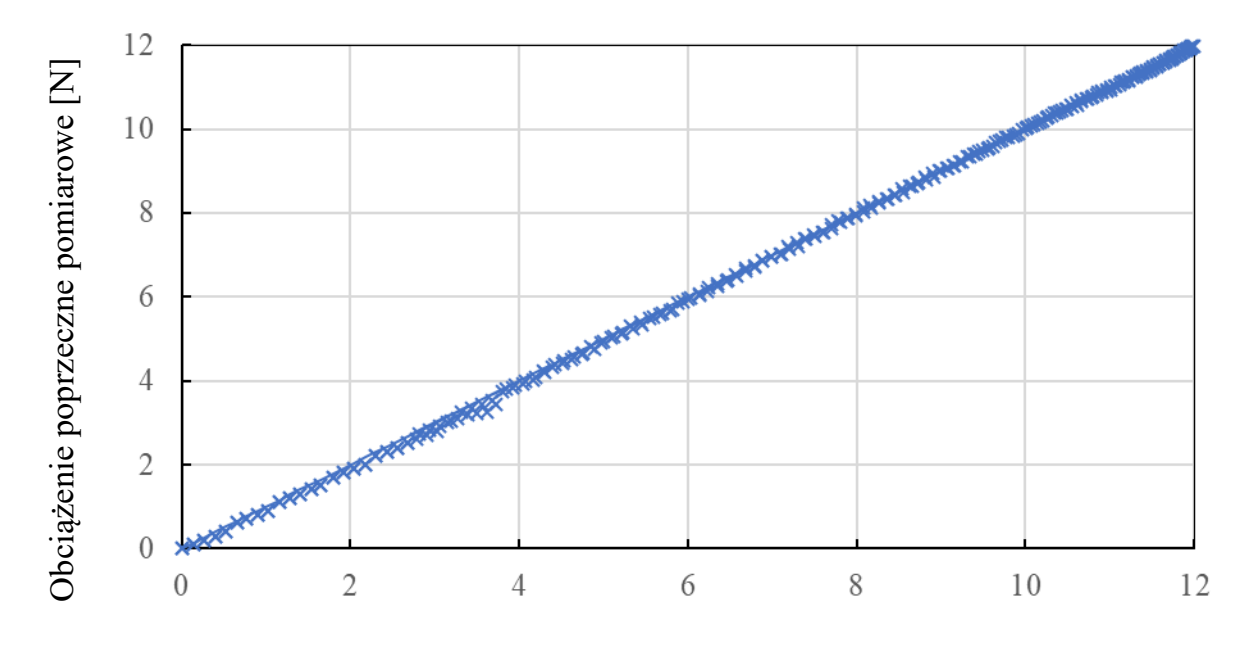

Obciążenie poprzeczne analityczne [N]

▬ Wynik analityczny, 1,24 kg **×** Wynik pomiarowy, 1,24 kg

Rys. 2.13. Wykres korelacji wartości obciążenia poprzecznego wyznaczonego analitycznie oraz pomiarowo

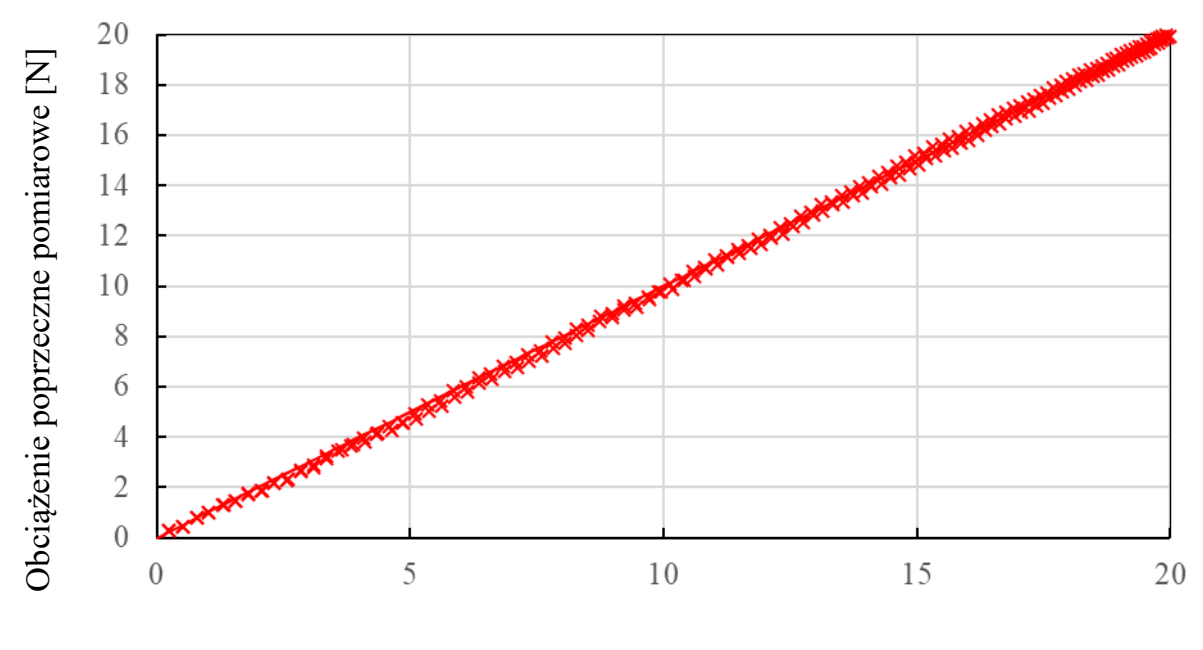

Obciążenie poprzeczne analityczne [N]

▬ Wynik analityczny, 1,24 kg **×** Wynik pomiarowy, 1,24 kg

Rys. 2.14. Wykres korelacji wartości obciążenia poprzecznego wyznaczonego analitycznie oraz pomiarowo

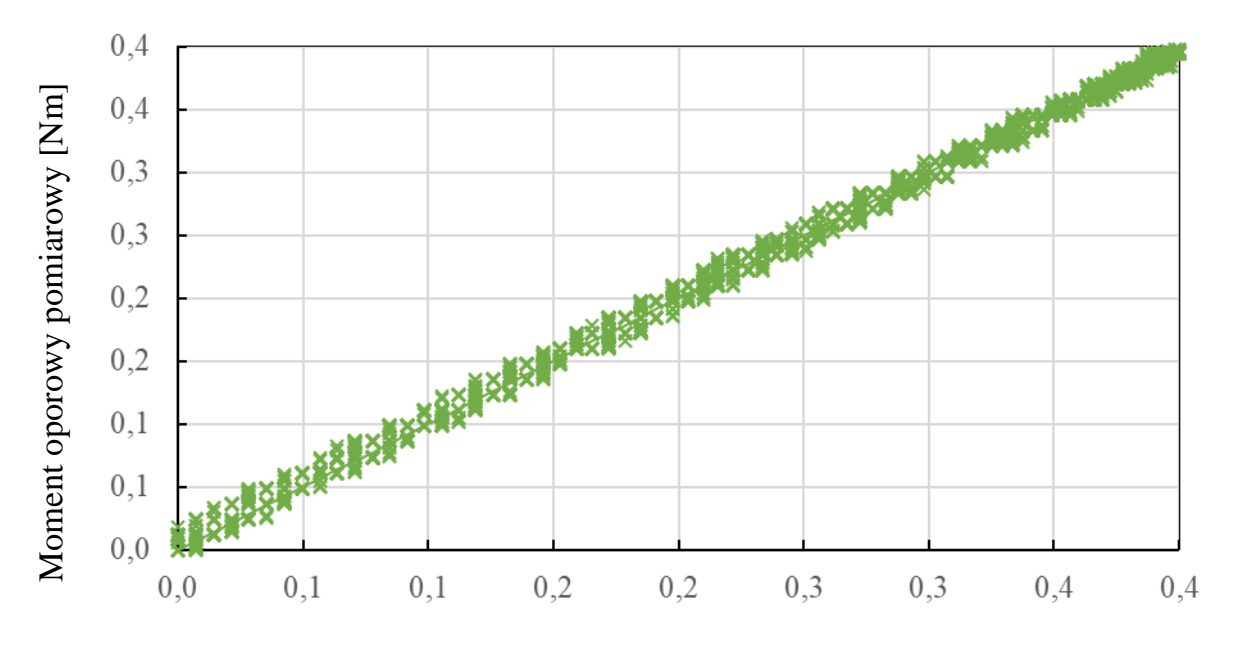

Moment oporowy analityczny [Nm]

— Wynik analityczny, 0,69 kg  $\times$  Wynik pomiarowy, 0,69 kg

Rys. 2.15. Wykres korelacji wartości momentu oporowego wyznaczonego analitycznie oraz pomiarowo

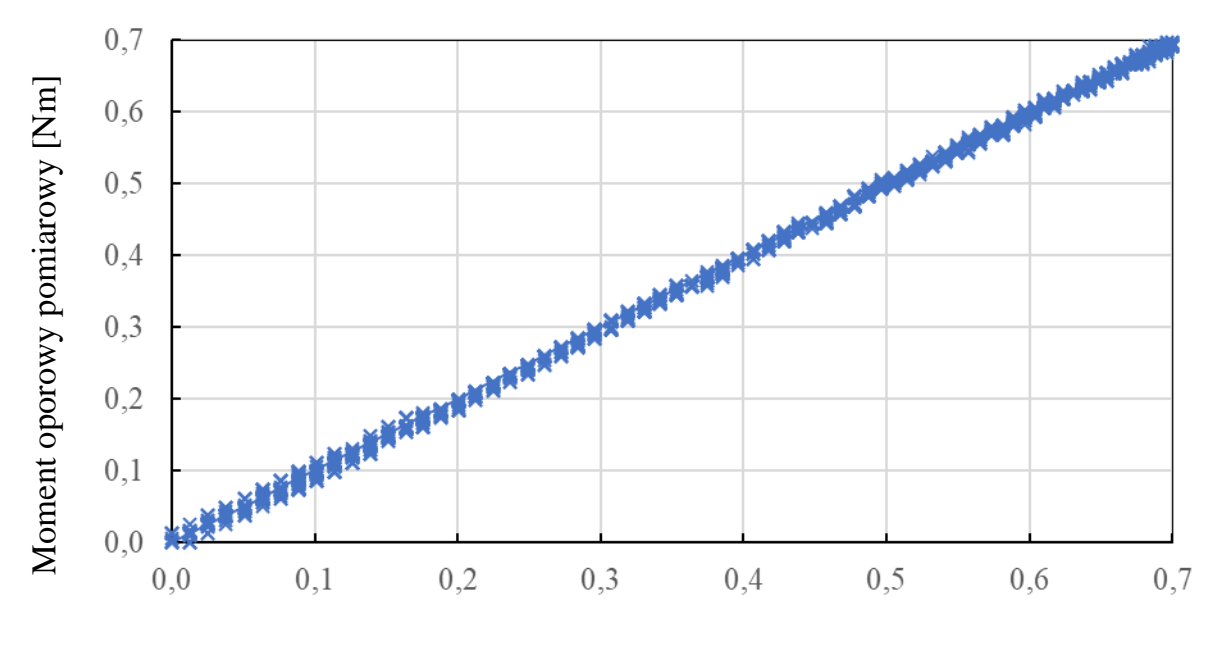

Moment oporowy analityczny [Nm]

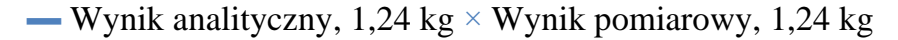

Rys. 2.16. Wykres korelacji wartości momentu oporowego wyznaczonego analitycznie oraz pomiarowo

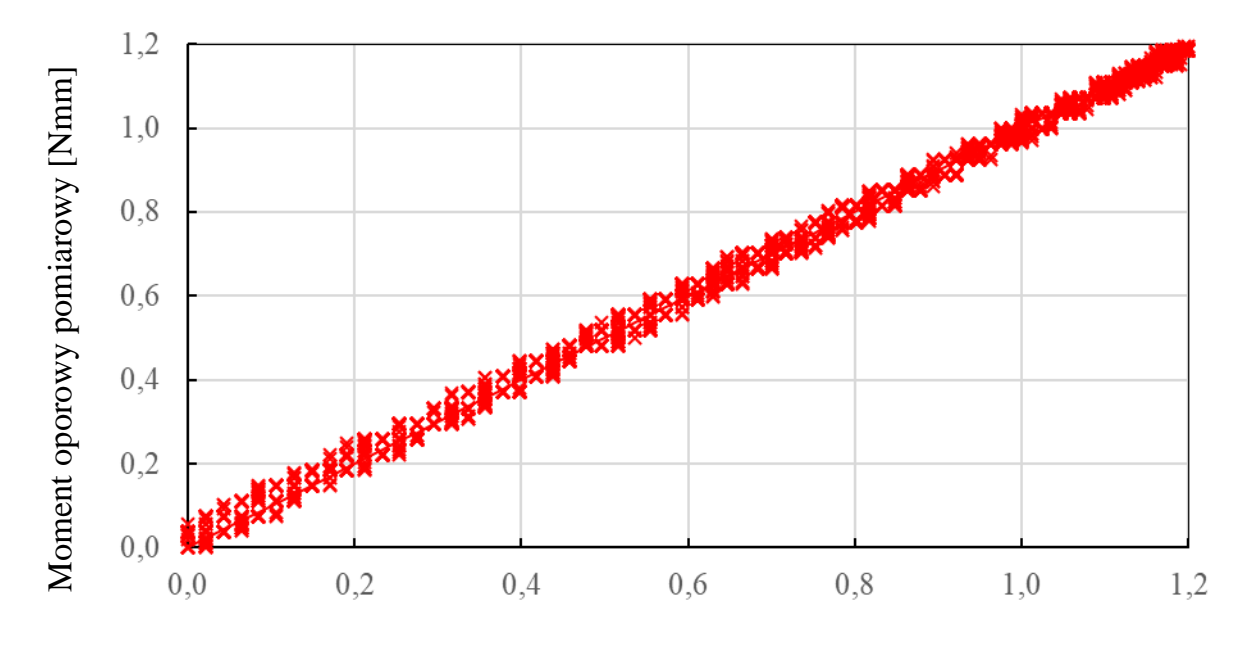

Moment oporowy analityczny [Nmm]

— Wynik analityczny, 2,08 kg  $\times$  Wynik pomiarowy, 2,08 kg

Rys. 2.17. Wykres korelacji wartości momentu oporowego wyznaczonego analitycznie oraz pomiarowo

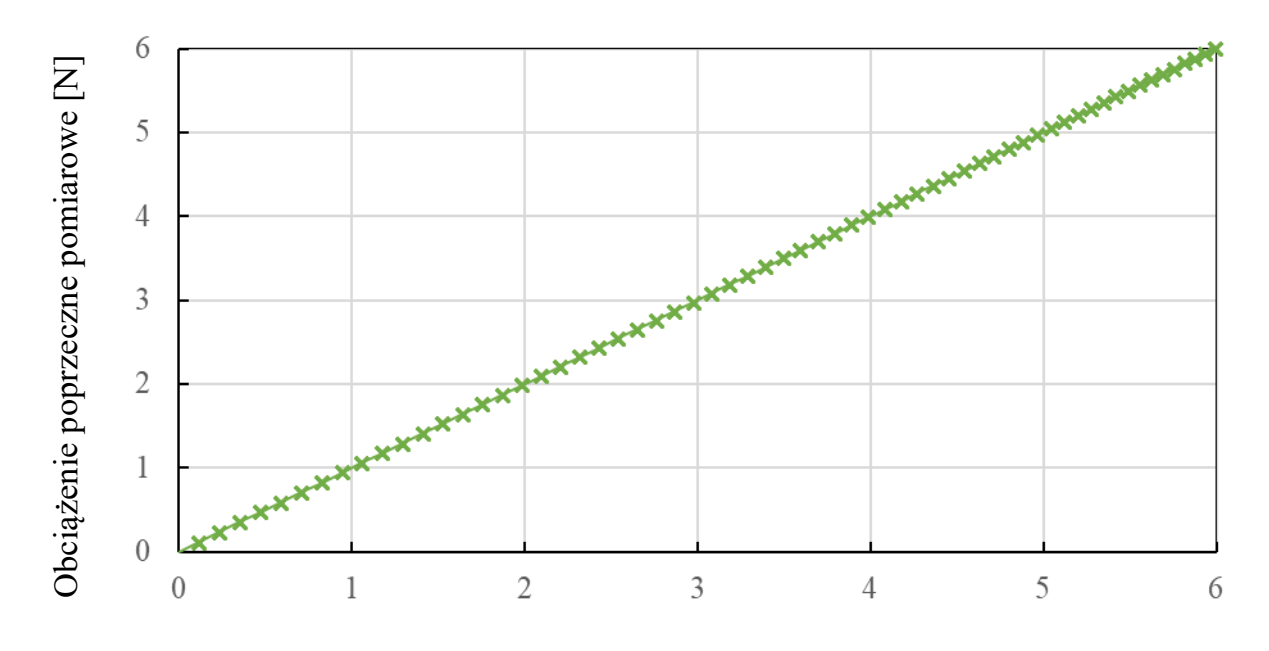

Obciążenie poprzeczne wyliczone z momentu pomiarowego [N]

— Wynik pomiarowy,  $0.69 \text{ kg} \times \text{Wynik}$  wyliczony,  $0.69 \text{ kg}$ 

Rys. 2.18. Wykres korelacji pomiarowej wartości obciążenia oraz wyliczonej z momentu pomiarowego

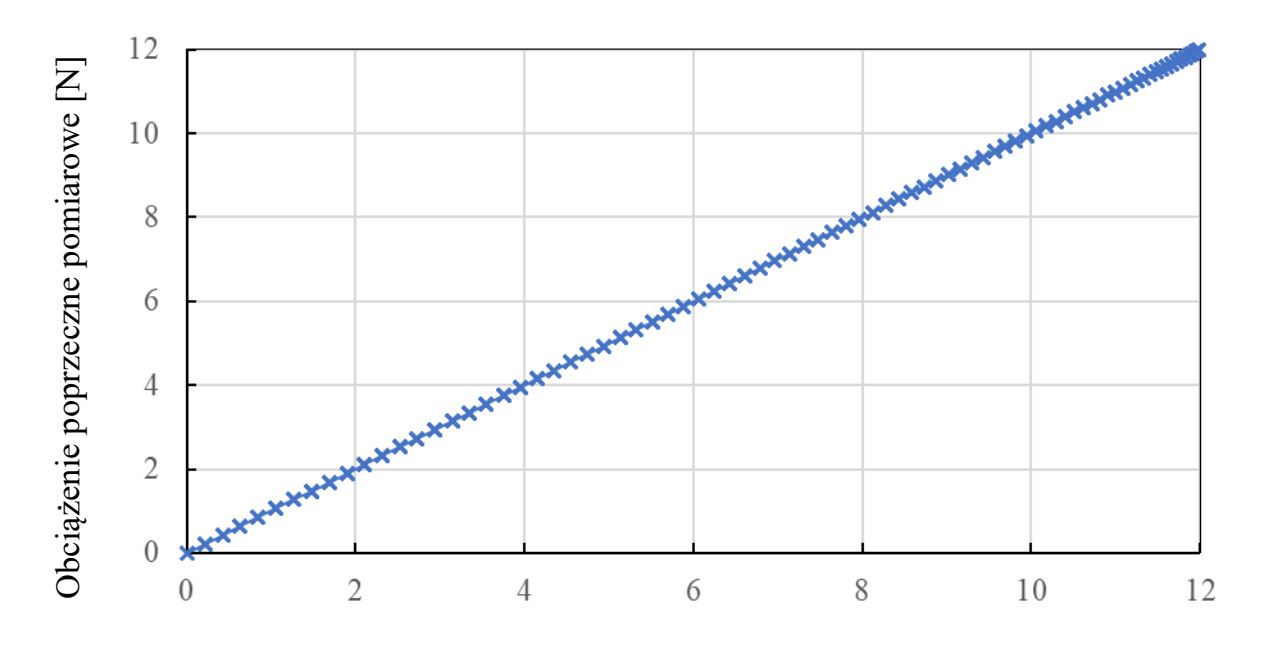

Obciążenie poprzeczne wyliczone z momentu pomiarowego [N]

 $\blacksquare$  Wynik pomiarowy, 1,24 kg × Wynik wyliczony, 1,24 kg

Rys. 2.19. Wykres korelacji pomiarowej wartości obciążenia oraz wyliczonej z momentu pomiarowego

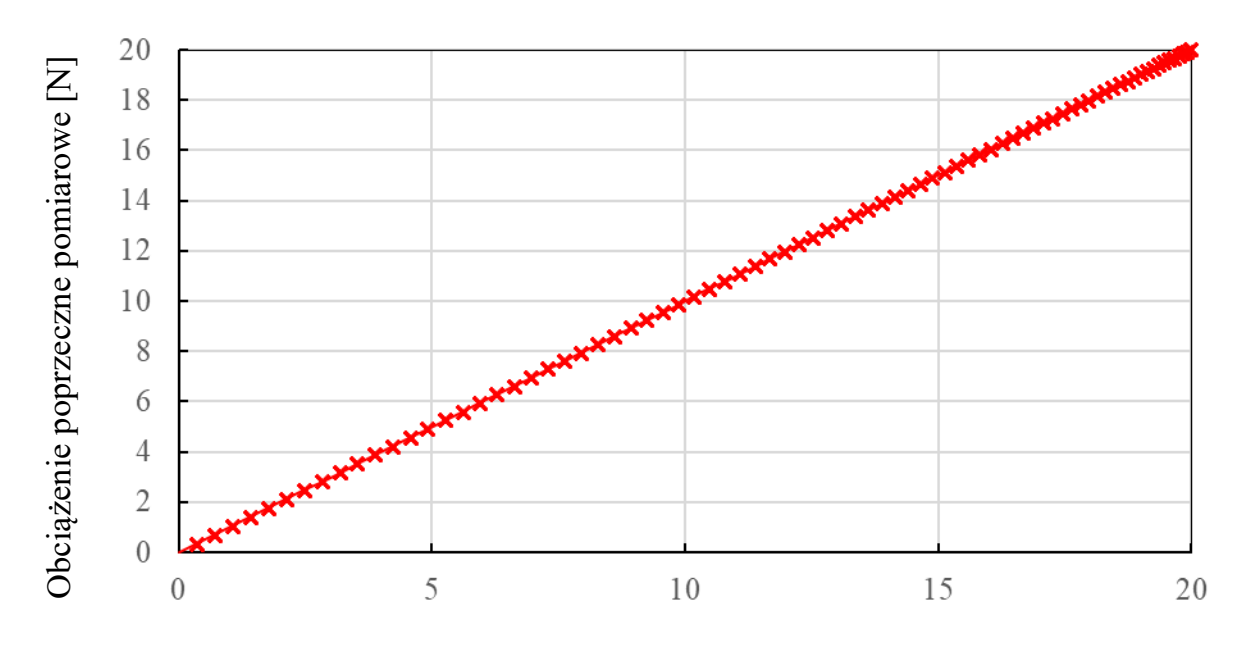

Obciążenie poprzeczne wyliczone z momentu pomiarowego [N]

 $\blacksquare$  Wynik pomiarowy, 2,08 kg × Wynik wyliczony, 2,08 kg

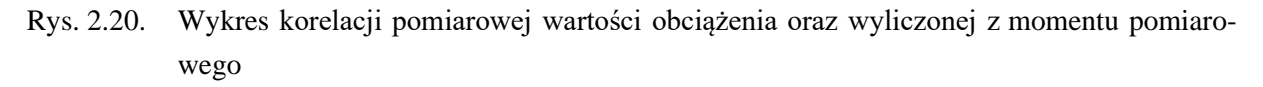

W tabeli 3 przedstawiono współczynniki korelacji liniowej Pearsona zmian badanych parametrów przy postępującym wychyleniu ramienia napinacza.

Tabela 3

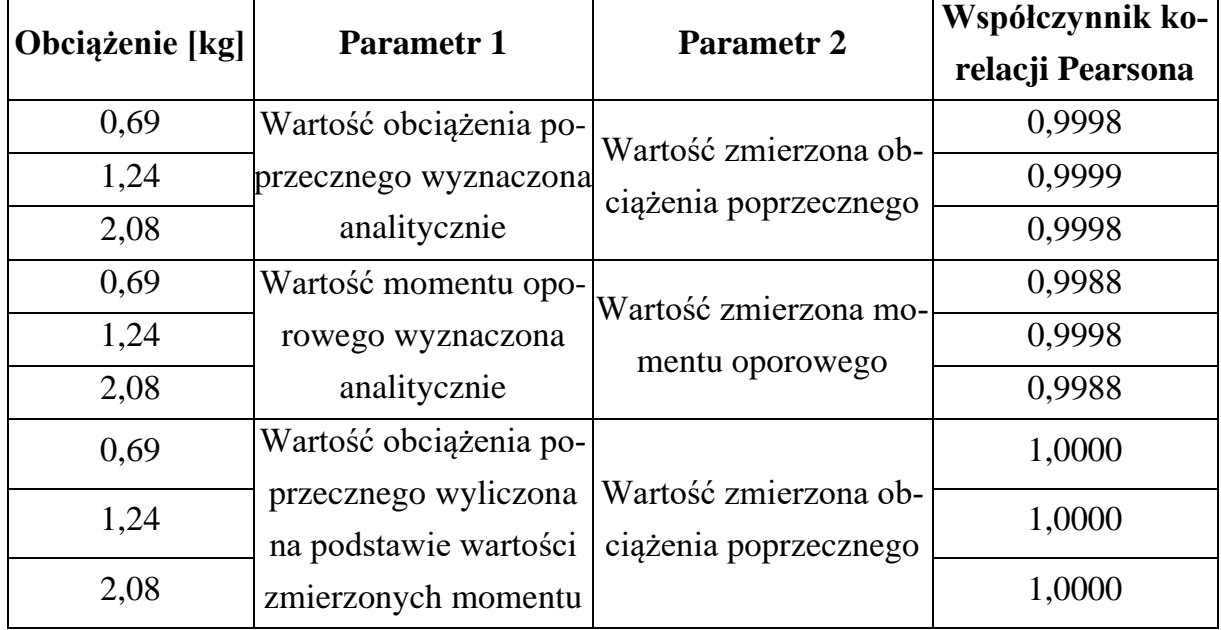

Miary korelacji badanych parametrów

Przeprowadzone pomiary i obliczenia stanowią podstawę wnioskowania o przydatności badanego rozwiązania w układzie automatycznej regulacji napięcia cięgna.

#### **2.3. Wnioski**

Badania wykazały, że wartości momentu mierzonego w osi obrotu ramienia napinacza są wysoce zbieżne z wartościami wyznaczonymi analitycznie. Dzieje się tak nawet w przypadku wystąpienia ugięcia ramienia, więc zjawisko to nie zaburza procedur pozyskiwania informacji przetestowanymi metodami.

Zaobserwowano również, że pomiar wartości odkształcenia za pośrednictwem układu tensometrycznego pozwala precyzyjnie określić siłę poprzeczną do ramienia napinacza. Na podstawie opisanych w kolejnych rozdziałach pracy modeli symulacyjnych możliwe jest wyznaczenie rozkładu sił we wszystkich punktach przekładni, istotnych z punktu widzenia prowadzonych rozważań. Daje to możliwość zredukowania oczujnikowania do układu tensometrycznego z wprowadzeniem operacji tarowania.

W skrajnym pionowym ułożeniu ramienia napinacza, gdy zginanie nie występuje, odczyt powinien przyjąć zerową wartość. Skrajnie wysokie obciążenie momentowe wystąpi natomiast przy ustawieniu kątowym równym 90**°**

Opisane wartości geometryczne (tj. długość dźwigni napinacza – ramię działania siły – oraz wartość obciążenia zadawanego w fazie tarowania lub wartość siły napięcia cięgna) posłużą jako baza do wyliczenia momentów w dowolnym położeniu i obciążeniu napinacza.

## <span id="page-32-0"></span>**3. Modelowanie badanego układu zorientowane na wsparcie eksploatacji i diagnostyki przekładni**

Prace w zakresie modelowania rozpoczęto od zdefiniowania celu maksimum oraz minimum do uzyskania w ramach symulacji. W najkorzystniejszym przypadku obliczenia powinny umożliwiać:

- <span id="page-32-1"></span>1) automatyczną aktualizację modelu symulacyjnego na podstawie wprowadzanych parametrów konstrukcyjnych przekładni,
- <span id="page-32-2"></span>2) otrzymanie wyniku w czasie zbliżonym do rzeczywistego do celów zastosowania badanego systemu w bieżącej (występującej w trakcie działania napędu) mechanicznej regulacji przekładni,
- <span id="page-32-3"></span>3) wgląd w rozkład i wartości sił rozciągających cięgno oraz obciążających łożyska istotnych w weryfikacji poprawności ustawienia napinacza,
- 4) wgląd w deformację komponentów przekładni niezbędny do zawansowanej dynamicznej analizy przekładni, np. w kontekście drgań czy tarcia,
- 5) wgląd w rozkład naprężenia materiału cięgna do celów lokalizacji obszarów niebezpiecznych pod kątem wytrzymałości w danym zakresie bieżących parametrów regulacji mechanicznej oraz zdefiniowanej charakterystyce ruchu.

Minimalny pożądany zakres cech symulacji bazującej na zbudowanym modelu to spełnienie pkt. [1\),](#page-32-1) [2\)](#page-32-2) i [3\).](#page-32-3) Podczas rozważań nad modelem odwzorowującym charakterystykę działania cięgna oraz jego następstw, w literaturze zidentyfikowano pewne nurty w modelowaniu rozpatrywanego typu obiektu.

#### **3.1. Obecny stan wiedzy – problem szczegółowy**

Przedstawione w literaturze dotychczasowe analizy elastycznych pasów przekładni były skupione wokół deformacji głównej linii przebiegu cięgna – zmiany długości jej fragmentów, odchyłek od nominalnego toru ruchu pasa, drgań cięgna czy rozkładu naprężenia wzdłuż kordu pasa. Pod kątem tych zjawisk projektowano procedury tworzenia oraz weryfikacji i walidacji modeli rozpatrywanego napędu. W ramach przeprowadzonego przeglądu zidentyfikowano rozwiązania bazujące na metodach:

- a) elementów skończonych (FEM ang. Finite Element Method),
- b) sztywnych elementów skończonych (RFEM ang. Rigid Finite Element Method) / układów wieloczłonowych (MBS – ang. MultiBody Simulation)  $[35 \div 56]$  $[35 \div 56]$ .

Jedną z najbardziej rozpowszechnionych jest metoda elementów skończonych. Na bazie określonej postaci konstrukcyjnej tworzy się analizę FEM. Głównym problemem takiego sposobu przygotowania symulacji jest początkowe ułożenie elastycznego cięgna. Traktowane jest ono jak ciało "fabrycznie" uformowane do opasania kół, o nominalnej długości wynikającej z rozmieszczenia komponentów nieruchomego mechanizmu.

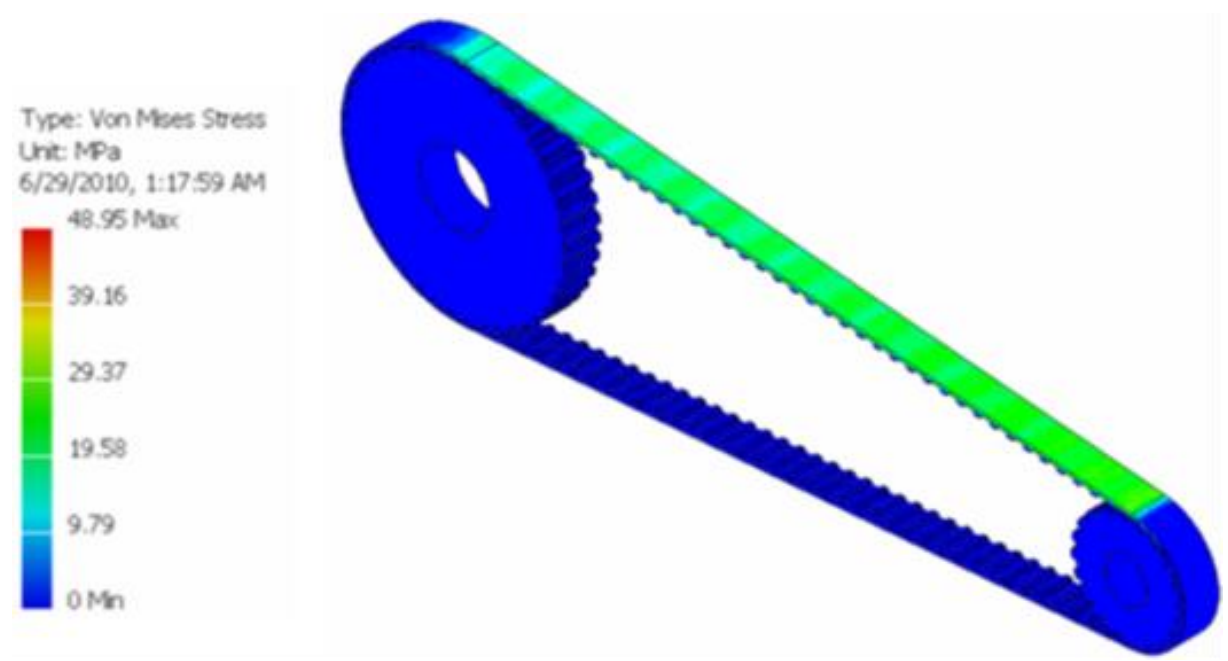

Rys. 3.1. Wynik dynamicznej symulacji przekładni pasowej zębatej wykonanej za pomocą FEM Źródło: [\[47\]](#page-121-0)

Taki wirtualny obiekt nie jest w stanie w pełnym zakresie odwzorować połączenia pomiędzy źródłem i odbiornikiem napędu, ponieważ ruch w jego wybranych obszarach znacznie odbiega od rzeczywistości. Stany statyczne związane z początkowym ugięciem zaokrąglonych fragmentów pasa oraz rozciągnięciem jego prostoliniowych odcinków nie są uwzględniane.

W celu wyznaczenia charakterystyki opisanych stanów należałoby poprzedzić analizę przekładni symulacją odkształcenia tych właśnie części cięgna w sposób dopasowany do geometrii całego mechanizmu. Dodatkowo każda zmiana struktury modelu wymagałaby ponowienia tych działań. Opisywana technika pozwala uzyskać dokładne rezultaty, jednak jest to obarczone wysokimi kosztami symulacji. Poza odpowiednią mocą obliczeniową, należy zapewnić szereg parametrów opisujących cechy materiałowe badanego obiektu. Człony podatne często charakteryzują się nieliniowością charakterystyki odkształcenie-naprężenie w pewnych zakresach działania. Wspomniana cecha komplikuje, a zatem wydłuża obliczenia. Cechy oraz złożoność przedstawionej metody sprawiają, że znajduje ona zastosowanie praktycznie jedynie w przypadku reprezentacji zgrubnych zmian odkształcenia i naprężenia cięgna w jego prostoliniowych fragmentach (tj. różnic w odniesieniu do stanu początkowego, który należałoby wcześniej ustalić) po zasymulowaniu obrotu kół pasowych [\[47÷](#page-121-0)[49\]](#page-121-1).

Zamiast klasycznej procedury dyskretyzacji obiektów ciągłych, tj. określania funkcji kształtu i analizy zdarzeń w węzłach, w literaturze proponowane jest także podejście zgodne z metodą RFEM.

W zakresie analizy RFEM model wykonuje się w odmienny sposób. W charakterystyce nie jest uwzględniana dokładna postać geometryczna pasa zębatego, a badany obiekt jest układem o parametrach skupionych. Cięgno podzielone jest jednak na identyczne elementy, scharakteryzowane wartościami masy i momentów bezwładności.

W przypadku pasa zębatego są to fragmenty obejmujące jeden ząb. Ich zachowanie można opisać za pomocą określonej liczby zmiennych stanu (tj. współrzędnych przestrzennych). W tym przypadku nie bierze się jednak pod uwagę elastyczności pojedynczych ogniw (są one zamodelowane jako doskonale sztywne, z występującymi pomiędzy nimi elementami sprężystymi i tłumiącymi – w ten sposób oddzielne ciała tworzą pętlę).

W symulacji zdefiniowane są warunki kontaktu kół zębatych z poszczególnymi częściami cięgna. Takie sprzęgnięcie wyodrębnianych elementów sprawia, że fragmenty obiektu elastycznego poruszają się po torze zbliżonym do rzeczywistego, tj. obserwowanego podczas działania mechanizmu.

Na rysunku 3.2 przedstawiono ideę modelowania rozpatrywanej przekładni za pomocą sztywnych elementów skończonych. Przyjęty sposób reprezentacji pasa zakłada rozważanie go jako zbioru wielu ciał sztywnych połączonych równoległymi elementami sprężysto-tłumiącymi. Jest to metoda Kelvina-Voigta, którą wielokrotnie weryfikowano, walidowano i opisywano w literaturze.

Do analizy można zastosować również technikę MBS. Cięgno rozważa się wtedy jako podukład ciał sztywnych oddziałujących z innymi komponentami przekładni.

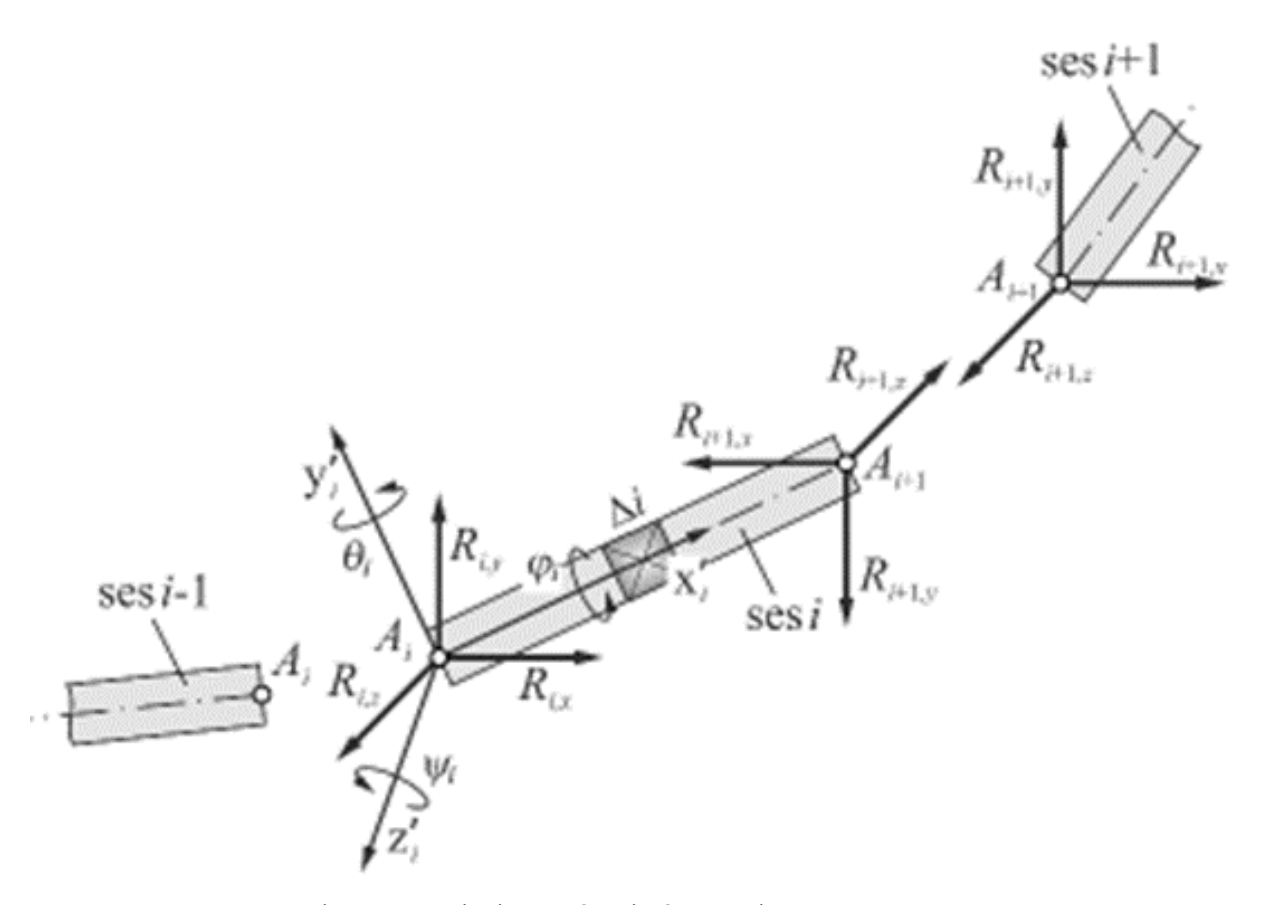

Rys. 3.2. Istota metody sztywnych elementów skończonych Źródło: [\[35\]](#page-120-2)

Na rysunku 3.3 przedstawiono ideę interpretacji ciągu ogniw, który swoją podatność uzyskuje dzięki odpowiedniemu połączeniu poszczególnych komponentów składowych.

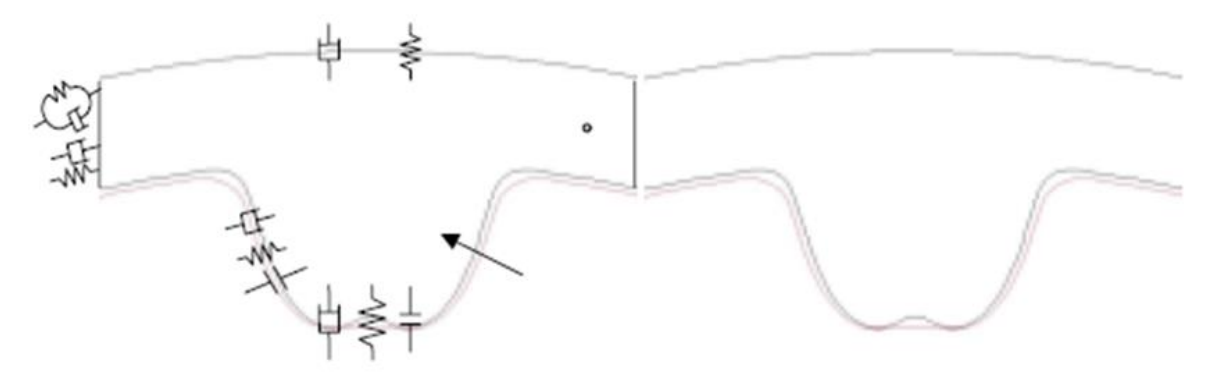

Rys. 3.3. Podział pasa zębatego na ogniwa i ich połączenie w modelu MBS Źródło: [\[37\]](#page-120-3)
Symulacja komputerowa jest możliwa również dzięki oprogramowaniu do obliczeń równań różniczkowych dynamiki, w tym przypadku nie jest wymagana klasyczna metoda elementów skończonych. W opisanych aplikacjach komputerowych dane wejściowe (struktura lub parametry poszczególnych obiektów) mogą być odczytywane automatycznie z plików CAD. W narzędziach wspomagających cały proces definiuje się relacie kinematyczne i oddziaływania dynamiczne w rozpatrywanym mechanizmie, a opis matematyczny i wyniki generowane są automatycznie. Wskazane cechy stanowią dobrą podstawę do spełnienia wskazanych wcześniej wymagań.

Ten sposób pozwala przedstawić ruch pasa jedynie w zgrubnej skali (tj. bez uwzględnienia odkształceń w obrębie pojedynczych ogniw), co w większości zastosowań jest to wystarczające (np. gdy badane są drgania cięgna lub charakterystyka przekładni). Szczegółowa analiza przekładni pod kątem eksploatacji, predykcji uszkodzeń i zużycia elementów elastycznych wraz z precyzyjną lokalizacją problematycznych obszarów (co równałoby się z funkcjonalnością z pkt. [4\)](#page-32-0) i [5\)](#page-32-1) rozdziału [3](#page-32-2) wymagałaby jednak dokładniejszego modelu. Takiego, w którym przemieszczenie fragmentów pasa w przestrzeni i ich kontakt z innymi ciałami byłyby powiązane z odwzorowaniem deformacji i naprężenia w obszarze pojedynczego zęba [\[35](#page-120-0)[÷46\]](#page-121-0).

Istnieje technika umożliwiająca połączenie obliczeń MBS i FEM. Pozwala ona umieścić obiekt podatny w strukturze mechanizmu w symulacji układu wieloczłonowego. Metodą elementów skończonych przeprowadzana jest analiza modalna w celu zidentyfikowania zakresu odkształceń danego ciała. W określonych miejscach znajdują się węzły główne – punkty, względem których obliczane są parametry we wszystkich częściach siatki. Służą one do "komunikacji" pomiędzy MBS i FEM, czyli integracji różnych aparatów matematycznych. Wymuszenia siłowe i więzy kinematyczne, wynikające z modelu strukturalnego, oddziałują tylko na węzły główne wirtualnego komponentu elastycznego. Dane z MBS wprowadzane są do równań FEM, następuje wyznaczenie postaci danego członu i przekazanie parametrów jego punktów składowych z powrotem do MBS. W efekcie ukazywane są zmiana kształtu (względne przemieszczenie węzłów głównych) i wywołane nią naprężenie.

W obliczeniach przyjmuje się warunki brzegowe związane z ograniczeniem ruchu określonych obszarów elementu podatnego, by w symulacji uzyskać jego odpowiednie osadzenie wśród innych obiektów. Można to zrobić np. przez sztywne połączenie wybranej powierzchni z jednym z węzłów głównych, gdy w całym układzie ta powierzchnia przylega nieruchomo do innego ciała.

Przedstawiona metoda modelowania łączy w sobie możliwości MBS (w zakresie analizy strukturalnej mechanizmów) z dokładnością FEM (w prezentacji odkształcenia i naprężenia).

Przykłady zastosowania hybrydowej symulacji MBS/FEM można znaleźć w literaturze w odniesieniu do elementów elastycznych o strukturze ciągłej, współpracujących z bryłami doskonale sztywnymi [\[35](#page-120-0)[÷46,](#page-121-0) [50](#page-121-1)[÷52\]](#page-121-2). Jednym z nich jest analiza odkształcenia elementu mechanizmu korbowo-wodzikowego, podczas gdy współpracujące z nim obiekty można potraktować jak ciała doskonale sztywne, co pokazano na rysunku 3.4.

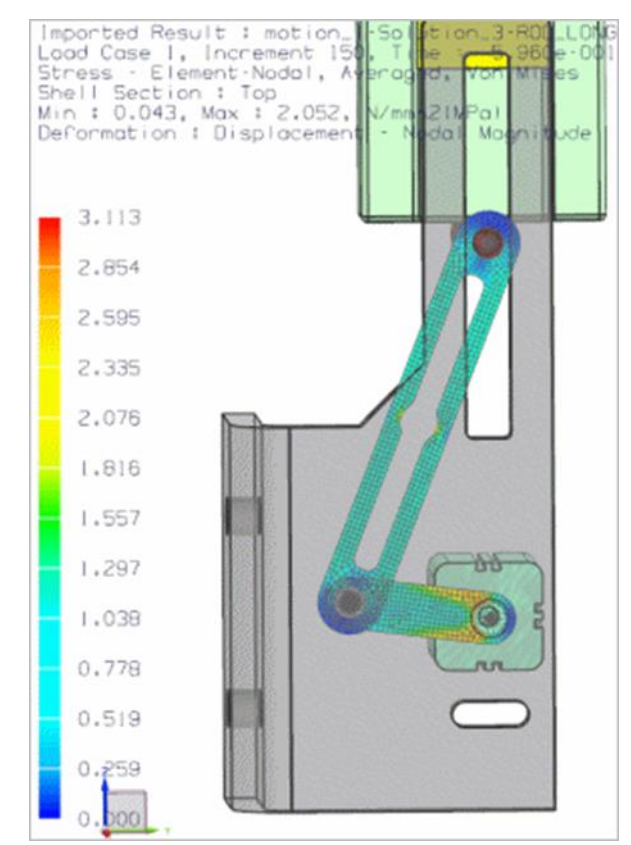

Rys. 3.4. Przykład zastosowania kosymulacji MBS/FEM Źródło: [\[55\]](#page-121-3)

W kombinacji MBS i FEM dostrzeżono możliwość dokładnego zobrazowania zjawisk związanych z ruchem w przekładni pasowej zębatej. Koncepcja użycia elementów podatnych w strukturze obiektu wieloczłonowego tworzącego łańcuch elastycznego pasa, w którym nie ma stałych powiązań z ciałami sztywnymi jest podejściem niezidentyfikowanym dotąd w literaturze [\[50](#page-121-1)[÷52\]](#page-121-2).

Do czynników przemawiających za zastosowaniem modelu wieloczłonowego MBS można zaliczyć m.in. możliwość:

a) redukcji modelu do postaci współpracujących ciał sztywnych,

b) zamodelowania wpływu reakcji sprężystych pasa elastycznego przez działanie elementów sprężystych umieszczonych pomiędzy punktami styku pasa z kołami pasowymi i elementami napinacza.

Opisane rozwiązania zobrazowano na rysunku 3.5.

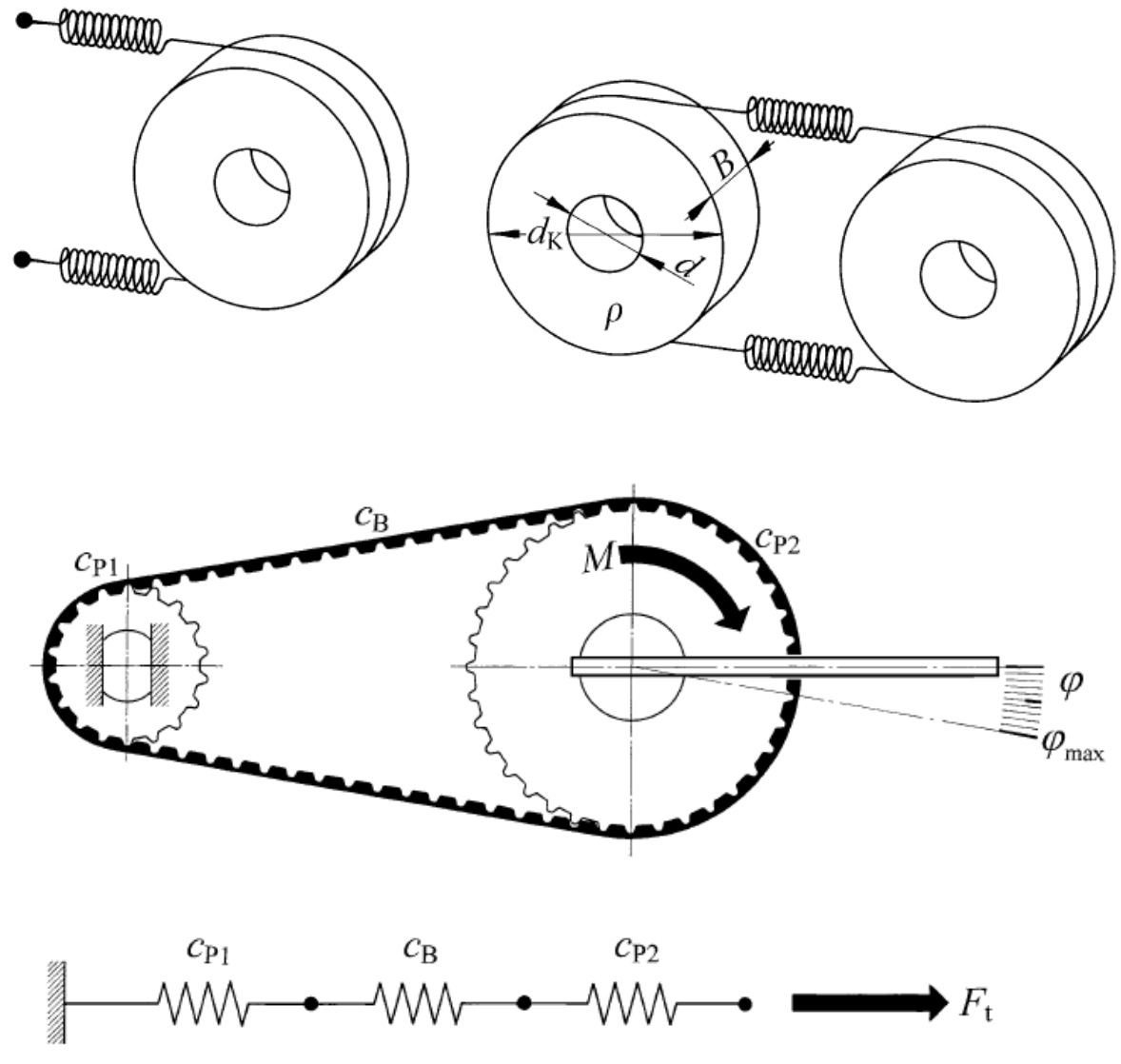

Rys. 3.5. Uproszczone modelowanie przekładni cięgnowej Źródło: [\[56\]](#page-122-0)

Jest to podejście, w którym nieznane pozostają ruchy wewnątrz poszczególnych odcinków cięgna, zatem rozkład odkształcenia i naprężenia oraz charakterystyka drganiowa nie są możliwe do wyznaczenia.

Jednak rozwiązanie to daje pożądany rezultat w kontekście badania napięcia cięgna oraz jego wpływu na obciążenia występujące w podporach łożyskowych. Układ taki charakteryzuje się zdecydowanie mniejszą liczbą zmiennych i jest analitycznie

wyznaczalny – w przeciwieństwie do wcześniej przedstawionych metod. Pozawala to przeprowadzić analizę porównawczą modeli symulacyjnych tych samych zjawisk, odwzorowywanych różnymi metodami obliczeniowymi [\[53÷](#page-121-4)[56\]](#page-122-0).

## **3.2. Materiał i metodyka badań**

W ramach wstępnych badań podjęto próby modelowania elastycznego pasa zębatego technikami:

- 1) FEM,
- 2) MBS (RFEM),
- 3) MBS/FEM,
- 4) MBS.

Niezależnie od rozpatrywanej metody posłużono się zależnościami geometrycznymi, które wynikają z normalizacji w typoszeregach elementów rozważanego rodzaju przekładni [\[31](#page-120-1)[÷34,](#page-120-2) [53÷](#page-121-4)[56\]](#page-122-0).

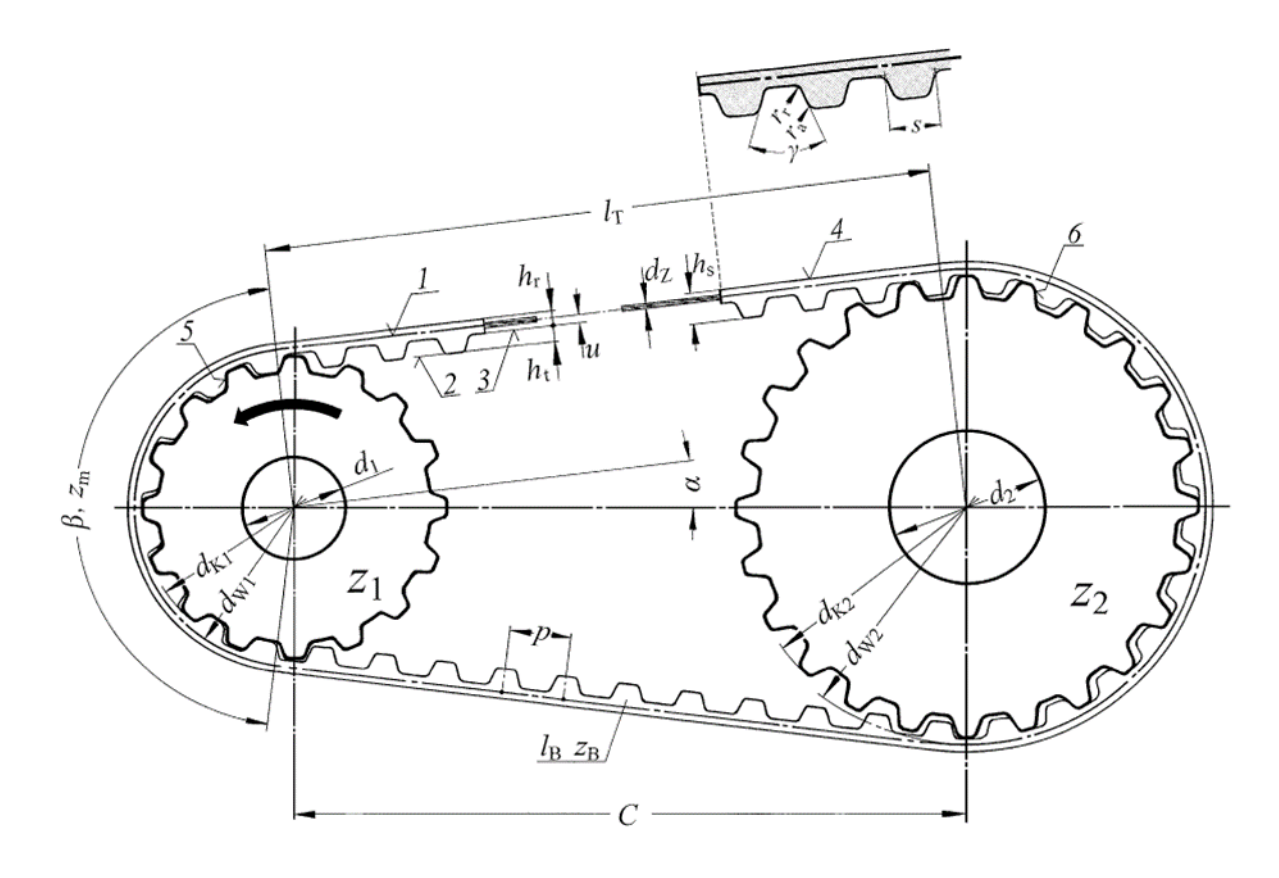

Rys. 3.6. Schemat zależności geometrycznych w rozważanym układzie napędowym Źródło: [\[56\]](#page-122-0)

Przedstawiony na rysunku 3.6 schemat jest klasycznym, wielokrotnie opisywanym w literaturze zbiorem relacji geometrycznych, gdzie:

- $\alpha$  kąt pochylenia odcinka cięgna rozpiętego między kołami pasowymi względem linii środkowej [°],
- $\beta$  kąt opasania [°],
- $d_K$  średnica podziałowa kół pasowych  $[m]$ ,
- $d_W$  średnica zewnętrzna kół pasowych [m],
- $h_r$  wysokość pasa  $[m]$ ,
- $h_s$  grubość całkowita pasa  $[m]$ ,
- $h_t$  wysokość zęba  $[m]$ ,
- $l_R$  długość pasa  $[m]$ ,
- $l_T$  długość odcinka cięgna rozpiętego między kołami pasowymi [m],
- $p$  podziałka przekładni  $[m],$
- $C, S-$  długość linii środkowej  $[m],$
- $u$  odległość powierzchni wewnętrznej pasa od kordu [m],
- liczba zębów,

$$
\alpha = \arcsin \frac{p(z_2 - z_1)}{2\pi C},\tag{3.1}
$$

$$
d_W = \frac{zp}{\pi},\tag{3.2}
$$

$$
d_K = \frac{zp}{\pi} - 2u,\tag{3.3}
$$

$$
l_B = \frac{p}{2}(z_2 + z_1) + \frac{p\alpha}{\pi}(z_2 - z_1) + 2C\cos\alpha.
$$
 (3.4)

W każdej z przebadanych procedur symulacyjnych pojawiły się parametry geometryczne zgodne z przedstawionymi formułami matematycznymi (wzory 3.1÷3.4). Jest to jeden z czynników automatyzacji aktualizowania modelu na podstawie wprowadzonej do systemu ograniczonej puli danych konstrukcyjnych (relatywnie łatwych do ustalenia – np. przez pomiary w obszarze mechanizmu przy użyciu popularnych przyrządów), uwarunkowany parametryczną budową modelu, w którym określone (trudne w bezpośredniej obserwacji) wielkości są wyliczane bez ingerencji operatora.

| Lp. |                                     | <b>Parametr</b>                                       | Sym-<br>bol      | Jed-<br>nostka | Wartość<br>w obiekcie ba-<br>dań |  |  |
|-----|-------------------------------------|-------------------------------------------------------|------------------|----------------|----------------------------------|--|--|
| 1.  |                                     | Długość linii środko-<br>wej                          | C, S             | mm             | 400                              |  |  |
| 2.  |                                     | Odległość powierzchni<br>wewnętrznej pasa od<br>kordu | $\boldsymbol{u}$ | mm             | 0,69                             |  |  |
| 3.  | Parametry znormali-                 | Wysokość pasa                                         | $h_r$            | mm             | 1,34                             |  |  |
| 4.  | zowane wybranego<br>typu przekładni | Grubość całkowita pasa<br>z zębem                     | $h_{\rm s}$      | mm             | 4,32                             |  |  |
| 5.  |                                     | Wysokość zęba                                         | $h_t$            | mm             | 2,28                             |  |  |
| 6.  |                                     | Podziałka przekładni                                  | $\boldsymbol{p}$ | mm             | 12,7                             |  |  |
| 7.  |                                     | Odległość powierzchni<br>wewnętrznej pasa od<br>kordu | $\boldsymbol{u}$ | mm             | 0,69                             |  |  |
| 8.  | Parametry indywidu-                 | Liczba zębów koła 1                                   | $Z_1$            |                | 24                               |  |  |
| 9.  | alne konstrukcji na-                | Liczba zębów koła 2                                   | $Z_2$            |                | 40                               |  |  |
| 10. | pędu                                | Liczba zębów pasa                                     | $z_p$            |                | 120                              |  |  |

Geometryczne dane wejściowe przyjęte na etapie budowy modelu

W tabeli 4 ukazano parametry geometryczne układu napędowego, będące danymi wejściowymi do parametrycznych modeli analizowanych w kolejnych podrozdziałach.

#### *3.2.2. Model FEM*

Chcąc przybliżyć klasycznie przedstawianą w literaturze symulację FEM cięgna rozpatrywanego mechanizmu do symulacji warunków rzeczywistych postanowiono wyznaczyć wartości odkształcenia i naprężenia także wewnątrz tych fragmentów, które poddane są deformacji już w początkowym etapie montażu przekładni. Jako materiał do eksperymentu wybrano odcinek pasa, który jest zawijany wokół wycinka koła zębatego (odpowiadającemu rzeczywistej wartości kąta opasania).

Na rysunku 3.7 przedstawiono widok okna oprogramowania symulacyjnego z modelem badanego fragmentu pasa, natomiast na rysunku 3.8 umiejscowienie węzłów poddawanych przemieszczeniu podczas symulacji.

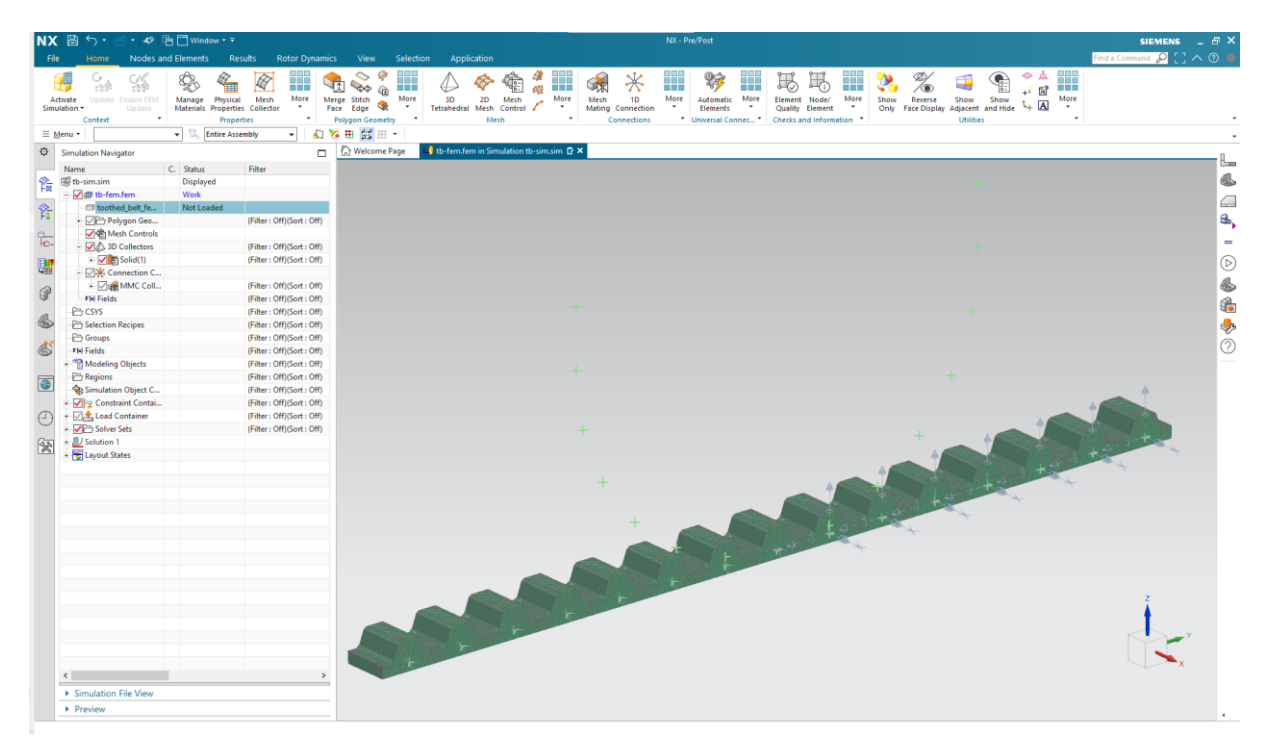

Rys. 3.7. Widok oprogramowania symulacyjnego z modelem badanego fragmentu pasa

Aby w początkowym stanie nie występowały żadne reakcje sprężysto-tłumiące materiału, cięgno zamodelowano w postaci odcinka prostoliniowego (rysunek 3.7). Następnie odpowiednie jego punkty zostały przemieszczone w symulacji, by uformować łuk oddający kształt rozważanego fragmentu pasa w przekładni (rysunek 3.8).

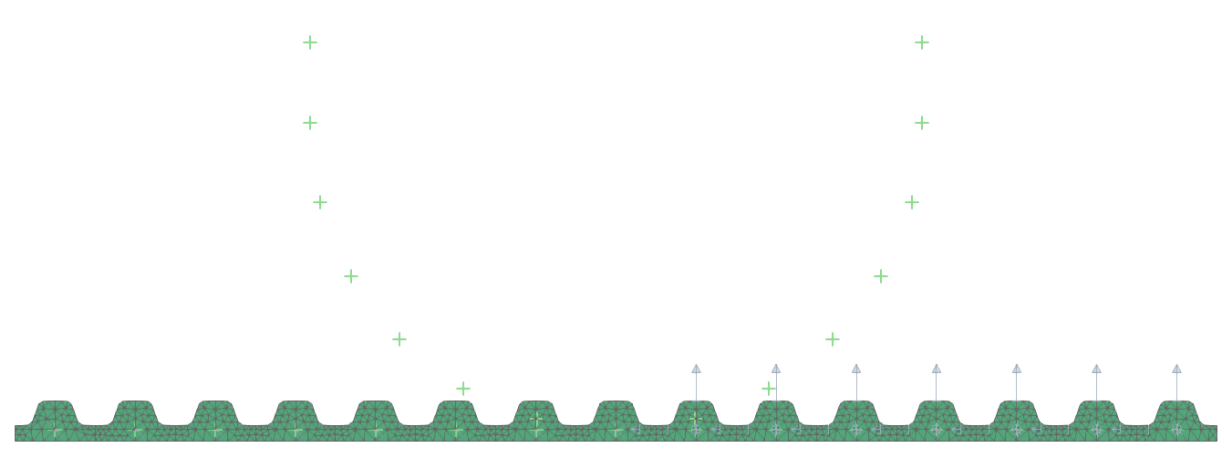

Rys. 3.8. Umiejscowienie węzłów poddawanych przemieszczeniu podczas symulacji

Cały proces symulacji przeprowadzono w środowisku komputerowym Siemens NX, z zastosowaniem niezbędniej w przypadku tak wysokich odkształceń metody nieliniowej (przy użyciu narzędzia NX Nastran).

Na rysunku 3.9 przedstawiono widok okien parametryzacji struktury modelu oraz obliczeń symulacyjnych, wraz z parametrami przyjętymi do symulacji.

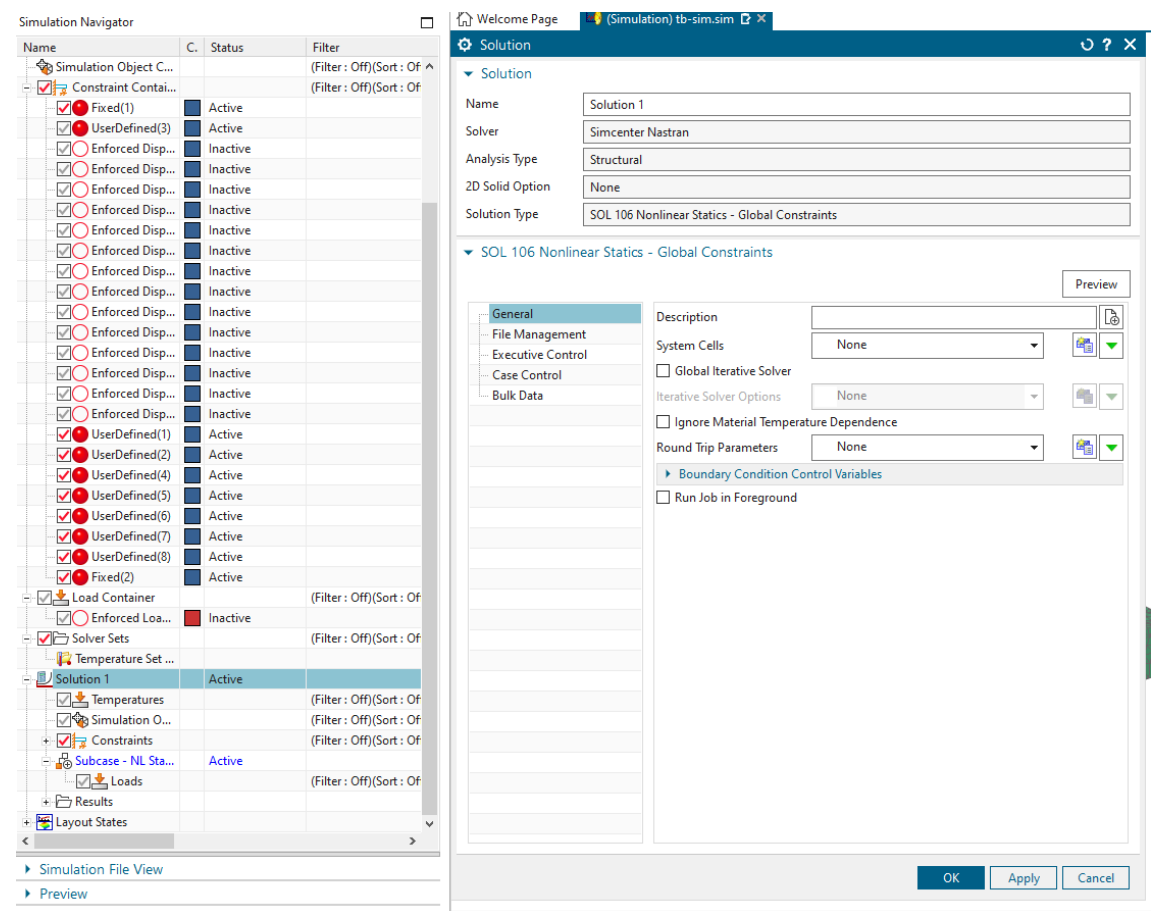

Rys. 3.9. Okna parametryzacji struktury modelu oraz obliczeń symulacyjnych

Obliczenia przeanalizowano pod względem czasu ich trwania oraz stopnia złożoności ich przygotowania ,z uwzględnieniem specyfiki konstrukcji analizowanego mechanizmu.

#### *3.2.3. Model MBS (RFEM)*

W przypadku rozpatrywanego napędu do modelowanych rozważaną techniką zjawisk można zaliczyć dwa parametry (istotne z punktu widzenia trwałości oraz niezawodności obiektu rzeczywistego), w tym:

a) ruch elastycznego pasa i towarzyszące mu odkształcenia,

b) oddziaływania siłowe w poszczególnych fragmentach cięgna. Na rysunku 3.10 ukazano strukturę analizowanego mechanizmu.

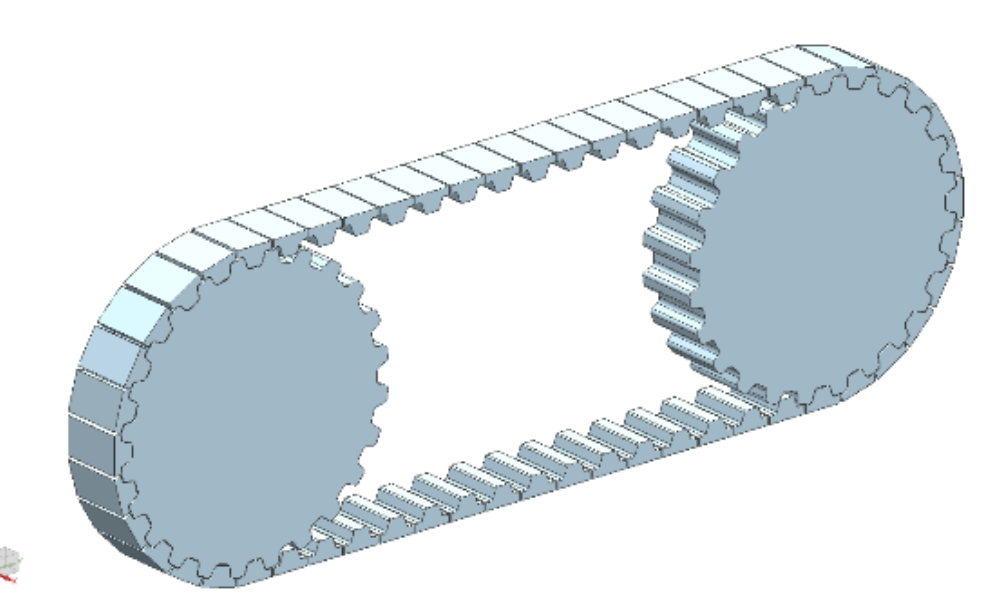

Rys. 3.10. Przykład podziału cięgna na ciała sztywne

Zaproponowano następującą procedurę tworzenia i uruchamiania symulacji:

- 1) zbudowanie modelu mechanizmu, w tym elastycznego komponentu metodą Kelvina-Voigta, w module Motion oprogramowania Siemens NX,
- 2) przystosowanie modelu do włączenia go w strukturę sterowania przez zdefiniowanie sygnałów:
	- a) wejściowych mierzonych bieżących parametrów działania napędu (prędkości kątowych kół pasowych),
	- b) wyjściowych obliczanych parametrów pasa,
- 3) eksport modelu do bloku funkcyjnego aplikacji MATLAB Simulink, gdzie system czasu rzeczywistego ma być docelowo realizowany,
- 4) utworzenie w środowisku MATLAB Simulink symulacji parametrów pasa w czasie rzeczywistym na bazie otrzymanego wcześniej modelu i trafiających do niego danych wejściowych.

Istotą badanego rozwiązania jest, by generowane informacje były uzyskiwane w jak najkrótszym czasie, pozwalającym na odpowiednią reakcję zabezpieczającą po wykryciu przeciążenia. Założono, że istnieje graniczny stopień złożoności obliczeń związany z liczbą elementów modelu (a więc jego liczbą stopni swobody – liczbą równań do rozwiązania), przy którym pojawia się opóźnienie w otrzymywaniu wyników.

Jako cel badań wskazano zatem znalezienie odpowiedzi na następujące pytanie: jaka jest maksymalna złożoność modelu (definiowana liczbą obiektów elementarnych modelu pasa), przy której odpowiedź systemu symulacyjnego (zasilanego wartościami zmiennych parametrów rzeczywistych, pobieranych on-line z obiektu) dostępna jest przy zachowaniu pomiarów w rygorach czasu rzeczywistego? Model widoczny na rysunku 3.11 stanowił materiał badawczy, który podczas prób podlegał modyfikacjom związanym ze stopniem jego złożoności. Analizę rozpoczęto od symulacji fragmentu cięgna zredukowanego do 6 sztywnych ogniw połączonych elementami sprężysto-tłumiącymi.

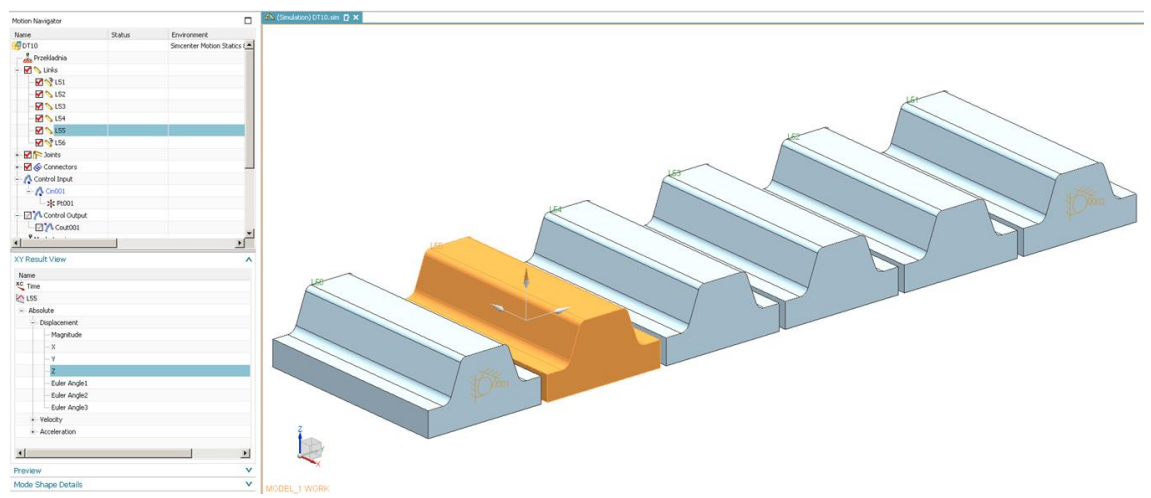

Rys. 3.11. Bazowy model będący materiałem badawczym

W zakresie przyjętej struktury, złożoności modelu oraz przebiegu symulacji zastosowano następujące założenia:

- a) skrajne elementy cięgna zostały unieruchomione we wszystkich 6 osiach,
- b) elementy powiązane relacją odziaływań w postaci wzajemnych połączeń, charakteryzują się poprzez reakcję przemieszczeń wywołanych ich ciężarem,
- c) obiekt miał podlegać stopniowej modyfikacji w kierunku pełnej postaci pasa (współpracującego z kołami pasowymi),
- d) eksperyment wykonywany był według opracowanego algorytmu.

Jednym z etapów eksperymentu była redukcja modelu. Aby stosowane mechaniczne oddziaływania przyniosły obserwowalny rezultat niezbędne było zastosowanie w modelu co najmniej trzech ogniw (w tym dwóch skrajnych, które zostały unieruchomione).

Na rysunku 3.12 przedstawiono algorytm, który został zaprojektowany do celów eksperymentu.

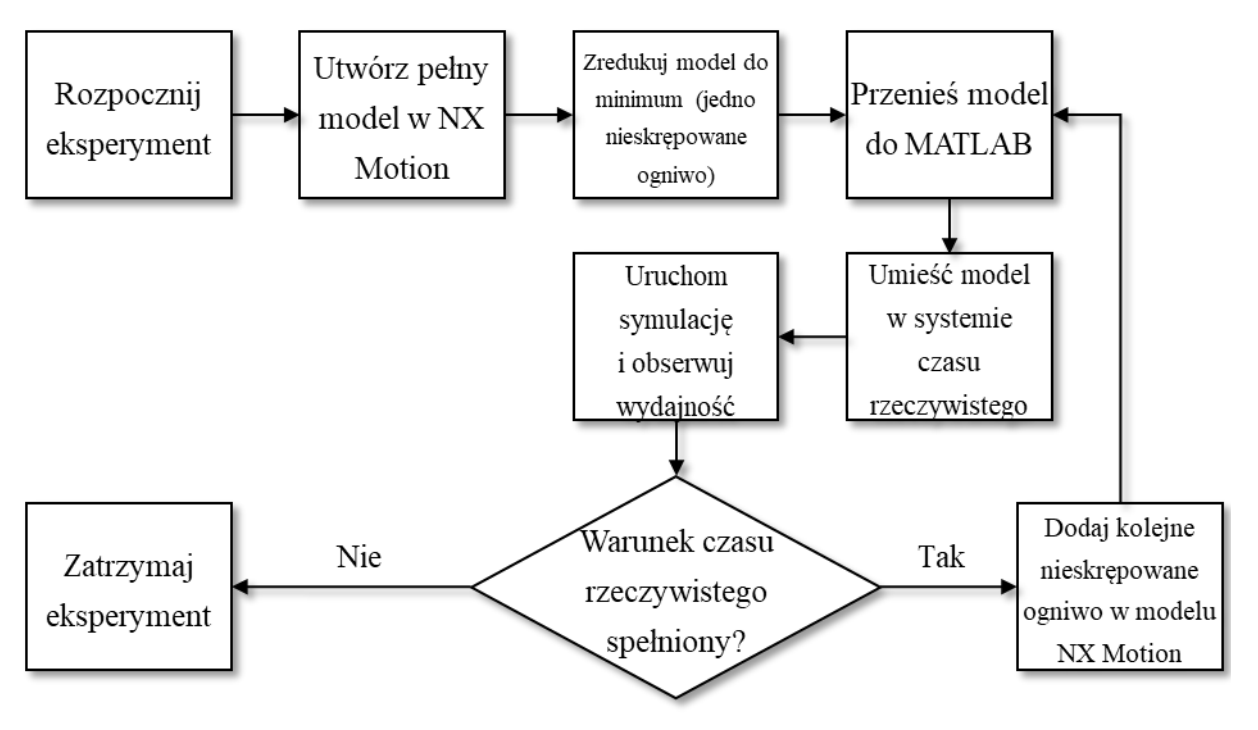

Rys. 3.12. Algorytm przeprowadzonego eksperymentu

W używanym środowisku obliczeniowym dostępne jest dedykowane narzędzie przeznaczone do monitorowania czasu zakończenia obliczeń.

W rozważanym przypadku nie może być on dłuższy od czasu zdarzeń, których dotyk-czy symulacja. W celu eliminacji przypadku, w którym odwzorowanie (w przestrzeni symulacyjnej) wybranych parametrów replikowanego obiektu odbywa się z opóźnieniem, w stosunku do dynamiki zmian parametrów rzeczywistego obiektu, przeprowadzono walidację wydajności zaproponowanego modelu.

Na rysunku 3.13 przedstawiono raport wydajności analizowanego przypadku symulacji.

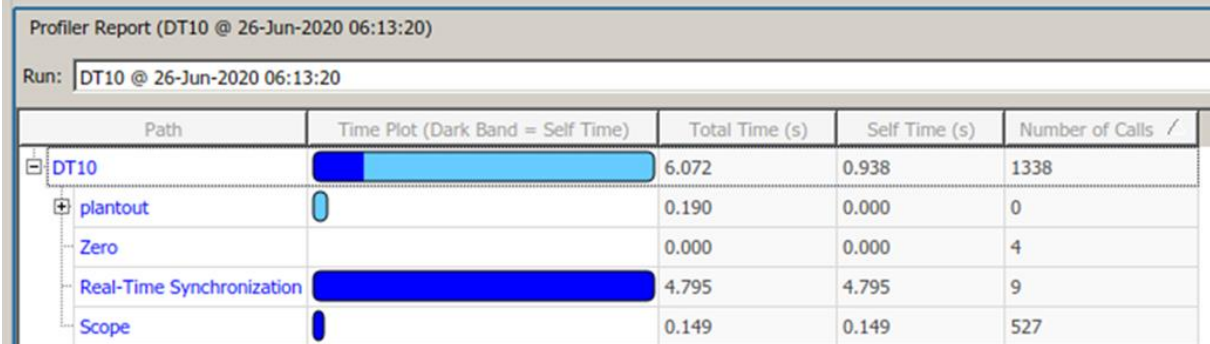

Rys. 3.13. Raport wydajności w zbudowanym systemie

Po każdej próbie zakończonej spełnieniem postawionego wymogu dodawano do modelu kolejne nieskrępowane elementy aż do osiągnięcia warunku stopu. Układ obserwowano przez 5 sekund, w ramach których wszystkie zaprogramowane zdarzenia zostają wywołane. Po tym czasie w układzie nie powinny występować żadne zjawiska dynamiczne. Rysunek 3.14 przedstawia uproszczony schemat programowy służący do uruchomienia symulacji.

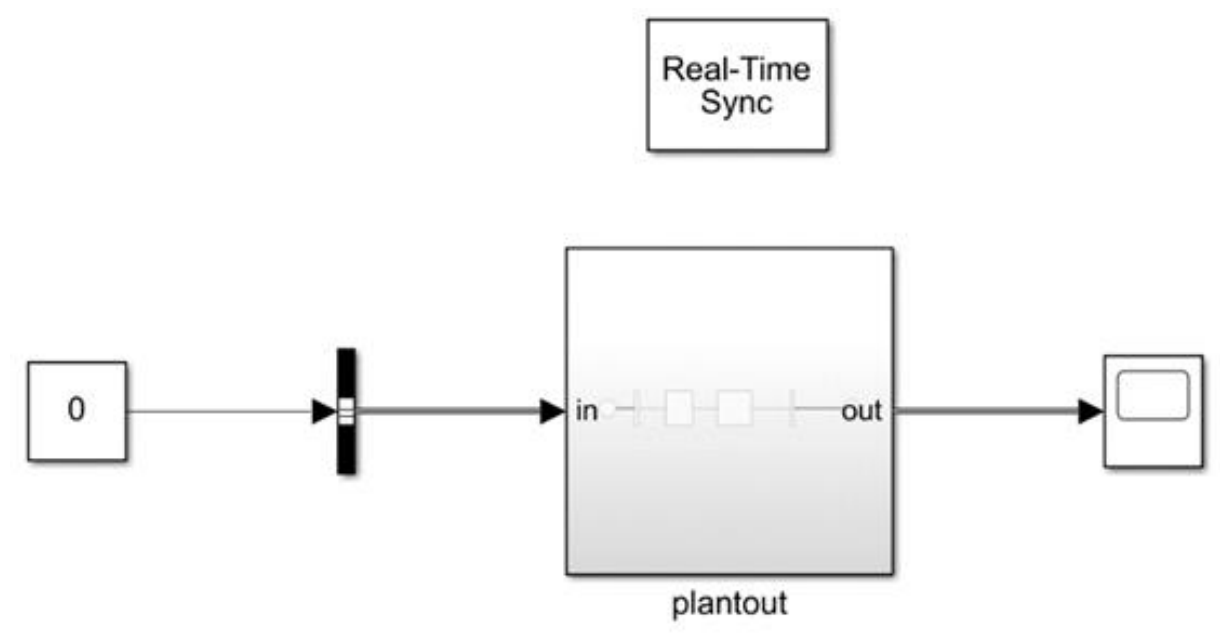

Rys. 3.14. Badany model jako blok funkcyjny w MATLAB Simulink

Czas przetwarzania danych w bloku funkcyjnym zawierającym równania dynamiki pasa (nazwanym "plantout") nie mógł zatem przekraczać wskazanej wartości.

# *3.2.4. Model MBS/FEM*

Proponowana struktura elastycznego pasa zębatego w symulacji układu wieloczłonowego wynika z autorskiej koncepcji. Bazuje ono na wyznaczaniu podatności pojedynczego ogniwa metodą elementów skończonych i wprowadzaniu wyników takiej samej analizy do modelu cięgna złożonego z wielu przylegających do siebie ciał (fragmentów zawierających jeden ząb). Sam rezultat analizy FEM pozwala wziąć pod uwagę zjawisko podatności, które w klasycznej metodzie MBS odzwierciedlone jest przez elementy sprężysto-tłumiące łączące bryły składowe pasa. W badanej metodzie konieczne jest natomiast stosowanie wymuszeń pełniących rolę "spoiwa", zapewniających ciągłość w obszarze obiektu elastycznego. Założono, że przyłożenie sił przyciągających do siebie ścianki sąsiednich ogniw (powierzchnie znajdujące się w przekroju

poprzecznym cięgna) pozwoli utrzymać je w pożądanej pozycji. W proponowanej metodzie wprowadza się w ten sposób siły łączące pojedyncze obiekty w jeden elastyczny pas zębaty.

Takie założenie pozwala zgrubnie ustalić względem siebie elementy przekładni i symulować ruch pomiędzy nimi. To również sprawia, że początkowa struktura jednostkowych obiektów składających się na cięgno może być reprezentowana przez uniwersalny wzorzec, a w pierwszej fazie symulacji każde elastyczne ogniwo zostanie poddane deformacji przez zespolenie go z sąsiadującymi elementami. Takie podejście odzwierciedli również panujący stan naprężenia wewnątrz pasa.

Po nadmiernym rozciągnięciu lub zgięciu pasa w rzeczywistszym obiekcie pojawia się pęknięcie, odwzorowywane w symulacji odsunięciem od siebie elementów składowych.

W zaproponowanym podejściu pojawia się również problem kontaktu pomiędzy ciałami elastycznymi i sztywnymi. W przypadku klasycznej metody MBS zjawisko to jest reprezentowane przez oddziaływania pomiędzy powierzchniami brył. Komponent FEM ma jednak formę siatki. W oprogramowaniu obliczeniowym można zdefiniować jedynie więzy i wymuszenia w jej węzłach. Po przestudiowaniu możliwości i procedur w różnych programach do obliczeń numerycznych zaproponowano rozwiązanie problemu definicji warunków kontaktu ciał elastycznych. Przyjęto, że pas styka się z kołem zębatym w narożach zębów. Na rysunku 3.15 widoczne są okręgi wyznaczające obszary sztywnych brył wewnątrz pojedynczych zębów, związanych z siatką FEM.

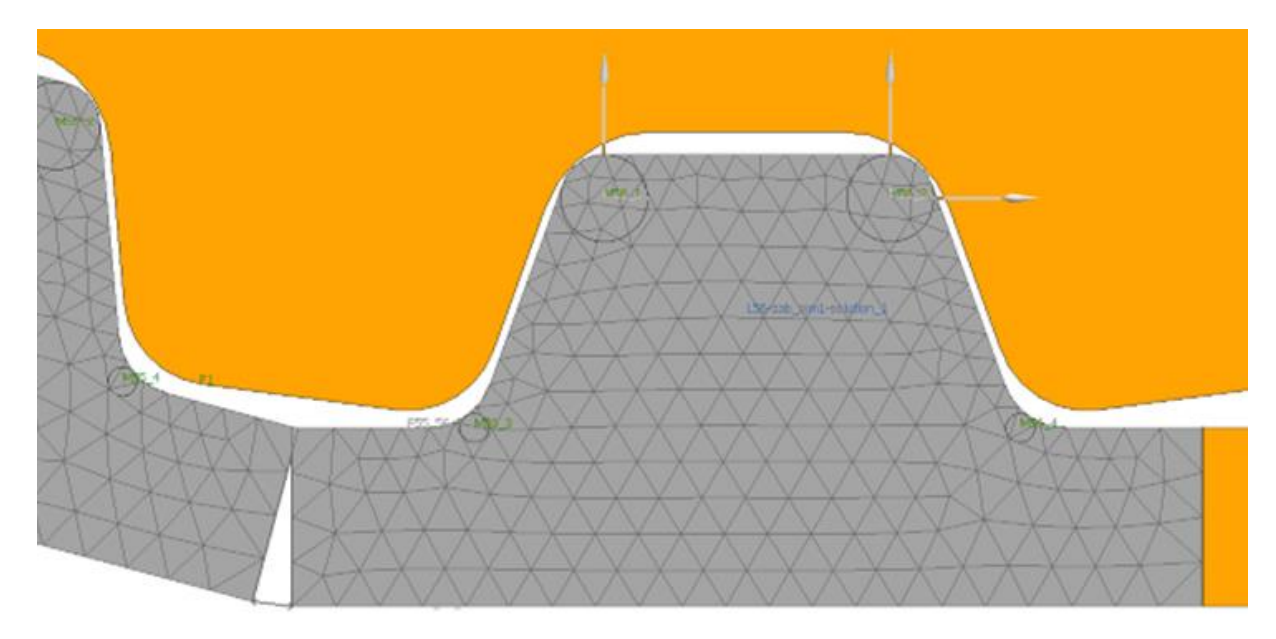

Rys. 3.15. Wstępne rozmieszczenie "ciał-markerów" wewnątrz siatki FEM elementów elastycznych

W tych obszarach wirtualnego pasa można umieścić węzły główne (współpracujące z obiektami MBS) i zespolić je z niewielkimi bryłami sztywnymi o znikomym wpływie na masę i bezwładność ogniwa. Sprzężenie kształtowe pomiędzy tak zdefiniowanymi "ciałami-markerami" i pozostałymi elementami mechanizmu jest wtedy wyznaczalne metodami numerycznymi MBS. W czterech wskazanych punktach w modelu FEM znajdują się węzły główne, które w strukturze MBS połączone są za pomocą wiązań z opisanymi wcześniej "ciałami-markerami". Bryły wewnątrz ogniw współpracują z kołami zębatymi, a siatka FEM łączy je ze sobą w sposób elastyczny i jest jednocześnie odkształcana przez ich względne przemieszczenia. Na rysunku 3.16 przedstawiono węzły, w których zachodzą oddziaływania pomiędzy obiektem FEM oraz ciałami sztywnymi w symulacji MBS.

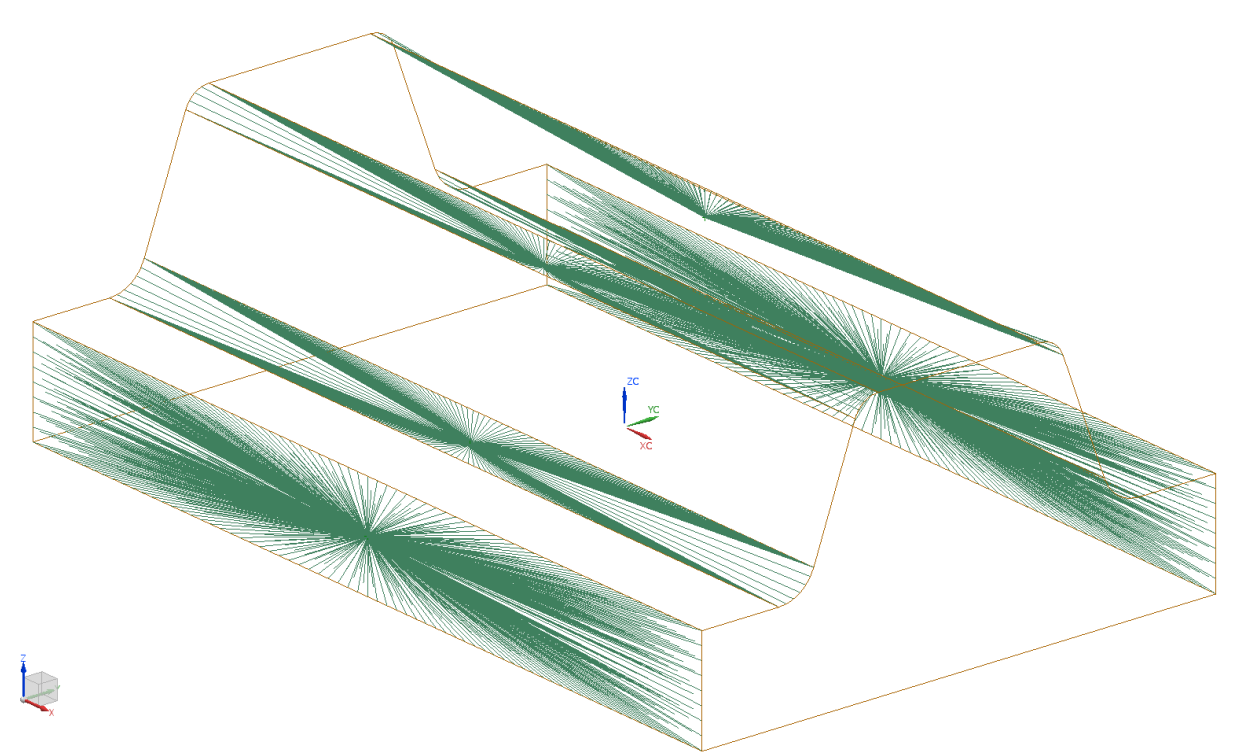

Rys. 3.16. Wstępne rozmieszczenie węzłów głównych w modelu ogniwa pasa FEM

Uzyskuje się dzięki temu obraz wzajemnego oddziaływania poszczególnych części mechanizmu na siebie, co jest podstawą odwzorowania ruchu możliwie najbliższego rzeczywistości.

W przypadku rozważanego obiektu symulacji jego rozbudowana struktura (wynikająca z podziału pasa na elementy jednostkowe oraz konieczności implementacji odpowiednich reakcji pomiędzy ich wieloma punktami) sprawia, że ręczna budowa modelu jest uciążliwa. W ramach przygotowania badań opracowano skrypty, które automatycznie generują wieloczłonowy model przekładni pasowej zębatej na bazie jej modelu geometrycznego i powielają we wskazanych miejscach identyczny obiekt elastyczny (powtarzalny jednostkowy fragment cięgna).

Przy zastosowaniu odpowiednich oznaczeń i struktury podczas procedury budowy modelu metody MBS/FEM przynoszą pożądany rezultat niezależnie od postaci i liczebności elementów mechanizmu.

Podobnie, jak w przypadku analizy z zastosowaniem metody FEM, obliczenia przeanalizowano pod względem czasu ich trwania oraz stopnia złożoności ich przygotowania (z uwzględnieniem specyfiki konstrukcji mechanizmu).

#### *3.2.5. Model MBS*

W dalszych badaniach posłużono się modelem MBS o najwyższym stopniu uproszczenia, zgodnie z jednym z głównych nurtów modelowania zidentyfikowanych w literaturze. Takie podejście spełnia minimalne wymogi odnośnie do pożądanych rezultatów obliczeń z pkt. [3\)](#page-32-3) rozdziału [3](#page-32-2) (można zatem uznać, że model jest zweryfikowany).

Zdecydowanie niewielka liczba komponentów poddawanych symulacji statycznej w odniesieniu do pozostałych rozważanych rozwiązań pozwala przypuszczać, że odpowiedź systemu symulacyjnego może odbywać się w czasie zbliżonym do rzeczywistego – co było do weryfikacji.

Z uwagi na przyjęte założenie oraz w przeciwieństwie do dotychczas opisanych testów symulacyjnych, w tym przypadku istnieje możliwość opracowania kompleksowego modelu, włączając w to układ regulacji napięcia pasa i następstwa jego działania. Wiąże się to jednak z wprowadzeniem dodatkowych relacji geometrycznych i kinematycznych.

Przyjęcie dodatkowego warunku, w postaci każdorazowego rozpoczęcia ruchu kątowego napinacza od określonej pozycji referencyjnej implikuje fakt, że znana jest orientacja przy odczycie konkretnego momentu (w osi obrotu napinacza) lub ugięcia ramienia rejestrowanego poprzez układ tensometrów. Wiąże się to z określonym oddziaływaniem siłowym na pas (współczynniki wiążące parametry takie jak ugięcie, moment oraz pionowe obciążenie napinacza były przedmiotem rozważań z poprzedniego rozdziału).

W ten sposób dokonuje się jedynie pośredniego pomiaru siły prostopadłej do ramienia napinacza. Zmierzona wartość w połączeniu z zależnościami geometrycznymi, specyficznymi w każdym przypadku aplikacyjnym rozważanej przekładni, jest niezbędna w modelowaniu zorientowanym na weryfikację konfiguracji mechanicznej.

Pozycja bazowa w ruchu napinacza jest z założenia określona pionem, co wydaje się słusznym podejściem z uwagi na konieczność kalibracji badanego układu w warunkach przemysłowych. Prosta łącząca osie kół pasowych nie musi być linią poziomą, jeśli wziąć pod uwagę różne przypadki ułożenia komponentów przekładni. Znajomość początkowego wzajemnego ułożenia pionowego i poziomego poszczególnych elementów napędu (występującego przed wywoływaniem na pas jakiegokolwiek nacisku napinacza) pozwala określić wartość różnicy kątowej między liniami bazową ramienia napinacza i odniesienia przekładni, co jest podstawą dalszych przeliczeń kierunków działania sił, wywołanych ruchem napinacza.

Na rysunku 3.17 przedstawiono wielkości istotne w analizie rozpatrywanej przekładni.

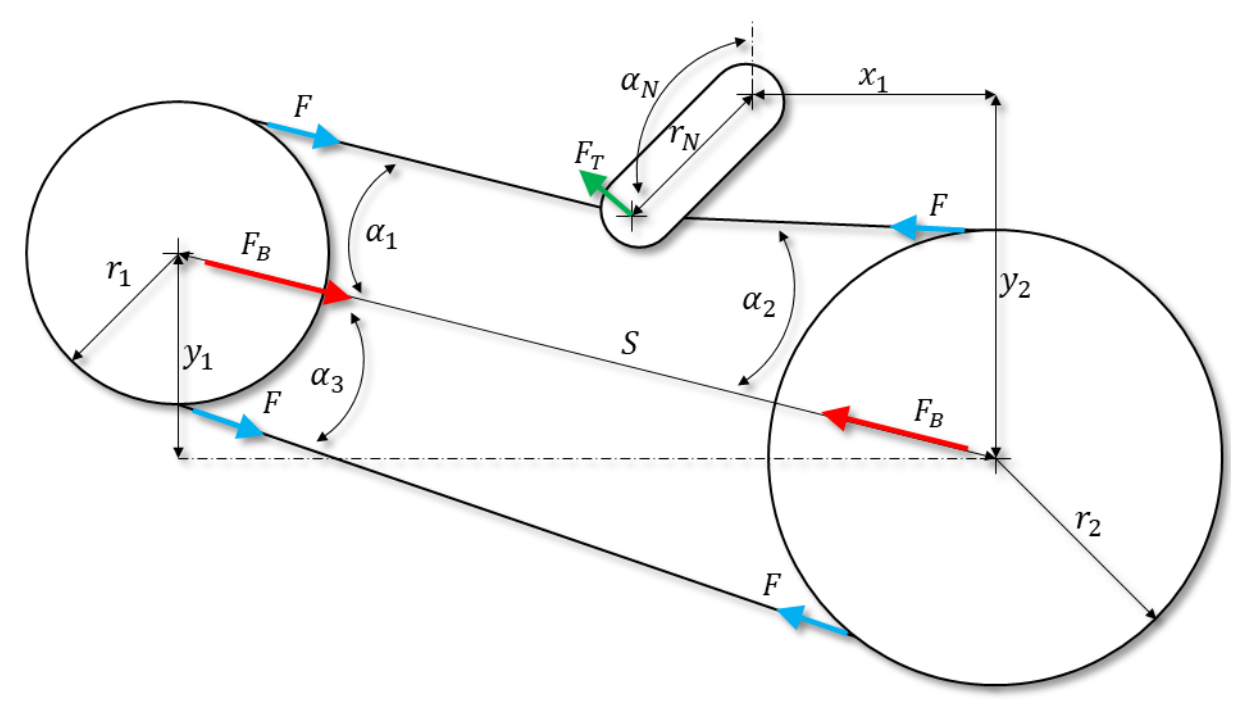

Rys. 3.17. Schemat geometryczny modelowanego układu

W przypadku niniejszego badania wzięto pod uwagę dwa podejścia:

- 1) analityczne, w którym model odzwierciedla przedmiotowy rozkład sił w stanie statycznym; w tym przypadku istotne są więzy geometryczne w konkretnym, stałym ułożeniu komponentów mechanizmu,,
- 2) numeryczne, w którym siły zmieniają się w wyniku symulacji ruchu napinacza do osiągnięcia konkretnej pozycji kątowej; istotne są więzy kinematyczne wiążące

ruchy kątowe skorelowane z przemieszczeniem i wydłużeniem określonych odcinków cięgna.

W modelu analitycznym więzy geometryczne, na podstawie których wyznaczany jest rozkład sił, dane są następującymi wzorami:

$$
\alpha_1(\alpha_N, r_{,1}, r_2, r_N, S, x_1, y_1, y_2) =
$$
\n
$$
= \operatorname{asin}\left(\frac{r_1}{\sqrt{\frac{(y_2 - y_1 + r_N \cos(\alpha_N))^2}{\sigma_1^2} + \sigma_1}}\right) + \frac{(3.5)}{\sigma_1^2}
$$
\n
$$
= \operatorname{atan}\left(\frac{y_2 - y_1 + r_N \cos(\alpha_N)}{\sigma_1}\right) + \frac{(3.5)}{\sigma_1^2}
$$

gdzie:

$$
\sigma_1 = x_1 - S \sqrt{1 - \frac{y_1^2}{S^2}} + r_N \sin(\alpha_N), \tag{3.6}
$$

$$
\alpha_2(\alpha_N, r_1, r_2, r_N, S, x_1, y_1, y_2) =
$$
\n
$$
= \operatorname{asin} \left( \frac{r_2}{\sqrt{\frac{(y_2 - y_1 + r_N \cos(\alpha_N))^2}{\sigma_2^2} + \sigma_2}} \right) + \frac{(3.7)}{\sigma_2^2}
$$
\n
$$
- \operatorname{atan} \left( \frac{y_2 + r_N \cos(\alpha_N)}{\sigma_2} \right) + \frac{(3.7)}{\sigma_2^2}
$$

gdzie:

$$
\sigma_2 = x_1 + r_N \sin(\alpha_N), \tag{3.8}
$$

$$
\alpha_3(r_1, r_2, S) = \operatorname{asin}\left(\frac{r_2 - r_1}{S}\right),\tag{3.9}
$$

Na bazie powyższych zależności możliwe jest sformułowanie wzorów do wyliczenia wartości siły naciągu pasa:

$$
F(\alpha_1, \alpha_2, \alpha_N, F_T, S, y_1) =
$$
  
= 
$$
\frac{F_T}{2 \sin\left(\frac{\alpha_1}{2} - \frac{\alpha_2}{2}\right) \sin\left(\frac{\alpha_1}{2} + \frac{\alpha_2}{2} - \alpha_N - \sin\left(\frac{y_1}{S}\right)\right)}
$$
(3.10)

oraz sił obciążających poprzecznie łożyska, wynikających z poziom naciągu, zależnego od ustawienia napinacza:

$$
F_B(\alpha_2, \alpha_3, F) = F \cos(\alpha_2) + F \cos(\alpha_3), \tag{3.11}
$$

W tabeli 5 przedstawiono parametry wejściowe, które w połączeniu z danymi geometrycznymi z rozdziału 3.2 pozwalają wyznaczyć pożądane wielkości siłowe.

Tabela 5

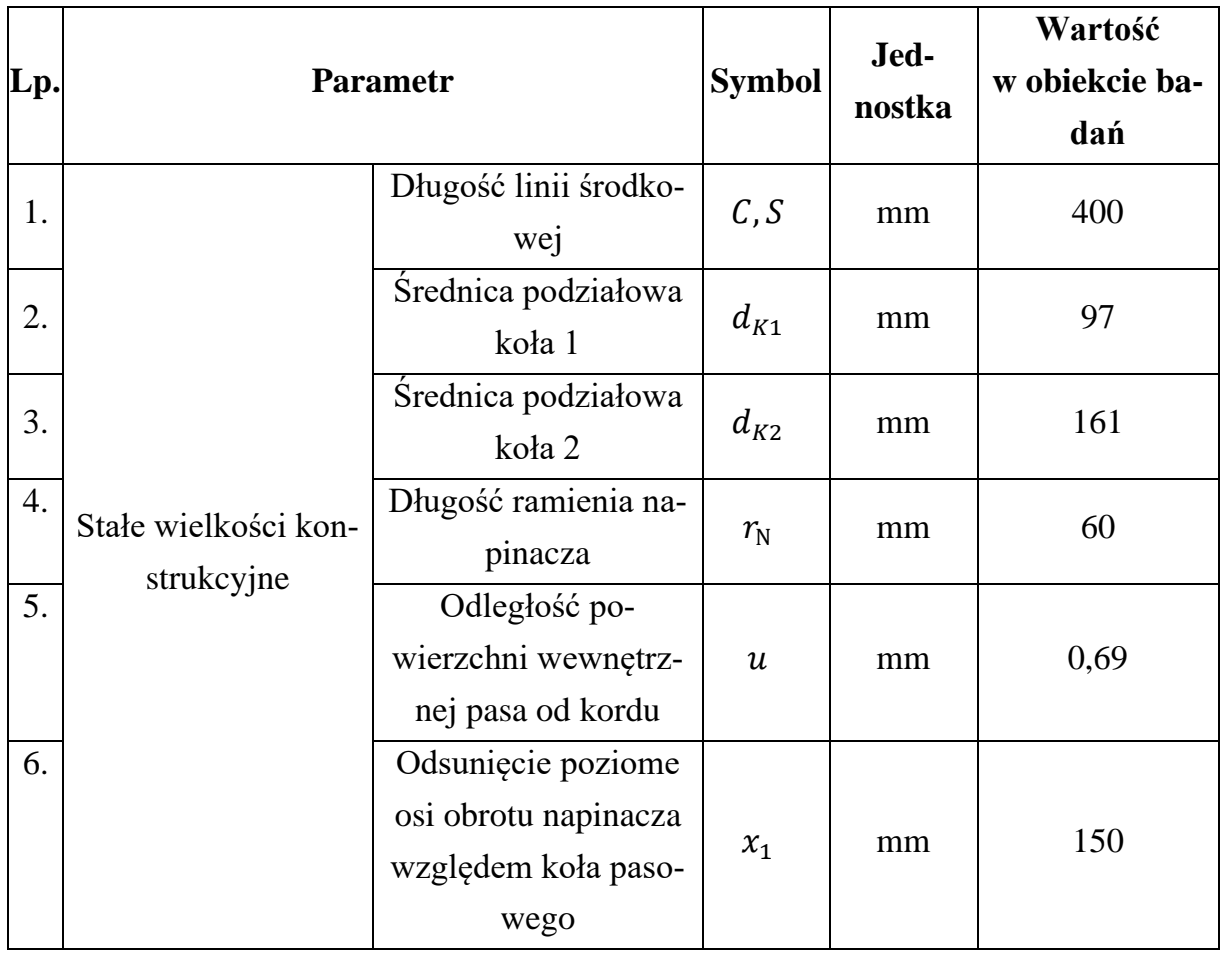

Geometryczne i sterownicze dane wejściowe w symulacji

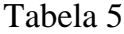

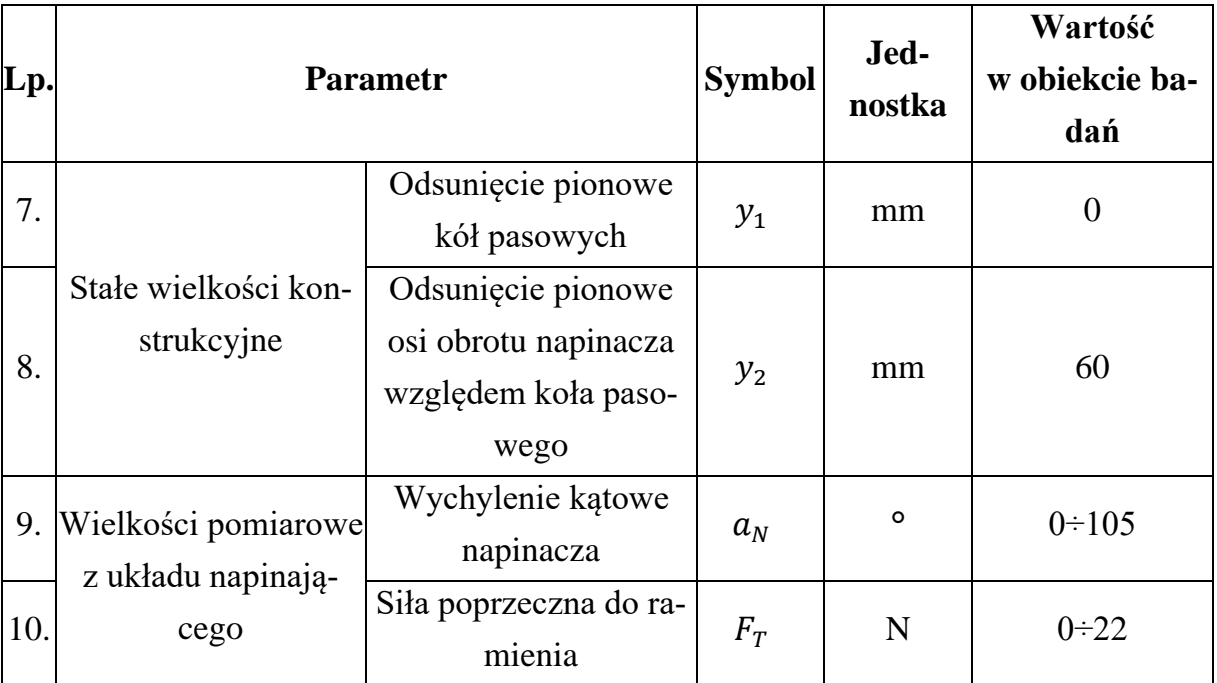

Geometryczne i sterownicze dane wejściowe w symulacji c.d.

Przedstawiony model analityczny MBS zestawiono z modelem numerycznym utworzonym w środowisku CAE (ang. Computer Aided Engineering) – w module Mechatronics Concept Designer oprogramowania Siemens NX. Jest to o tyle istotne, że wskazane narzędzie jest przystosowane do współpracy i wymiany danych (m.in. do potrzeb sterowania symulacją) z układami pomiarowymi w przemysłowych systemach sterowania, za pośrednictwem kanałów komunikacji np. w standardzie Internetu Rzeczy (przez zastosowanie protokołu Ethernet).

Moduł ten, poza obliczaniem wielkości dynamicznych mechanizmu i wizualizacją jego ruchu w odpowiedzi na ograniczone sygnały o rzeczywistych zdarzeniach w obszarze symulowanego układu (ruch pewnych komponentów nie jest mierzony i przekazywany do symulacji w formie sterowania pozycją lub prędkością, a jest wyznaczany obliczeniowo na podstawie powiązań kinematycznych), zapewnia informację o występującym opóźnieniu w symulacji (jeśli odpowiedź symulacyjna na zewnętrzne sygnały nie może być wygenerowania w czasie rzeczywistym).

Na rysunku 3.18 przedstawiono widok struktury modelu oraz okna konfiguracji więzu kinematycznego, odnoszące się do przypadku opracowanej konfiguracji stanowiska badawczego.

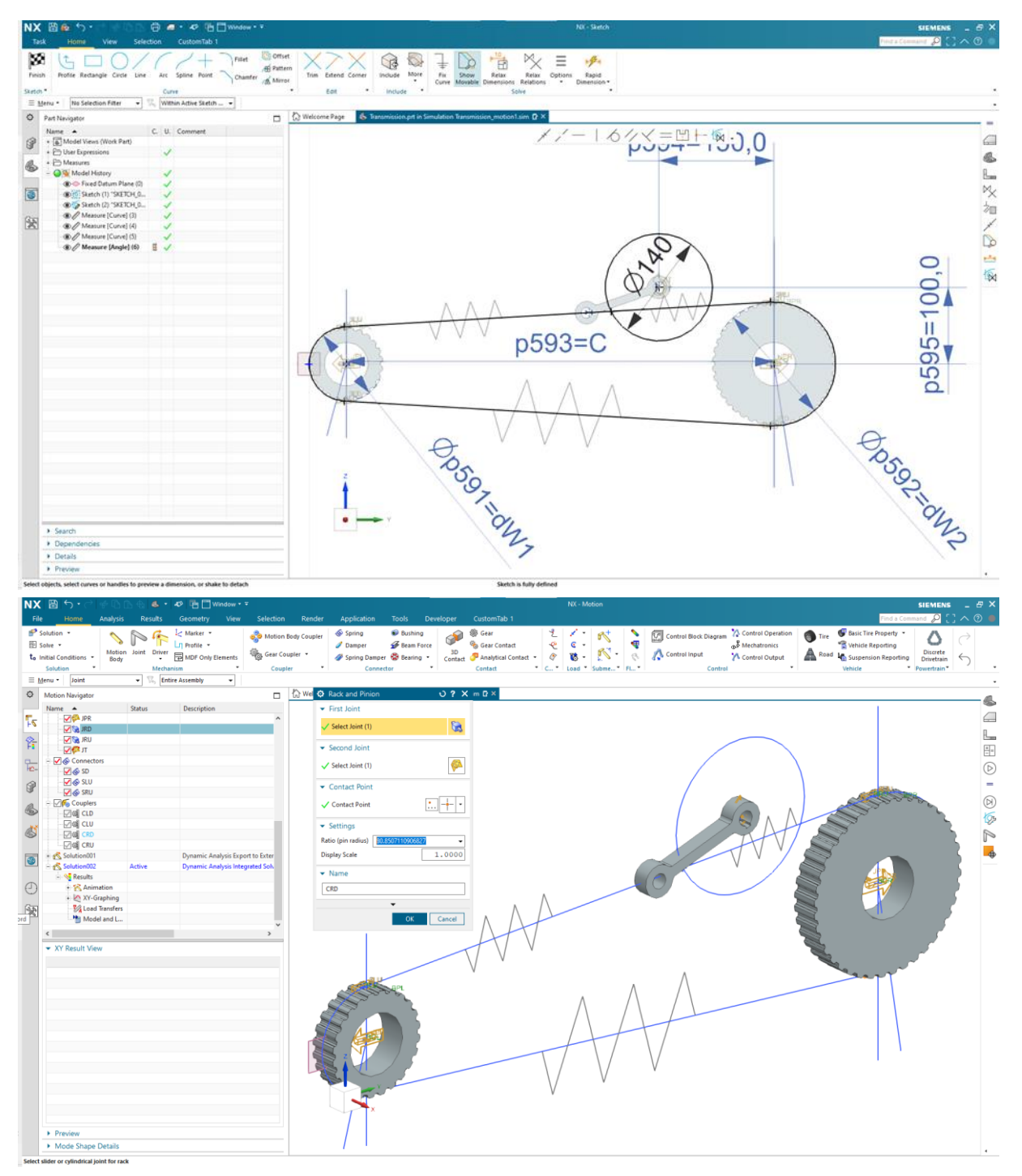

Rys. 3.18. Widok struktury modelu oraz okna konfiguracji więzu kinematycznego

W symulacji siła oddziałująca na zakończenie napinacza wynika z reakcji powiązanych z nim sprężyn (rysunek 3.18). Im wyższa sztywność, tym większy nacisk w rozpatrywanym punkcie ramienia. Punkty zaczepienia sprężyn w obszarze kół pasowych przemieszczają się po określonym torze, wyznaczonym styczną do okręgu – zgodnie z więzami kinematycznymi. Te ostatnie odzwierciadlają przełożenie ruchu obrotowego kół na ruch postępowy punktów zaczepowych sprężyn zgodnie z geometrią mechanizmu. Wydaje się to słusznym założeniem, gdyż w obszarze opasania zęby pozostające we współpracy z rowkami kół poruszają się w sposób ściśle określony względem koła (brak ruchu względnego pomiędzy zębami pasa). Czynnikiem wymuszającym ruch kół zębatych jest reakcja sprężyn odkształcanych przez oddziaływanie napinacza.

W takim układzie asynchronizm wynika jedynie z faktu deformacji fragmentów cięgna niewchodzących w bezpośredni kontakt z kołami (zauważalna rozbieżność pojawia się w postaci prędkości względnej punktów zaczepienia sprężyn, podczas gdy punkty zaczepienia sprężyn zawsze będą poruszać się synchronicznie względem kół). Stąd wprowadzono koncepcję zdefiniowanych więzów kinematycznych, dostępnych w popularnych środowiskach symulacyjnych CAE.

W przypadku numerycznej symulacji dynamicznej zadawane jest przemieszczenie ramienia napinacza, w odpowiedzi wyznaczany jest ruch kół oraz sprężyn, umożliwiając odczytanie wartości rozważanych wielkości w konkretnym ustawieniu przekładni. Możliwość obserwacji sił (w dowolnych punktach i kierunkach) modelu symulacyjnego umożliwia m.in. bezpośrednio zestawić wyniki pomiarów parametrów napinacza z wartościami wyznaczonymi analitycznie.

W procedurze badawczej zaplanowano zatem:

- 1) weryfikację uzyskania przez model zredukowany pożądanych wyników z uwzględnieniem rygoru odpowiedzi systemu symulacyjnego w czasie rzeczywistym,
- 2) walidację modeli przez zbadanie korelacji pomiędzy statyczną symulacją analityczną oraz dynamiczną symulacją numeryczną z innymi rodzajami więzów – kinematycznymi – które dostępne są w danym środowisku modelowania.

#### **3.3. Wyniki**

### *3.3.1. Model FEM*

Symulacja obejmująca deformację połowy rozważanego odcinka cięgna została zwizualizowana na rysunku 3.19.

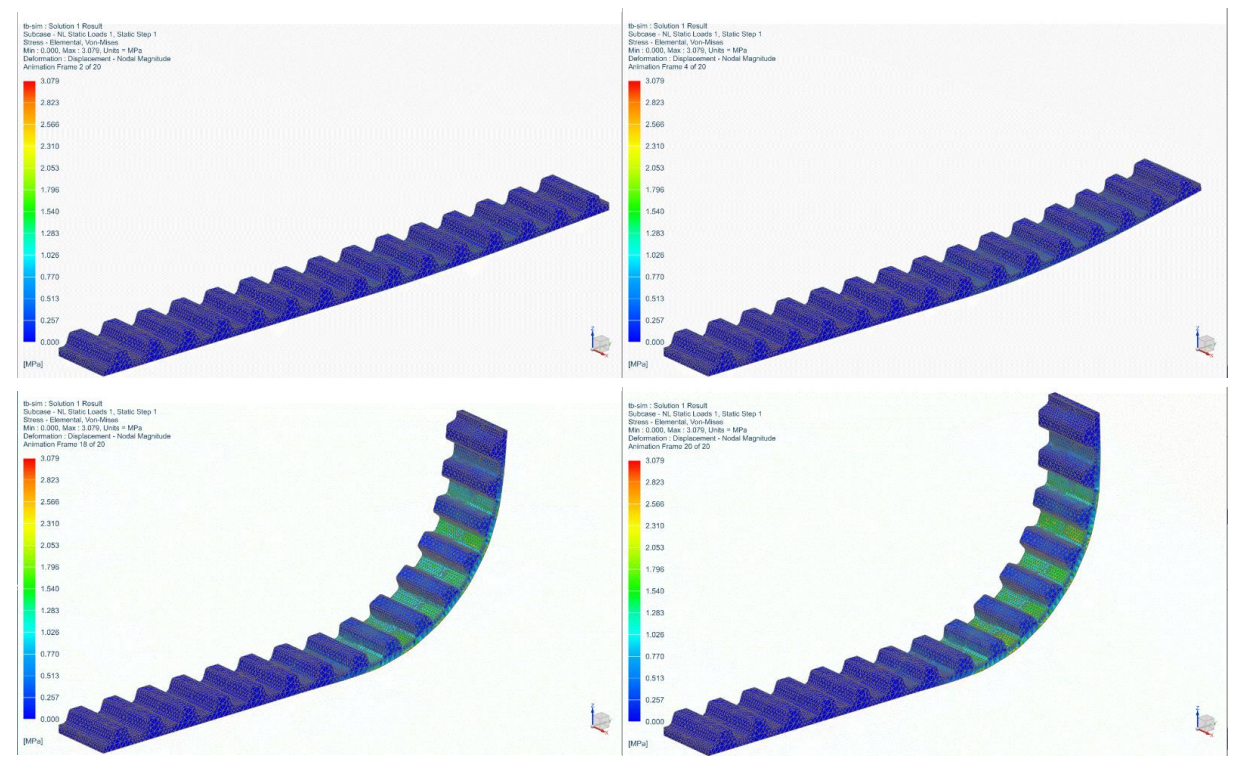

Rys. 3.19. Postacie symulowanego cięgna jako efekt obliczeń

Raport z obliczeń pozwala określić czas, który był potrzebny na uzyskanie wyniku przy określonych możliwościach obliczeniowych komputera. Kluczowe parametry z raportu zestawiono w tabeli 9.

Tabela 6

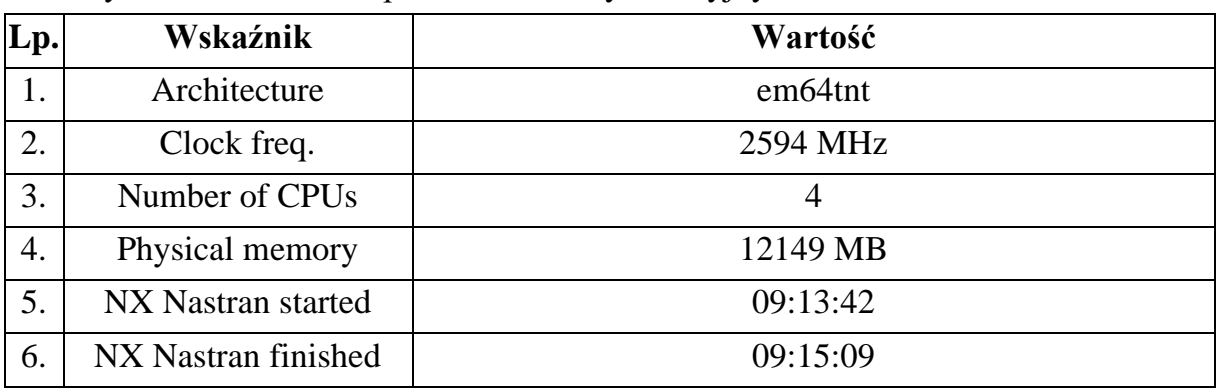

Wybrane wskaźniki raportu obliczeń symulacyjnych w badaniu modelu FEM

W przypadku symulacji o niskim stopniu złożoności obliczenia zajęły 87 sekund. Badanie zakończono na tym etapie, ponieważ było już możliwe wyciągnięcie wniosków w zakresie przekroczenia dopuszczalnego czasu zakończenia symulacji oraz braku spełniania warunku automatycznej aktualizacji procedury symulacyjnej pod względem odzwierciedlenia dowolnej osiągalnej w rzeczywistości struktury mechanizmu (na podstawie wejściowych danych konstrukcyjnych).

#### *3.3.2. Model MBS (RFEM)*

W przypadku modelu MBS (RFEM) czas potrzebny do wykonania symulacji zachowania się analizowanego układu przez 5 sekund, przy określonych oddziaływaniach mechanicznych, przedstawiono rysunku 3.20 (ekran raportu z badania czasu obliczeń w iteracji nr 5). Rezultaty tego, jak i kolejnych kroków eksperymentu, umieszczono w tabeli 7.

Tabela 7

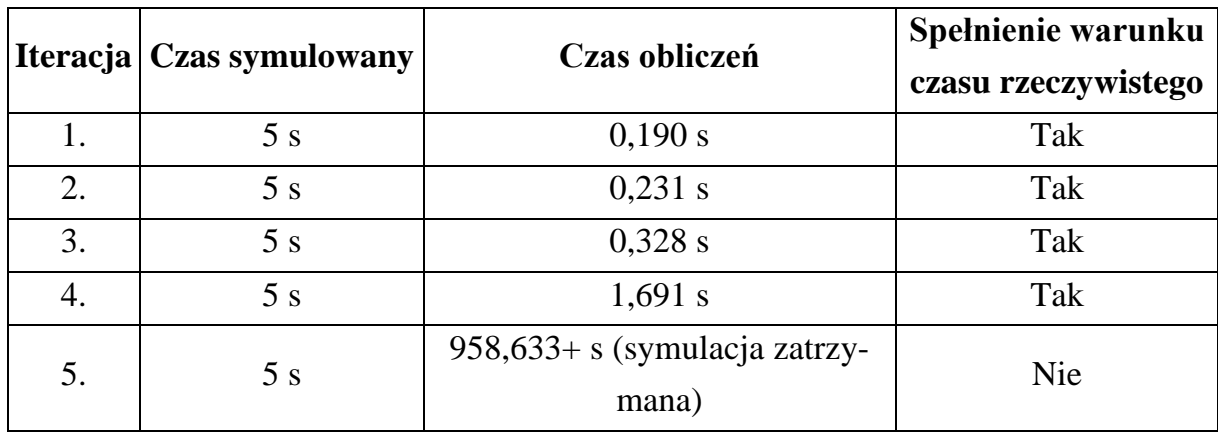

Zestawienie wyników badania dopuszczalnej złożoności modelu MBS

Na rysunku 3.20 przedstawiono okno narzędzia służącego do pomiaru czasu przetwarzania danych w poszczególnych blokach funkcyjnych systemu obliczeniowego podczas ostatniej iteracji (tj. iteracji, w której osiągnięto warunek stopu w zastosowanym algorytmie).

| Profiler Report (DT10 @ 25-Jun-2020 18:48:08)<br>Run: DT10 @ 25-Jun-2020 18:48:08 |                                   |                |               |                   |
|-----------------------------------------------------------------------------------|-----------------------------------|----------------|---------------|-------------------|
| Path                                                                              | Time Plot (Dark Band = Self Time) | Total Time (s) | Self Time (s) | Number of Calls / |
| $E$ DT10                                                                          |                                   | 1171.875       | 204.810       | 11013459          |
| $\Box$ plantout                                                                   |                                   | 958,633        | 0.000         | 0                 |
| - Zero                                                                            |                                   | 0.000          | 0.000         | 4                 |
| Real-Time Synchronization                                                         |                                   | 2.502          | 2.502         | 8                 |
| Scope                                                                             |                                   | 5.930          | 5.930         | 5359636           |

Rys. 3.20. Raport z badania czasu obliczeń w iteracji nr 5

Na rysunku 3.21 przedstawiono postać modelu zastosowanego w iteracji z osiągniętym warunkiem stopu.

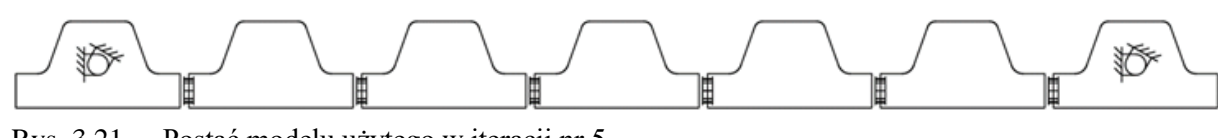

Rys. 3.21. Postać modelu użytego w iteracji nr 5

Ostatnia próba była przeprowadzona z modelem rozszerzonym w stosunku do początkowego o 4 nieskrępowane ogniwa związane z resztą łańcucha elementami  $n$ bushing" – zgodnie z rys 3. 21.

#### *3.3.3. Model MBS/FEM*

Kolejnym krokiem było wykonanie symulacji zgodnej z modelem MBS/FEM. Jednak w przypadku symulacji o niskim stopniu złożoności obliczenia zajęły 31 sekund.

Badanie zakończono na tym etapie, ponieważ były już widoczne przekroczenie dopuszczalnego czasu zakończenia symulacji oraz brak spełniania warunku automatycznej aktualizacji procedury symulacyjnej pod względem odzwierciedlenia dowolnej osiągalnej w rzeczywistości struktury mechanizmu (na podstawie wejściowych danych konstrukcyjnych Na rysunku 3.22 przedstawiono rozkład deformacji i naprężenia we wstępnej analizie pasa zębatego z zastosowaniem modelu bazującego ma modelu MBS/FEM.

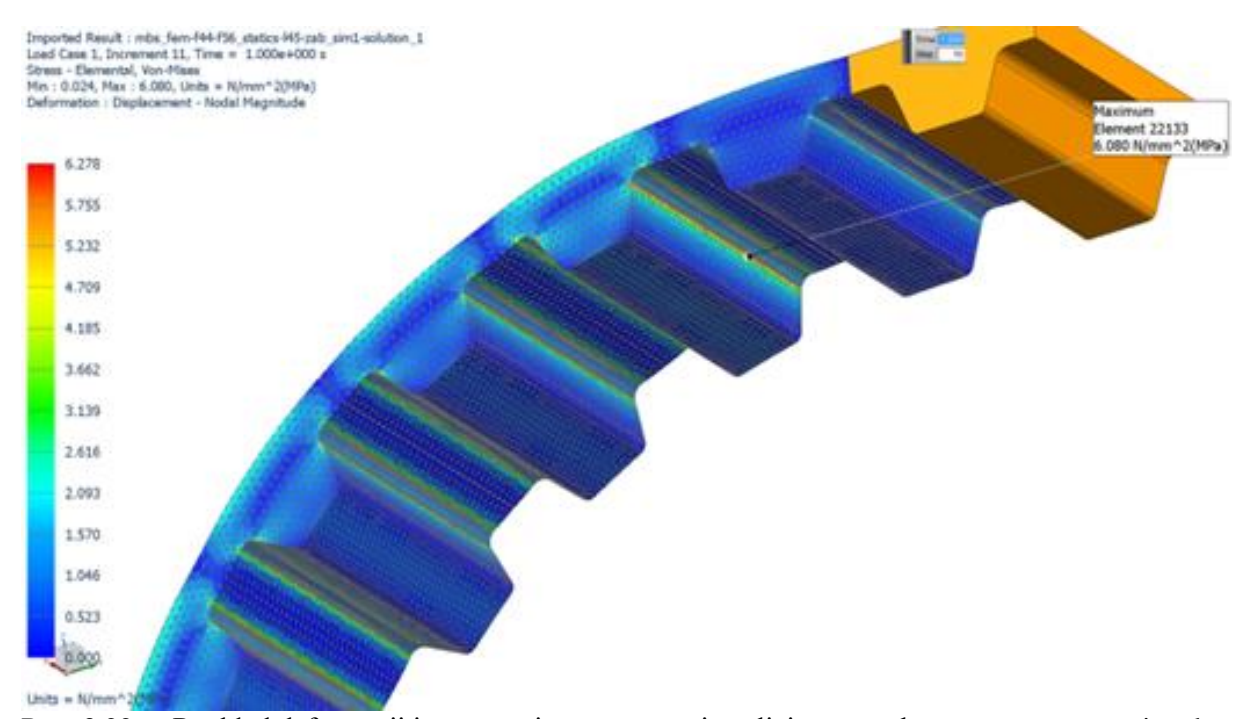

Rys. 3.22. Rozkład deformacji i naprężenia we wstępnej analizie pasa zębatego z zastosowaniem badanej metody

Kluczowe parametry z raportu zestawiono w tabeli 8.

### Tabela 8

Wybrane wskaźniki raportu obliczeń symulacyjnych w badaniu modelu FEM

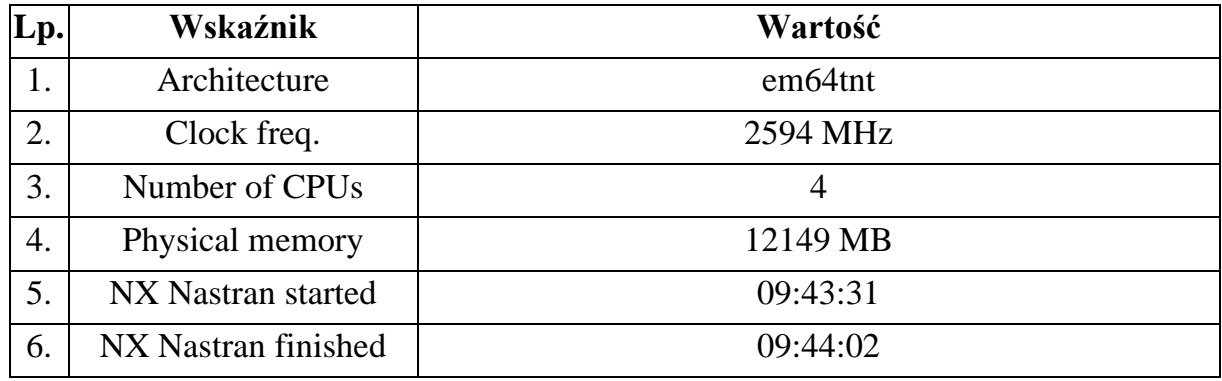

Z uwagi na opisaną poważną wadę czasochłonności obliczeń odrzucono zastosowanie metody w rozważanym przypadku symulacji rzeczywistej przekładni cięgnowej. Czas symulacji można zminimalizować poprzez zastosowanie komputerowej stacji roboczej o wysokich parametrach pracy, jednak podwyższa to znacznie koszt wdrożenia proponowanego rozwiązania.

### *3.3.4. Model MBS*

Wyniki uzyskane w symulacji wieloczłonowego modelu MBS, przy użyciu metod analitycznej oraz numerycznej, podano w tabeli 9 na przykładzie wybranych parametrów oraz wyjściowych oraz wejściowych systemu symulacyjnego.

Tabela 9

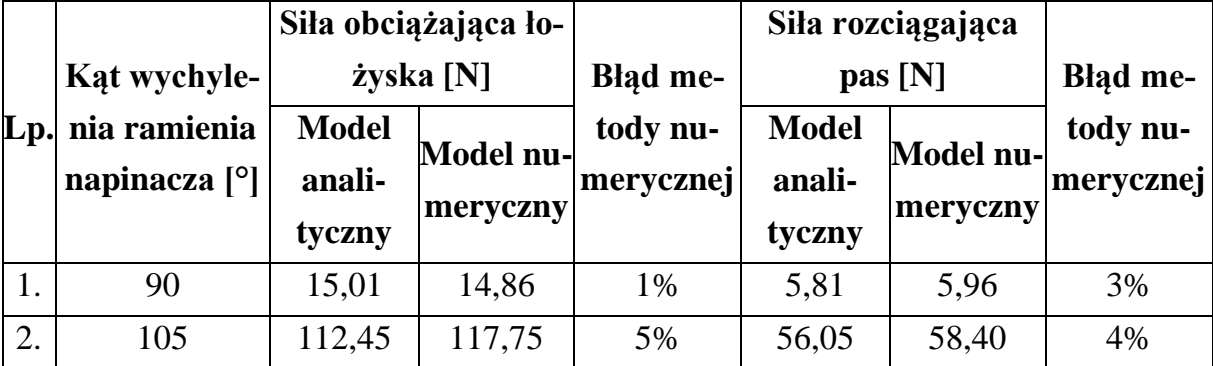

Wybrane parametry i rezultaty symulacji MBS

Błąd metody numerycznej jest akceptowalny, a maksymalna wartość czasu oczekiwania na wynik obliczeń spełnia założenia uzyskania wyników symulacji w czasie rzeczywistym.

Na rysunkach 3.23÷3.26 przedstawiono reprezentację danych wygenerowanych na drodze symulacji przez oprogramowanie do obliczeń numerycznych.

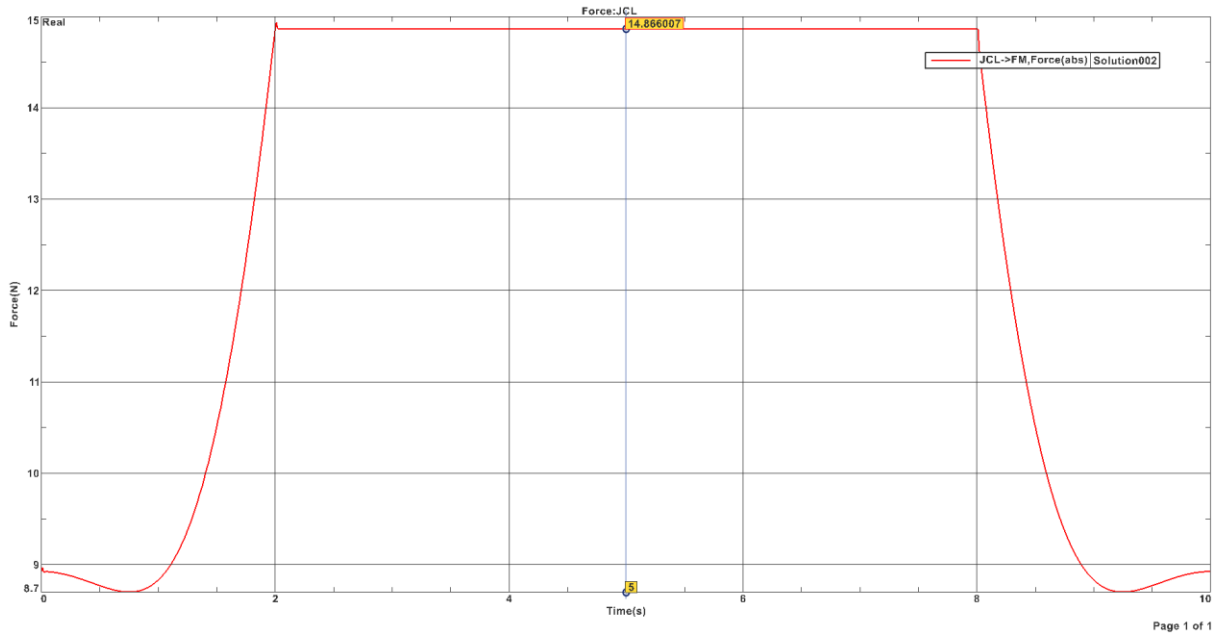

Rys. 3.23. Przebieg symulowanej numerycznie wartości siły obciążającej łożyska przy ruchu napinacza do pozycji 90**°**

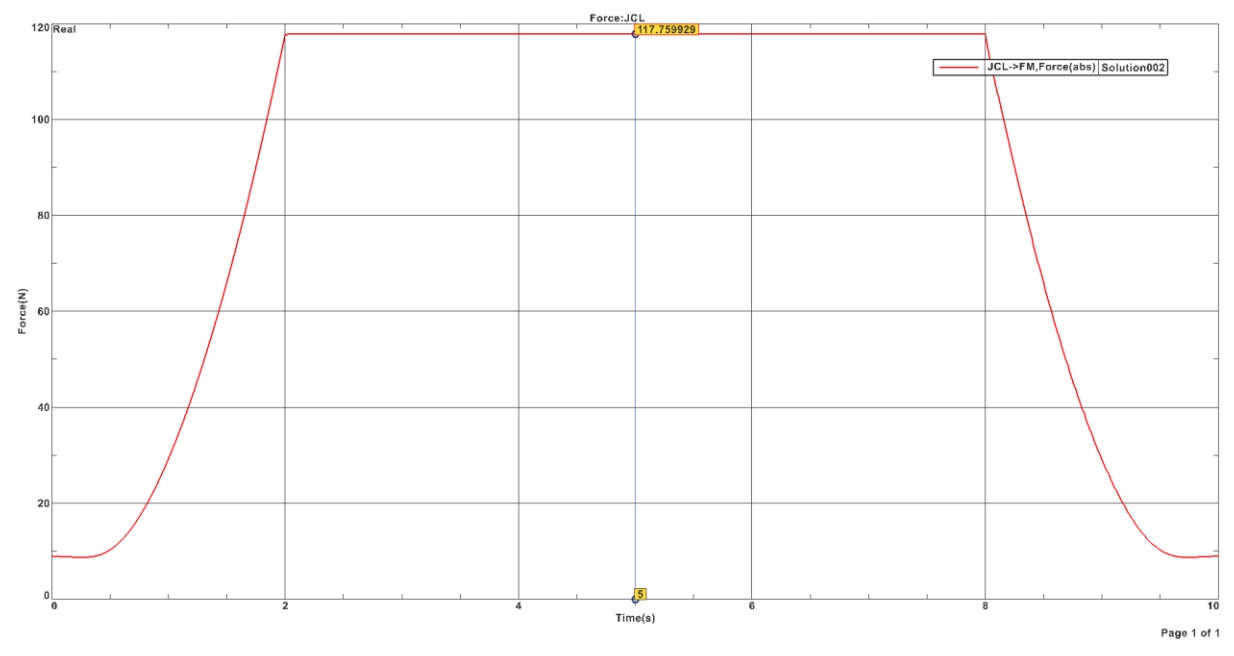

Rys. 3.24. Przebieg symulowanej numerycznie wartości siły obciążającej łożyska przy ruchu napinacza do pozycji 105**°**

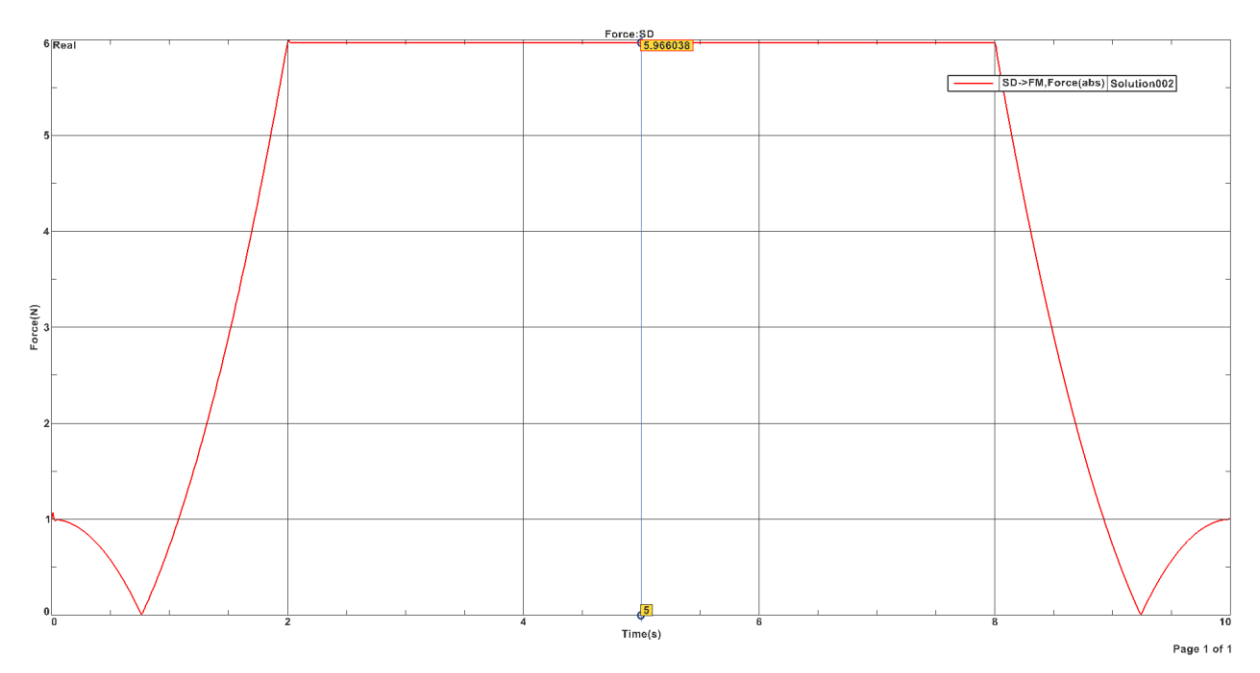

Rys. 3.25. Przebieg symulowanej numerycznie wartości siły rozciągającej pas przy ruchu napinacza do pozycji 90**°**

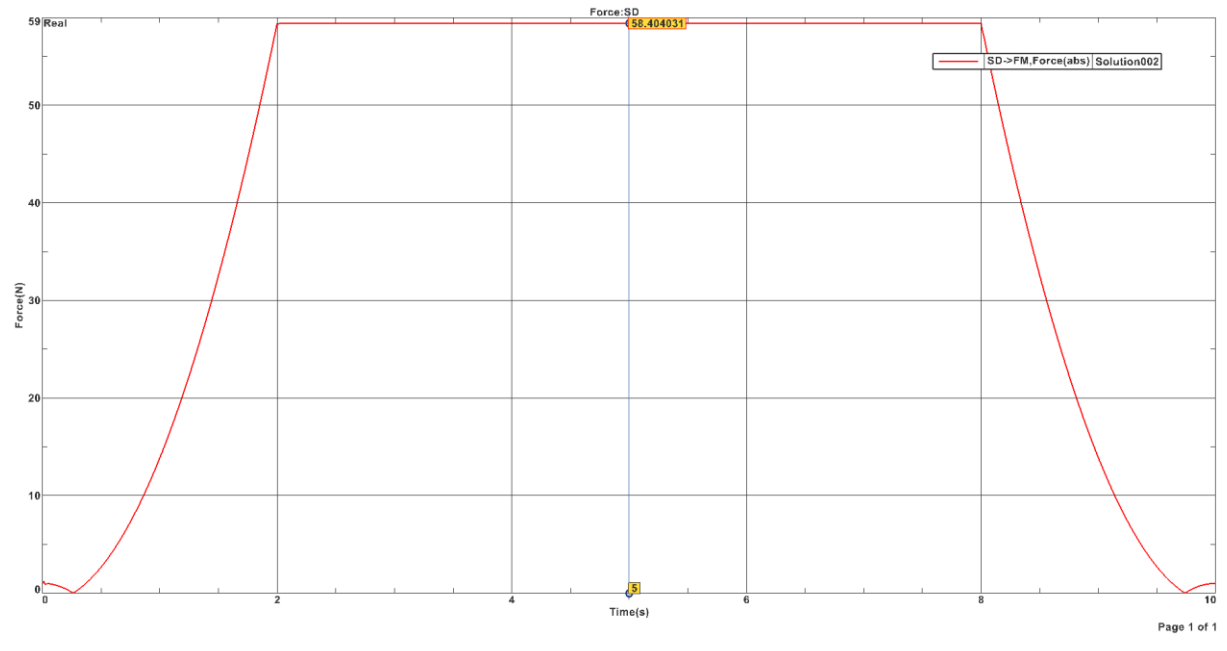

Rys. 3.26. Przebieg symulowanej numerycznie wartości siły rozciągającej pas przy ruchu napinacza do pozycji 105**°**

Na wykresach wprowadzono wskaźnik służący do identyfikacji wartości badanych parametrów w chwili ustabilizowania napinacza w docelowej pozycji.

Na rysunku 3.27 przedstawiono widok aplikacji komputerowej zastosowanej do obliczeń numerycznych, z wizualizacją ruchu oraz wskaźnikiem opóźnienia symulowanych zdarzeń względem rzeczywistości.

| $NX$ $\Box$                                                |                                                                                                    | <b>⑧・Φ hmwmdow・▼</b>                                                                                |                   |                                                                                                    |              |              |                                                                       |                                  | NX - Mechatronics Concept Designer                                                                                    |                                                                                                    |                                                                                                  | SIEMENS $   \otimes$ $\times$                                                                                           |                                       |                      |
|------------------------------------------------------------|----------------------------------------------------------------------------------------------------|----------------------------------------------------------------------------------------------------|-------------------|----------------------------------------------------------------------------------------------------|--------------|--------------|-----------------------------------------------------------------------|----------------------------------|----------------------------------------------------------------------------------------------------|----------------------------------------------------------------------------------------------------|--------------------------------------------------------------------------------------------------|----------------------------------------------------------------------------------------------------|---------------------------------------|----------------------|
| File                                                       | Modeling<br>Home                                                                                   | Assemblies Curve<br>Analysis                                                                        | View              | Selection<br>Render                                                                                                    | <b>Tools</b> |              | Application                                                           | Developer                        |                                                                                                    |                                                                                                    |                                                                                                  | india Command $\mathcal{L}$ : $\land \circledcirc$                                                                      |                                       |                      |
|                                                            | ₽ <sub>⊕</sub><br>$\mathbb{R}$<br>îb<br>Requirement Function Logical<br><b>Systems Engineering</b> | <b>GB</b> Extrude<br>O Unite .<br>Sketch<br>$\mathbf{m}$ $\mathbf{m}$ Block<br>Mechanical Concept * | Play Stop         | $\circledcirc$<br>⊚<br>û.<br>(1) 28<br>$^{\circ}$<br>Graph<br>Capture<br><sup>Capture</sup> Arrangement <sup>©</sup><br>Simulate |              | interference | $\mathbf{v}$                                                          | Rigid Body Rigid Collision Basic | Angular Spring Joint<br><sup>#</sup> Linear Spring Joint<br>Color Body Body Joint A Angular Limit Joint<br>Mechanical | 11<br>$\ddot{\phantom{0}}$<br>Collision Position Symbol<br>Sensor Control Table<br>$\blacksquare$<br>Electrical | TV Electronic Cam<br>-ð<br><b>Jos</b> Runtime NC .<br><sup>49</sup> h Symbol Table<br>Automation | 図 Export to ECAD ▼<br>û<br>Export Load Curve<br>Add<br>Component - ED Export Cam Profile<br><b>Design Collaboration</b> |                                       |                      |
|                                                            | <sup>■</sup> Menu ▼ No Selection Filter                                                            | $-1$<br><b>Entire Assembly</b>                                                                      |                   |                                                                                                    |              |              |                                                                       |                                  |                                                                                                    |                                                                                                    |                                                                                                  |                                                                                                    |                                       |                      |
|                                                            | C Physics Navigator                                                                                | $\Box$                                                                                              | $\mathsf{X}$      | $\mathcal{P}$ y                                                                                                    |              |              | $\Box$ $\Box$ $\Box$ 0.000000                                         | N-mm                             |                                                                                                    |                                                                                                    |                                                                                                  |                                                                                                    | $\hat{\phantom{a}}$<br>$\circledcirc$ |                      |
|                                                            | Name                                                                                               | Type                                                                                                | $\mathbf c$<br>o. | $\mathcal{O}_2$                                                                                                    |              |              | $\Box$ $\Box$ 0.000000                                                | N-mm                             |                                                                                                    |                                                                                                    |                                                                                                  |                                                                                                    |                                       |                      |
| $\frac{90}{90}$                                            | Basic Physics                                                                                      |                                                                                                    |                   | active                                                                                                    |              |              | true                                                                  |                                  |                                                                                                    |                                                                                                    |                                                                                                  |                                                                                                    |                                       | $\circledcirc$       |
|                                                            | Point9                                                                                             | <b>Rigid Body</b>                                                                                   |                   | - of Point9_RB(1)_LSJ(1)                                                                                                    |              |              |                                                                       |                                  |                                                                                                    |                                                                                                    |                                                                                                  |                                                                                                    |                                       | @                    |
| ٣                                                          | Point10                                                                                            | <b>Rigid Body</b>                                                                                   |                   | attachment                                                                                                    |              |              | Point9<br>RB(1)                                                       |                                  |                                                                                                    |                                                                                                    |                                                                                                  |                                                                                                    |                                       |                      |
|                                                            | Point16                                                                                            | <b>Rigid Body</b>                                                                                   |                   | - base                                                                                                    |              |              |                                                                       |                                  |                                                                                                    |                                                                                                    |                                                                                                  |                                                                                                    |                                       |                      |
| $\begin{array}{c}\n\boxed{P12}\\ \boxed{P24}\n\end{array}$ | $\sqrt{6}$ RB(1)                                                                                   | <b>Rigid Body</b>                                                                                   |                   | attach direction                                                                                                    |              |              |                                                                       |                                  |                                                                                                    |                                                                                                    |                                                                                                  |                                                                                                    |                                       |                      |
|                                                            | $\sqrt{ }$ RB(2)                                                                                   | <b>Rigid Body</b>                                                                                   |                   | $\mathcal{P}$ x                                                                                                    |              |              | $\Box$ $\Box$ $\Box$ 0.000000                                         | mm                               |                                                                                                    |                                                                                                    |                                                                                                  |                                                                                                    |                                       | $\qquad \qquad \Box$ |
| t                                                          | <b>B</b> Joints and Constraints                                                                    |                                                                                                    |                   | √У<br>O <sub>z</sub>                                                                                                    |              |              | ■ □ 393.789509<br>$\boxed{ \boxed{ } } \boxed{ } \boxed{ } \boxed{ }$ | mm                               |                                                                                                    |                                                                                                    |                                                                                                  |                                                                                                    |                                       | L                    |
|                                                            | Point9_Point16_ASJ(1)                                                                              | <b>Angular Spring Joint</b>                                                                         |                   | base direction                                                                                                    |              |              |                                                                       | mm.                              |                                                                                                    |                                                                                                    |                                                                                                  |                                                                                                    |                                       |                      |
|                                                            | Point9_RB(1)_LSJ(1)                                                                                | <b>Linear Spring Joint</b>                                                                          |                   | $\mathcal{P}$ x                                                                                                    |              |              | $\Box$ $\Box$ $\Box$ 0.000000                                         |                                  |                                                                                                    |                                                                                                    |                                                                                                  |                                                                                                    |                                       | $\circledcirc$       |
|                                                            | Point10_SJ(1)                                                                                      | <b>Sliding Joint</b>                                                                                |                   | $\mathcal{O}_Y$                                                                                                    |              |              | $\Box$ $\Box$ 43.870024                                               | mm                               |                                                                                                    |                                                                                                    |                                                                                                  |                                                                                                    |                                       |                      |
|                                                            | $Point16$ , $HJ(1)$                                                                                | <b>Hinge Joint</b>                                                                                  |                   | $\mathcal{O}z$                                                                                                    |              |              | $\Box$ $\Box$ 48.264435                                               | mm<br>mm                         |                                                                                                    |                                                                                                    |                                                                                                  |                                                                                                    |                                       |                      |
| Ë                                                          | $\nabla \Phi$ RB(1) HJ(1)                                                                          | <b>Hinge Joint</b>                                                                                  |                   |                                                                                                    |              |              |                                                                       | N/mm                             |                                                                                                    |                                                                                                    |                                                                                                  |                                                                                                    |                                       | L<br>S               |
|                                                            | Materials                                                                                          |                                                                                                    |                   | spring constant<br>damping                                                                                                    |              |              | $\Box$ $\Box$ $\Box$ 0.000000<br>$\Box \Box \Box$ 0.000000            | N-s/mm                           |                                                                                                    |                                                                                                    |                                                                                                  |                                                                                                    |                                       |                      |
| $\left( \begin{smallmatrix} 1\\1\end{smallmatrix} \right)$ | Couplers                                                                                           |                                                                                                    |                   | relaxed position                                                                                                    |              |              | $\Box$ $\Box$ 0.000000                                                |                                  |                                                                                                    |                                                                                                    |                                                                                                  |                                                                                                    |                                       |                      |
|                                                            | RackPinion(1)                                                                                      | <b>Rack and Pinion</b>                                                                              |                   | - force to attachment                                                                                                    |              |              |                                                                       | mm                               |                                                                                                    |                                                                                                    |                                                                                                  |                                                                                                    |                                       |                      |
| $\overline{\bullet}$                                       | Sensors and Actuators                                                                              |                                                                                                    |                   | $\mathcal{O}$ x                                                                                                    |              |              | $\Box$ $\Box$ $\Box$ 0.000000                                         | N                                |                                                                                                    |                                                                                                    |                                                                                                  |                                                                                                    |                                       |                      |
|                                                            | Runtime Behaviors                                                                                  |                                                                                                    |                   | $\mathcal{O}_Y$                                                                                                    |              |              | $\Box$ $\Box$ $\Box$ 0.000000                                         | N                                |                                                                                                    |                                                                                                    |                                                                                                  |                                                                                                    |                                       |                      |
|                                                            | Signals                                                                                            |                                                                                                    |                   | 42                                                                                                    |              |              | $\Box$ $\Box$ 0.000000                                                | N                                |                                                                                                    |                                                                                                    |                                                                                                  |                                                                                                    |                                       |                      |
| C                                                          | Jeffa Signal_0                                                                                     | Signal                                                                                              |                   | torque to attachment                                                                                                    |              |              |                                                                       |                                  |                                                                                                    |                                                                                                    |                                                                                                  |                                                                                                    |                                       |                      |
|                                                            | SymbolTable(1)                                                                                     | Symbol Table                                                                                        |                   | $\mathcal{O}$ x                                                                                                    |              |              | $\Box$ $\Box$ $\Box$ 0.000000                                         | N-mm                             |                                                                                                    |                                                                                                    |                                                                                                  |                                                                                                    |                                       |                      |
| 医                                                          | Signal Connection                                                                                  |                                                                                                    |                   | $\mathcal{O}_Y$                                                                                                    |              |              | $\Box$ $\Box$ $\Box$ 0.000000                                         | N-mm                             |                                                                                                    |                                                                                                    |                                                                                                  |                                                                                                    |                                       |                      |
|                                                            |                                                                                                    |                                                                                                    |                   | $\mathcal{O}$ z                                                                                                    |              |              | $\square$ $\square$ 0.000000                                          | N-mm                             |                                                                                                    |                                                                                                    |                                                                                                  |                                                                                                    |                                       |                      |
|                                                            |                                                                                                    |                                                                                                    |                   | - active                                                                                                    |              |              | true                                                                  |                                  |                                                                                                    |                                                                                                    |                                                                                                  |                                                                                                    |                                       |                      |
|                                                            |                                                                                                    |                                                                                                    |                   |                                                                                                    |              |              |                                                                       |                                  |                                                                                                    |                                                                                                    |                                                                                                  |                                                                                                    |                                       |                      |
|                                                            |                                                                                                    |                                                                                                    |                   | Export                                                                                                    |              |              |                                                                       |                                  |                                                                                                    |                                                                                                    |                                                                                                  |                                                                                                    |                                       |                      |
|                                                            |                                                                                                    |                                                                                                    | ē                 | <b>Specify Output File</b>                                                                                                    |              |              |                                                                       |                                  |                                                                                                    |                                                                                                    |                                                                                                  |                                                                                                    |                                       |                      |
|                                                            |                                                                                                    |                                                                                                    |                   |                                                                                                    |              |              |                                                                       |                                  |                                                                                                    |                                                                                                    |                                                                                                  | e                                                                                                    |                                       |                      |
|                                                            |                                                                                                    |                                                                                                    |                   |                                                                                                    |              |              |                                                                       |                                  | <b>Export to CSV</b>                                                                                                  |                                                                                                    |                                                                                                  |                                                                                                    |                                       |                      |
|                                                            |                                                                                                    |                                                                                                    |                   |                                                                                                    |              |              |                                                                       |                                  |                                                                                                    |                                                                                                    |                                                                                                  |                                                                                                    |                                       |                      |
|                                                            |                                                                                                    |                                                                                                    |                   | o] Transmission.prt <b>D</b> × <sup>2</sup> Welcome Page                                                                         |              |              |                                                                       |                                  |                                                                                                    |                                                                                                    |                                                                                                  |                                                                                                    |                                       |                      |
|                                                            |                                                                                                    |                                                                                                    |                   |                                                                                                    |              |              |                                                                       |                                  |                                                                                                    |                                                                                                    |                                                                                                  |                                                                                                    |                                       |                      |
|                                                            |                                                                                                    |                                                                                                    |                   |                                                                                                    |              |              |                                                                       |                                  |                                                                                                    |                                                                                                    |                                                                                                  |                                                                                                    |                                       |                      |
|                                                            |                                                                                                    |                                                                                                    |                   |                                                                                                    |              |              |                                                                       |                                  |                                                                                                    |                                                                                                    |                                                                                                  |                                                                                                    |                                       |                      |
|                                                            |                                                                                                    |                                                                                                    |                   |                                                                                                    |              |              |                                                                       |                                  |                                                                                                    |                                                                                                    |                                                                                                  |                                                                                                    |                                       |                      |
|                                                            |                                                                                                    |                                                                                                    |                   |                                                                                                    |              |              |                                                                       |                                  |                                                                                                    |                                                                                                    |                                                                                                  |                                                                                                    |                                       |                      |
|                                                            |                                                                                                    |                                                                                                    |                   |                                                                                                    |              |              |                                                                       |                                  |                                                                                                    |                                                                                                    |                                                                                                  |                                                                                                    |                                       |                      |
|                                                            | $\leftarrow$                                                                                       |                                                                                                    |                   |                                                                                                    |              |              |                                                                       |                                  |                                                                                                    |                                                                                                    |                                                                                                  |                                                                                                    |                                       |                      |
|                                                            |                                                                                                    |                                                                                                    |                   |                                                                                                    |              |              |                                                                       |                                  |                                                                                                    |                                                                                                    |                                                                                                  |                                                                                                    |                                       |                      |
|                                                            | > Details                                                                                          |                                                                                                    |                   |                                                                                                    |              |              |                                                                       |                                  |                                                                                                    |                                                                                                    |                                                                                                  |                                                                                                    |                                       |                      |
|                                                            | Dependencies                                                                                       |                                                                                                    |                   |                                                                                                    |              |              |                                                                       |                                  |                                                                                                    |                                                                                                    |                                                                                                  |                                                                                                    |                                       |                      |
|                                                            | Select objects and use MB3, or double-click an object                                              |                                                                                                    |                   |                                                                                                    |              |              |                                                                       |                                  | Elapsed time: 0 sec(s) - Delay Time: 1 msec(s) - Actual Time Scaling: 1.000                                           |                                                                                                    |                                                                                                  |                                                                                                    |                                       |                      |

Rys. 3.27. Widok ekranu w środowisku symulacji współbieżnej z działaniem systemów sterowania, z wskaźnikiem opóźnienia obliczeń względem czasu rzeczywistego

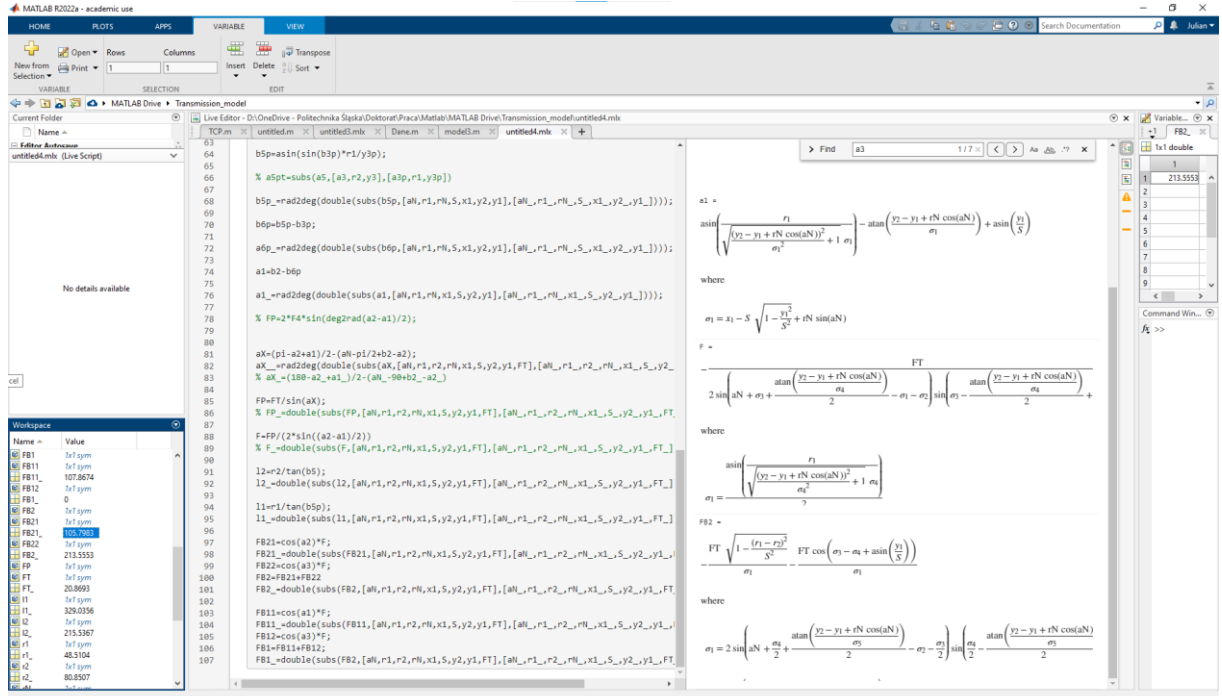

Rys. 3.28. Widok skryptu i rezultatu jego działania do wykonywania obliczeń wg wzorów wyprowadzonych metodą analityczną

Rysunek 3.28 to widok okna oprogramowania, w którym wyznaczono wartości badanych wielkości, sformułowanych analitycznie.

#### **3.4. Wnioski**

W kontekście rozważanego systemu komputerowy model zjawisk zachodzących w danej chwili w przekładni ma umożliwiać wgląd w charakterystykę cięgna. Jednocześnie proces symulacyjny nie może być zbyt złożony, by wnioskowanie na jego podstawie odbywało się z zapewnieniem wyników w czasie zbliżonym do rzeczywistego.

Najbardziej rozwiniętą techniką modelowania w rozważanym zakresie potrzeb jest metoda elementów skończonych. W tym przypadku obliczenia są jednak czasochłonne, a zdefiniowanie w symulacji warunków początkowych (umożliwiających odwzorowanie naprężenia odpowiadającego rzeczywistym wartościom) jest problematyczne i wymaga indywidualnego podejścia (w każdym przypadku konstrukcyjnym analizowanej przekładni). Nie sposób sformułować również uniwersalnych (algorytmicznych) wytycznych odnośnie ścieżki prowadzenia cięgna od postaci prostoliniowej (w stanie zupełnie nieobciążonym) do deformacji po okręgu (związanej z opasaniem kół i napinacza przekładni). Zaobserwowano to już na przykładzie niewielkiego fragmentu struktury mechanizmu, a przy każdej dodatkowej komplikacji zauważono wzrost złożoności oraz czasochłonności przygotowania i wykonania symulacji.

Modele uproszczone, bazujące na przedstawieniu pasa zębatego w formie układu wieloczłonowego złożonego z brył sztywnych, nie zapewniają dokładności odwzorowania reakcji materiału. Skala reprezentacji wyników symulacji sprowadza się do zgrubnych zmian istotnych w rozpatrywanym przypadku wielkości w linii cięgna. Nie ukazuje się w ten sposób ich rozkładu wewnątrz tworzących pas elementów jednostkowych, choć z dobrym rezultatem można odwzorować symulacyjnie ich rzeczywistą dynamikę jako układu połączonych brył sztywnych. Wiąże się to jednak również z długotrwałymi obliczeniami, co przy obecnie stosowanych powszechnie w przemyśle komputerach nie umożliwia wykonanie tej operacji w czasie rzeczywistym. Sztywno zdefiniowanym warunkiem krytycznym jest odpowiednio krótki czas wykonywania operacji numerycznych zdefiniowanych w bloku "plantout".

W rozpatrywanym przypadku przy 5 nieskrępowanych ogniwach – połączonych elementami sprężysto-tłumiącymi i poddanych jedynie przyspieszeniu grawitacyjnemu – obliczenia trwały zbyt długo, by utworzony w ten sposób podsystem symulacyjny mógł być stosowany w docelowym systemie. Zbudowany model Kelvina-Voigta nie spełnił zatem oczekiwań.

W wyniku badań wstępnych została zgrubnie opracowana technika wspomaganego komputerowo modelowania elastycznego pasa zębatego. Korzystając z narzędzi CAE utworzono i zweryfikowano część wirtualnej przekładni, której cięgno podczas ruchu odkształca się w spodziewany sposób, a symulacja ukazuje rozkład deformacji i naprężenia. Analizy pozwoliły wskazać miejsca, gdzie skumulowana jest energia odkształcenia. Wśród nich znajdują się podstawa zęba oraz obszary cięgna obciążone największymi momentami zginającymi. Sytuacja taka jest zgodna z wyobrażeniem. Ząb, jako element przenoszący ruch, jest w mechanizmie poddawany głównie ścinaniu, choć z uwagi na elastyczność dochodzi do zmian postaciowych, związanych z generowaniem naprężenia w różnych jego częściach. Przy użyciu wybranej metody budowy modelu – skryptów wywołujących i powtarzających określone operacje wg wskazanego wzorca – automatyzację można zaimplementować we wszystkich czynnościach niezbędnych w procesie modelowania. Powstał w ten sposób generator pożądanego modelu MBS, obsługiwany bez konieczności wcześniejszego manualnego przygotowywania elementów. Wszelkie wymagania są wtedy spełnione bez zależności od użytkownika i jego nadzoru.

Takie podejście eliminuje zagrożenie popełnienia błędów i pozwala uzyskać pożądany efekt nawet przy braku specjalistycznej wiedzy potencjalnego operatora systemu. Mimo powielenia wyników analizy FEM w miejscach jednostkowej składowej łańcucha tworzącego pas nie uzyskano wydajności obliczeniowej pozwalających na stosowanie testowanego systemu symulacyjnego w sterowaniu w czasie rzeczywistym.

W odpowiedzi na zidentyfikowane ograniczenia rozpatrzonych metod kompleksowej symulacji ruchu cięgna lub rozkładu jego naprężenia, biorąc pod uwagę priorytetowe parametry niezbędne do wyliczenia w jak najkrótszym czasie, postanowiono uprościć model do powiązań relacji pozycyjnych komponentów całego mechanizmu z parametrami z pkt. [3\)](#page-32-3) rozdziału [3.](#page-32-2) Badania wykazały, że tak zdefiniowana symulacja zwraca wyniki bez opóźnień, zatem nadaje się do włączenia jej w system sterowania czasu rzeczywistego. Błąd obliczeniowy nie jest wysoki, a model może podlegać dalszemu dostrajaniu, by polepszyć jakość odwzorowania rzeczywistych procesów.

# **4. Badanie korelacji zjawisk mechanicznych w utworzonym systemie**

Już w 1983 roku zaobserwowano, że na powstawanie błędu synchronizacji w działaniu przekładni cięgnowej synchronicznej wpływa interferencja pasa zębatego i koła pasowego w obszarze ich zazębiania się. Zostało to opisane w serii publikacji naukowych.

Wykazano, że wybrane anomalie związane m.in. ze zużyciem cięgna (np. uszkodzenie materiału w postaci ubytku zęba) są możliwe do identyfikacji na podstawie przebiegów czasowych rozbieżności pomiędzy prędkościami kątowymi kół pasowych. Wynikiem wspomnianych badań były modele wiążące wzorzec okresowych zmian błędu synchronizacji z określonymi przyczynami jego powstawania: drganiami i tarciem, wynikającymi z nieprawidłowości w stanie eksploatacyjnym lub w konfiguracji montażowej napędu.

W ramach prac opisywanych w niniejszej rozprawie postanowiono rozszerzyć badania o określenie wpływu stopnia napięcia cięgna na relację kinematyczną kół pasowych. Czynniki rozpoznane i przedstawione dotąd w literaturze również włączono w procedury eksperymentów. W niniejszych rozważaniach przyjęto, że główną przyczyną błędu asynchronizmu jest nieprawidłowy naciąg pasa, ale w poziomie lub przebiegu czasowym asynchronizmu mogą odzwierciedlone być także inne nieprawidłowości. Co więcej, jeśli rozpoznany jest model ukazujący relację pomiędzy napięciem pasa i błędem synchronizacji, to inne zjawiska dynamiczne mogą tę relację zaburzyć, co może stanowić przeszkodę w poprawnym wnioskowaniu o stanie eksploatacyjnym analizowanego układu [\[66](#page-122-1)[÷76\]](#page-124-0).

W eksploatacji napędów obrotowych zwraca się szczególną uwagę na problem drgań. Jest to zjawisko związane z siłą odśrodkową, przenoszoną na wszystkie elementy napędu. Może prowadzić ono do chwilowej separacji powierzchni cięgna i kół pasowych w miejscach, gdzie nie powinno to wystąpić. To samo może wydarzyć się w obszarze kontaktu pasa z rolką napinacza. Dodatkowo falowanie cięgna, wynikające z drgań, będzie powodować chwilową zmianę jego siły naciągu regulowanej wychyleniem ramienia napinacza. Odkształcenia drgających swobodnych odcinków pasa

zębatego wpłyną na ruch jego pozostałych fragmentów, które współpracują z kołami pasowymi. W ujęciu energetycznym: drgania pochłoną część energii, która jest dostarczana z silnika wprost w formie mechanicznej, a każdy jej ubytek obniża poziom odwzorowania pracy wału napędowego po stronie napędzanej [\[1÷](#page-118-0)[12,](#page-119-0) [66](#page-122-1)[÷76\]](#page-124-0).

Kolejny czynnik wpływający na ruch cięgna, który jest akcentowany w literaturze, to rozosiowanie kół pasowych. Rozprasza ono energię ruchu przez tarcie zarówno bocznych powierzchni pasa oraz kołnierzy koła pasowego, jak również powierzchni walcowych uzębienia. Mimo założenia o sprzęgnięciu kształtowym w opisywanym typie napędu, zęby cięgna przemieszają się względem powierzchni koła nawet, gdy pracują w obszarze opasania. Występuje tam luz (wynikający z geometrii warunkującej możliwość dopasowania się elastycznego materiału pasa do sztywnego koła), czego negatywnym następstwem jest tarcie ślizgowe. Jest ono potęgowane w sytuacji nierównomiernego rozłożenia sił, wynikającego z kątowego lub liniowego odsunięcia od siebie płaszczyzn kół, a symptomem tej nieprawidłowości może być nadmierny niesymetryczny ubytek materiału cięgna [\[1](#page-118-0)[÷12,](#page-119-0) [66](#page-122-1)[÷76\]](#page-124-0).

#### **4.1. Materiał i metodyka badań**

W niniejszym rozdziale opisano wyposażenie stanowiska badawczego (w tym obiekt badań), środowiska programistyczne do akwizycji i przetwarzania danych oraz procedury matematyczne, dzięki którym uzyskano pożądane wskaźniki liczbowe, pozwalające zbadać korelację pomiędzy analizowanymi zjawiskami.

#### *4.1.1. Konfiguracja sprzętowa i programowa stanowiska badawczego*

Opracowane stanowisko badawcze jest autorskim rozwiązaniem przeznaczonym do celów badania, jak i prototypowania koncepcyjnego układu regulacji parametrów przekładni cięgnowych. Układ złożono z elementów widocznych na rysunku 4.1, które zestawiano i opisano w tabeli 10.

Komponenty stanowiska do badań błędu synchronizacji przekładni pasowej zębatej

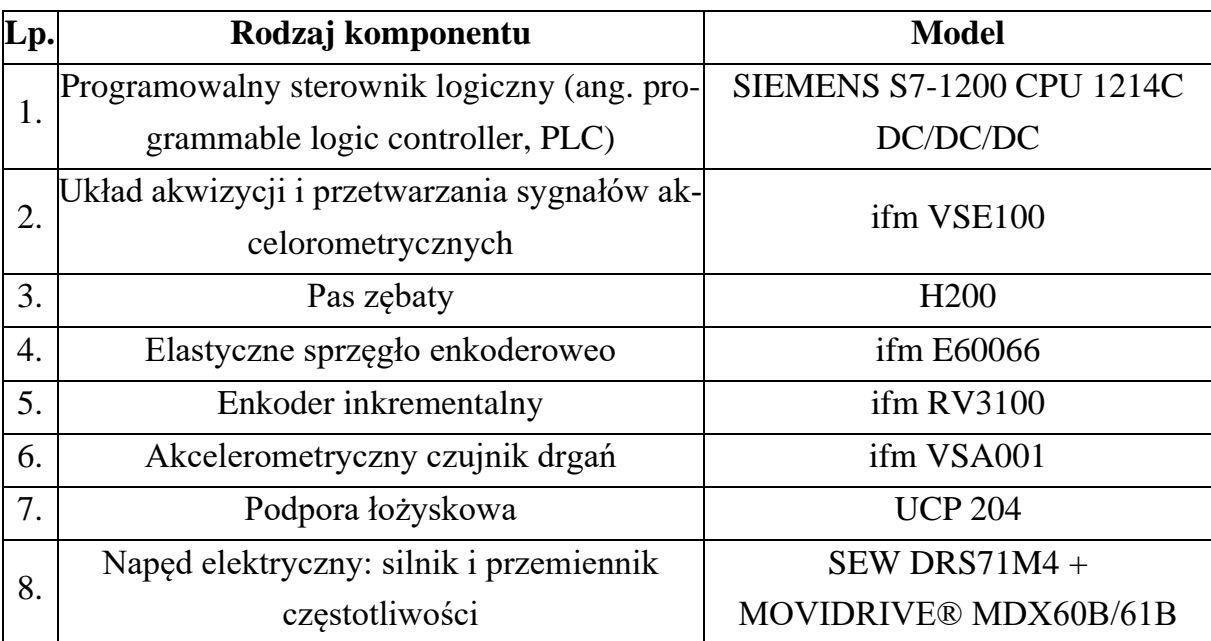

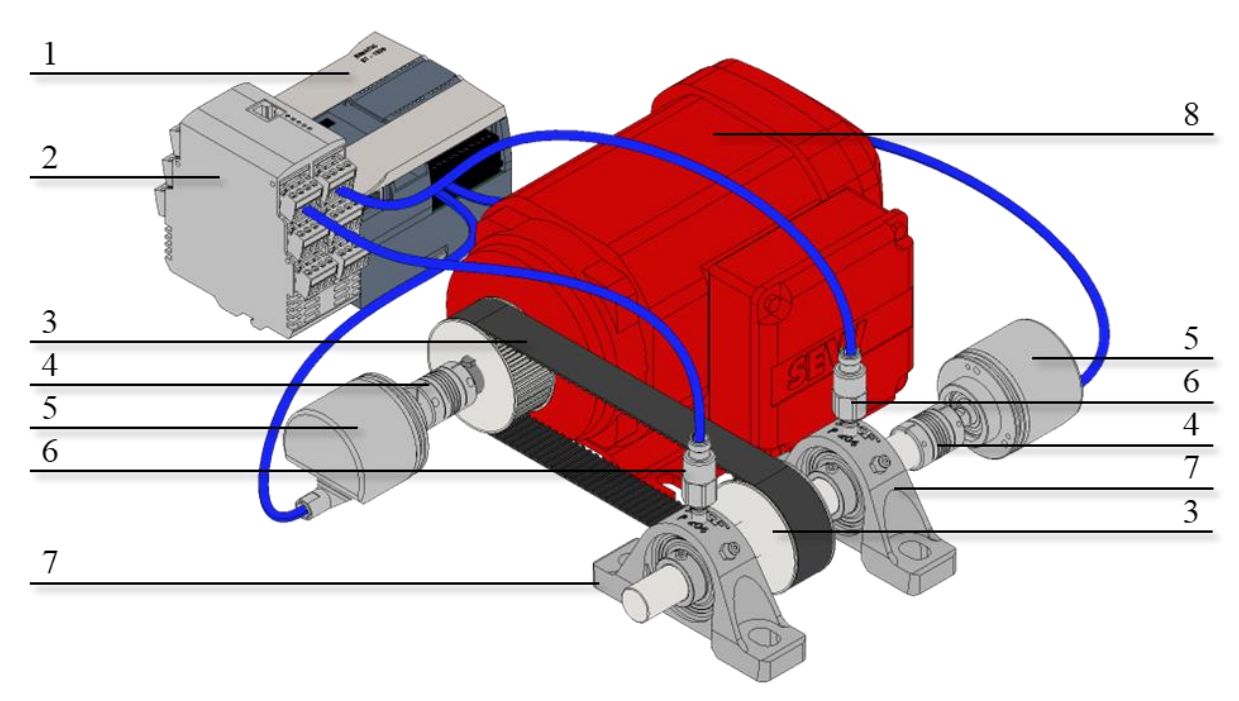

Rys. 4.1. Schemat układu pomiarowego ukazany na przykładzie dowolnej przekładni

Koncepcję rozbudowy stanowiska o wskazane elementu zrealizowano w połączeniu z przyrządami zainstalowanymi w ramach poprzednich czynności badawczych. Rzeczywista postać kompletnego układu została przedstawiona na rysunku 4.2.

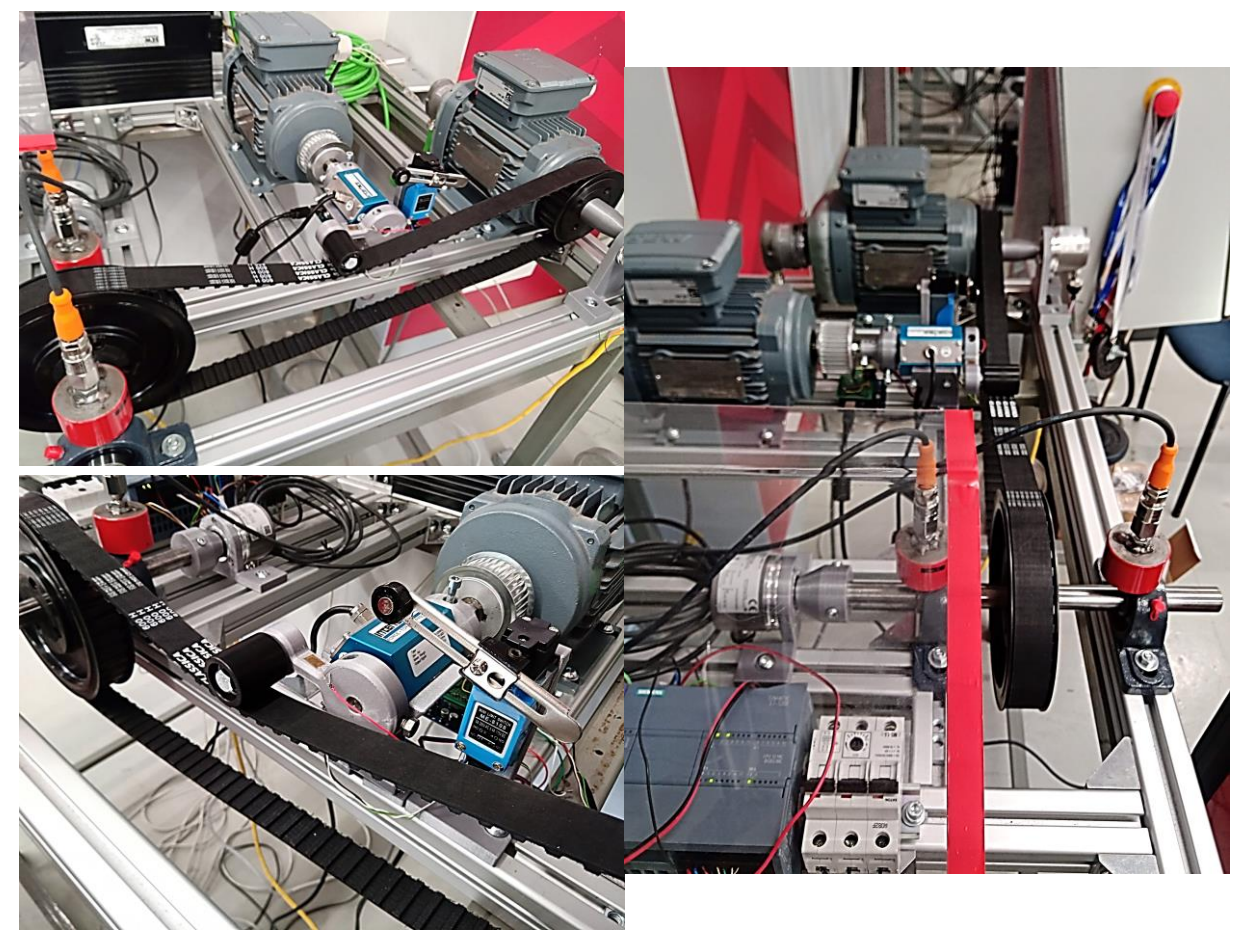

Rys. 4.2. Widok zbudowanego stanowiska badawczo-prototypowego

Schemat powiązań mechanicznych widoczny jest na rysunku 4.3.

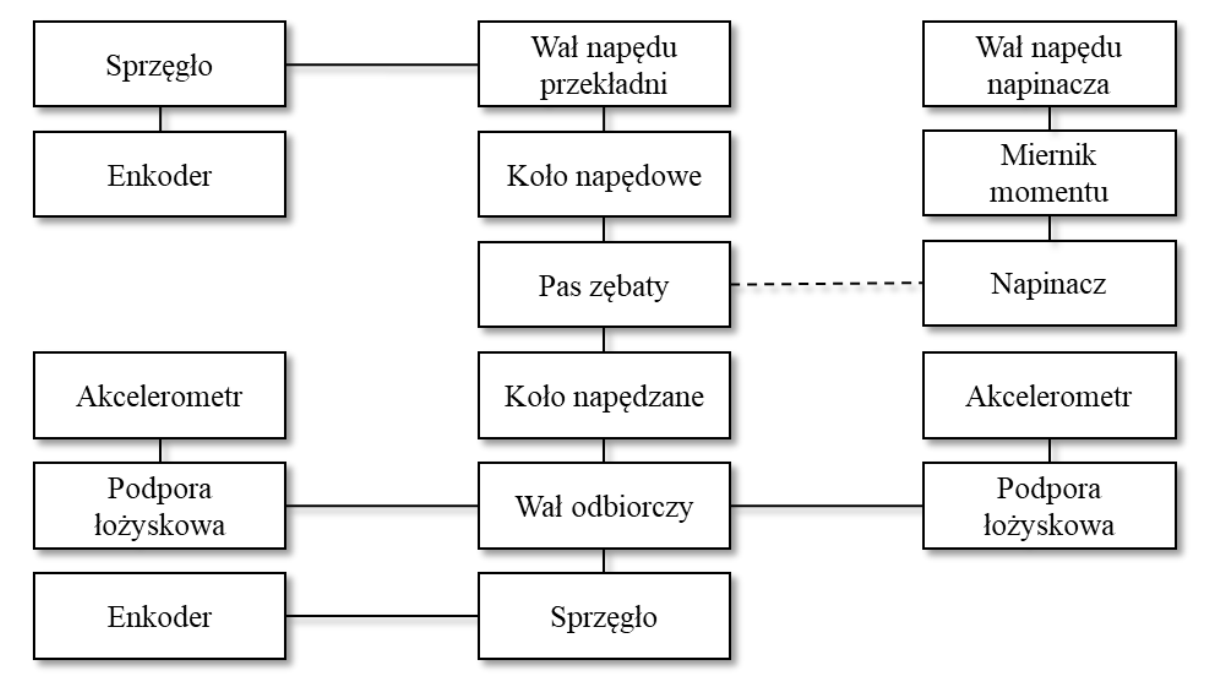

Rys. 4.3. Powiązania mechaniczne w stanowisku badawczym

Wał napędzany został zamontowany w taki sposób, by możliwa była instalacja dodatkowego obciążenia w postaci koła zamachowego o masie 4 kilogramów.

Źródła i jednostki przetwarzania sygnałów użyte w ramach badań tworzą system elektroniczny i informatyczny, ukazany na rysunku 4.4.

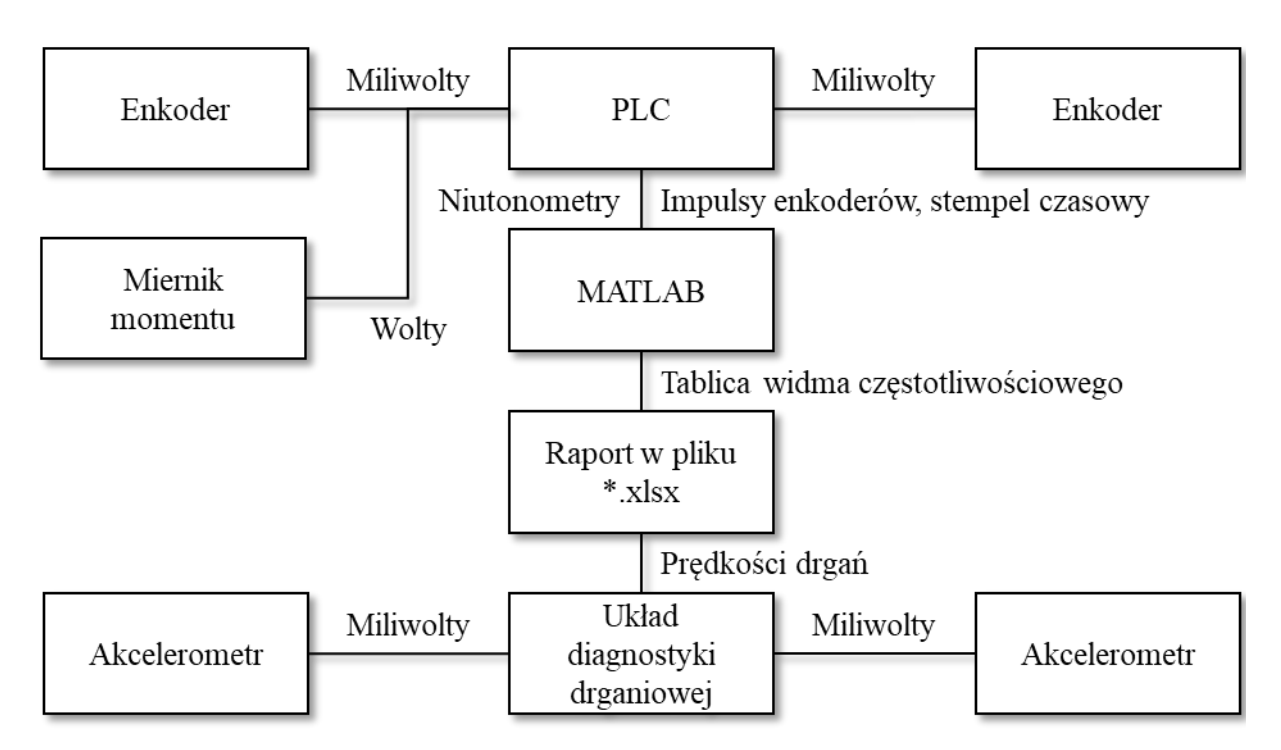

Rys. 4.4. Powiązania elektroniczne i informacyjne w stanowisku badawczym

Sygnały pozyskiwane z enkoderów zostały przetworzone w PLC. Tam rejestrowano ich próbki korzystając z rejestrów szybkozmiennych (ang. hight speed counters, HSC). Zliczano impulsy, które były generowane przez enkodery z rozdzielczością 10000 impulsów/obrót.

Dodatkowym zadaniem PLC było automatyczne sterowanie napędem, by wszystkie próby wykonane były w określonym reżimie prędkości oraz czasu poszczególnych faz ruchu. Sygnały sterujące były przekazywane w sieci PROFINET do przemiennika częstotliwości zawiadującego silnikiem elektrycznym.

Elektronika do analizy drgań została skonfigurowana do gromadzenia sygnałów z 2 akcelerometrów.

Pierwszym krokiem była identyfikacja podpory łożyskowej o większej amplitudzie zmierzonych drgań, poprzez wstępny pomiar akcelerometrami. Pomiary drgań w zasadniczej części badań przedstawionych w pracy wykonywano przy użyciu czujnika zamontowanego na podporze łożyskowej, na którą drgania przenoszone są z większą intensywnością.

Układ pomiarowy pozwala prowadzić obserwację z interwałem 5 sekund, więc w ramach pomiaru zaplanowanego możliwe było zgromadzenie szeregu charakterystyk drganiowych, by ostatecznie posłużyć się tą występującą przy ustabilizowanej pracy napędu.

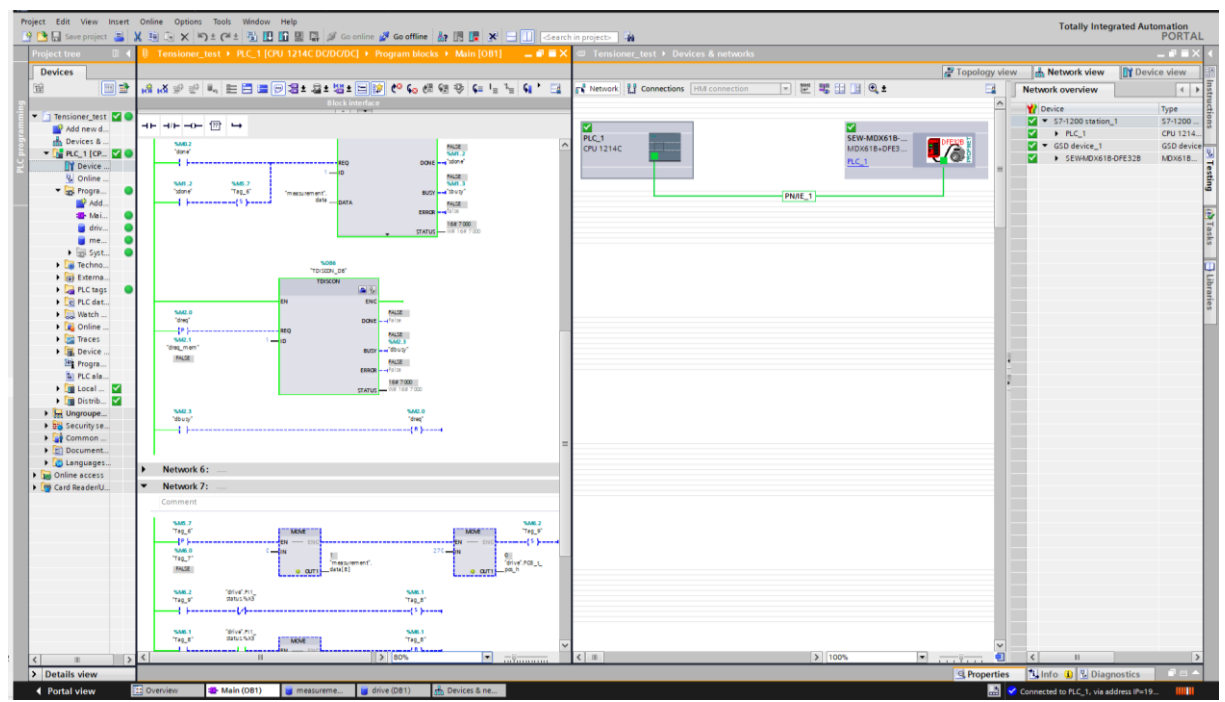

Rys. 4.5. Widok okna z utworzonym programem sterowania napędami oraz akwizycji danych pomiarowych

Rysunek 4.5 przedstawia widok oprogramowania TIA Portal z fragmentem programu w PLC z blokami komunikacji w modelu TCP/IP oraz mapą sieci, w której znajduje się podłączony do sterownika napęd.

Dane wysyłane przez PLC zostały odebrane przez oprogramowanie MATLAB uruchomione na komputerze, który spełniał rolę klienta, podczas gdy sterownik logiczny został przez swój adres IP wskazany jako serwer.

Fragment kodu realizującego akwizycję danych w środowisku ich docelowego przetwarzania został ukazany na rysunku 4.6.

Dodatkowym elementem sprzętowego przygotowania stanowiska było wykonanie procedury osiowania kół pasowych, by odizolować układ od zjawisk, które nie są przedmiotem badań, a mogących zakłócić przebiegi istotnych parametrów. Taka sytuacja mogłaby doprowadzić do wyciągnięcia błędnych wniosków. Posłużono się liniałem laserowym do wykonania osiowania, o którym wspomniano w rozdziale 1, co schematycznie zostało ukazane na rysunku 1.4.
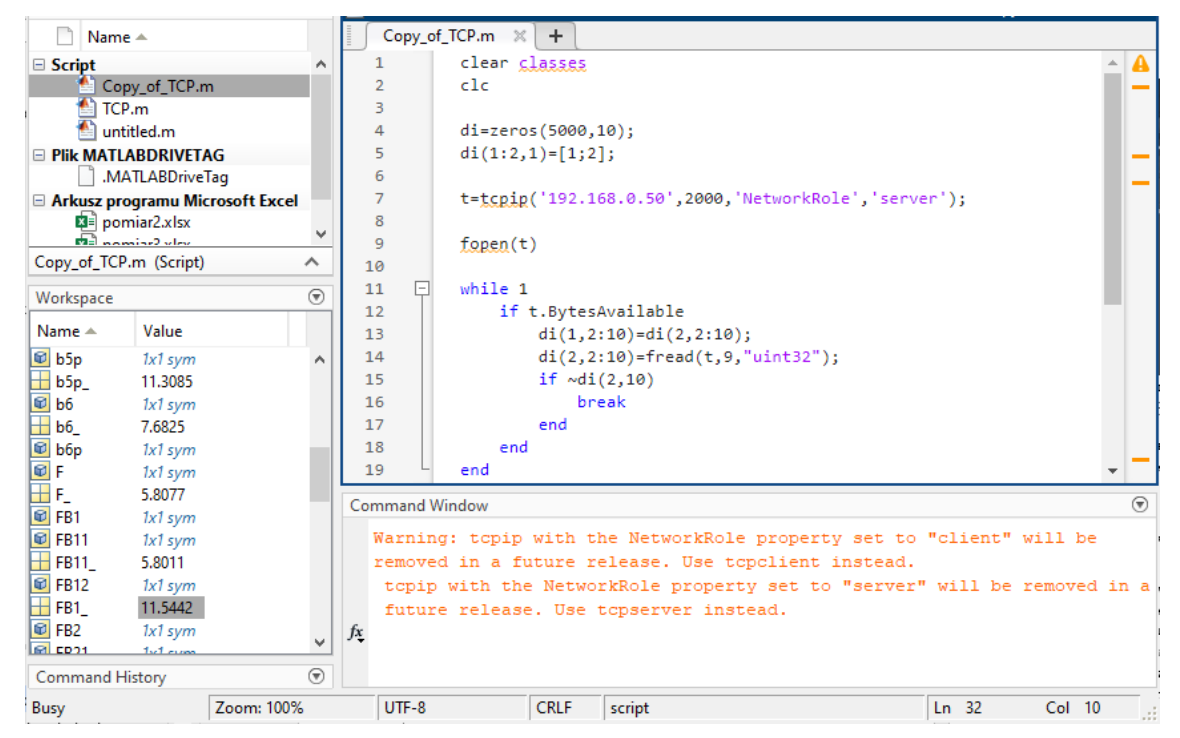

Rys. 4.6. Widok okna z utworzonym programem sterowania napędami oraz akwizycji danych pomiarowych

Okno oprogramowania do przetwarzania danych pomiarowych w zakresie drgań przedstawiono na rysunku 4.7.

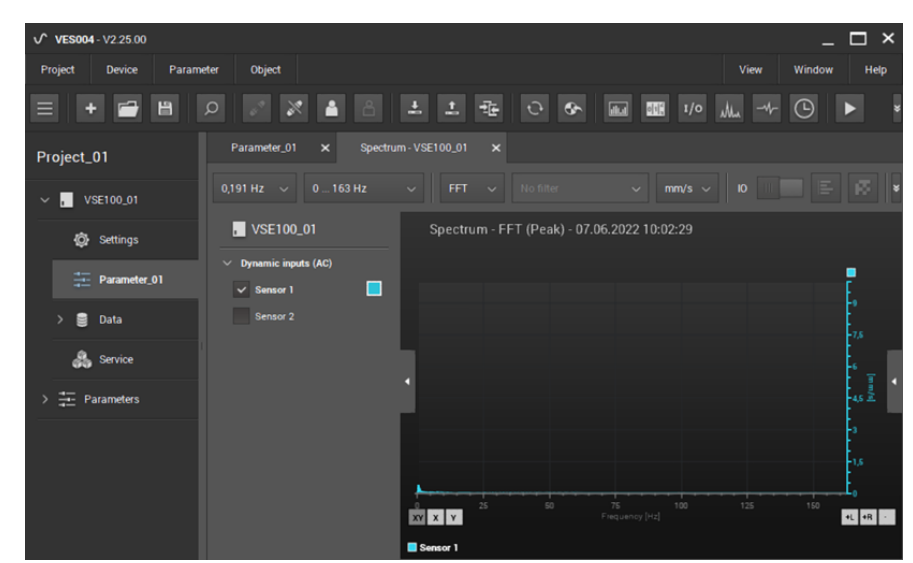

Rys. 4.7. Okno oprogramowania do przetwarzania, monitorowania i rejestrowania sygnałów z 2 akcelerometrów podłączonych do elektroniki pomiarowej

Dane z urządzenia można monitorować i rejestrować za pośrednictwem aplikacji komputerowej ifm VES004, której użyto do zapisania danych w plikach z rozszerzeniem "xlsx".

Pomiary wykonywano przy 3 ustawieniach kąta pochylenia ramienia napinacza, które wywoływany różne poziomy nacisku rolki na cięgno:

- 1) 0° (brak napięcia),
- 2)  $90^{\circ}$ ,
- 3) 105°.

W każdej konfiguracji przeprowadzono próby pracy przekładni przy różnych prędkościach obrotowych:

- 1) 15 obr./min,
- 2) 750 obr./min,
- 3) 1500 obr./min.

By określić stopień wpływu drgań wynikających z niewyważenia ciała wirującego, napędzanego za pośrednictwem badanej przekładni, wprowadzono 2 warianty obciążenia:

- 1) masa własna wału i elementów napędu,
- 2) masa własna wału i elementów napędu wraz z krążkiem o masie 4 kilogramy zamontowanym na wale odbiorczym, wprowadzającym nieważenie jednołaszczyznowe.

Zaprojektowany plan testów pozwolił na gromadzenie próbek zawierających wartości pozycji kątowych kół pasowych (występujących przy różnych częstotliwościach ruchu obrotowego) i jednoczesną identyfikację modelu wpływu intensywności naciągu cięgna na mierzony metodą enkoderową błąd synchronizacji.

W celu uzyskania przydatności zaproponowanej metody w rozwoju diagnostyki rozważanych układów napędowych wprowadzono następujące założenia:

- a) konieczność występowania korelacji niezależnie od wartości prędkości obrotowej,
- b) występowanie pewnych prawidłowości, na bazie których istnieje możliwość dostrojenia pomiaru bazującego na poszukiwanym modelu do określonych prędkości działania maszyn wirujących.

Stąd eksperymenty wykonane przy różnych wartościach zadanych prędkości obrotowych. Dodatkowo charakterystyka dynamiczna danego układu sprawia, że przy rónych prędkościach obrotowych występują różne amplitudy drgań, więc przeprowadzenie szeregu wskazanych testów pozwoliło zaobserwować zmiany drgań i towarzyszące im zmiany asynchronizmu w szerokim zakresie wartości.

Wszystkie obserwacje prowadzono przez ponad 1 minutę, by w pełni ustabilizować działanie mechanizmu i w razie wystąpienia anomalii, zarejestrować ich powtarzalność.

## *4.1.3. Procedura obliczeniowa i analityczna*

Dane wygenerowane w układach sterująco-monitorujących zostały skatalogowane na lokalnym komputerze i przetwarzane dalej przy użyciu oprogramowania MATLAB. W tym celu użyto funkcji akwizycji, obróbki oraz reprezentacji informacji pochodzących z zewnętrznych źródeł, by wygenerować odpowiednie miary liczbowe pozwalające na poszukiwanie modelu korelacji pomiędzy opisanymi dalej parametrami.

Przy użyciu układu monitorowania pozycji kątowych zgromadzono zbiory próbek zliczonych impulsów enkoderów  $e_{k=1,2}$ , którym przypisane zostały wartości stempli czasowych UTCTime. Wycinek zbioru danych, które stanowiły materiał do obróbki, został przedstawiony w tabeli 11.

Tabela 11

| próbki<br>$\mathbf{\dot{z}}$ | ramienia<br>$\overline{\mathsf{S}}$<br>napinacza<br>Pozycja | odczytu momento-<br>Zakodowana war-<br>tość analogowego<br>metrycznego | Godzina pomiaru | pomiaru<br>Minuta | pomiaru<br>Sekunda | $\overline{p}$<br>Nanosekunda<br>miaru | en-<br>inpulsy<br>Zliczone<br>kodera | en-<br>Zliczone impulsy<br>kodera 2 |
|------------------------------|-------------------------------------------------------------|------------------------------------------------------------------------|-----------------|-------------------|--------------------|----------------------------------------|--------------------------------------|-------------------------------------|
| 1.                           | 275                                                         | 68                                                                     | 11              | 53                | 37                 | 135308000                              | 147                                  | $\mathbf{1}$                        |
| 2.                           | 275                                                         | 85                                                                     | 11              | 53                | 37                 | 160562000                              | 148                                  | $\mathbf{1}$                        |
| 3.                           | 275                                                         | 100                                                                    | 11              | 53                | 37                 | 189373000                              | 156                                  | 33                                  |
| $\overline{4}$ .             | 275                                                         | 289                                                                    | 11              | 53                | 37                 | 220426000                              | 219                                  | 152                                 |
| 5.                           | 275                                                         | 366                                                                    | 11              | 53                | 37                 | 234194000                              | 277                                  | 251                                 |
| 6.                           | 275                                                         | 509                                                                    | 11              | 53                | 37                 | 265682000                              | 466                                  | 561                                 |
| .                            | .                                                           | $\cdots$                                                               | $\cdots$        | .                 | .                  |                                        | .                                    | .                                   |

Wycinek zbioru próbek pomiarowych

Przed rozpoczęciem każdej analizy rejestry gromadzące dane z obu czujników pozycji kątowej zostały wyzerowane (zbazowane) przez odjęcie od kolejnych próbek wartości pierwszej z nich. Liczba  $i$  to numer próbki.

$$
p_{k=1,2}(i) = e_{k=1,2}(i) - e_{k=1,2}(1),
$$
\n(4.1)

Podobnie postąpiono z wektorem stempla czasowego, by mieć do dyspozycji czas t miniony od początku pomiaru przy każdej próbce. Dodatkowo do Sekundy pomiaru dodano wartości nanosekund zapisane w osobnej kolumnie tablicy danych z PLC, gdyż funkcjonalność sterownika nie umożliwia uzyskania takiej dokładności w wbudowanej procedurze zapisu stempla czasowego.

$$
t = Sekunda pomiaru + \frac{Nanosekunda pomiaru}{10^9}, \qquad (4.2)
$$

$$
t(i) = t(i) - t(1).
$$
 (4.3)

Zbiory wartości reprezentujące pozycje kół pasowych  $p_{k=1,2}$  w chwilach przypadających ustabilizowanej pracy przekładni poddano analizie statystycznej z użyciem współczynnika korelacji liniowej Pearsona ρ<sub>p</sub>.

$$
\rho_p(p_1, p_2) = \frac{\text{cov}(p_1, p_2)}{\sigma_{p_1} \sigma_{p_2}} \tag{4.4}
$$

Miara korelacji wprost pozwoliła zatem określić poziom zbieżności pozycji osiąganych przez oba koła pasowe. Obliczono także przyrost pozycji kątowej w kolejnych próbkach z wyłączeniem próbki  $i = 1$ , przy której przyrostowi  $\Delta r_{k=1,2}$  nadano wartość 0. W tym samym kroku zamieniono wartość miary kątowej wyrażanej w impulsach na obroty na podstawie rozdzielczości enkodera (10000 impulsów/obrót).

$$
\Delta r_{k=1,2}(i) = \frac{p_{k=1,2}(i) - p_{k=1,2}(i-1)}{10^4} \tag{4.5}
$$

Przyrost obliczono również w odniesieniu do próbek minionego czasu od początku pomiaru ∆t i przekształcono jednostkę do liczby minut.

$$
\Delta t(i) = t(i) - t(i-1) \tag{4.6}
$$

Następnie można było wyznaczyć chwilowe prędkości.

$$
n_{k=1,2} = \frac{\Delta r_{k=1,2}}{\Delta t}
$$
 (4.7)

Pomiary prędkości również poddano analizie korelacji Pearsona ρ<sub>p</sub>, by określić, który parametr jest bardziej czuły na anomalie: pozycja czy prędkość.

$$
\rho_{n}(n_{1}, n_{2}) = \frac{\text{cov}(n_{1}, n_{2})}{\sigma_{n_{1}} \sigma_{n_{2}}}
$$
\n(4.8)

Następnie wyznaczono rozbieżności w pozycjach kół pasowych.

$$
\Delta p = |p2 - p1| \tag{4.9}
$$

Podobnie postąpiono w przypadku prędkości kół pasowych przez obliczenie różnicy wartości danego parametru w kole napędowym oraz napędzanym.

$$
\Delta n = |n2 - n1| \tag{4.10}
$$

Poddano je analizie statystycznej przy użyciu wskaźnika wartości skutecznej (RMS, średniej kwadratowej, będącej klasyczną miarą określania natężenia sygnałów okresowych w technice napędowej).

$$
RMS_{\Delta p} = \sqrt{\frac{1}{end} \sum_{i=1}^{end} |\Delta p_i|^2}
$$
(4.11)

$$
RMS_{\Delta n} = \sqrt{\frac{1}{end} \sum_{i=1}^{end} |\Delta n_i|^2}
$$
(4.12)

We wszystkich opisanych wskaźnikach uwzględniono współczynnik przeliczeniowy – przełożenie przekładni równe  $\frac{40}{24}$ . Pozwala to dopasować do siebie przebiegi poszczególnych parametrów i ocenić ich korelację przy założeniu synchronicznego ruchu napędu.

Sprawdzenie opisanych miar statystycznych pozwoliło znaleźć tę, która najsilniej odzwierciedla błąd powstający przy różnych poziomach naciągu pasa.

Równolegle do pomiarów pozycji kątowych były prowadzone pomiary wartości skutecznej prędkości drgań oraz pomiary siły nacisku napinacza na pas. Ta ostatnia wielkość jest okresowo zmienna z uwagi na drgania cięgna i dynamiczne wymuszenia napędowe. Do potrzeb badania korelacji pomiędzy różnymi parametrami próbki oddziaływania siłowego między pasem i napinaczem również zostały przeliczone na wartość skuteczną. Całość analizy została przeprowadzona w sposób automatyczny, dzięki autorskim skryptom utworzonym w środowisku MATLAB, których fragment przedstawiono na rysunku 4.8.

```
Copy_of_TCP.m \mathbb{X} analysis_phd.m \mathbb{X}\ddot{}\mathbf{1}close all
 \overline{2}clear classes
 \overline{3}c1c\overline{4}\overline{5}n = [15 750 1500];6
          1 = [0 4];a = [0 90 105];\overline{7}8
\overline{9}10
          table1=zeros(18,9);11
12types(1,1)=\{'string'\};13
          types(1, 2:7) = {'double'};
          table2=table('Size',[18 7],'VariableTypes',types);
1415
    日
16
          for k=1: length(n)17
               for j=1: length(1)Ė
18
                    for m=1: length(a)
                        di-readtable("Pomiary_asynchronizmu.xlsx","Sheet",n(k)+" rpm; "+1(j)+"; "+a(m) ...
19
20
21t=di.Var4+":"+di.Var5+":"+num2str(di.Var6+di.Var7/1e9,9);
                        t=datetime(t,'InputFormat','HH:mm:s.SSSSSSSSSS');
2223t.Format='HH:mm:ss.SSSSSSSSSS';
2425
                   switch k
                        case 1
26
27
                            d = 1.928case 2
29
                           d = 1.7:
                        case 3
3031d = 1.55;
32
                    end
33
                        r=round(0.49+length(t)/d);34
35
36
                        t=t(1:r,:)-t(1);37
                        t.Format='mm:ss.SSSSSSSSSS';
38
39
                        table1(m+3*(j-1)+6*(k-1),1)=n(k);table1(m+3*(j-1)+6*(k-1),2)=a(m);
40
41
                        table1(m+3*(j-1)+6*(k-1),3)=l(j);table2(m+3*(j-1)+6*(k-1),1)={n(k)+", "+a(m)+", "+1(j)};
42
43
44
                        rmsT = rms(di.Var3(1:r));
45
                        table1(m+3*(j-1)+6*(k-1),4)=rmsT;46
47
                        table2(m+3*(j-1)+6*(k-1),2)=\{rmsT\};
```
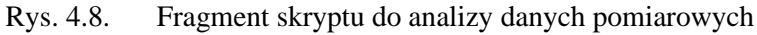

Układ pomiaru drgań pozwolił wygenerować dane w formie widma częstotliwościowego, rejestrowanego w określonych interwałach. Wszystkie wskazane parametry zostały one opatrzone stemplem czasowym, by skorelować je z daną fazą pracy napędu. Wycinek zbioru próbek danych przed obróbką, które stanowiły materiał do dalszych analiz, został przedstawiony w tabeli 12.

Tabela 12

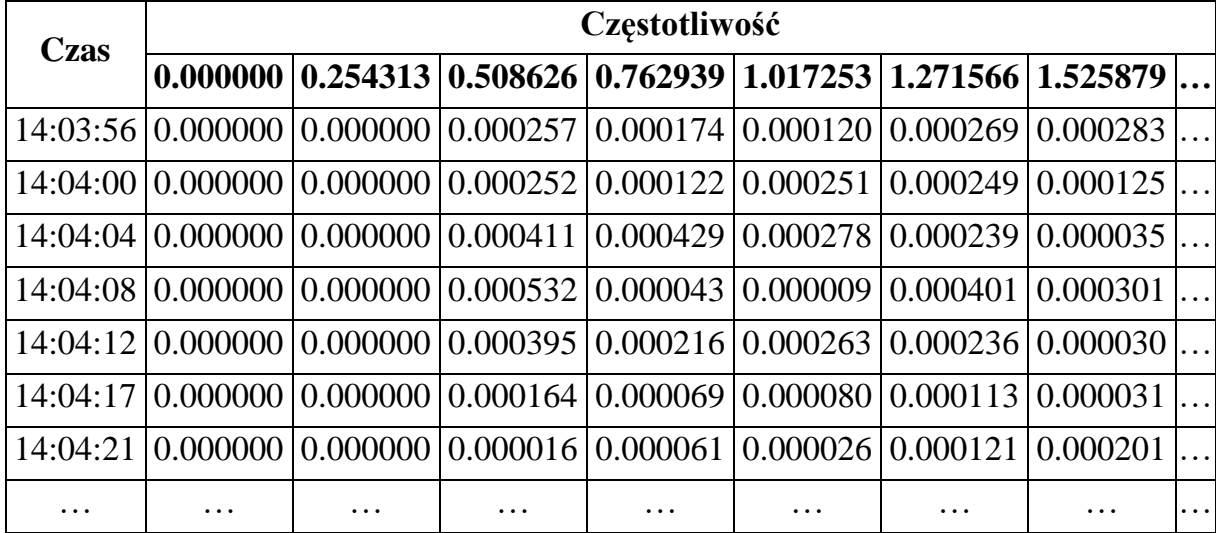

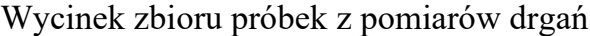

Pierwszym etapem obróbki było wyciągnięcie średniej wartości mierzonego poziomu drgań w całym okresie ustabilizowanego ruchu mechanizmu. Jako że istotą badań było porównanie wybranych parametrów przy określonych prędkościach, to widmo częstotliwościowe zawężono do obszaru bliskiego częstotliwości obrotowej uzyskiwanej w danej próbie. To pozwoliło wprost porównać zmianę natężenia badanego zjawiska po wywołaniu niewywagi i odnieść ją do zmian błędu synchronizacji.

Zmienność w miarach statystycznych asynchronizmu zestawiono ze zmiennością w poziomach drgań posługując się użyty wcześniej współczynnikiem korelacji liniowej Pearsona. Na jednej osi przedstawiono natężenie drgań, a na drugiej jedną ze statystycznych miar błędu przełożenia – obie wielkości zaobserwowane przy tych samych okolicznościach, tj. wysterowanej prędkości oraz obciążeniu. Taką analizę przeprowadzono znów kilkakrotnie, z użyciem różnych wyliczonych wcześniej miar błędu synchronizacji. Przy założeniu, że model wiążący badane zjawiska jest liniowy, przyrost na osi drgań powinien być proporcjonalny do przyrostu na osi asynchronizmu. Świadczyłoby to w takim przypadku o idealnej korelacji zmian poziomu napięcia cięgna oraz błędu synchronizacji, co w dalszej części przedstawiono na wykresach jako wartość odniesienia.

## **4.2. Wyniki**

W niniejszym rozdziale wartości uzyskane bezpośrednio z pomiarów oraz te wyliczane przy użyciu opisanych wcześniej wzorów zostały przedstawione w postaci graficznej, na wykresach czasowych, częstotliwościowych lub korelacyjnych.

Pierwszym dostępnym wskaźnikiem błędu synchronizacji jest rozbieżność w pozycjach wyrażanych w impulsach zliczonych przez enkodery sprzęgnięte z wałami obu kół pasowych.

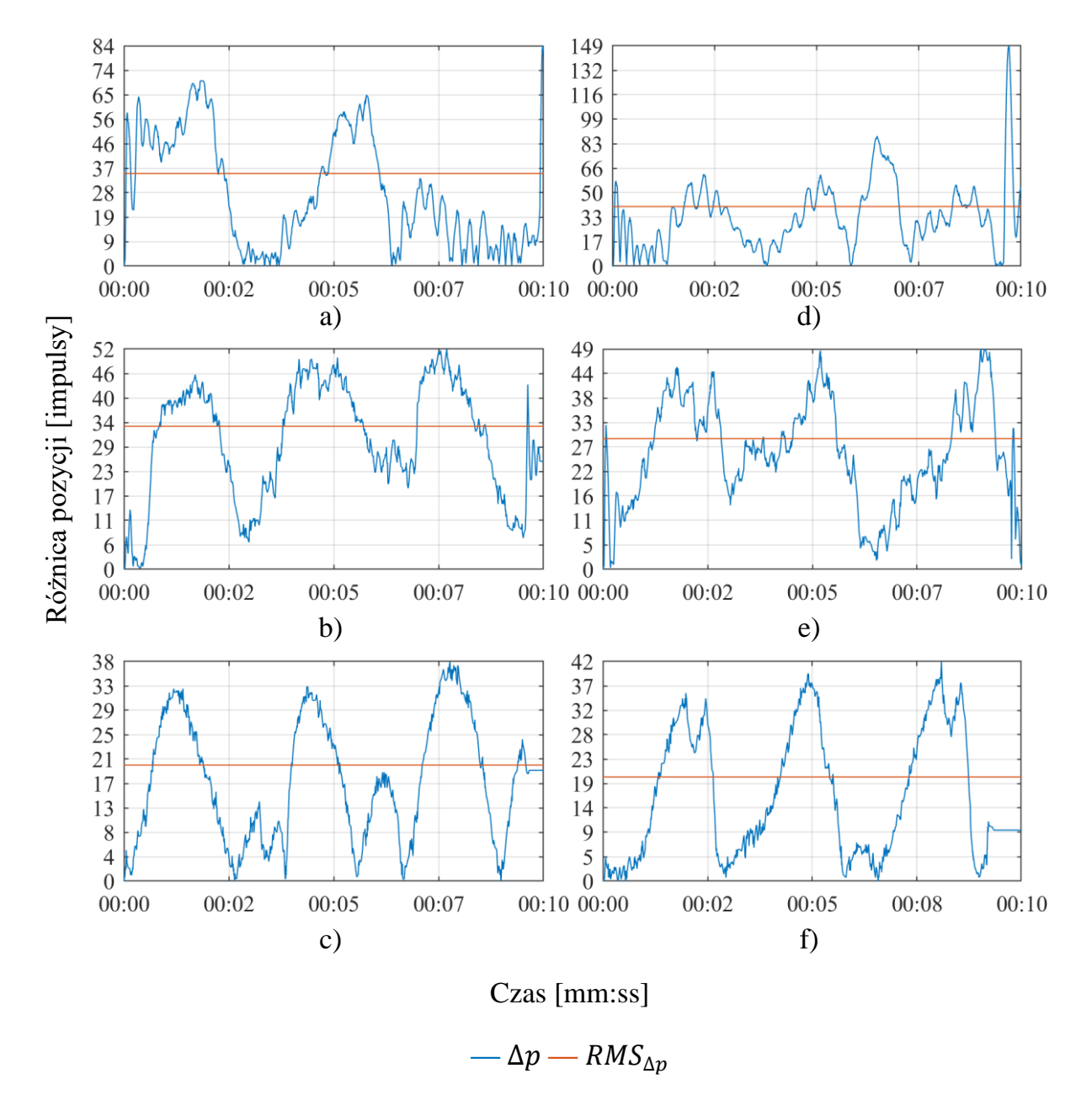

Rys. 4.9. Porównanie przebiegów różnic położenia kół napędowego i odbiorczego, 15 obr./min

Rysunek 4.9 przedstawia model rozbieżności w pozycjach osiąganych przez koła zębate przy prędkości nastawionej 15 obr./min w dwóch przypadkach:

- 1) bez zewnętrznego obciążenia wału odbiorczego a)÷c),
- 2) z dodatkowym krążkiem o masie 4 kilogramy na wale odbiorczym d)÷f).

Pomiary a) oraz d) dotyczą ustawienia napinacza w pozycji  $0^{\circ}$ , b) oraz e) –  $90^{\circ}$ , c) oraz  $f - 105^\circ$ .

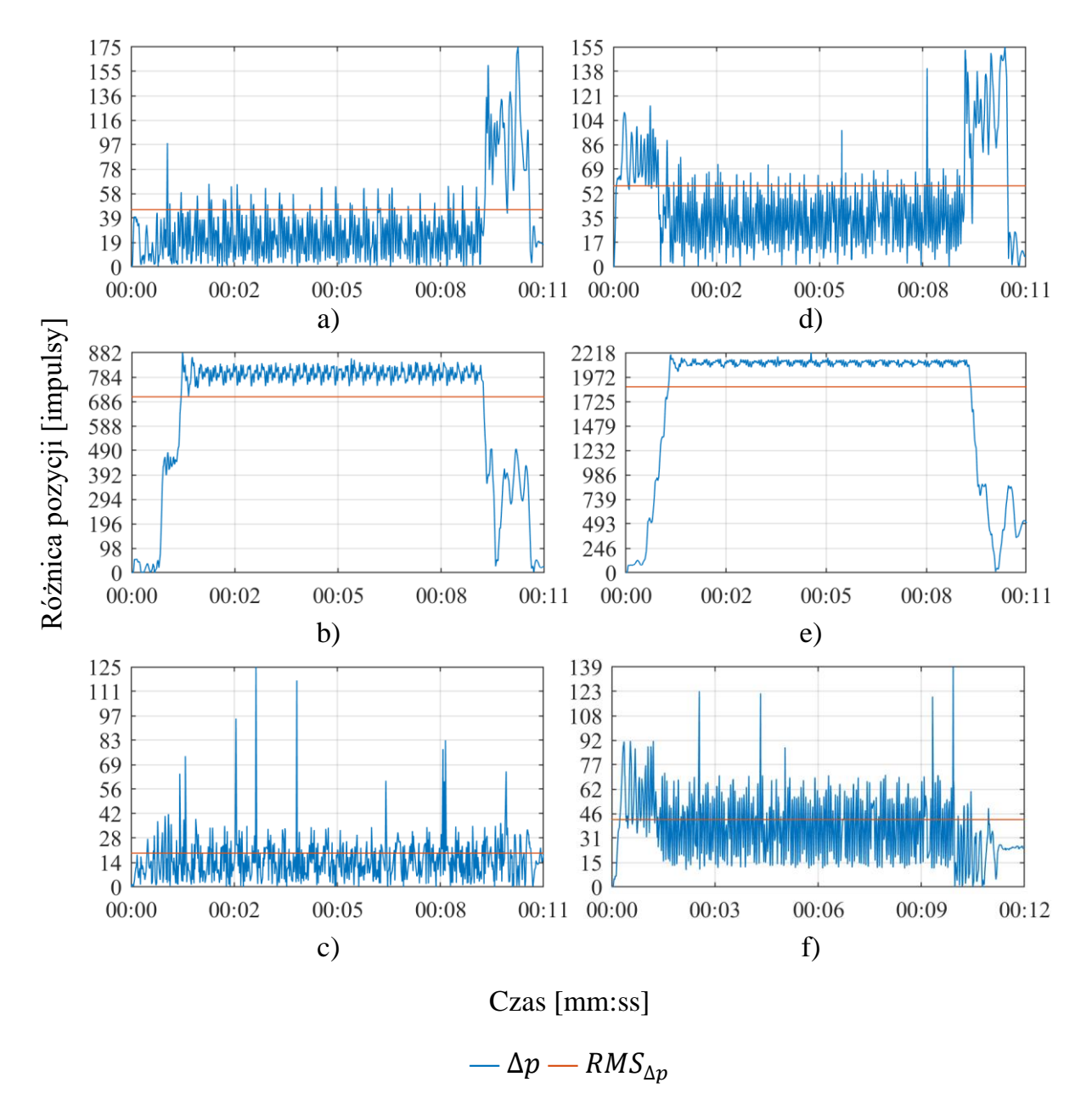

Rys. 4.10. Porównanie przebiegów różnic położenia kół napędowego i odbiorczego, 750 obr./min

Rysunek 4.10 przedstawia model rozbieżności w pozycjach osiąganych przez koła pasowe przy prędkości nastawionej 750 obr./min w dwóch przypadkach:

- 1) bez zewnętrznego obciążenia wału odbiorczego a)÷c),
- 2) z dodatkowym krążkiem o masie 4 kilogramy na wale odbiorczym d)÷f).

Pomiary a) oraz d) dotyczą ustawienia napinacza w pozycji  $0^\circ$ , b) oraz e) –  $90^\circ$ , c) oraz f) –  $105^\circ$ .

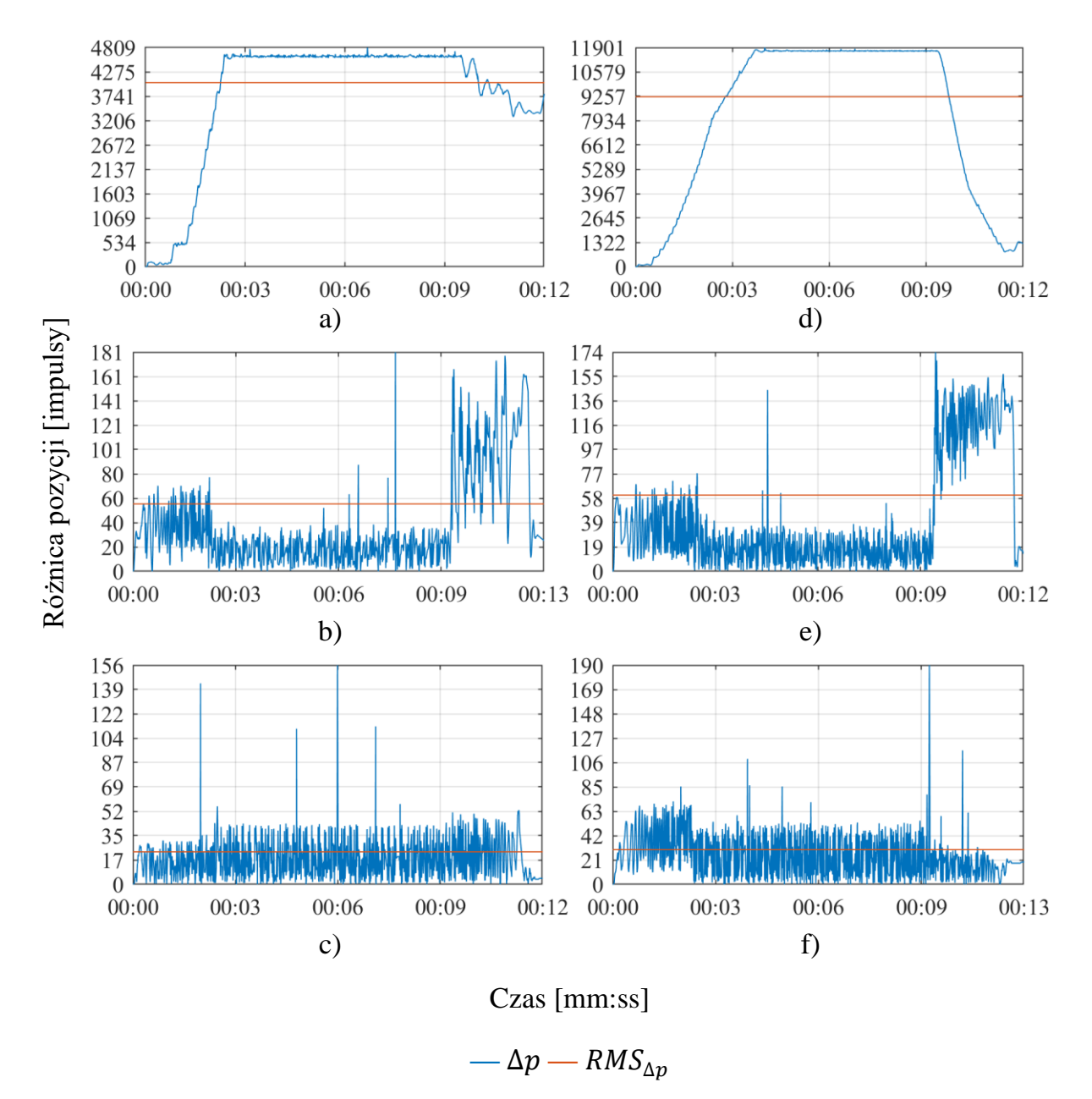

Rys. 4.11. Porównanie przebiegów różnic położenia kół napędowego i odbiorczego, 1500 obr./min

Rysunek 4.11 przedstawia model rozbieżności w pozycjach osiąganych przez koła pasowe przy prędkości nastawionej 1500 obr./min w dwóch przypadkach:

- 1) bez zewnętrznego obciążenia wału odbiorczego a)÷c),
- 2) z dodatkowym krążkiem o masie 4 kilogramy na wale odbiorczym d)÷f).

Pomiary a) oraz d) dotyczą ustawienia napinacza w pozycji  $0^{\circ}$ , b) oraz e) –  $90^{\circ}$ , c) oraz  $f - 105^\circ$ .

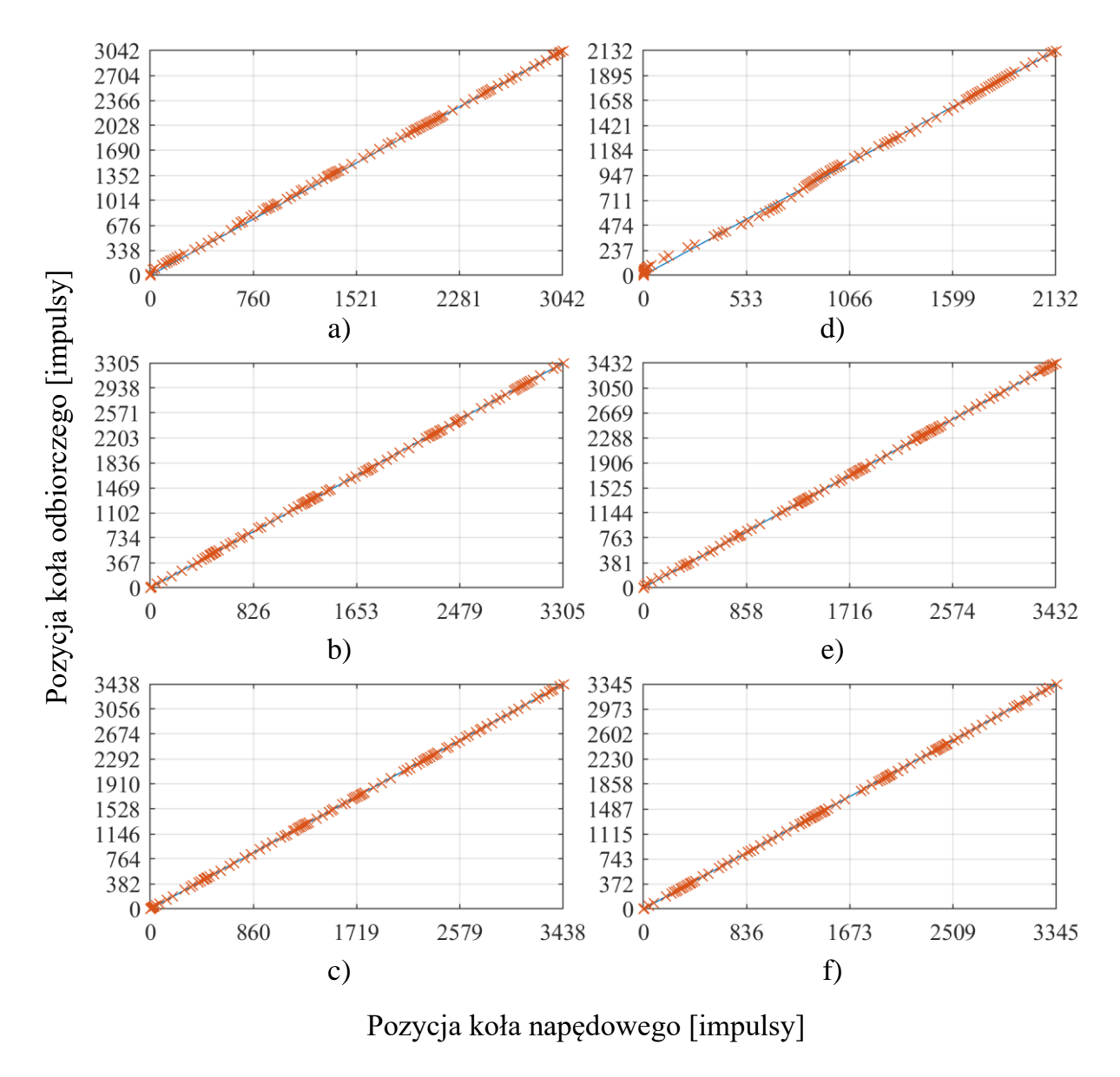

**—** Wzorcowa korelacja liniowa **×** Znacznik korelacji

Rys. 4.12. Korelacja pomiędzy pozycjami kół napędowego i odbiorczego, 15 obr./min

Rysunek 4.12 przedstawia model korelacji w pozycjach osiąganych przez koła pasowe przy prędkości nastawionej 15 obr./min w dwóch przypadkach:

- 1) bez zewnętrznego obciążenia wału odbiorczego a)÷c),
- 2) z dodatkowym krążkiem o masie 4 kilogramy na wale odbiorczym d)÷f).

Pomiary a) oraz d) dotyczą ustawienia napinacza w pozycji  $0^{\circ}$ , b) oraz e) –  $90^{\circ}$ , c) oraz f) –  $105^\circ$ .

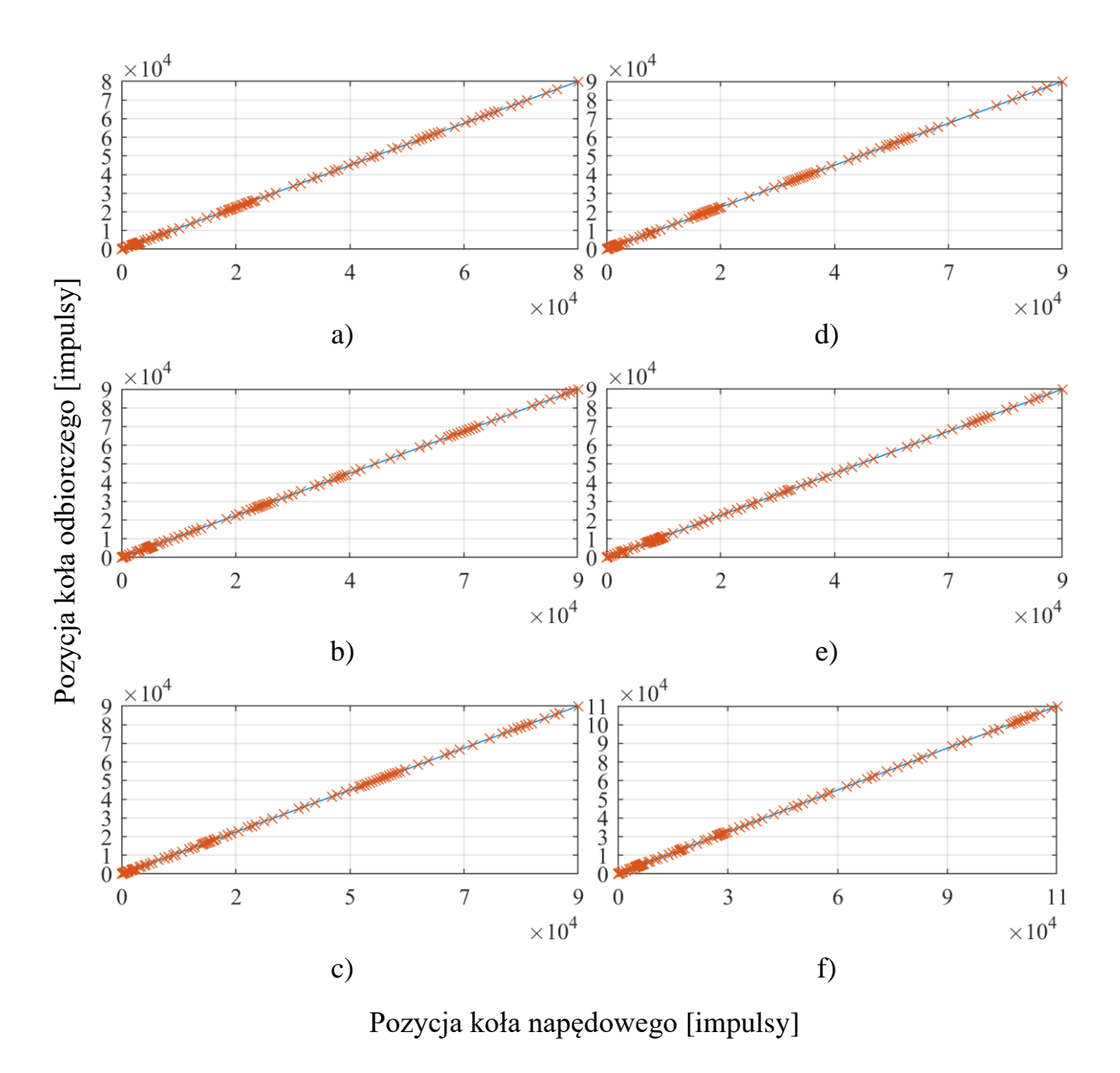

**—** Wzorcowa korelacja liniowa **×** Znacznik korelacji

Rys. 4.13. Korelacja pomiędzy pozycjami kół napędowego i odbiorczego, 750 obr./min

Rysunek 4.13 przedstawia model korelacji w pozycjach osiąganych przez koła pasowe przy prędkości nastawionej 750 obr./min w dwóch przypadkach:

- 1) bez zewnętrznego obciążenia wału odbiorczego a)÷c),
- 2) z dodatkowym krążkiem o masie 4 kilogramy na wale odbiorczym d)÷f).

Pomiary a) oraz d) dotyczą ustawienia napinacza w pozycji  $0^{\circ}$ , b) oraz e) –  $90^{\circ}$ , c) oraz  $f - 105^\circ$ .

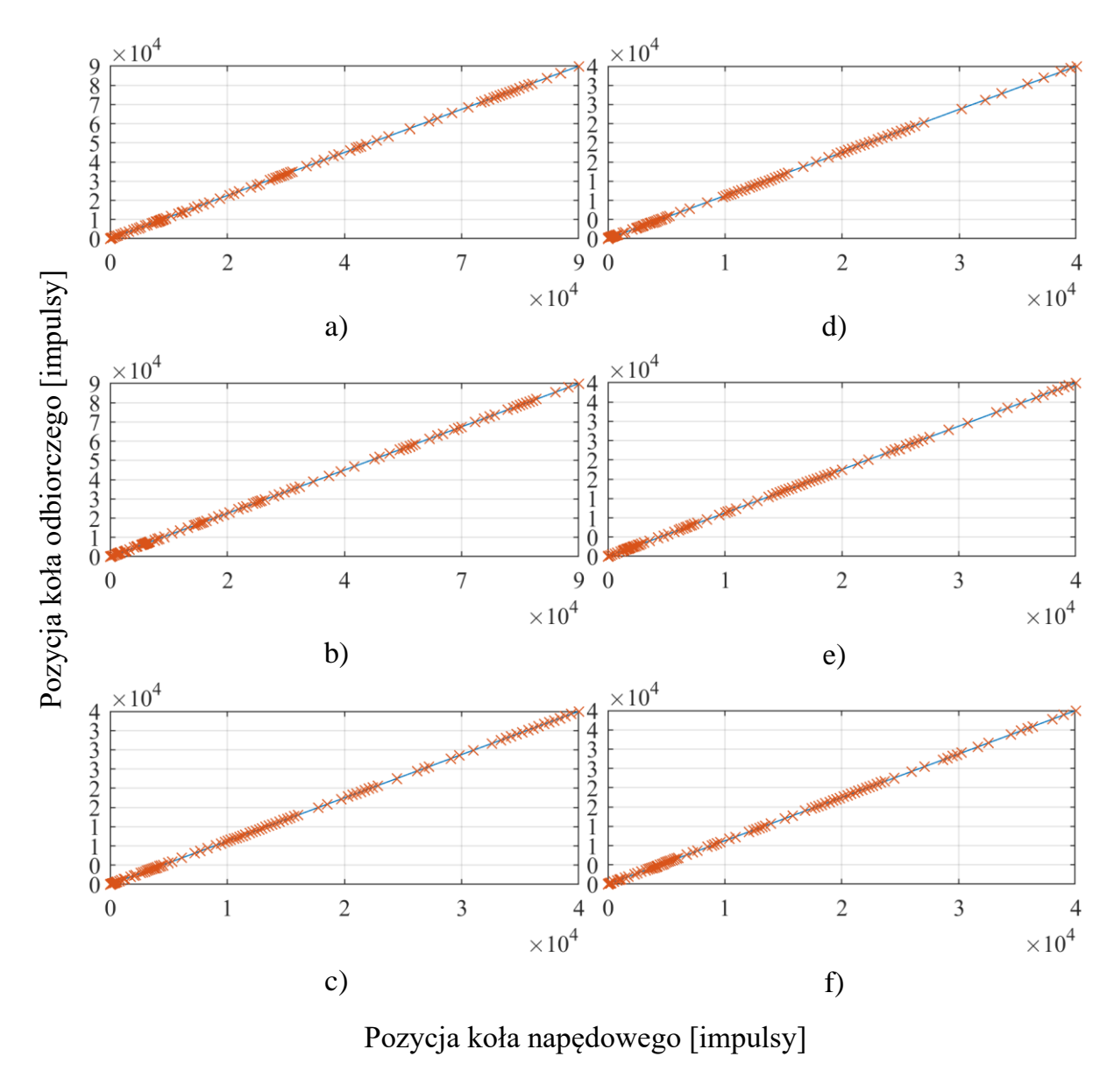

**—** Wzorcowa korelacja liniowa **×** Znacznik korelacji

Rys. 4.14. Korelacja pomiędzy pozycjami kół napędowego i odbiorczego, 1500 obr./min

Rysunek 4.14 przedstawia model korelacji w pozycjach osiąganych przez koła pasowe przy prędkości nastawionej 1500 obr./min w dwóch przypadkach:

- 1) bez zewnętrznego obciążenia wału odbiorczego a)÷c),
- 2) z dodatkowym krążkiem o masie 4 kilogramy na wale odbiorczym d)÷f).

Pomiary a) oraz d) dotyczą ustawienia napinacza w pozycji  $0^\circ$ , b) oraz e) –  $90^\circ$ , c) oraz f) –  $105^\circ$ .

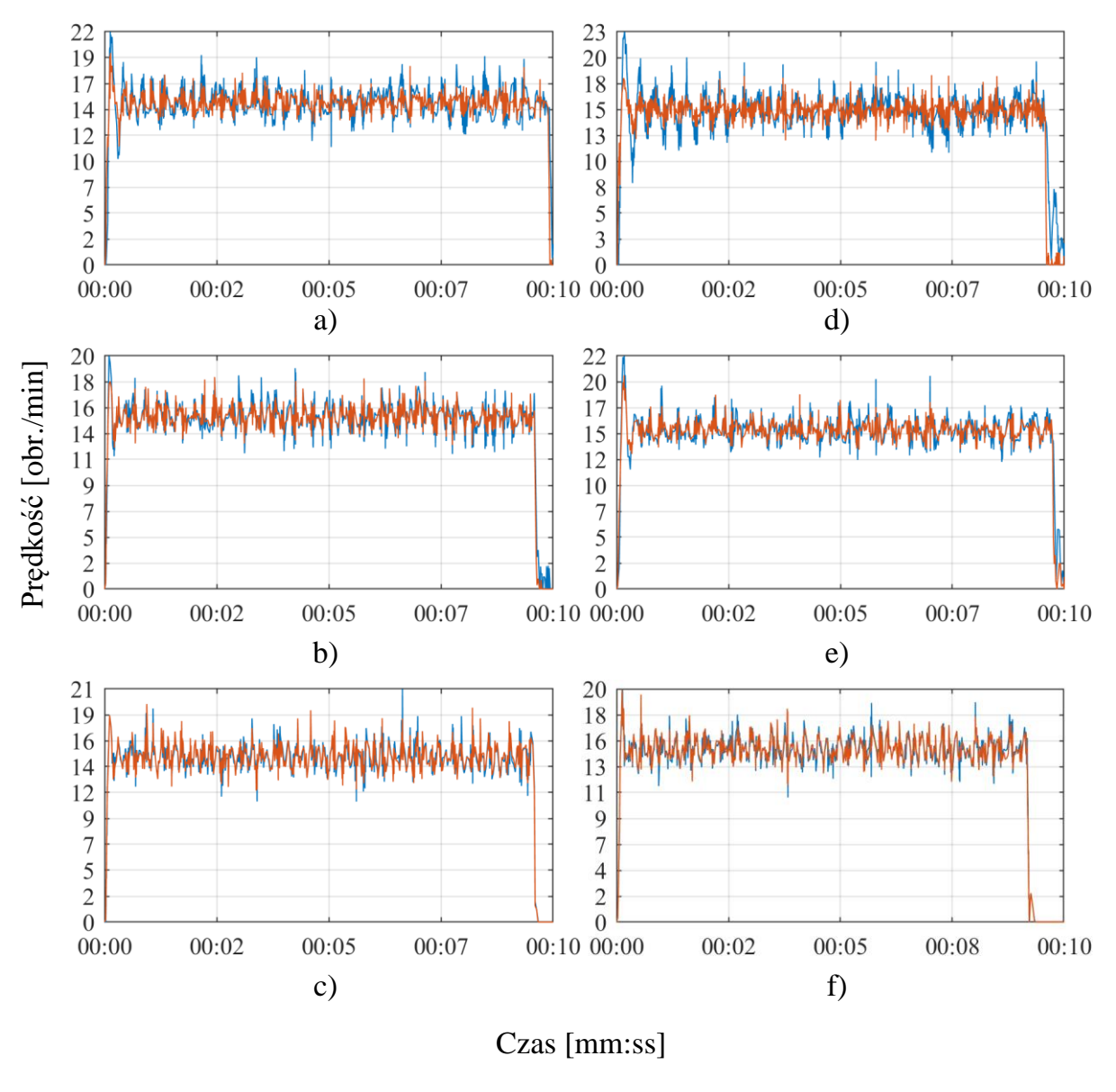

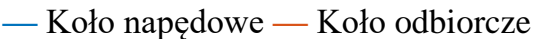

Rys. 4.15. Porównanie przebiegów prędkości kół napędowego i odbiorczego, 15 obr./min

Rysunek 4.15 przedstawia model zmian prędkości rzeczywistej kół pasowych przy prędkości nastawionej 15 obr./min w dwóch przypadkach:

- 1) bez zewnętrznego obciążenia wału odbiorczego a)÷c),
- 2) z dodatkowym krążkiem o masie 4 kilogramy na wale odbiorczym d)÷f).

Pomiary a) oraz d) dotyczą ustawienia napinacza w pozycji  $0^{\circ}$ , b) oraz e) –  $90^{\circ}$ , c) oraz  $f - 105^\circ$ .

Parametry koła odbiorczego przeliczone są przez wskazane wcześniej przełożenie.

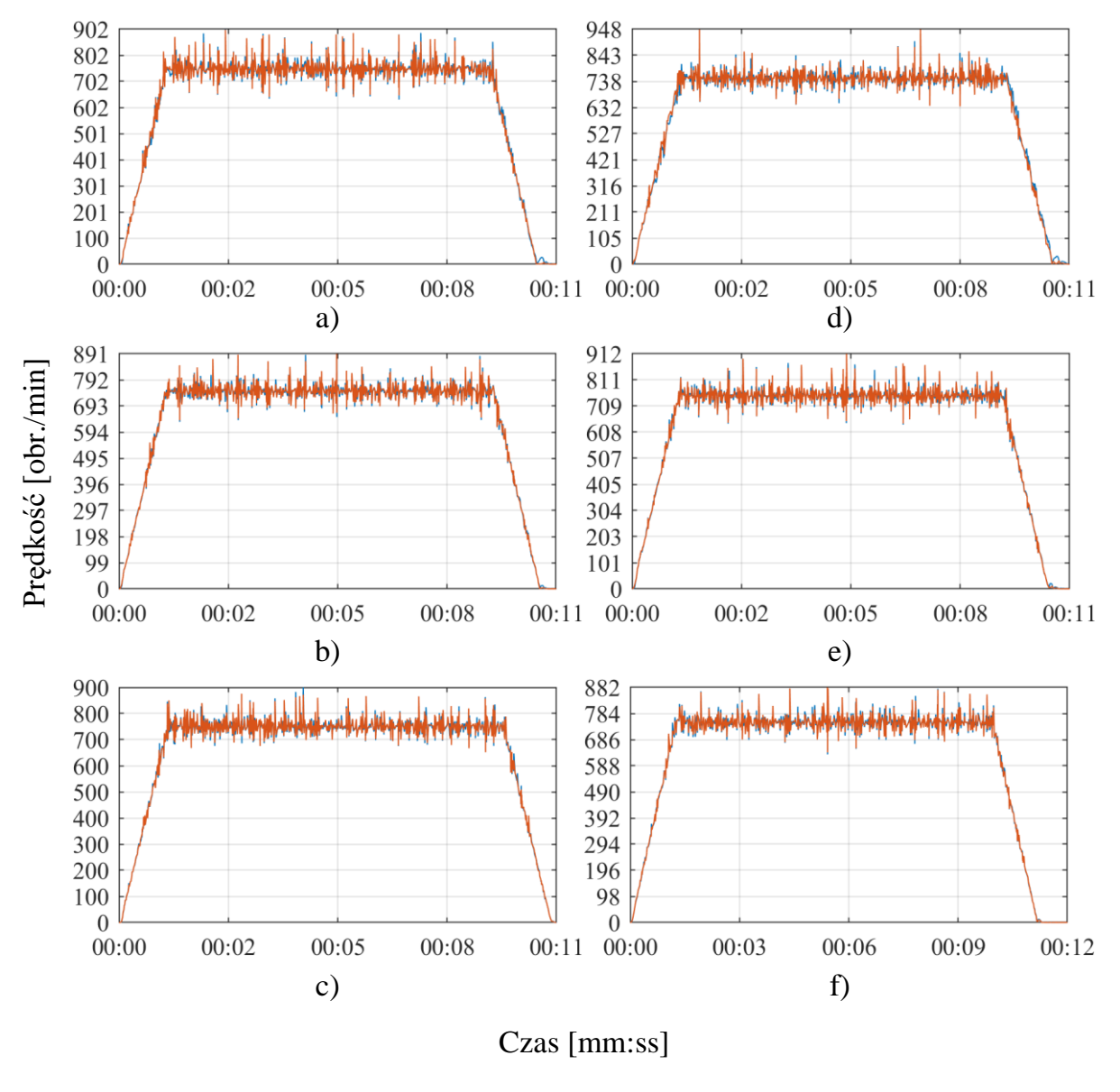

**—** Koło napędowe **—** Koło odbiorcze

Rys. 4.16. Porównanie przebiegów prędkości kół napędowego i odbiorczego, 750 obr./min

Rysunek 4.16 przedstawia model zmian prędkości rzeczywistej kół pasowych przy prędkości nastawionej 750 obr./min w dwóch przypadkach:

- 1) bez zewnętrznego obciążenia wału odbiorczego a)÷c),
- 2) z dodatkowym krążkiem o masie 4 kilogramy na wale odbiorczym d)÷f).

Pomiary a) oraz d) dotyczą ustawienia napinacza w pozycji  $0^\circ$ , b) oraz e) –  $90^\circ$ , c) oraz f) –  $105^\circ$ .

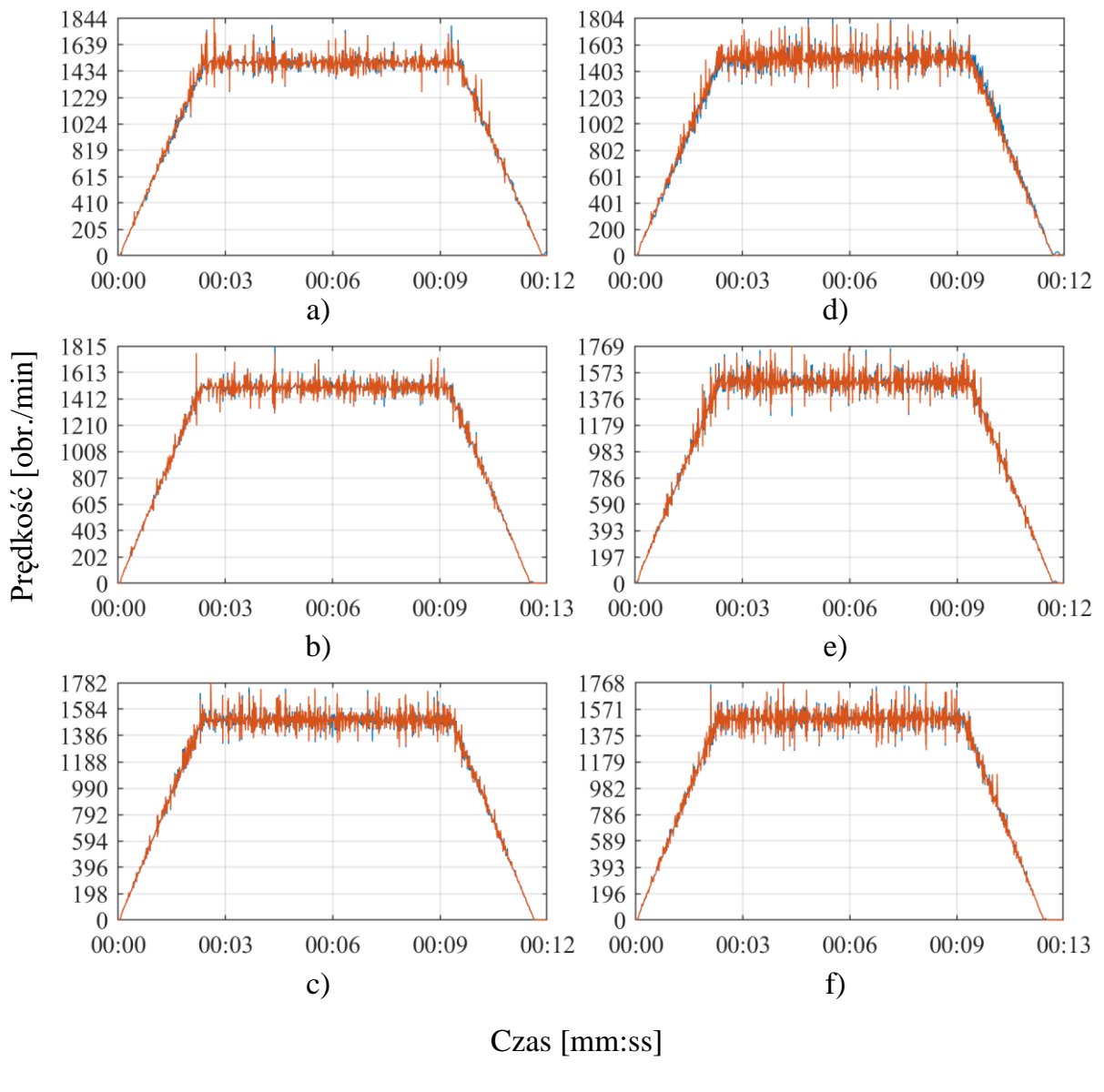

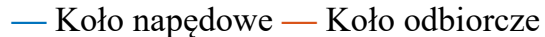

Rys. 4.17. Porównanie przebiegów prędkości kół napędowego i odbiorczego, 1500 obr./min

Rysunek 4.17 przedstawia model zmian prędkości rzeczywistej kół pasowych przy prędkości nastawionej 1500 obr./min w dwóch przypadkach:

- 1) bez zewnętrznego obciążenia wału odbiorczego a)÷c),
- 2) z dodatkowym krążkiem o masie 4 kilogramy na wale odbiorczym d)÷f).

Pomiary a) oraz d) dotyczą ustawienia napinacza w pozycji  $0^{\circ}$ , b) oraz e) –  $90^{\circ}$ , c) oraz f) –  $105^\circ$ .

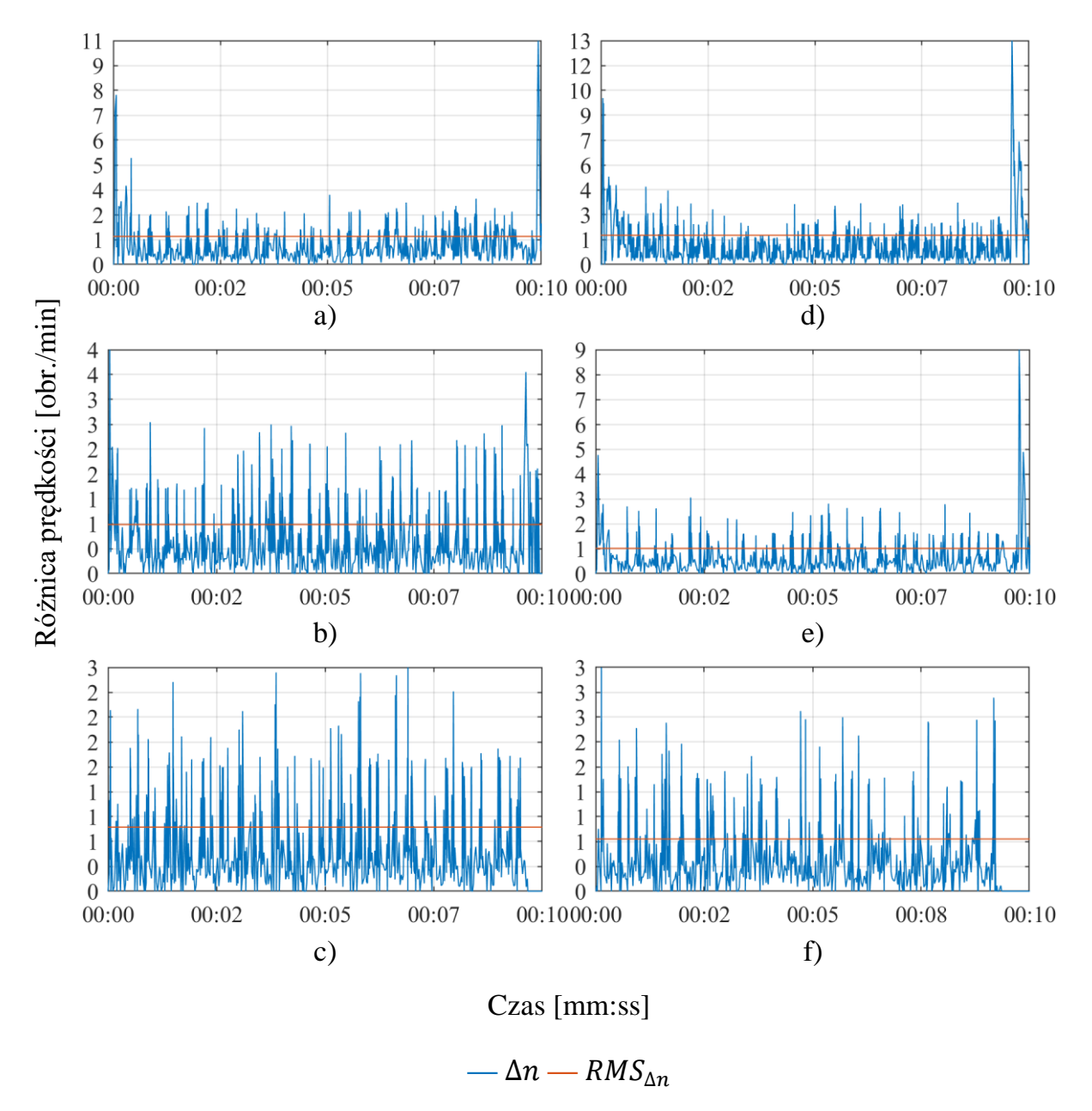

Rys. 4.18. Porównanie przebiegów różnic prędkości kół napędowego i odbiorczego, 15 obr./min

Rysunek 4.18 przedstawia model rozbieżności w prędkościach osiąganych przez koła pasowe przy prędkości nastawionej 15 obr./min w dwóch przypadkach:

- 1) bez zewnętrznego obciążenia wału odbiorczego a)÷c),
- 2) z dodatkowym krążkiem o masie 4 kilogramy na wale odbiorczym d)÷f).

Pomiary a) oraz d) dotyczą ustawienia napinacza w pozycji  $0^\circ$ , b) oraz e) –  $90^\circ$ , c) oraz f) –  $105^\circ$ .

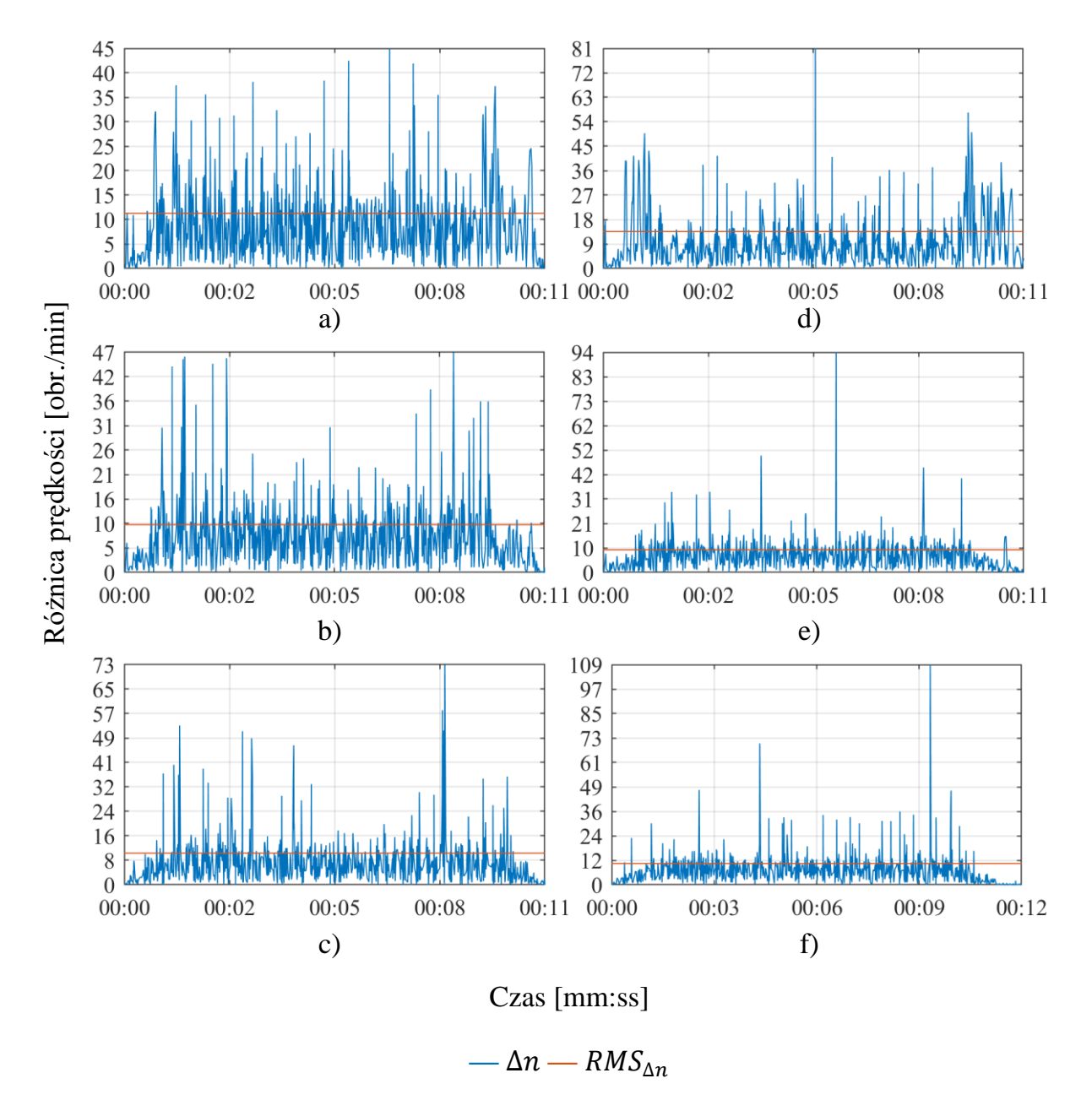

Rys. 4.19. Porównanie przebiegów różnic prędkości kół napędowego i odbiorczego, 750 obr./min

Rysunek 4.19 przedstawia model rozbieżności w prędkościach osiąganych przez koła pasowe przy prędkości nastawionej 750 obr./min w dwóch przypadkach:

- 1) bez zewnętrznego obciążenia wału odbiorczego a)÷c),
- 2) z dodatkowym krążkiem o masie 4 kilogramy na wale odbiorczym d)÷f).

Pomiary a) oraz d) dotyczą ustawienia napinacza w pozycji  $0^{\circ}$ , b) oraz e) –  $90^{\circ}$ , c) oraz  $f - 105^\circ$ .

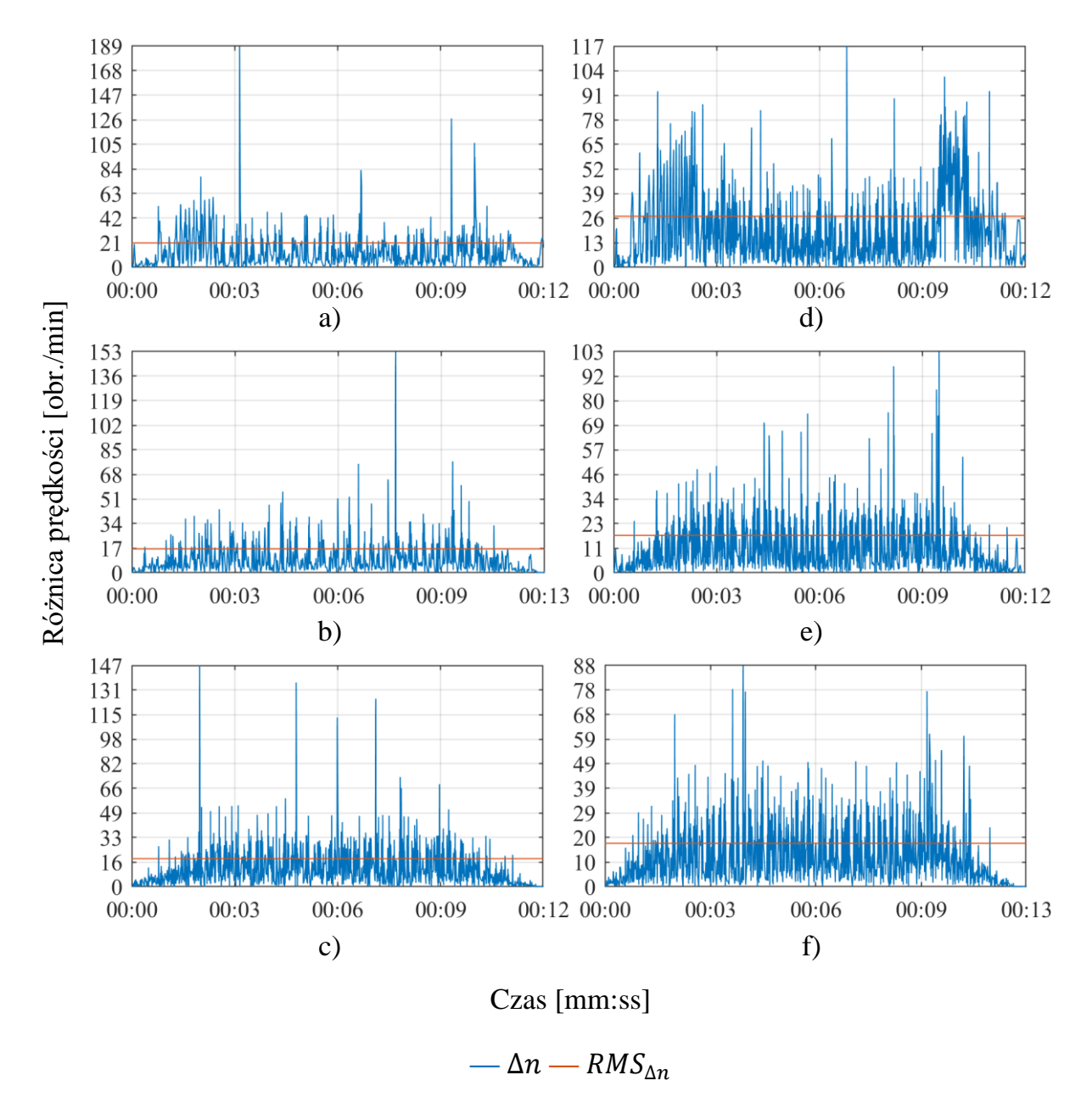

Rys. 4.20. Porównanie przebiegów różnic prędkości kół napędowego i odbiorczego, 1500 obr./min

Rysunek 4.20 przedstawia model rozbieżności w prędkościach osiąganych przez koła pasowe przy prędkości nastawionej 1500 obr./min w dwóch przypadkach:

- 1) bez zewnętrznego obciążenia wału odbiorczego a)÷c),
- 2) z dodatkowym krążkiem o masie 4 kilogramy na wale odbiorczym d)÷f).

Pomiary a) oraz d) dotyczą ustawienia napinacza w pozycji  $0^{\circ}$ , b) oraz e) –  $90^{\circ}$ , c) oraz f) –  $105^\circ$ .

Parametry koła odbiorczego przeliczone są przez wskazane wcześniej przełożenie.

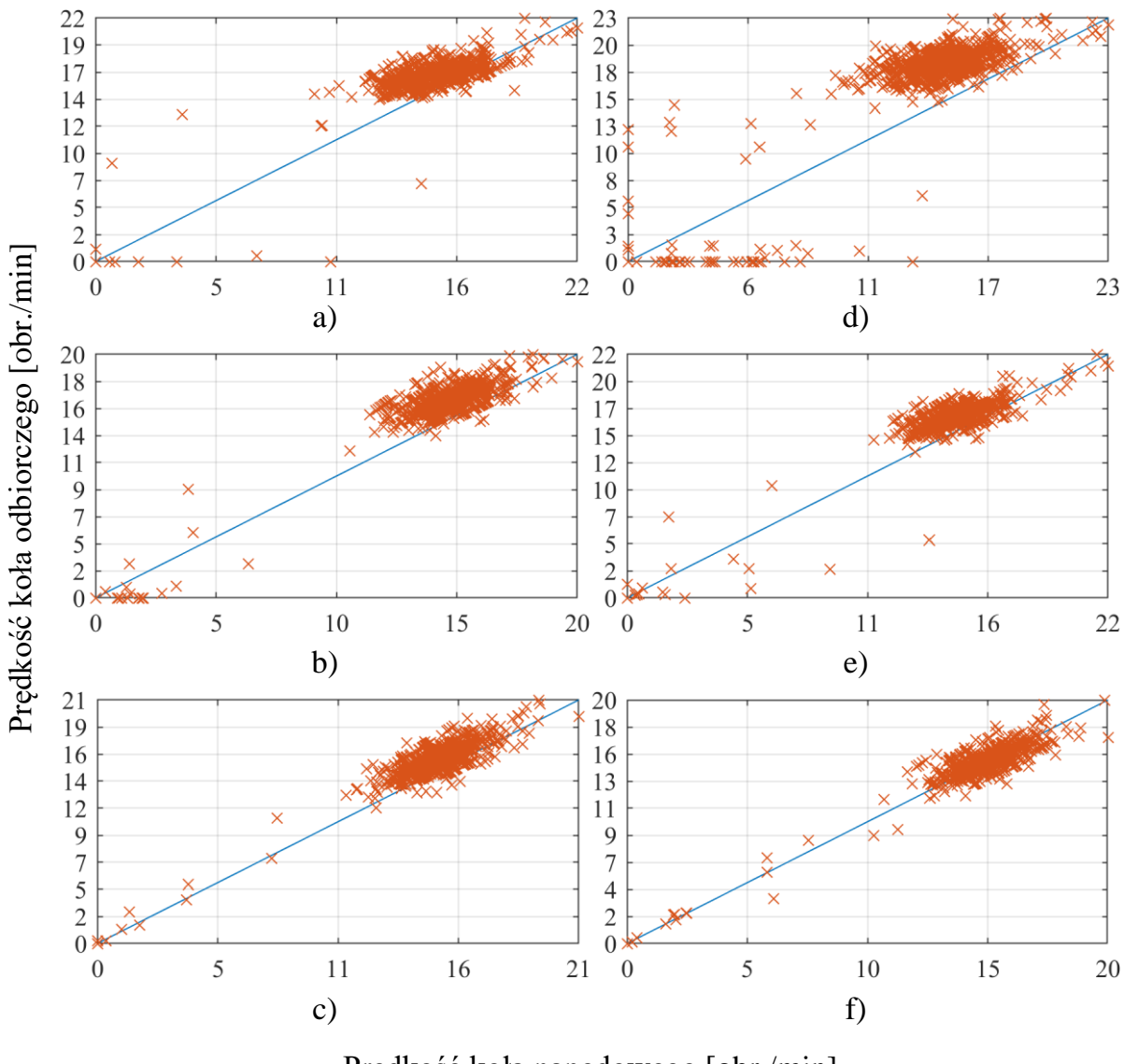

Prędkość koła napędowego [obr./min]

**—** Wzorcowa korelacja liniowa **×** Znacznik korelacji

Rys. 4.21. Korelacja pomiędzy prędkościami kół napędowego i odbiorczego, 15 obr./min

Rysunek 4.21 przedstawia model korelacji w prędkościach rzeczywistych osiąganych przez koła pasowe przy prędkości nastawionej 15 obr./min w dwóch przypadkach:

- 1) bez zewnętrznego obciążenia wału odbiorczego a)÷c),
- 2) z dodatkowym krążkiem o masie 4 kilogramy na wale odbiorczym d)÷f).

Pomiary a) oraz d) dotyczą ustawienia napinacza w pozycji  $0^{\circ}$ , b) oraz e) –  $90^{\circ}$ , c) oraz  $f - 105^\circ$ .

Parametry koła odbiorczego przeliczone są przez wskazane wcześniej przełożenie.

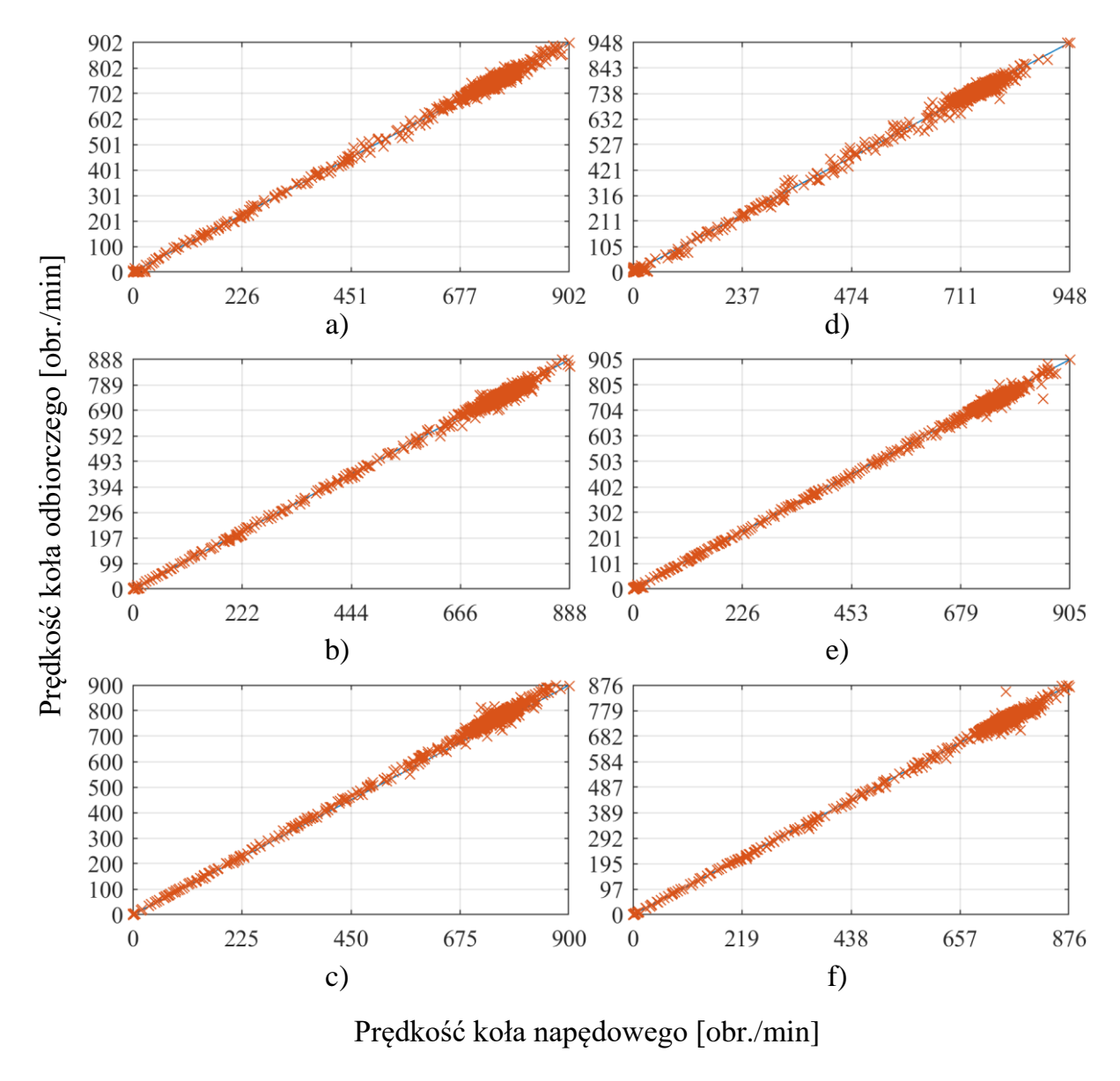

## **—** Wzorcowa korelacja liniowa **×** Znacznik korelacji

Rys. 4.22. Korelacja pomiędzy prędkościami kół napędowego i odbiorczego, 750 obr./min

Rysunek 4.22 przedstawia model korelacji w prędkościach rzeczywistych osiąganych przez koła pasowe przy prędkości nastawionej 750 obr./min w dwóch przypadkach:

- 1) bez zewnętrznego obciążenia wału odbiorczego a)÷c),
- 2) z dodatkowym krążkiem o masie 4 kilogramy na wale odbiorczym d)÷f).

Pomiary a) oraz d) dotyczą ustawienia napinacza w pozycji  $0^{\circ}$ , b) oraz e) –  $90^{\circ}$ , c) oraz  $f$ ) –  $105^\circ$ .

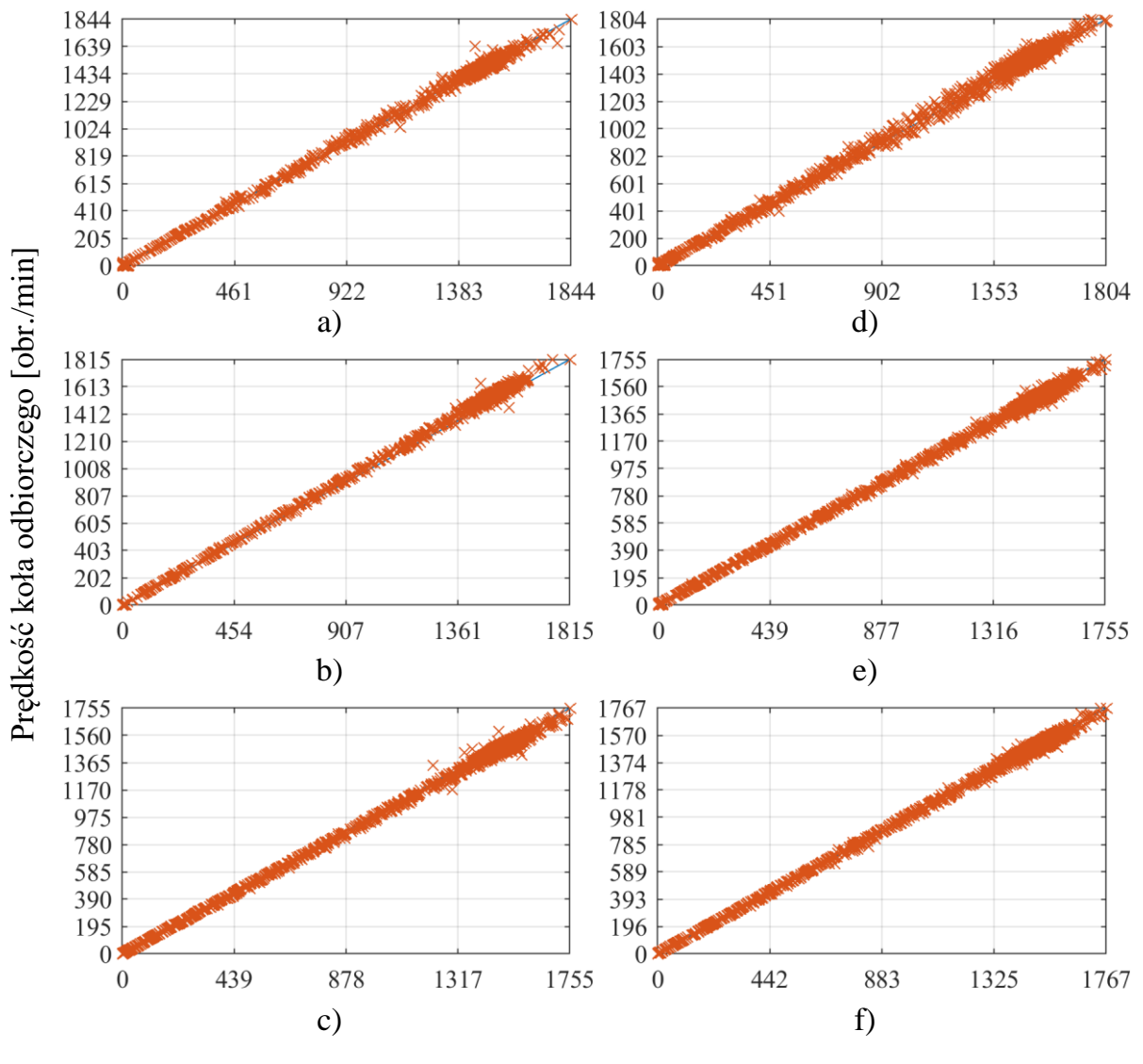

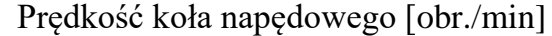

**—** Wzorcowa korelacja liniowa **×** Znacznik korelacji

Rys. 4.23. Korelacja pomiędzy prędkościami kół napędowego i odbiorczego, 1500 obr./min

Rysunek 4.23 przedstawia model korelacji w prędkościach rzeczywistych osiąganych przez koła pasowe przy prędkości nastawionej 1500 obr./min w dwóch przypadkach:

- 1) bez zewnętrznego obciążenia wału odbiorczego a)÷c),
- 2) z dodatkowym krążkiem o masie 4 kilogramy na wale odbiorczym d)÷f).

Pomiary a) oraz d) dotyczą ustawienia napinacza w pozycji  $0^{\circ}$ , b) oraz e) –  $90^{\circ}$ , c) oraz f) –  $105^\circ$ .

Parametry koła odbiorczego przeliczone są przez wskazane wcześniej przełożenie.

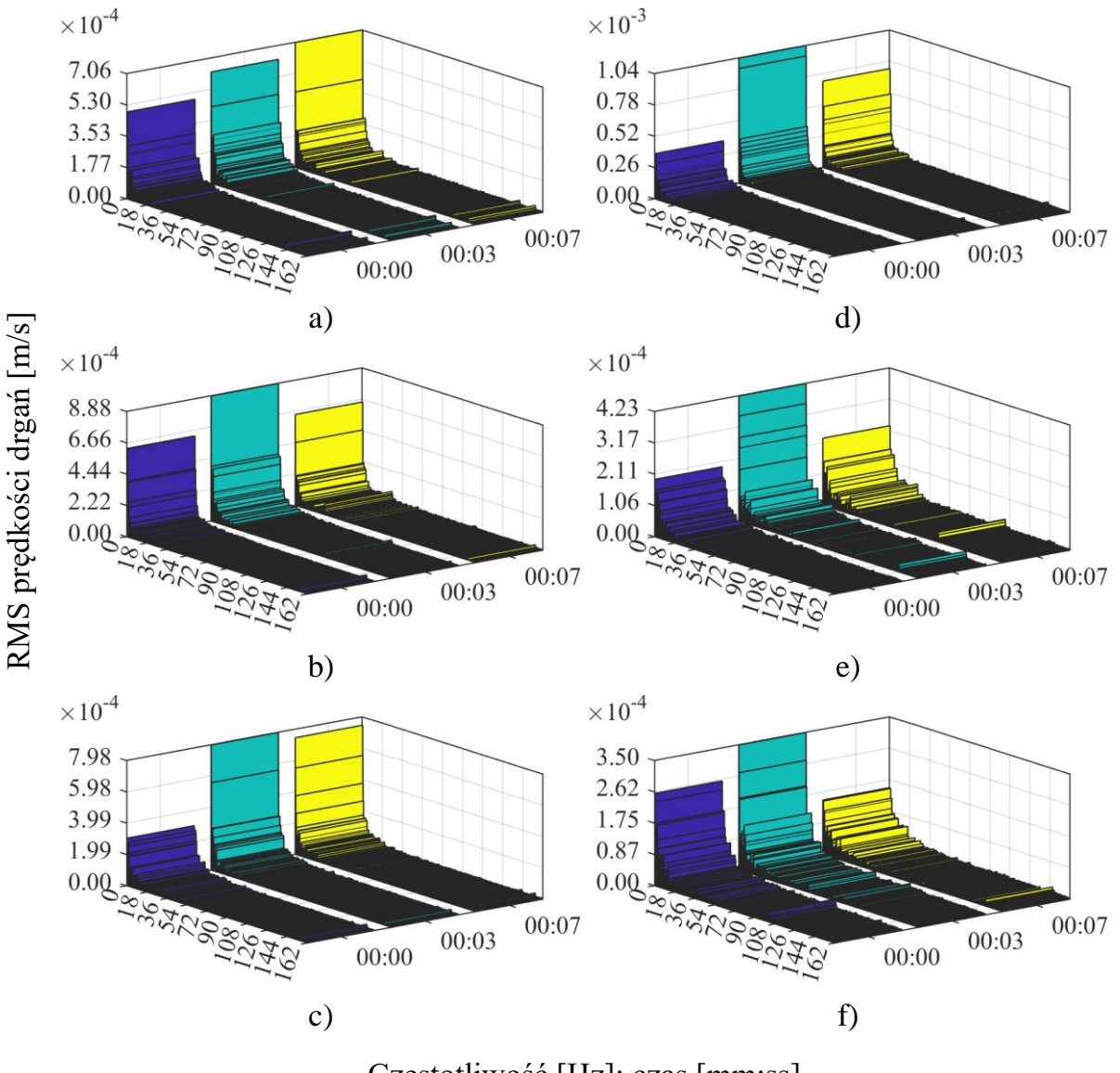

Częstotliwość [Hz]; czas [mm:ss]

Rys. 4.24. Widmo częstotliwościowe wartości skutecznej prędkości drgań, 15 obr./min

Rysunek 4.24 przedstawia model widma częstotliwościowego wartości skutecznej prędkości drgań przy prędkości nastawionej 15 obr./min w dwóch przypadkach:

- 1) bez zewnętrznego obciążenia wału odbiorczego a)÷c),
- 2) z dodatkowym krążkiem o masie 4 kilogramy na wale odbiorczym d)÷f).

Pomiary a) oraz d) dotyczą ustawienia napinacza w pozycji  $0^{\circ}$ , b) oraz e) –  $90^{\circ}$ , c) oraz f) –  $105^\circ$ .

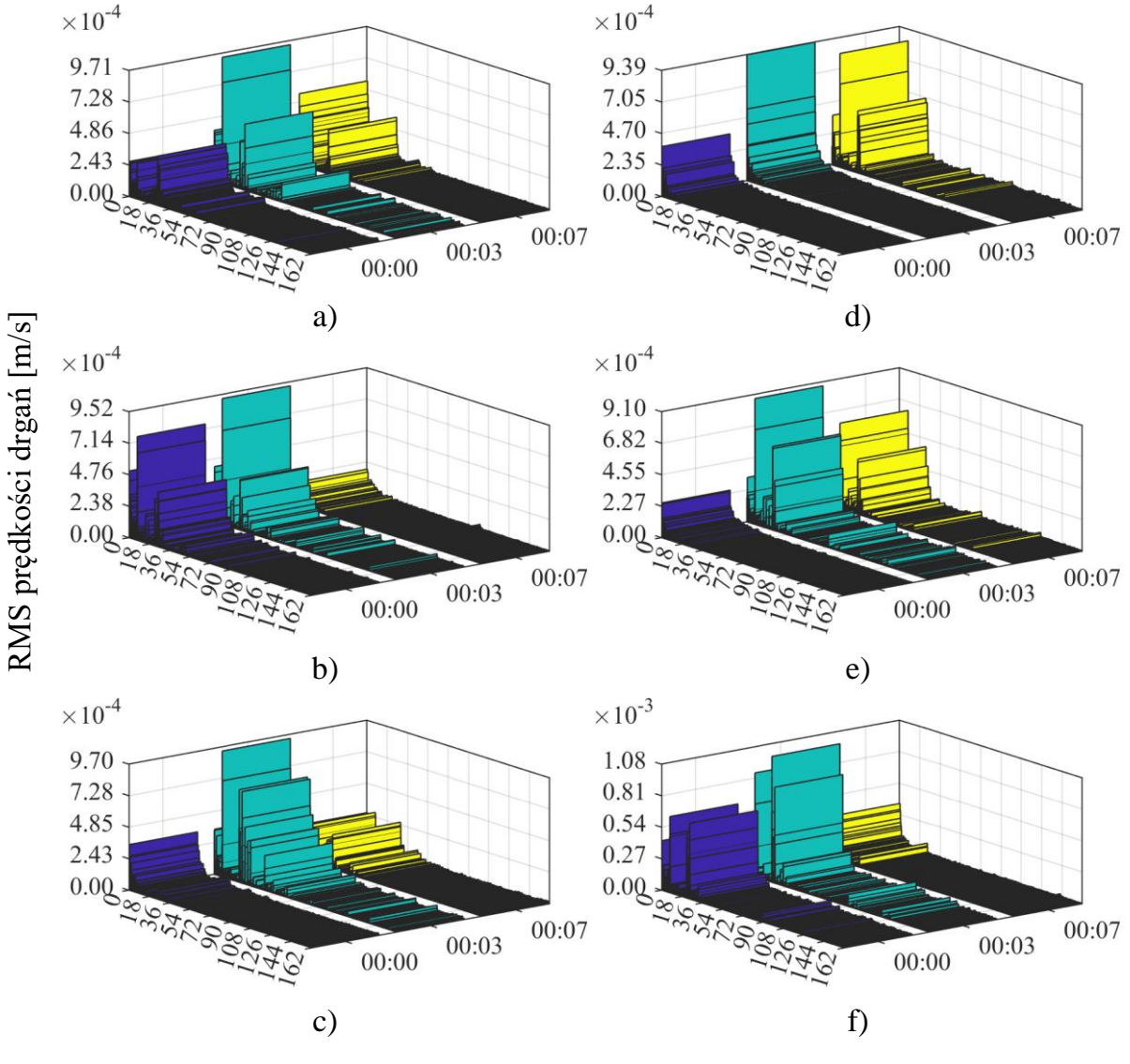

Częstotliwość [Hz]; czas [mm:ss]

Rys. 4.25. Widmo częstotliwościowe wartości skutecznej prędkości drgań, 750 obr./min

Rysunek 4.25 przedstawia model widma częstotliwościowego wartości skutecznej prędkości drgań przy prędkości nastawionej 750 obr./min w dwóch przypadkach:

1) bez zewnętrznego obciążenia wału odbiorczego – a)÷c),

2) z dodatkowym krążkiem o masie 4 kilogramy na wale odbiorczym – d)÷f).

Pomiary a) oraz d) dotyczą ustawienia napinacza w pozycji  $0^\circ$ , b) oraz e) –  $90^\circ$ , c) oraz f) –  $105^\circ$ .

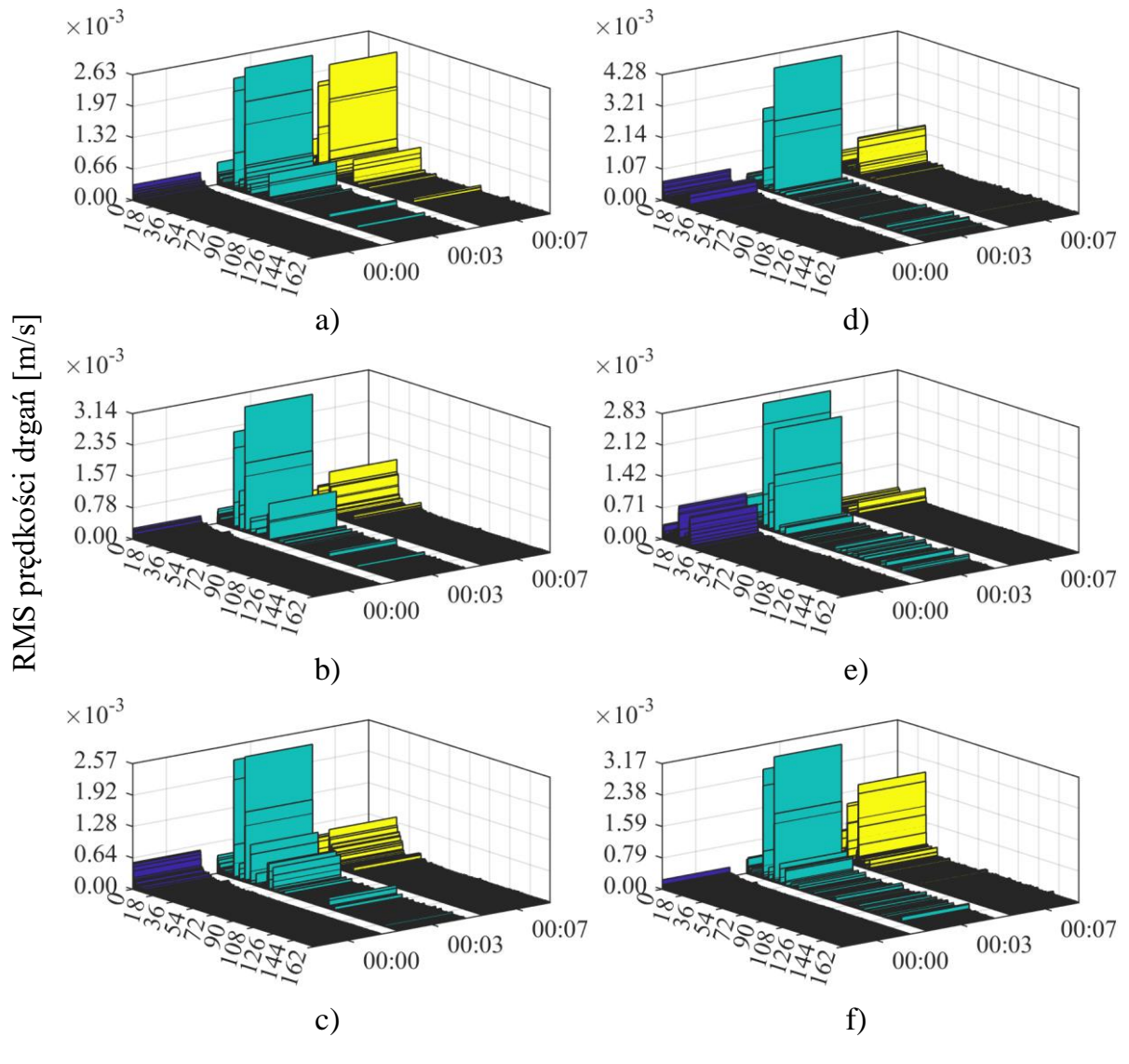

Częstotliwość [Hz]; czas [mm:ss]

Rys. 4.26. Widmo częstotliwościowe wartości skutecznej prędkości drgań, 1500 obr./min

Rysunek 4.26 przedstawia model widma częstotliwościowego wartości skutecznej prędkości drgań przy prędkości nastawionej 1500 obr./min w dwóch przypadkach:

- 1) bez zewnętrznego obciążenia wału odbiorczego a)÷c),
- 2) z dodatkowym krążkiem o masie 4 kilogramy na wale odbiorczym d)÷f). Pomiary a) oraz d) dotyczą ustawienia napinacza w pozycji  $0^{\circ}$ , b) oraz e) –  $90^{\circ}$ , c) oraz f) –  $105^\circ$ .

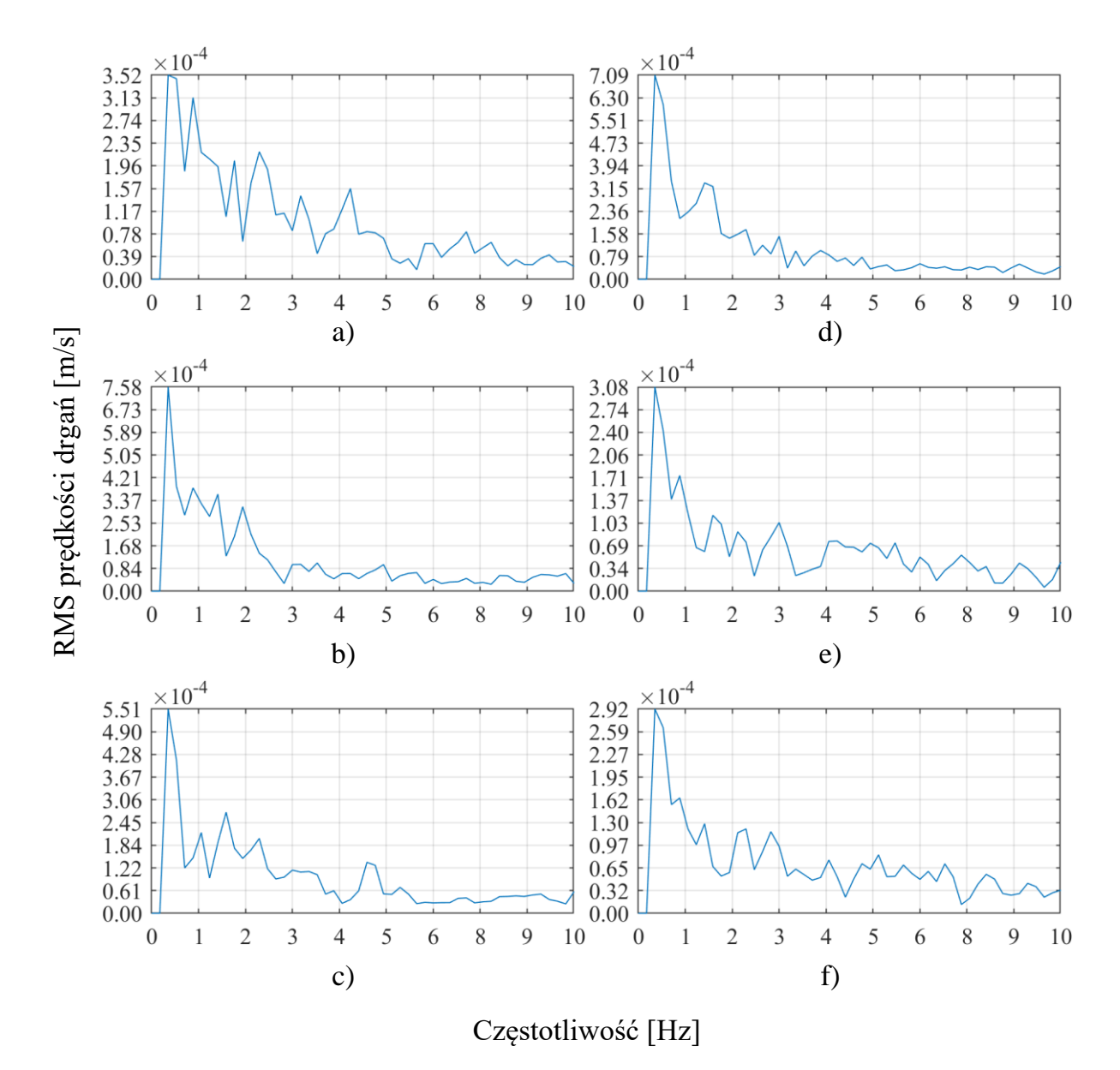

Rys. 4.27. Wybrany fragment widma częstotliwościowego przebiegu wartości skutecznej prędkości drgań, 15 obr./min

Rysunek 4.27 przedstawia model wybrany fragment widma częstotliwościowego wartości skutecznej prędkości drgań, który obejmuje obszar wokół częstotliwości wymuszenia w ustabilizowanej fazie ruchu, przy prędkości nastawionej 15 obr./min w dwóch przypadkach:

- 1) bez zewnętrznego obciążenia wału odbiorczego a)÷c),
- 2) z dodatkowym krążkiem o masie 4 kilogramy na wale odbiorczym d)÷f).

Pomiary a) oraz d) dotyczą ustawienia napinacza w pozycji  $0^\circ$ , b) oraz e) –  $90^\circ$ , c) oraz f) –  $105^\circ$ .

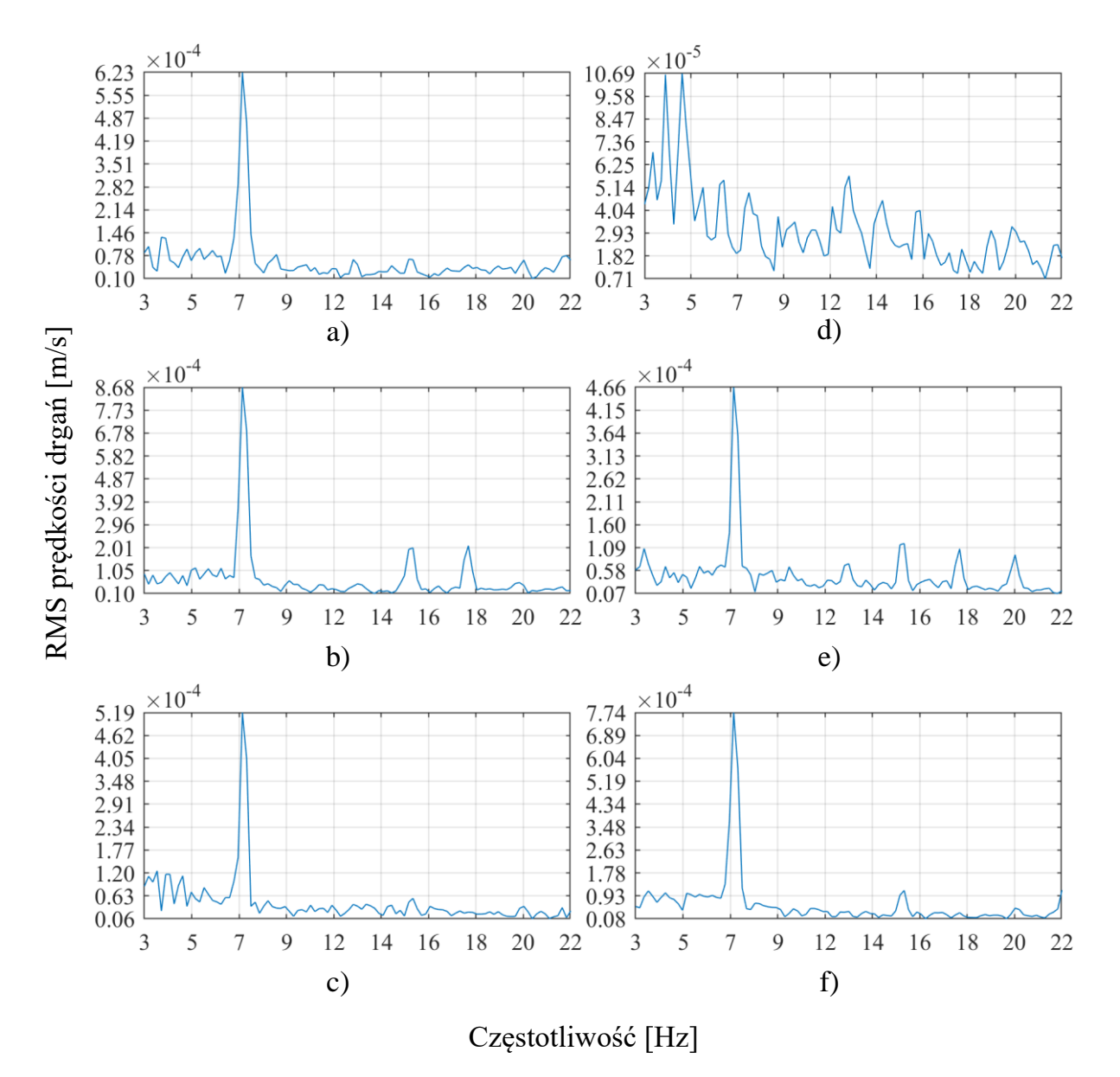

Rys. 4.28. Wybrany fragment widma częstotliwościowego przebiegu wartości skutecznej prędkości drgań, 750 obr./min

Rysunek 4.28 przedstawia model wybrany fragment widma częstotliwościowego wartości skutecznej prędkości drgań, który obejmuje obszar wokół częstotliwości wymuszenia w ustabilizowanej fazie ruchu, przy prędkości nastawionej 750 obr./min w dwóch przypadkach:

- 1) bez zewnętrznego obciążenia wału odbiorczego a)÷c),
- 2) z dodatkowym krążkiem o masie 4 kilogramy na wale odbiorczym d)÷f).

Pomiary a) oraz d) dotyczą ustawienia napinacza w pozycji  $0^\circ$ , b) oraz e) –  $90^\circ$ , c) oraz  $f$ ) – 105°.

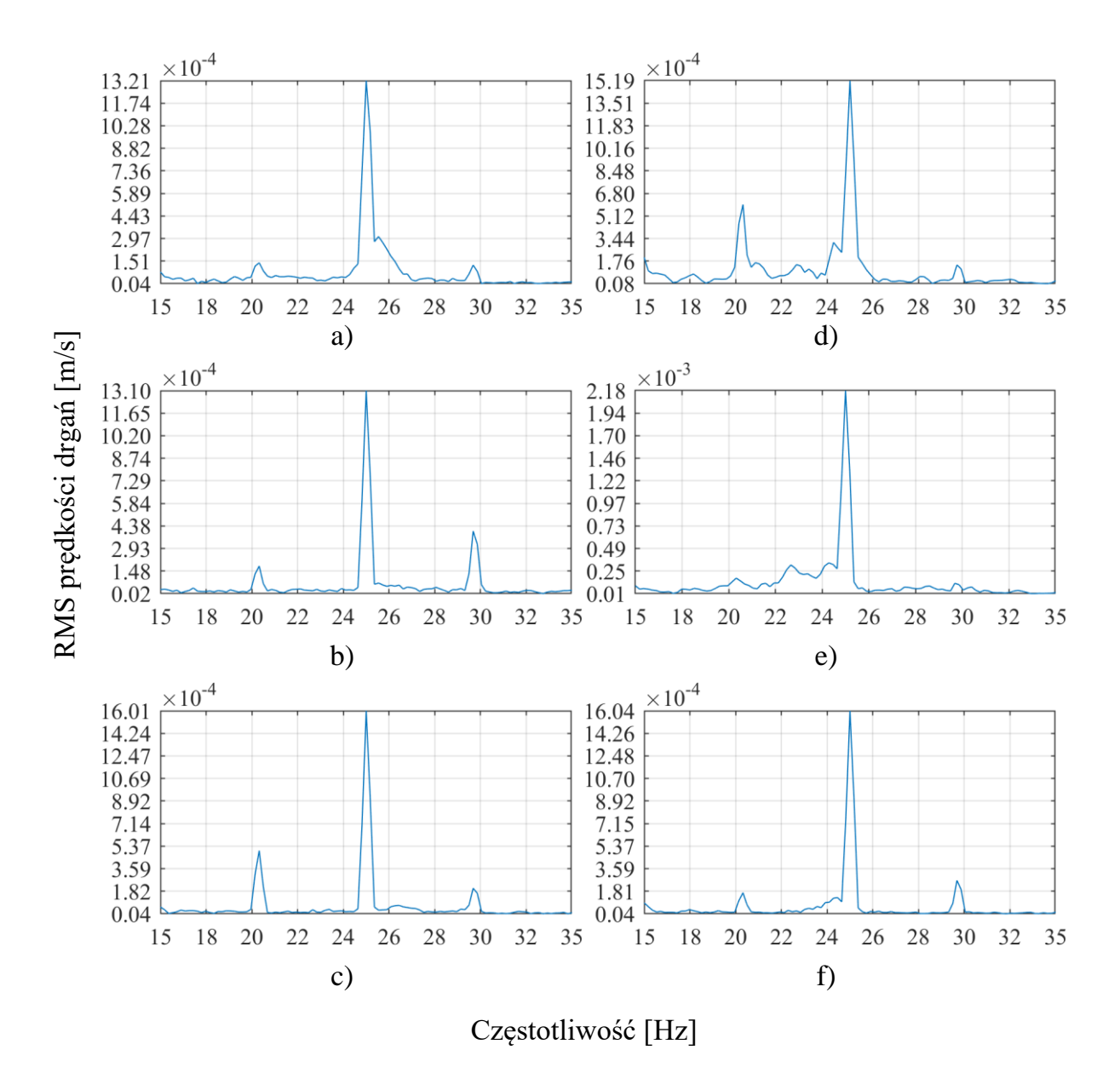

Rys. 4.29. Wybrany fragment widma częstotliwościowego przebiegu wartości skutecznej prędkości drgań, 1500 obr./min

Rysunek 4.29 przedstawia model wybrany fragment widma częstotliwościowego wartości skutecznej prędkości drgań, który obejmuje obszar wokół częstotliwości wymuszenia w ustabilizowanej fazie ruchu, przy prędkości nastawionej 1500 obr./min w dwóch przypadkach:

- 1) bez zewnętrznego obciążenia wału odbiorczego a)÷c),
- 2) z dodatkowym krążkiem o masie 4 kilogramy na wale odbiorczym d)÷f).

Pomiary a) oraz d) dotyczą ustawienia napinacza w pozycji  $0^\circ$ , b) oraz e) –  $90^\circ$ , c) oraz f) –  $105^\circ$ .

W tabeli 13 zestawiono miary statystyczne wyznaczone w odniesieniu do zbadanych przypadków nastaw i konfiguracji napędu.

Tabela 13

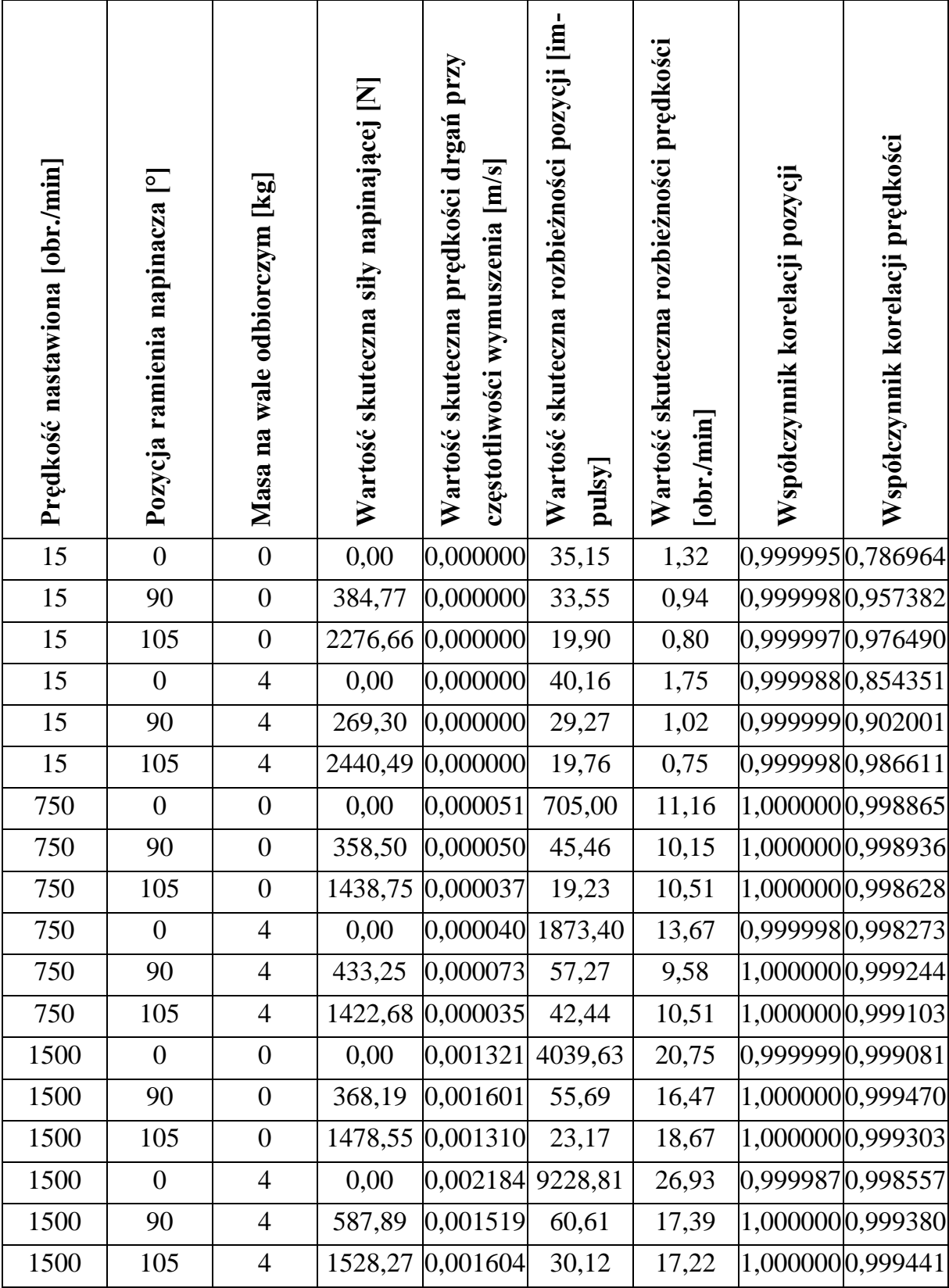

Zestawienie miar statystycznych badanych wielkości

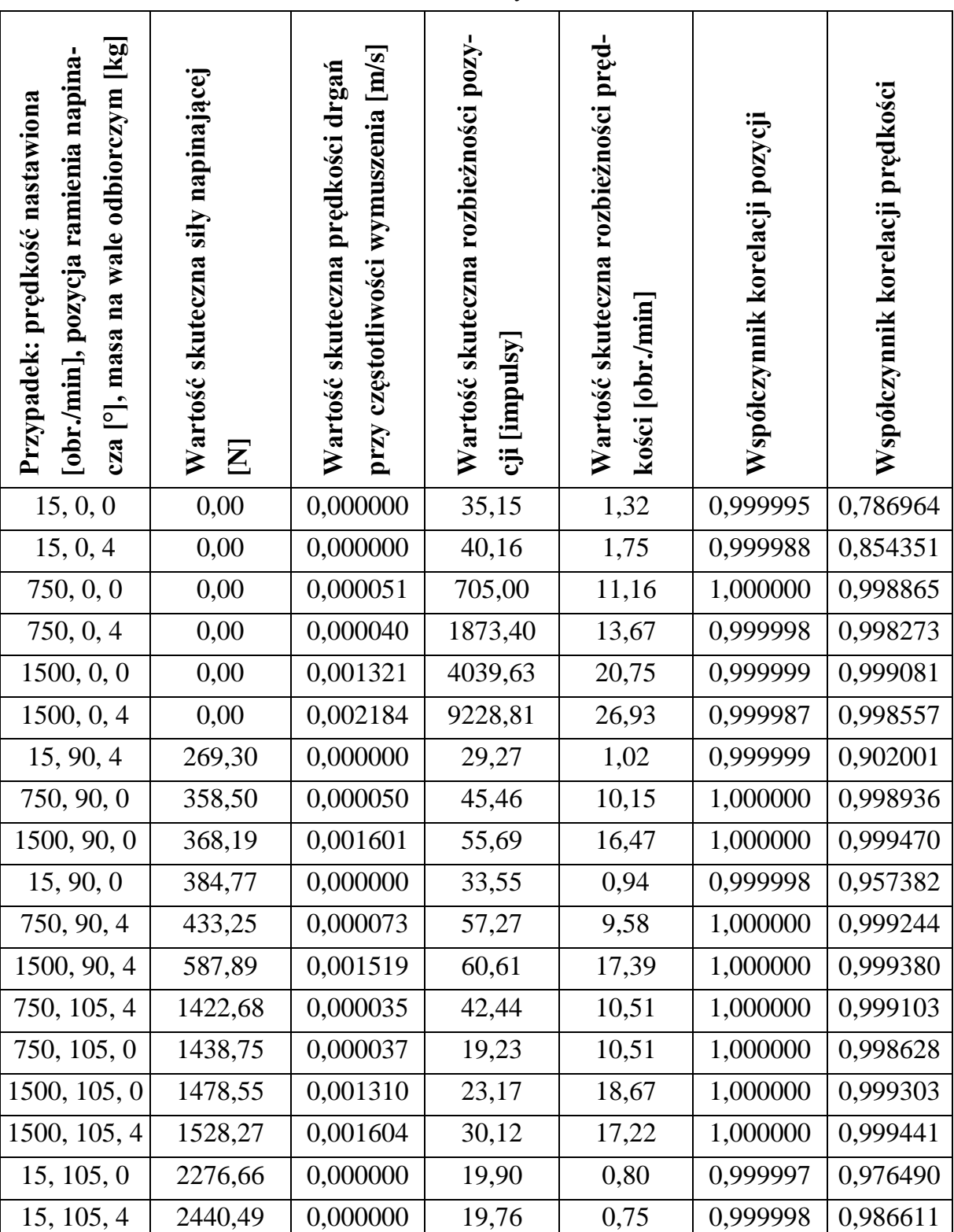

Dalsze miary korelacji dotyczą już nie relacji kinematycznych między kołami pasowymi, a zależności pomiędzy wskaźnikami statystycznymi błędu synchronizacji

Tabela 14

Zestawienie wyników

i poziomem naciągu pasa oraz poziomem drgań. Na bazie uzyskanych wyników możliwe było sformułowanie ostatecznych modeli wiążących zmienność błędu synchronizacji kół pasowych (określoną 4 podanymi wcześniej wskaźnikami statystycznymi: wartość skuteczna rozbieżności pozycji, wartość skuteczna rozbieżności prędkości, współczynnik korelacji pozycji oraz współczynnik korelacji prędkości) ze zmiennością wartości skutecznej siły napinającej, jak również prędkości drgań. Zestawienie wejściowych danych liczbowych uporządkowanych w sposób narastający względem kolumny z wartością skuteczną siły napinającej jest ukazane w tabeli 14. Dane z tabel posłużyły do wygenerowania wykresów korelacji.

W pierwszym zestawie modeli korelacyjnych znajdują się miary wyznaczone w odniesieniu do zmian w wartości skutecznej siły napinającej.

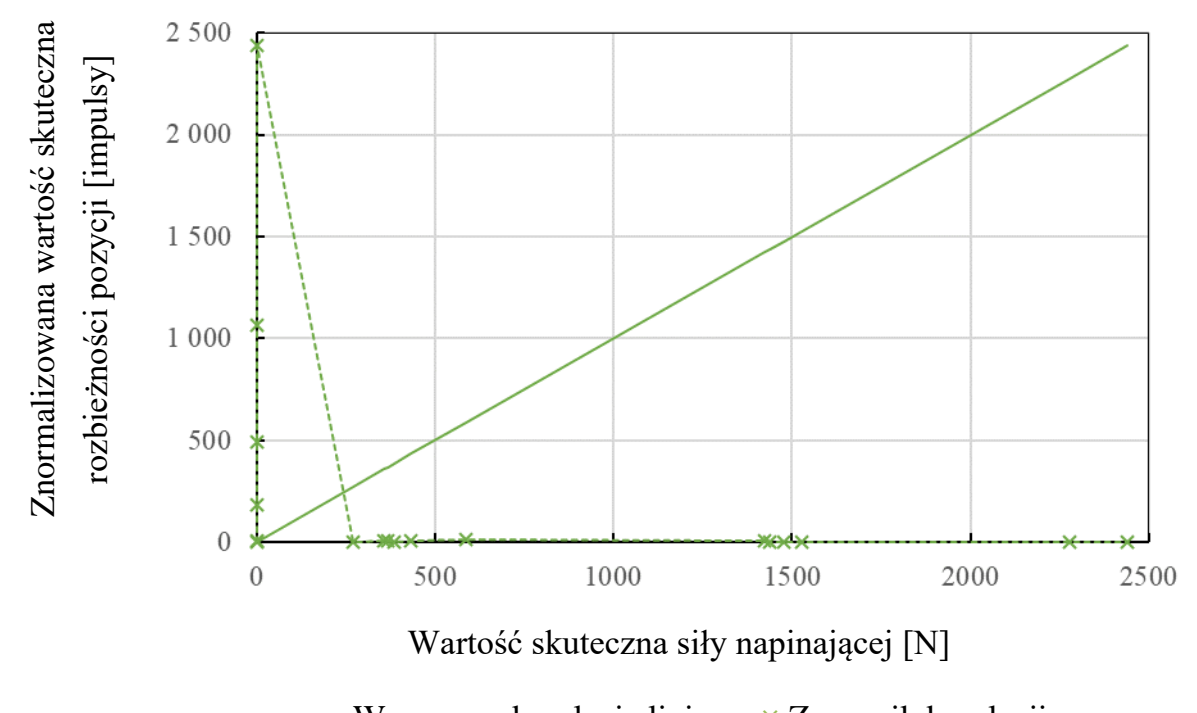

**—** Wzorcowa korelacja liniowa **×** Znacznik korelacji

Rys. 4.30. Korelacja zmian siły napinającej i rozbieżności pozycji

Na rysunku 4.30 przedstawiono korelację, do której opracowania posłużono się normalizacją zbioru wartości skutecznych rozbieżności pozycji względem zakresu wartości skutecznej siły napinającej.

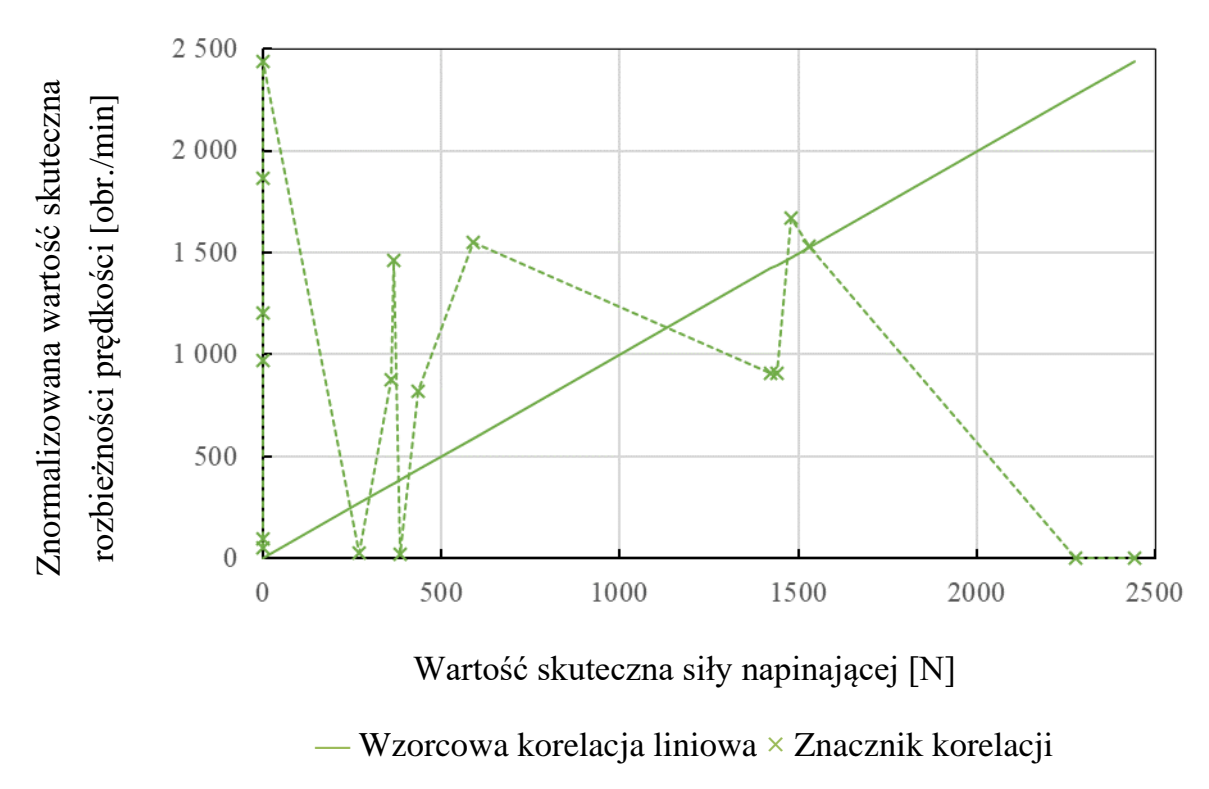

Rys. 4.31. Korelacja zmian siły napinającej i rozbieżności prędkości

Na rysunku 4.31 przedstawiono korelację, do której opracowania posłużono się normalizacją zbioru wartości skutecznych rozbieżności prędkości względem zakresu wartości skutecznej siły napinającej.

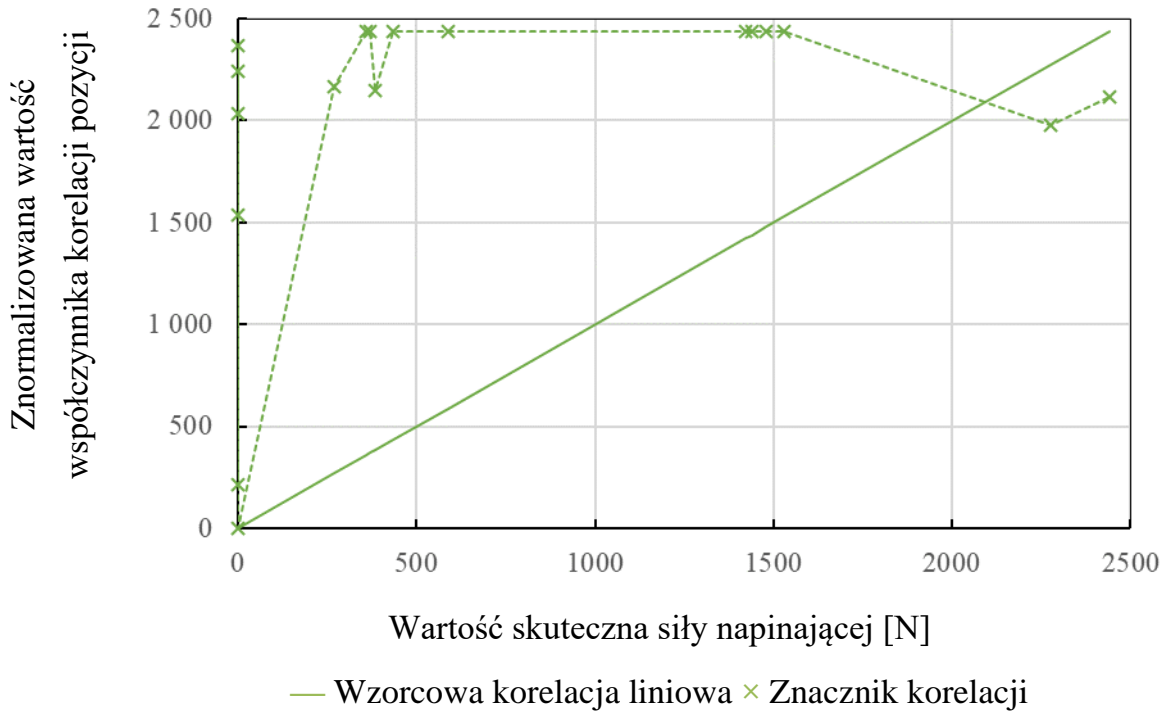

Rys. 4.32. Korelacja zmian siły napinającej i współczynnika korelacji pozycji

Na rysunku 4.32 przedstawiono korelację, do której opracowania posłużono się normalizacją zbioru wartości współczynnika korelacji pozycji względem zakresu wartości skutecznej siły napinającej.

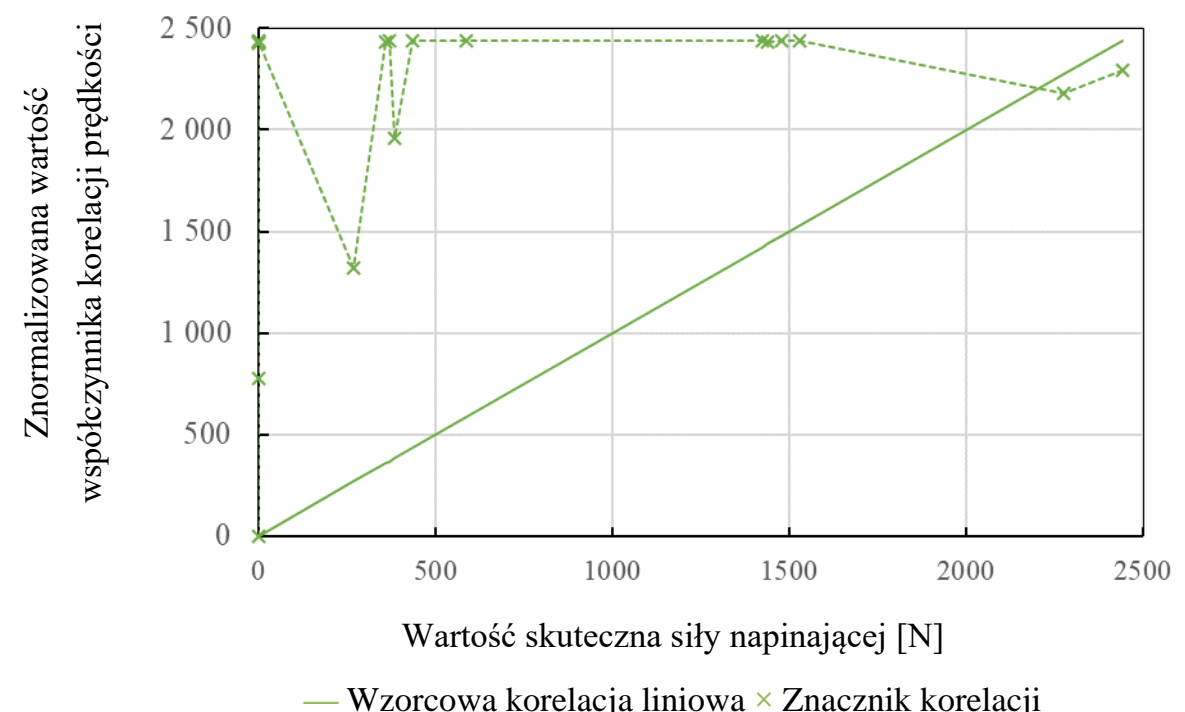

Rys. 4.33. Korelacja zmian siły napinającej i współczynnika korelacji prędkości

Na rysunku 4.33 przedstawiono korelację, do której opracowania posłużono się normalizacją zbioru wartości współczynnika korelacji prędkości względem zakresu wartości skutecznej siły napinającej.

W kolejnym zestawie modeli korelacyjnych znajdują się miary wyznaczone w odniesieniu do zmian w wartości skutecznej prędkości drgań.

Na rysunku 4.34 przedstawiono korelację, do której opracowania posłużono się normalizacją zbioru wartości skutecznych rozbieżności pozycji względem zakresu wartości skutecznej prędkości drgań.

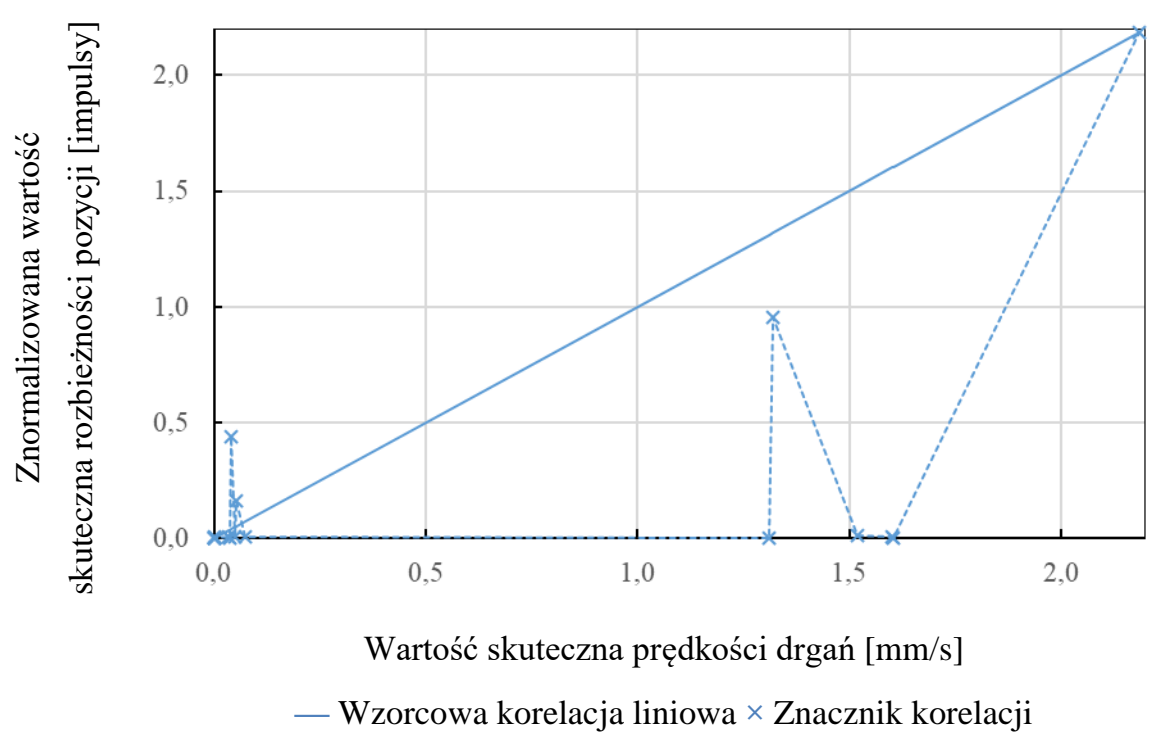

Rys. 4.34. Korelacja zmian wartości skutecznej prędkości drgań i rozbieżności pozycji

Na rysunku 4.35 przedstawiono korelację, do której opracowania posłużono się normalizacją zbioru wartości skutecznych rozbieżności prędkości względem zakresu wartości skutecznej prędkości drgań.

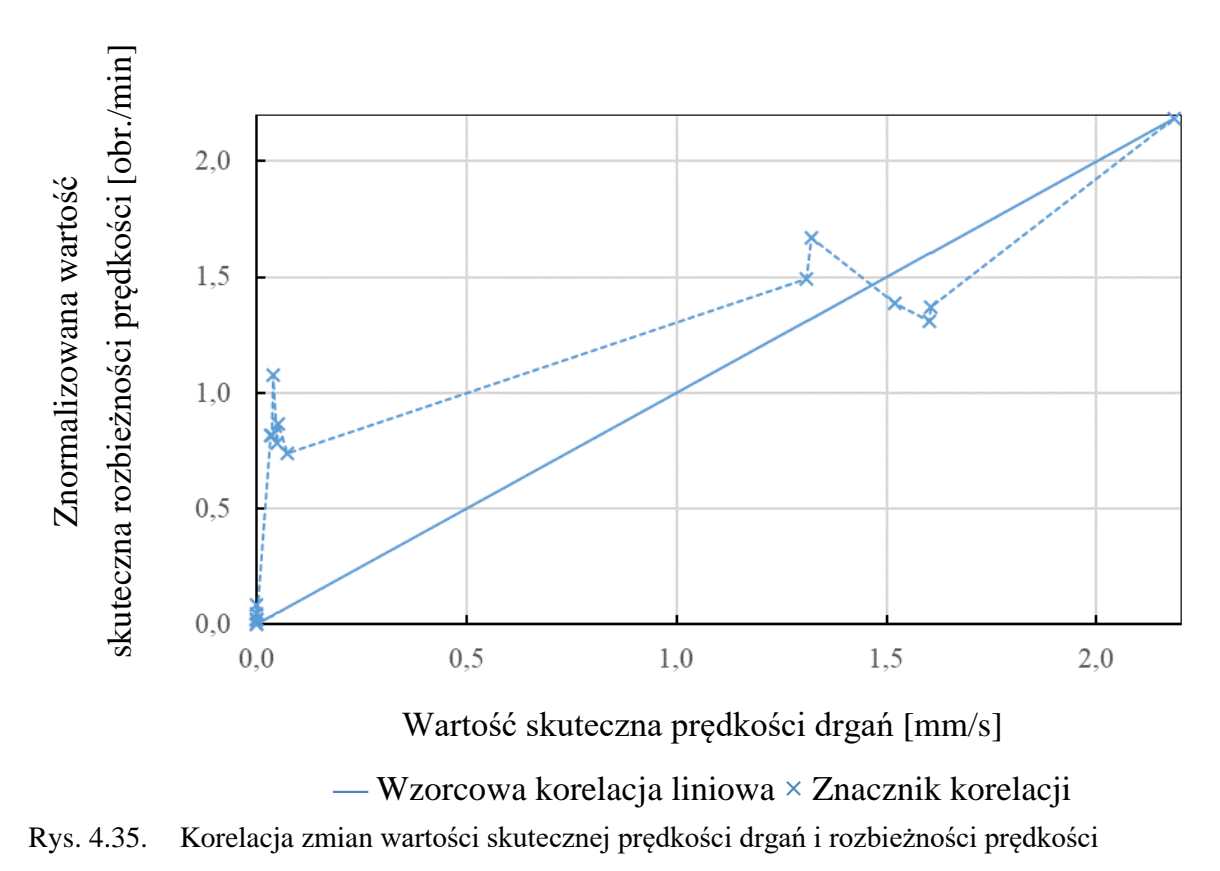

Na rysunku 4.36 przedstawiono korelację, do której opracowania posłużono się normalizacją zbioru wartości współczynnika korelacji pozycji względem zakresu wartości skutecznej prędkości drgań.

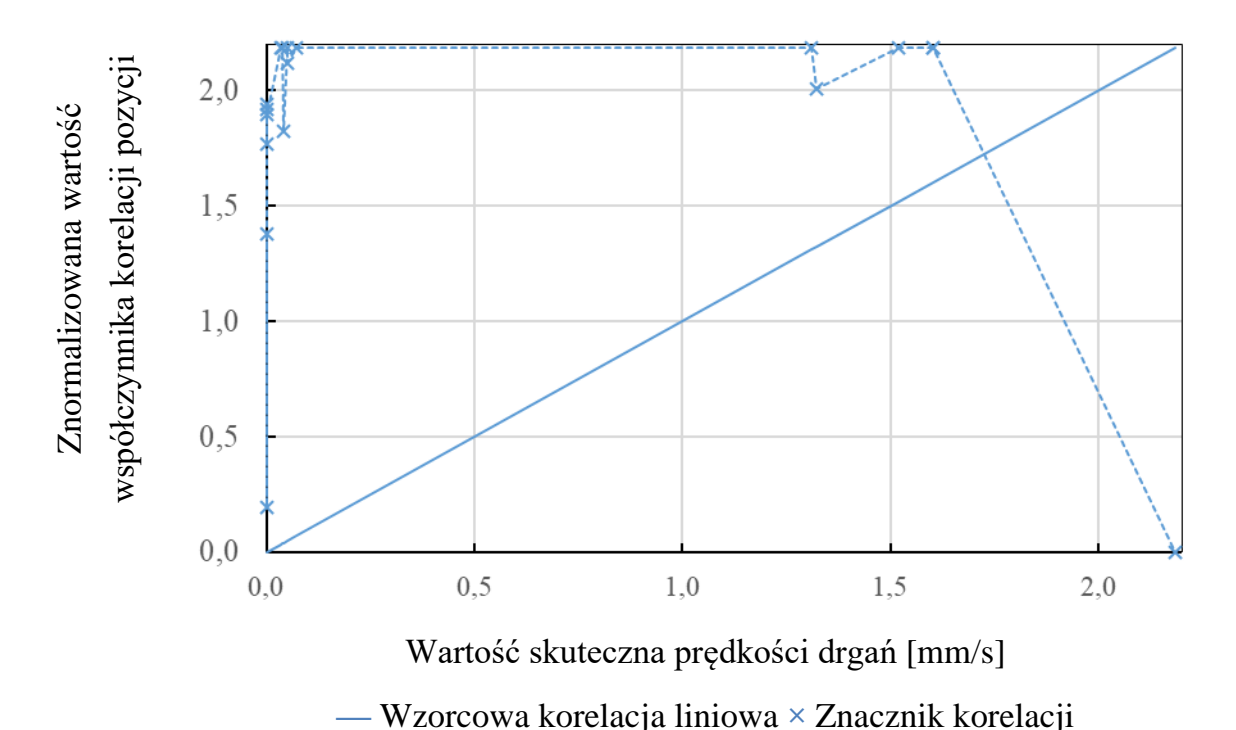

Rys. 4.36. Korelacja zmian wartości skutecznej prędkości drgań i współczynnika korelacji pozycji

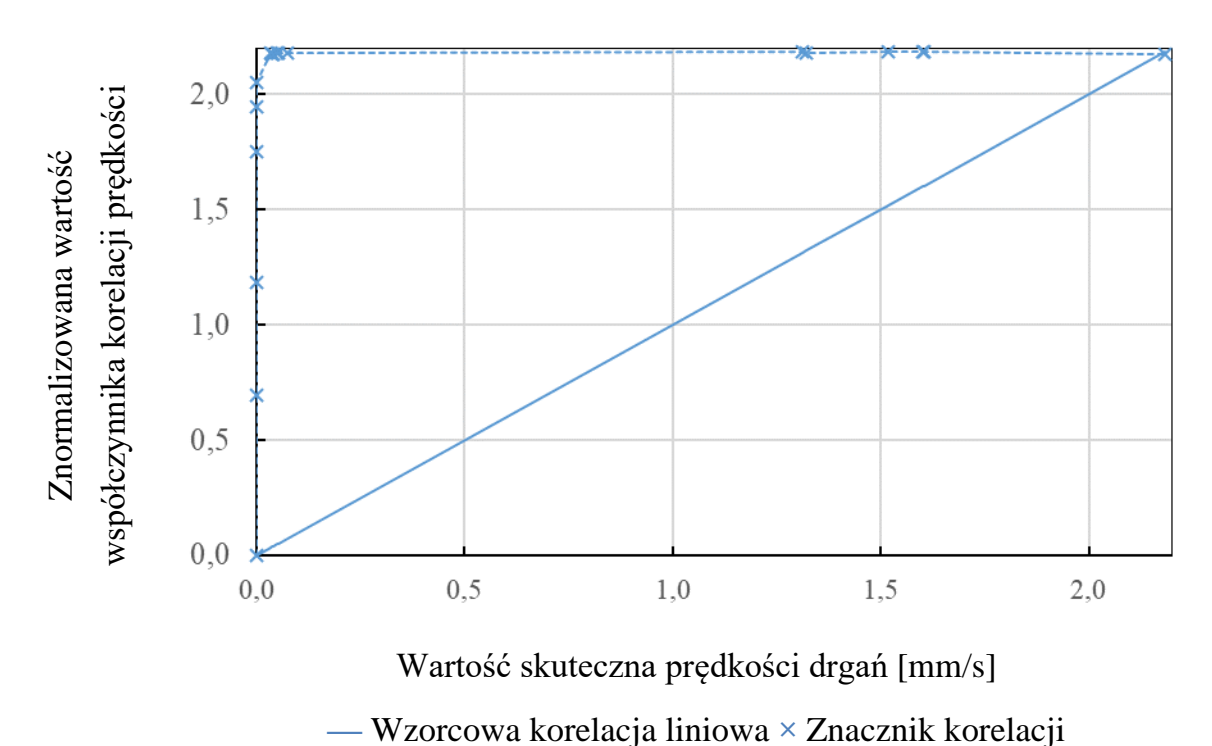

Rys. 4.37. Korelacja zmian wartości skutecznej prędkości drgań i współczynnika korelacji prędkości

Na rysunku 4.37 przedstawiono korelację, do której opracowania posłużono się normalizacją zbioru wartości współczynnika korelacji prędkości względem zakresu wartości skutecznej prędkości drgań.

## **4.3. Wnioski**

W ramach eksperymentów nie zidentyfikowano miary statystycznej w zakresie kinematyki kół pasowych przekładni, której zmienność byłaby ściśle powiązana ze zmiennością poziomu naciągu. Podobny wniosek wyciągnięto w odniesieniu do zmienności poziomu drgań. Jedynym parametrem, który wydaje się korelować z wartością skuteczną prędkości drgań jest wartość skuteczna rozbieżności prędkości. Co do wartości charakterystyka ta wykazuje rozbieżności, jednak tendencja wzrostu opisywanych wskaźników w tym samym tempie pozwala przypuszczać, że możliwe jest znalezienie łączącego je modelu. Zakres przeprowadzonych prób to początek podstawowych badań w rozpatrywanym obszarze, z których wynikają pewne refleksje odnośnie do możliwych przyczyn braku zgodności przetestowanych miar, jak i koncepcje rozwoju metodyki badawczej.

Widmo częstotliwościowe wskazuje na silny stopień szumów w przypadku niższych prędkości obrotowych, co sprawia, że odczytywanie poziomu drgań tylko w okolicach częstotliwości odzwierciedlającej nastawioną prędkość obrotową mogło być niewystarczające do odpowiedniego zamodelowania zależności pomiędzy drganiami i asynchronizmem. Z analizy widmowej przy wyższych poziomach nastawionej prędkości wynika, że praktycznie jedyny istotny poziom drgań występuje przy chwilowej częstotliwości obrotów silnika, co daje warunki izolacji niewywagi jednopłaszczyznowej dopiero powyżej prędkości 1000 obr./min. Przy niższych prędkościach wskaźnik błędu synchronizacji wzrasta nieproporcjonalnie szybko względem zmian poziomu wibracji oraz naciągu pasa. Przypuszcza się więc, że ma to związek w silnymi szumami w amplitudzie wartości skutecznej prędkości drgań w okolicach zadanej częstotliwości obrotowej, w szerokim jej otoczeniu. Można określić zatem rezultat pomiarów przy niższych poziomach prędkości jako niedokładny i nieadekwatny do założeń – pomiarów w warunkach niewywagi jednopłaszczyznowej. To jednak nie oznacza, że ten zakres wyników nie jest przydatny – wręcz przeciwnie. Wykazano dzięki temu, że korelacja badanych miar ma różne wartości przy różnych konfiguracjach czynników drgań, co otwiera nowy kierunek badań – poszukiwanie modeli korelacji w diagnozowaniu różnych przyczyn anomalii. Istnieje prawdopodobieństwo, że poziomy rozbieżności w korelacji
z wartością skuteczną prędkości drgań można wyliczyć przez wzmocnienie stałą liczbową, powiązaną z rodzajem niewywagi. Na bazie dotychczasowych eksperymentów nie jest jeszcze możliwe określenie jej wartości, stąd propozycja dalszych testów.

Analiza wykazała, że istnieje związek pomiędzy zmianą nie tylko w poziomach, ale i rodzajach drgań oraz asynchronizmem kół pasowych. Jako dalsze perspektywy badawcze autorzy proponują kontynuację badań z wprowadzaniem izolacji drgań – okoliczności, w których drgania o różnych poziomach występują w tej samej płaszczyźnie bądź w tej samej konfiguracji wartości szczytowych w całym spektrum częstotliwości. Przypuszcza się, że drgania wielopłaszczyznowe (lub inne zjawisko wpływające na postać widma częstotliwościowego) w opisanych badaniach stanowią przyczynę niskiej korelacji w niższych rejestrach nastawianych prędkości. Fakt, że szerokie spektrum amplitudy drgań, obserwowane przy niższych poziomach prędkości, spotęgowało asynchronizm, daje podstawę do stwierdzenia, że nie tylko poziom drgań przy chwilowej częstotliwości obrotowej jest powiązany z poziomem błędu synchronizacji, ale ma na to wpływ także model drgań, mogący odzwierciedlać niewywagę w wielu płaszczyznach lub rozosiowanie. Taki wniosek stanowi bazę do dalszych rozważań i planowania eksperymentów w wielu innych okolicznościach, możliwych do zasymulowania przy użyciu opracowanych w ramach niniejszej pracy metod badawczych. Możliwe będzie zatem rozszerzenie pola eksperymentów o analizę stanu przekładni np. po wprowadzeniu rozosiowania lub dodatkowych czynników niewywagi czy też po zmianie poziomu naciągu pasa zębatego. Wszystko to dzięki dobranym technikom montażu oraz powiązań informatycznych, jak również algorytmom i automatyzacji w akwizycji oraz obróbce danych.

## **5. Podsumowanie**

W ramach badań przeanalizowano przekrojowo możliwości identyfikacji oraz redukcji czy nawet eliminacji wybranych anomalii w działaniu przekładni cięgnowych synchronicznych. Skupiono się na parametrach, które dotąd nie były zestawione, by spróbować odnaleźć powiązania między nimi. Opracowano szereg charakterystyk ukazujących relacje kinematyczne kół pasowych występujące w różnych okolicznościach sterowania i konfiguracji instalacyjnej napędu. Dokonania te stanowią bazę do dalszych szczegółowych prac w zakresie budowy modeli eksploatacyjnych, pozwalających pośrednio identyfikować konkretne zaburzenia w działaniu maszyny – przez relatywnie mało skomplikowane techniki monitorowania pozycji kątowej.

Rozważania doprowadziły do opracowania koncepcji układu automatycznej regulacji poziomu naciągu pasa zębatego. Badania pozwalają stwierdzić, że zaproponowane rozwiązanie jest skuteczna odpowiedzią na problem zmian w oddziaływaniach siłowych na cięgno, a przez nie na łożyska oraz inne elementy mechanizmu napędowego. Uwzględniono w nim integrację ze środowiskami komputerowej symulacji. W czasie rzeczywistym można symulować niemierzone (niedostępne przy zastosowaniu popularnych technik metrologicznych) parametry przekładni. System, który zrealizowano jako prototyp badawczy, stanowi wirtualną replikę rozpatrywanego urządzenia – jego cyfrowy bliźniak, który dostarcza istotne informacje bez zwłoki czasowej.

Dobór metody obliczeniowej spełniającej warunek konieczny generowania odpowiedzi symulacyjnej w czasie rzeczywistym wymagał szeregu testów wydajności różnych znanych metod analizy, a nawet sięgnięcia po kombinację dotąd niespotykaną w literaturze. Zaproponowano powiązanie metod MBS oraz FEM, którego rezultatem jest wartość dodana – bardziej obszerny i dokładny obraz zjawisk związanych z działaniem elastycznego komponentu przekładni cięgnowej w porównaniu do każdej z tych technik rozpatrywanej osobno. Jak zaznaczono w rozdziale poświęconym modelowaniu, praktyczne zastosowanie opracowanej idei modelowania w bieżącym symulowaniu pracy maszyn uwarunkowane byłoby dostępem do mocy obliczeniowych znacznie przewyższających współczesne komputery inżynierskie oraz sterowniki czasu rzeczywistego.

W dalszych krokach sformułowano matematyczny opis wybranych parametrów eksploatacyjnych przekładni, jako funkcji geometrycznych danych wejściowych. Podejście wprowadzające redukcję zakresu symulacji do tych kilku najważniejszych wielkości siłowych wydaje się słuszne z uwagi na niski stopień złożoności obliczeń, a zatem możliwość ich prowadzenia bez istotnej zwłoki czasowej. Oznacza to, że w razie drastycznego przekroczenia którejś z monitorowanych wartości można doprowadzić do nagłej zmiany nastaw lub zatrzymania napędu w celu uniknięcia awarii. Biorąc po uwagę wysokie prawdopodobieństwo uszkodzenia łożysk oraz cięgna w okresie eksploatacji przekładni słuszne wydaje się dążenie do optymalizacji działania tych właśnie części, których sprawność przekłada się na ogólny stan zdatności danej maszyny do pracy.

Dowodem wartości sieciowego powiązania opracowanych elementów wykonawczo-pomiarowych z środowiskiem symulacyjnym, gdzie z gromadzonych danych można uzyskać przydatne informacje przez odpowiednie metody analityczne, niech będzie fragment danych walidacyjnych z procedury strojenia modelu numerycznego, opisanego w pracy, co przedstawiono w tabeli 15.

Tabela 15

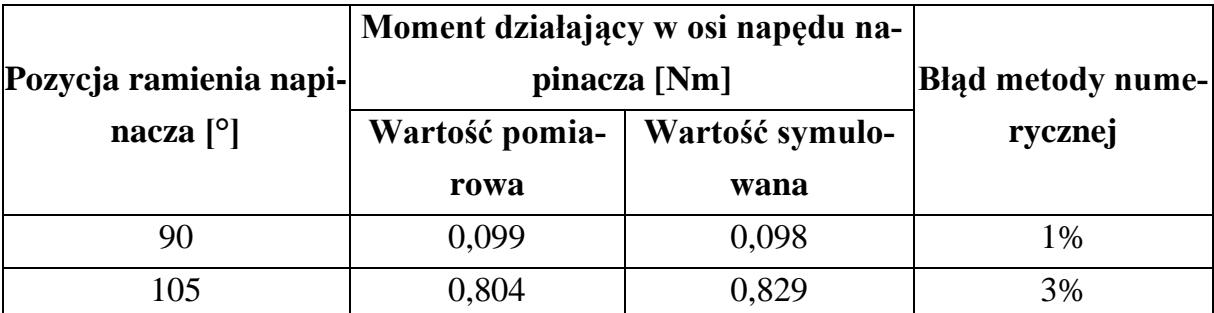

Porównanie danych pomiarowych i wyniku symulacji po dostrojeniu modelu

Wszystkie opracowane i przebadane rozwiązania budowano na bazie standardów konstrukcyjnych, technologicznych, programistycznych, obliczeniowych oraz komunikacyjnych. Oznacza to, że możliwe jest powiązanie wszystkich elementów wynikających opisanej pracy w zintegrowanym systemie zautomatyzowanego monitorowania i sterowania napędu. Przedstawiono przykłady skryptów oraz programów automatyzujących czynności analityczne oraz sterownicze, składających się z popularnych, dostępnych w znormalizowanych urządzeniach klasy PLC, funkcji. Dane oprogramowanie symulacyjne również zostało wybrane jako przykład, jednak wiele innych platform (również tych otwartych) wykazuje takie same możliwości symulacji mechaniki danego układu sterowanej rzeczywistymi sygnałami pomiarowymi. Istnieje więc duże pole

przeniesienia opracowanych rozwiązań do wielu różnych środowisk przetwarzania danych, obecnych w systemach przemysłowych.

Posłużono się technikami przesyłu informacji, które stają się coraz bardziej popularne wraz z lawinowo zwiększającymi się zasięgami sieci Internet i dostosowaniem protokołów komunikacyjnych do jej standardu.

Kolejnym przykładem zastosowania rozwiązania, rokującego by stać się ogólnoświatowym standardem, jest technologia przyrostowa FDM. Zaproponowano przystosowanie maszyny do badanego systemu przez wydruk niezbędnych elementów montażowych, a nawet wykonawczych w układzie napinacza. Potwierdzono również możliwość jego działania na bazie tanich i powszechnie dostępnych układów tensometrycznych – do generowania niezbędnych w obliczeniach danych.

Opracowano i przebadano eksperymentalnie pewne koncepcje, które stanowią innowację, a możliwe są do zaimplementowania we współczesnych systemach produkcyjnych z orientacją na wydłużenie okresów eksploatacji podzespołów maszynowych, jak również na optymalizację warunków działania komponentów mechanicznych.

## **5.1. Dalsze perspektywy badawcze**

W ramach prac identyfikowano pewne prawidłowości w przebiegach parametrów kinematycznych, które dalej można badać i rozwijać do postaci modeli diagnostycznych. Zaproponowane metody akwizycji i przetwarzania danych są łatwo adaptowalne do nowych okoliczności pomiarowych. Warto kontynuować dążenie do automatyzacji w obranym i opisanym w niniejszej pracy kierunku, tj. gromadzenia miar statystycznych w określonych okolicznościach działania napędu. Tę koncepcję można rozszerzyć do systemu ekspertowego, który w powiązaniu ze znormalizowanymi wytycznymi eksploatacyjnymi, jak również z specjalistyczną wiedzą w każdym specyficznym przypadku zastosowania rozpatrywanego rozwiązania monitorująco-sterowniczego, pozwoli w pełni regulować istotne parametry przekładni. Dalszym krokiem rozwojowym jest włączenie w opracowany system obiegu danych sztuczną inteligencję. Wobec trudności w identyfikacji wizualnej oraz statystycznej relacji pomiędzy przebadanymi dotąd wskaźnikami, maszynowe uczenie się może znacznie przyspieszyć wnioskowanie o wystąpieniu określonej anomalii, jak również dobór czynności zaradczych.

Działanie samego napinacza można rozszerzyć o stany dynamiczne – reagowanie przeciwfazą na drgania, do których wzbudzany jest pas. Ruch falowy cięgna przekłada się również na koła pasowe, więc redukcja tej anomalii powinna przyczynić się

do zmniejszenia błędu synchronizacji, a nawet redukcji ciernych oddziaływań materiałów pasa i kół zębatych.

Metodyka budowy i użytkowania modelu cięgna w ramach powiązania technik MBS i FEM wydaje się mieć również wysoki potencjał rozwojowy. Mimo (współcześnie występującej) czasochłonności obliczeń zakres uzyskiwanych w ten sposób danych jest obszerny, a procedura tworzenia modelu oraz przygotowania symulacji algorytmiczna – co jest jednym z wniosków z opisanych w niniejszej pracy rozważań. To podejście można przenieść na inne obiekty elastyczne, które nie są sztywno mocowane do innych elementów maszyn, a w których dotyczą oddziaływania wynikające ze styku – sprzęgnięcia kształtowego.

Wszystkie aspekty innowacyjne wskazane w pracy sprawiają, że poruszenie opisanej tematyki jest dopiero początkiem drogi do budowy zintegrowanych systemów pomiarowo-wykonawczych. Koncepcję powiązań urządzeń mechanicznych z czujnikami, z których dane wprowadzane są w obieg sieciowy i dostępne w różnych środowiskach analitycznych, można przenieść na inne rodzaje maszyn i narzędzi regulacyjnych. Ten sam wzorzec komunikacji oraz poszerzania puli informacji wynikami symulacji jest możliwy do zaimplementowania w różnych rodzajach napędów, które są kluczowym podzespołem każdej maszyny technologicznej. Poza odkryciem dróg minimalizacji anomalii w zakresie mechaniki przekładni pasowej opisane prace badawcze doprowadziły do opracowania procedur i praktyk postępowania w budowie cyberfizycznych układów, w których sieciowa integracja jest fundamentem wartości dodanej – nowej wiedzy wynikającej z powiązania funkcjonalności narzędzi i korzystania z różnych dostępnych źródeł informacji. Z takim założeniem prowadzono opisane w niniejszej pracy badania – w sposób "wielowątkowy", by znalezione lub opracowane środki poprawy eksploatacji maszyn, które (dziś jeszcze) wykazują pewne ograniczenia, pozostawić jako otwartą myśl, w oczekiwaniu na rozwój mocy obliczeniowych lub metod sztucznej inteligencji. Droga rozwoju w trzech eksplorowanych i opisanych tutaj płaszczach (których dotyczyły rozdziały poświęcone trzem tematom badawczym) jest zatem aktualna dopóki świat wymaga ruchu materii, którą trzeba napędzać. Niech wyrazem dbałości o ten "napęd świata" w nurcie współczesnego dobrodziejstwa techniki, jak i perspektyw rozwojowych, pozostaną dokonania, których dowodzi niniejszy tekst.

## **Spis ilustracji**

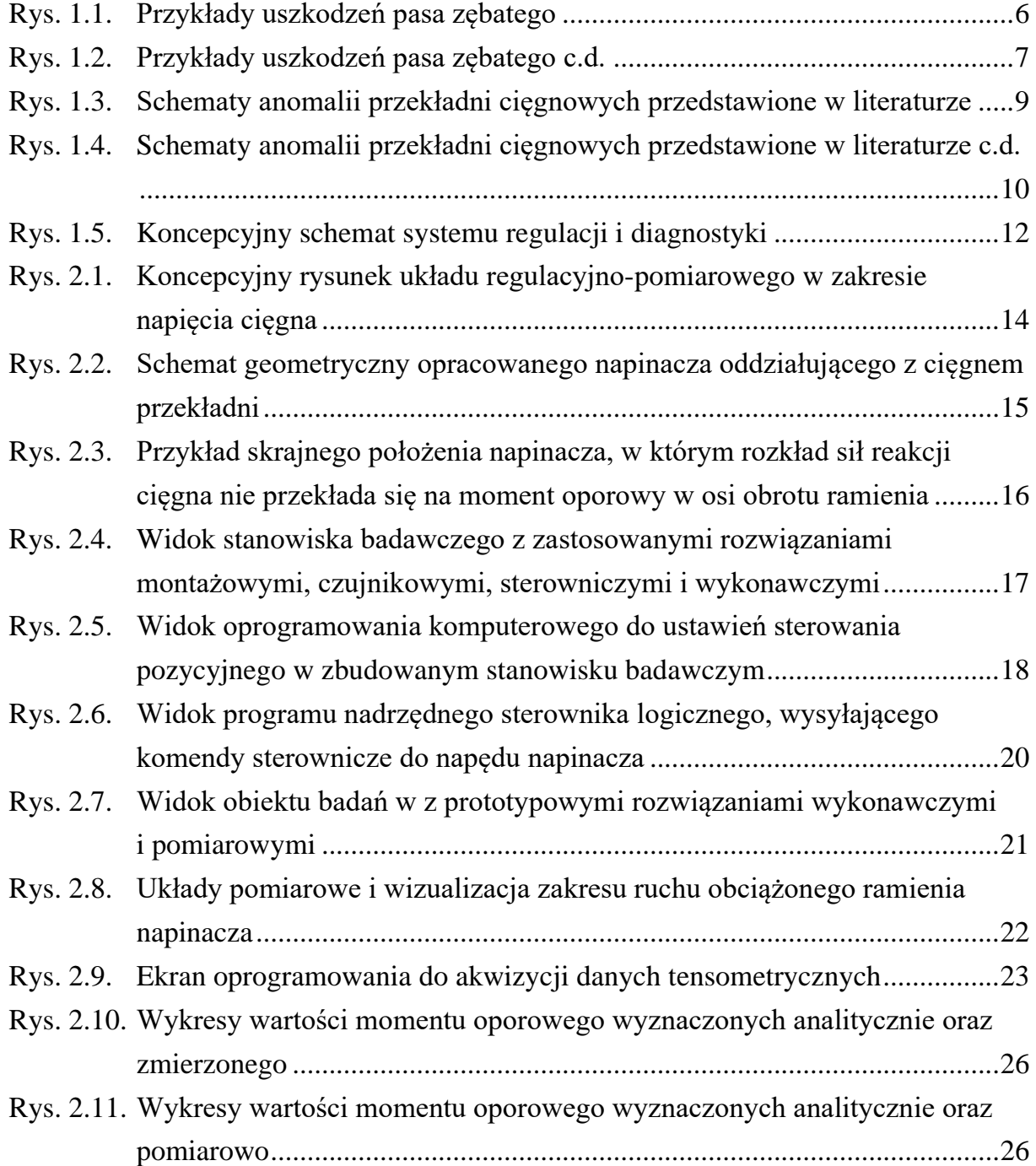

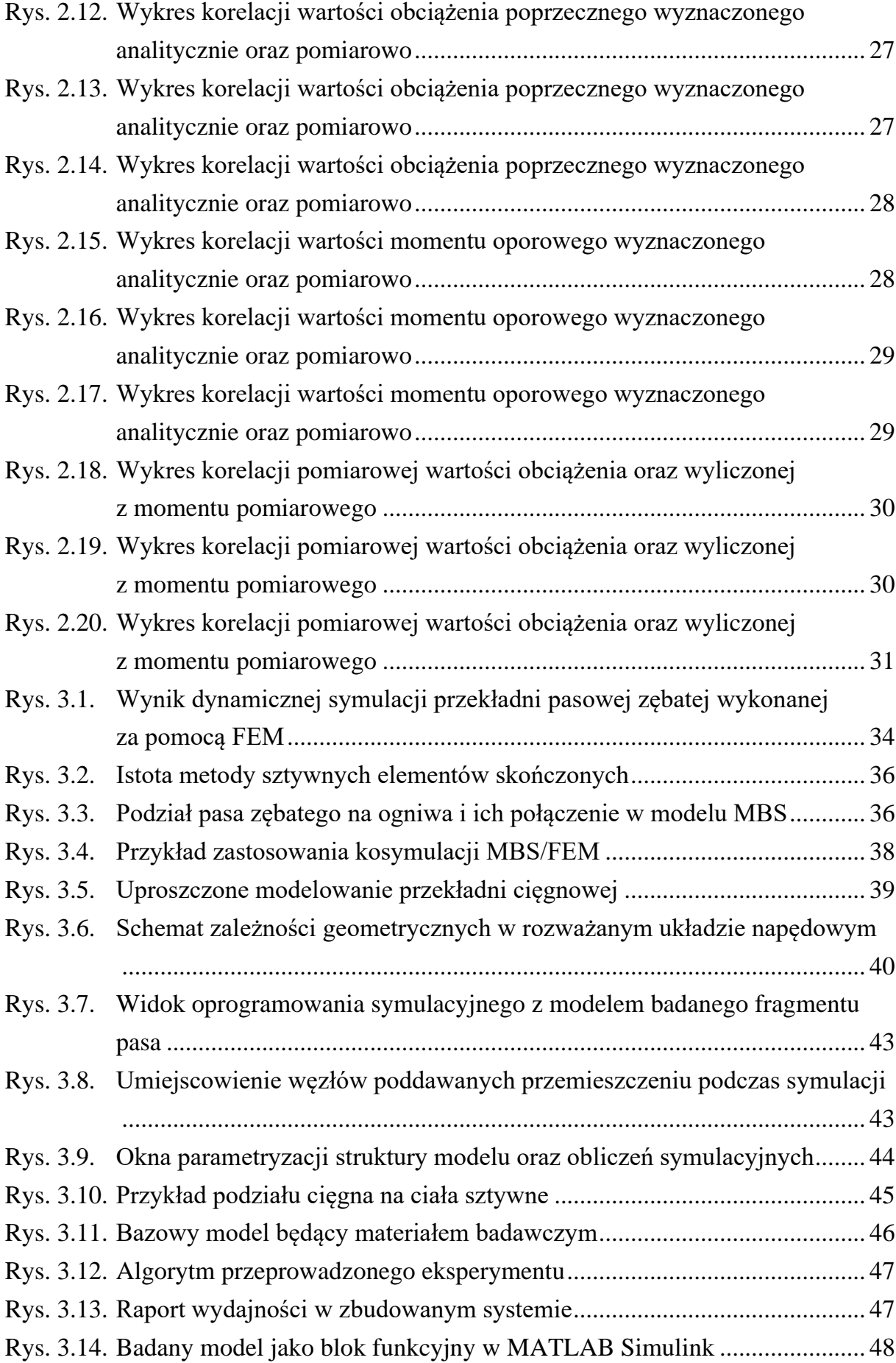

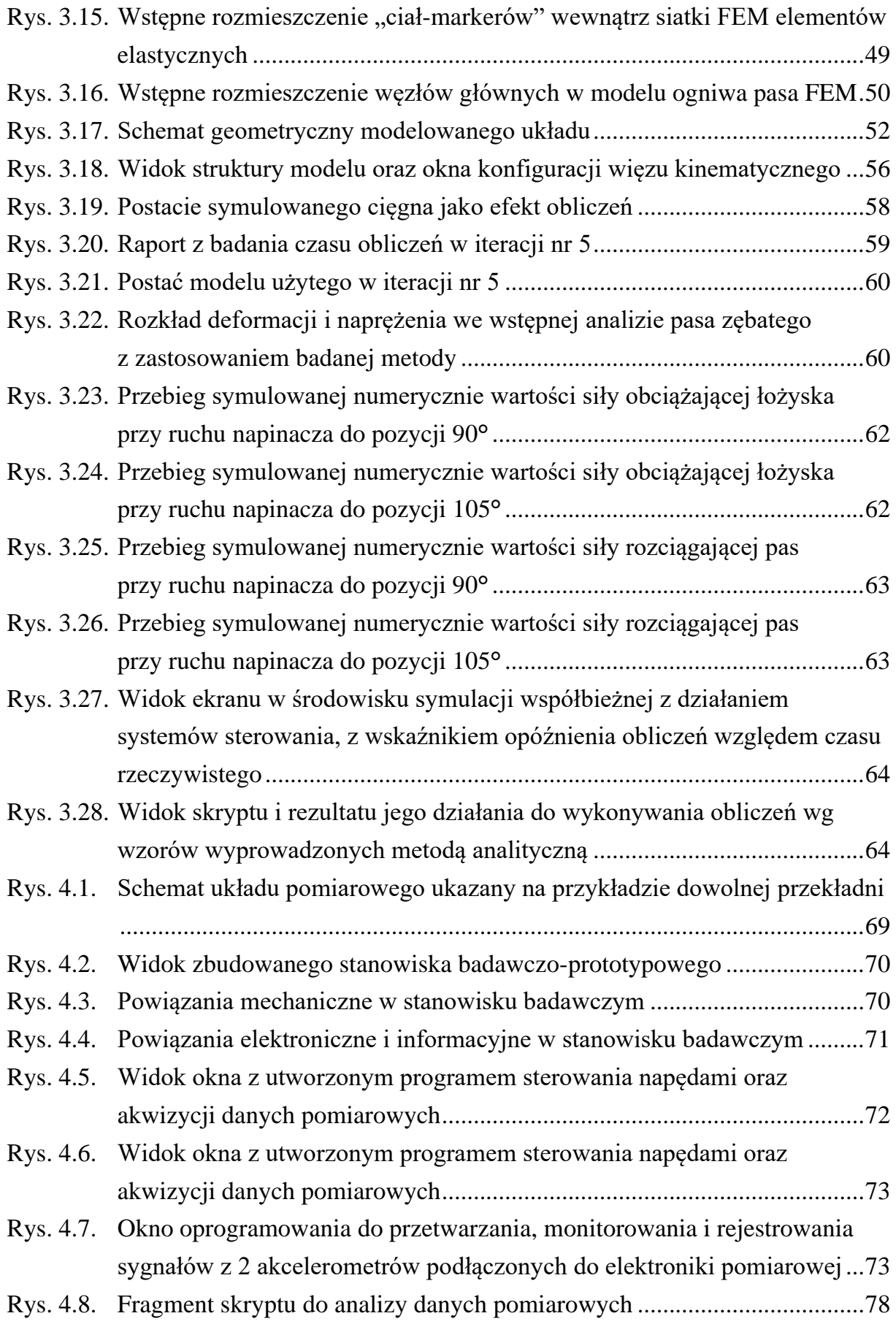

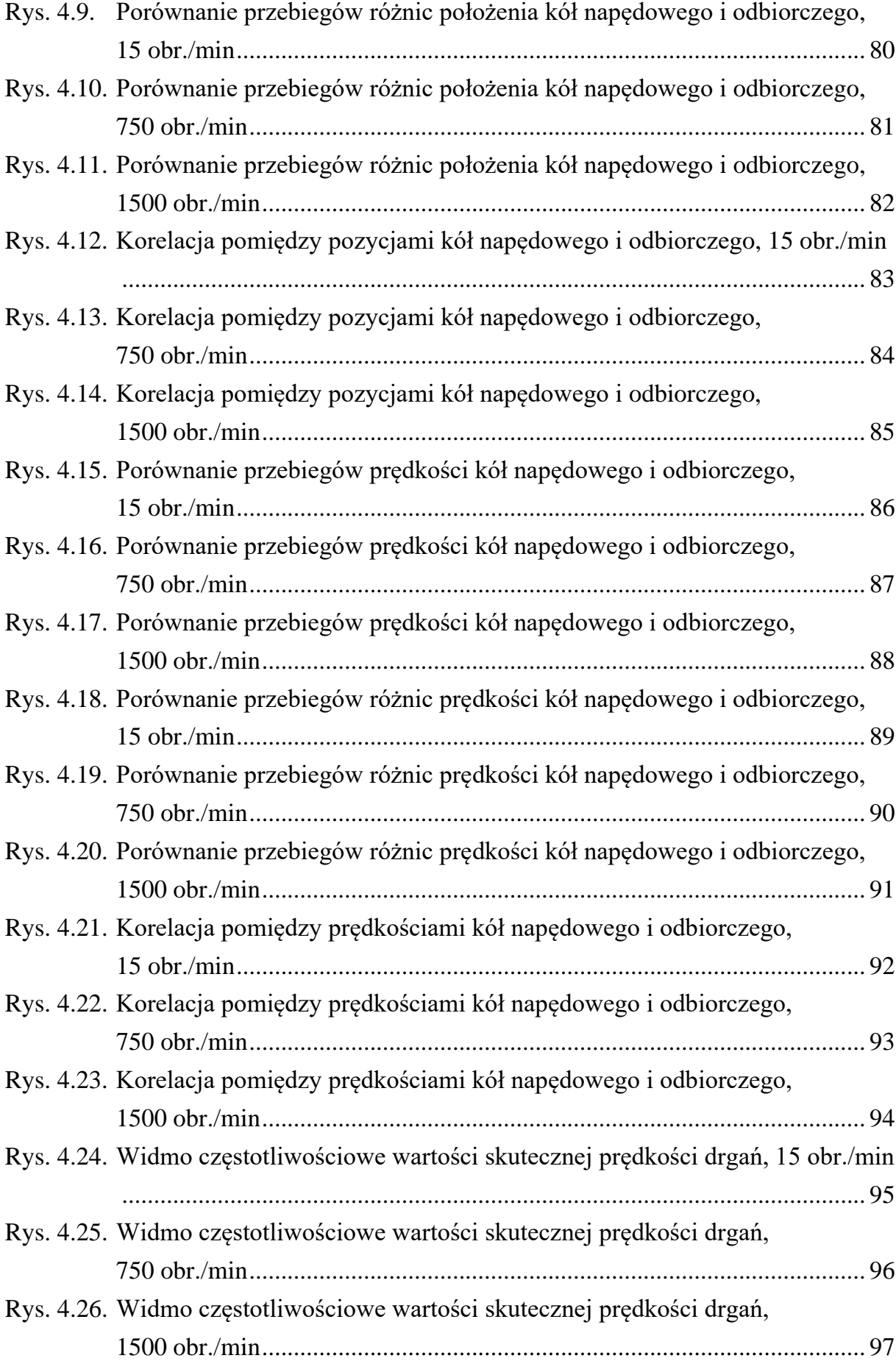

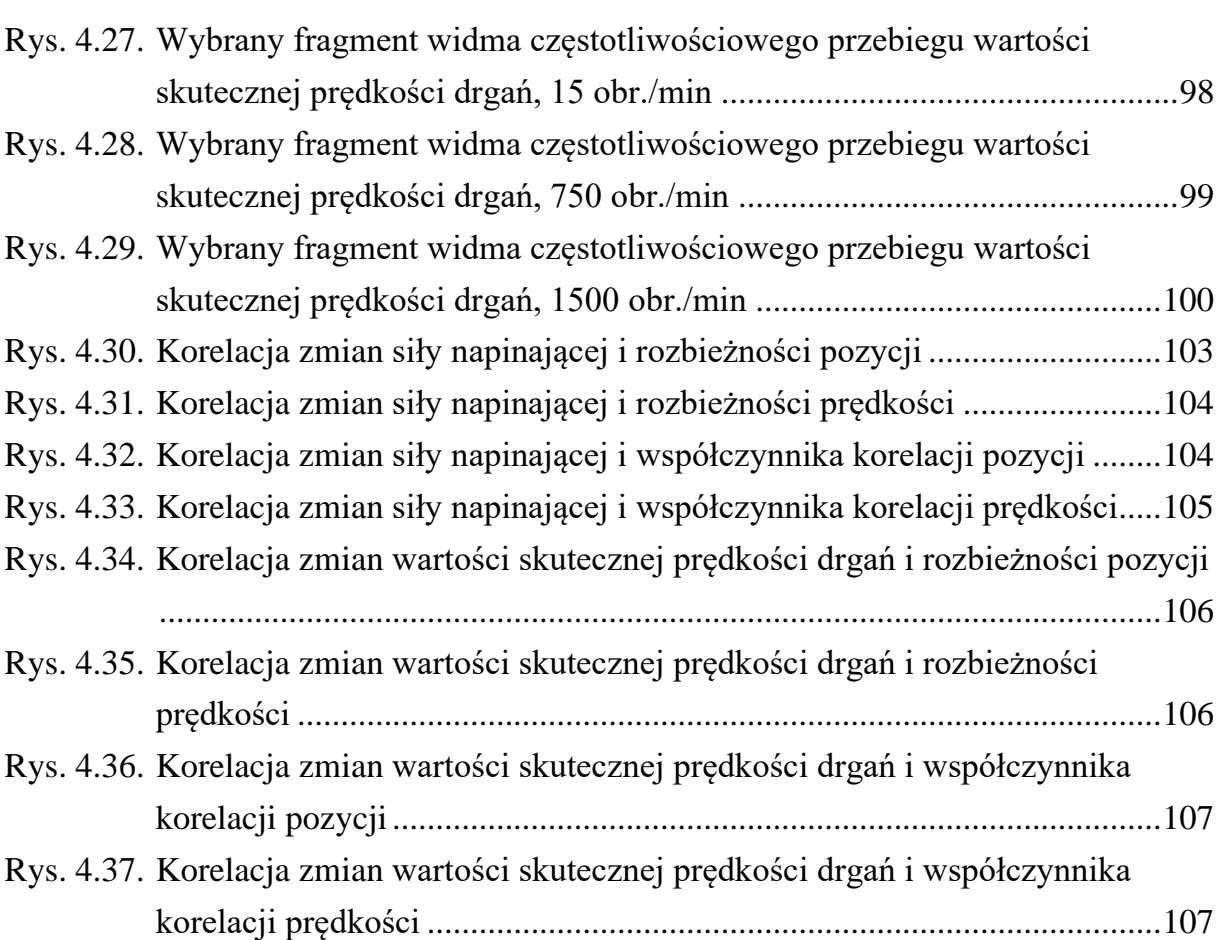

## **Bibliografia**

- 1. Akshay Jagdale, IDENTIFY CAUSES OF TIMING BELT FAILURE & TROU-BLESHOOTING CHART, Vol-3 Issue-6 2017 IJARIIE-ISSN(O)-2395-4396
- 2. B. Stojanoviü: Characteristics of tribological processes in timing belts (in Serbian), Master's thesis, Faculty of mechanical engineering from Kragujevac, 2007.
- 3. Carlicia Layosa, Timing Belt Maintenance and Belt Failure [online], [dostęp: 26.06.2022], Dostępny w Internecie: <https://us.misumi-ec.com/blog/timing-beltmaintenance-and-belt-failure/>.
- 4. Causes of Timing Belts Failure and the Solution [online], [dostęp: 26.06.2022], Dostępny w Internecie: <https://www.tyma.eu/technical-information/causes-offailure/timing-belts/>.
- 5. DANIELLE COLLINS, How to measure synchronous (toothed) belt tension [online], [dostęp: 26.06.2022], Dostępny w Internecie: <https://www.linearmotiontips.com/how-to-measure-synchronous-toothed-belt-tension/>.
- 6. Kuznetsov, N.K.; Iov, I.A.; Iov, A.A. Investigation of efficiency of electric drive control system of excavator traction mechanism based on feedback on load. Journal of Physics: Conference Series 2018, 1015(3), pp. 1–7.
- 7. Messick M.J.: An Experimentally-Validated V-Belt Model for Axial Force and Efficiency in a Continuously Variable Transmission, thesis submitted to the faculty of the Virginia Polytechnic Institute and State University in partial fulfillment of the requirements for the degree of Master of Science in Mechanical Engineering, 2018
- 8. Pakuła A., (2005) Wpływ wybranych czynników na trwałość pasów zębatych napędu rozrządu silnika spalinowego, Archiwum Motoryzacji, vol. 4, 357-362.
- 9. Sienkiewicz P.: Analiza ryzyka w zarządzaniu projektami systemów, Problemy Techniki Uzbrojenia, r. 34, z. 95 (2005), 9–18
- 10. TIMING BELT FAILURE SYMPTOMS, CAUSES AND CORRECTIVE AC-TIONS [online], [dostęp: 26.06.2022], Dostępny w Internecie:

<https://www.gatestechzone.com/en/problem-diagnosis/synchronous-drive-system>.

- 11. Timing Belt Troubleshooting Guide [online], [dostęp: 26.06.2022], Dostępny w Internecie: <https://www.partinfo.co.uk/articles/41>.
- 12. Yung, Ch. Tips for Improving Motor Efficiency. IEEE Industry Applications Magazine 2007, 13(6), pp. 12–20.
- 13. Ćwikła G.: System akwizycji informacji produkcyjnych dla potrzeb zarządzania przedsiębiorstwem. Wydawnictwo Politechniki Śląskiej, Gliwice, 2013
- 14. Dietrych J., (1985). System i konstrukcja, Wydaw. Naukowo-Techniczne, Warszawa.
- 15. Fedorko G., Honus S., Salai R.: Comparison of the Traditional and Autonomous AGV Systems. MATEC Web of Conferences 134, 00013 (2017)
- 16. Goszczak J., Radzymiński B., (2018). Przekładnie o bezstopniowej zmianie przełożenia: CVT, Autobusy: technika, eksploatacja, systemy transportowe, Vol. 19 (No. 6) pp. 447-451.
- 17. Grzegożek W., (2011). Przekładnie o ciągłej zmianie przełożenia (CVT) w układach napędowych pojazdów, Wydawnictwo PK, Kraków.
- 18. Hayes J.: AGV IIoT Monitoring: Lean Six Sigma Monitoring. RFID Journal, 2018, dostęp: 16.02.2020 r., http://www.rfidjournal.com/articles/view?17027
- 19. http://www.vix.com.pl/wp-content/uploads/systemy-mes.pdf
- 20. https://apsom.org/docs/T061\_isa95-04.pdf
- 21. https://isa-95.com/
- 22. Koziarski C., (2001). Bezstopniowe przekładnie cierne : ciągła regulacja przełożenia za pomocą tarcia tocznego, Wydawnictwa Naukowo-Techniczne, Warszawa.
- 23. Mensah B., Liu W.: The road to an automated truck maintenance workshop: opportunities and challenges. Master of Science Thesis in the Supply Chain Management Programme, 2016
- 24. Oleksiuk W., Paprocki K., (1997). Konstrukcja mechanicznych zespołów sprzętu elektronicznego, Wydawnictwa Komunikacji i Łączności, Warszawa.
- 25. RFID guides AGV in suspension production, dostęp: 16.02.2020 r., https://www.turck.de/en/rfid-guides-agv-in-suspension-production-6870.php
- 26. Rutkowski A., (2012). Części maszyn, Wydawnictwa Szkolne i Pedagogiczne, Warszawa.
- 27. Scilab software documentation. Available from https://wiki.scilab.org/Documentation, Accesed: 11/02/2020.
- 28. Srivastava H., Haque I., (2009). A review on belt and chain continuously variable transmissions (CVT): Dynamics and control, Mechanism and Machine Theory, vol. 44, 19-41.
- 29. Zawadzka J.: ERP w służbie firmom produkcyjnym. STAL Metale & Nowe Technologie, wydanie nr 11-12/2015, s. 68-69
- 30. Zhang L., Zhang C., Horng J., Chen Z.: The Summary of AGV Guidance Technology. Advanced Materials Research 591-593, 2012, s. 1625–1628
- 31. Almeida A., Greenberg S.: Technology assessment: energy-efficient belt transmissions, Energy and Buildings 22 (1995), 245–253
- 32. Karkula M., (2012). Weryfikacja i walidacja dynamicznych modeli symulacyjnych procesów logistycznych, Logistyka, vol. 2, 717-726.
- 33. Zdanowicz R., Świder J.: Komputerowe modelowanie procesów wytwórczych. Wydawnictwo Politechniki Śląskiej, Gliwice, 2013
- 34. ANSI / RMA IP-24, ISO 5299 and IS 9804
- 35. Adamiec-Wójcik I., Grinke L., (2017). Metoda sztywnych elementów skończonych i jej modyfikacje, Modelowanie Inżynierskie, vol. 62, 5-11.
- 36. Balci O.: Verification, validation, and certification of modeling and simulation applications, Proceedings of the 2003 Winter Simulation Conference (2003), 150– 158
- 37. Callegari M., Cannella F., (2001). Lumped parameter model of timing belt transmissions, 5th AIMETA Congress of Theoretical and Applied Mechanics, Taormina, Italy, Sept., vol. 1, 1-11.
- 38. Callegari M., Cannella F., Ferri G.: Multi-body modelling of timing belt dynamics, Proc. Instn Mech. Engrs Vol. 217 (2003) Part K: J. Multi-body Dynamics, 63–75
- 39. Čepon G., Boltežar M.: Dynamics of a belt drive system using a linear complementarity problem for the belt-pulley contact description, Journal of Sound and Vibration 319 (2009),1019–1035
- 40. Čepon G., Manin L., Boltežar M., (2009). Introduction of damping into the flexible multibody belt-drive model: A numerical and experimental investigation, Journal of Sound and Vibration, vol. 324, 283-296.
- 41. Čepon G., Manin L., Boltežar M., (2011). Validation of a Flexible Multibody Belt-Drive Model, Journal of Mechanical Engineering, vol. 57, 7-8.
- 42. Čepon G., Manin L., Boltežar M.: Experimental identification of the contact parameters between a V-ribbed belt and a pulley, Mechanism and Machine Theory 45 (2010), 1424–1433
- 43. Čepon G., Manin L., Boltežar M.: Introduction of damping into the flexible multibody belt-drive model: A numerical and experimental investigation, Journal of Sound and Vibration 324 (2009), 283–296
- 44. Czyżewski T.: Metoda układów wieloczłonowych w systemach CAD, Czasopismo Techniczne. Mechanika, R. 108, z. 4-M/1 (2011), 13–20
- 45. Karkula M.: Weryfikacja i walidacja dynamicznych modeli symulacyjnych procesów logistycznych, Logistyka, nr 2 (2012), 717–726
- 46. Kubas K., (2015). A model for analysing the dynamics of belt transmissions with a 5pk belt, The Archives of Automotive Engineering, vol. 67, no. 1, 189-209.
- 47. Milanović I., Stojanović B., Blagojević M., Marjanović N.: Influence of torque variation on timing belt drive's load distribution, The 7th international conference research and development of mechanical elements and systems (2011), 559-562
- 48. Stojanovic B., Tanasijevic S., Miloradovic N.: Tribomechanical systems in timing belt drives, Journal of the Balkan Tribological Association, Vol. 15, No 4 (2009), 465–473
- 49. Maciejczyk A.: Projekt przekładni z pasami klinowymi w Inventorze z wykorzystaniem generatora, Autobusy : technika, eksploatacja, systemy transportowe, r. 18, nr 6 (2017), 921–924
- 50. Cecot W.: Analysis of selected in-elastic problems by h-adaptive finite element method, Wydawnictwo PK, Kraków, 2005
- 51. Fischer M., Eberhard P.: Simulation of moving loads in elastic multibody systems with parametric model reduction techniques, Archive of Mechanical Engineering, vol. LXI, numer 2 (2014), 209–226
- 52. Olivier B., Ducarne L., Verlinden O., Kouroussis G.: MBS/FEM co-simulation for hybrid modeling of railway dynamics, Proceedings of the VIII International Conference on Computational Methods for Coupled Problems in Science and Engineering – COUPLED PROBLEMS 2019, Sitges (Spain), June 3–5, 2019, E. Oñate, M. Papadrakakis and B. Schrefler (Eds.), 1–11
- 53. Bayrasy P., Burger M., Dehning C., Kalmykov I., Speckert M.: Applications for MBS-FEM-coupling with MpCCI using automotive simulation as example, Commercial Vehicle Technology Symposium (CVT), 2 (2012), 385–394
- 54. Nath B.: Fundamentals of finite elements for engineers, The Athlone Press of the University of London, London, 1974
- 55. Siemens NX software documentation, https://docs.plm.automation.siemens.com/tdoc/nx/12.0.2/nx\_help, [dostęp: 08.05.2022 r.].
- 56. Perneder R., Osborne I., Handbook Timing Belts. Principles, Calculations, Applications, Springer Berlin, Heidelberg, 2012, ISBN: 978-3-642-17755-2
- 57. Bendjedia, M.; Tehrani, Y.; Azzouz Y.; Shall H. Robust RST Controller Design for Induction Motor Drive for Electric Vehicle Application. First International Conference on Green Energy ICGE 2014, pp: 251–258.
- 58. Fuchsloch, J.F.; Finley, W.R.; Walter. R.W. The Next Generation Motor. IEEE Industry Applications Magazine 2008, 14(1), pp. 37–46.
- 59. Grcar, B.; Hofer, A.; Stumberger, G. Induction Machine Control for a Wide Range of Drive Requirements. Energies 2020, 13, pp. 1–22.
- 60. Krause, P.C.; Wasynczuk, O.; Sudhoff, S.D.; Pekarek, S.D. Analysis of Electric Machinery and Drive Systems; Wiley-IEEE Press: Piscataway, USA, 2013.
- 61. Nikonova, G.V.; Nikonov, A.V.; Makarochkin, V.V.; Garms, P.G. Modelling of soft starters for automated electric drive. Journal of Physics: Conference Series 2019; 1260(3), pp: 1–8.
- 62. Przytuła, K. Emergency Switching and Analysis of the Transient States of an Interleaved Converter. IT; Automatics; Measurements in Economy and Environmental Protection 2016, 6(1), pp. 55–58.
- 63. SEW-EURODRIVE. Project Planning of Drives. Drives Engineering Practical implementation. Available online: https://download.sew-eurodrive.com/download/pdf/10522913.pdf (accessed on 26th April 2021).
- 64. Weidauer, J.; Messer, R. Electrical Drives: Principles; Planning; Applications; Solutions; Wiley: Berlin, Germany, 2014.
- 65. Wróbel, K.; Serkies, P.; Szabat, K. Model Predictive Base Direct Speed Control of Induction Motor Drive – Continuous and Finite Set Approaches. Energies 2020, 13, pp. 1–15.
- 66. Hiroyuki UEDA, Masanori KAGOTANI, BCD-07 TRNSMISSION ERROR IN SYNCHRONOUS BELT DRIVES UNDER DYNAMIC CONDITIONS(BELT AND CHAIN DRIVES), The Proceedings of the JSME international conference on motion and power transmissions, 2009, Volume 2009, 2009, Session ID BCD-07, Pages 636-639, Released on J-STAGE June 19, 2017, Online ISSN 2424-3043
- 67. Kagotani M., Aida T., Koyama T., Sato S., Hoshiro T.: A Study on Transmission Characteristics of Toothed Belt Drives : 3rd report, Transmission Error under a State of Applied Initial Tension, Experimental Results, Bulletin of the JSME, Vol. 26, No. 217, July (1983), 1238–1244
- 68. Kenichi MAKITA, Masanori KAGOTANI, Hiroyuki UEDA, Tomio KOYAMA, BCD-20 INFLUENCE OF IDLER ON TRANSMISSION ERROR IN

SYNCHRONOUS BELT DRIVES : UNDER TRANSMISSION FORCE(BELT AND CHAIN DRIVES), The Proceedings of the JSME international conference on motion and power transmissions, 2001, Volume II.01.202, II.01.202, Session ID BCD-20, Pages 814-819, Released on J-STAGE June 19, 2017, Online ISSN 2424-3043

- 69. Masanori KAGOTANI, Hiroyuki UEDA, 306 Transmission Error in Helical Synchronous Belt Drives in Bidirectional Operation : Influence of Error in Belt Side Face, The Proceedings of the Symposium on Motion and Power Transmission, 2007, Volume 2007, 2007, Session ID 306, Pages 219-222, Released on J-STAGE June 19, 2017, Online ISSN 2424-306X
- 70. Masanori KAGOTANI, Hiroyuki UEDA, Tomio KOYAMA, 1208 Transmission Error in Helical Synchronous Belt Drives in Bidirectional Operation : Influence of Error of Belt Side Face, Theoretical Analysis, The Proceedings of the Machine Design and Tribology Division meeting in JSME, 2006, Volume 2006.6, 2006.6, Session ID 1208, Pages 37-40, Released on J-STAGE June 19, 2017, Online ISSN 2424-3051
- 71. Masanori KAGOTANI, Hiroyuki UEDA, Yoshikazu MOTONE, 3109 Influence of Resonance on Transmission Error in Synchronous Belt Drives Under Installation Tension, The Proceedings of the Symposium on Motion and Power Transmission, 2013, Volume 2013, 2013, Session ID 3109, Pages 192-196, Released on J-STAGE June 19, 2017, Online ISSN 2424-306X
- 72. Masanori KAGOTANI, Tomio KOYAMA, A Study on Transmission Error in a Synchronous Belt Drive with Eccentric Pulley : Effect of Eccentric Phase Angle of Pulley and Belt Width, Transactions of the Japan Society of Mechanical Engineers Series C, 1990, Volume 56, Issue 527, Pages 1914-1920, Released on J-STAGE February 21, 2008, Online ISSN 1884-8354
- 73. Masanori KAGOTANI, Tomio KOYAMA, Hiroyuki UEDA, Toshio AIDA, Takeshi HOSHIRO, Load Distribution on Toothed Belt Drives under a State of Initial Tension, Bulletin of JSME, 1984, Volume 27, Issue 230, Pages 1780-1787, Released on J-STAGE February 15, 2008, Online ISSN 1881-1426
- 74. Masanori KAGOTANI, Toshio AIDA, Tomio KOYAMA, Susumu SATO, Takeshi HOSHIRO, A Study on Transmission Characteristics of Toothed Belt Drives : 4th report, Transmission Error at Normal and Reverse Revolution under a State of Initial Tension, Bulletin of JSME, 1984, Volume 27, Issue 233, Pages 2553-2559, Released on J-STAGE February 15, 2008, Online ISSN 1881-1426
- 75. Masanori KAGOTANI, Toshio AIDA, Tomio KOYAMA, Susumu SATO, Takeshi HOSHIRO, Some Methods to Reduce Noise in Toothed Belt Drives, Bulletin of JSME, 1981, Volume 24, Issue 190, Pages 723-728, Released on J-STAGE February 15, 2008, Online ISSN 1881-1426
- 76. Tomio KOYAMA, Masanori KAGOTANI, Hiroyuki UEDA, Takeshi HOSHIRO, A Study on Strength of Toothed Belt : 7th report, Wear of Polyurethane Belt under No Load, Bulletin of JSME, 1985, Volume 28, Issue 243, Pages 2157-2164, Released on J-STAGE February 15, 2008, Online ISSN 1881-1426
- 77. http://www.ahg.com/business-mobile-apps-blog/mobile-asset-tracking-technologies.html, dostęp: 09.08.2021.
- 78. https://webstore.iec.ch/publication/4552
- 79. https://webstore.iec.ch/publication/4557
- 80. https://webstore.iec.ch/searchform&q=61131
- 81. https://www.br-automation.com/pl/produkty/oprogramowanie/
- 82. https://www.seweurodrive.pl/rozwiazania/aplikacje/mobilny\_transport i ruch/samojezdne wozki agv/agv system/wozki agv.html, dostęp: 09.08.2021.
- 83. IEC 61131 User Manual [online], [dostęp: 26 stycznia 2017], Dostępny w Internecie:  $\langle \text{http://www.plexystems.ru/catalog/SCADA-} \rangle$ Pack/doc/IEC61131%20User%20and%20Reference%20Manual\_April\_22\_2008.pdf>.
- 84. Kowalski, D. (2004). Badania tensometryczne płaszcza zbiornika z imperfekcjami kształtu, BADANIA MATERIAŁÓW BUDOWLANYCH I KONSTRUKCJI IN-ŻYNIERSKICH, Politechnika Gdańska, 2004
- 85. Legierski T.: Programowanie sterowników PLC. Wydawnictwo Pracowni Komputerowej Jacka Skalmierskiego, Gliwice 2008.
- 86. Pietrusewicz K., Dworak P.: Programowalne sterowniki automatyki PAC. Wydawnictwo Nakom, Poznań 2007.
- 87. Sałat R., Korpysz K., Obstawski P.: Wstęp do programowania sterowników PLC. Wydawnictwa Komunikacji i Łączności, Warszawa 2014.
- 88. SIMATIC STEP 7 Professional V14 System Manual [online], [dostęp: 26 stycznia 2017], Dostępny w Internecie: <https://support.industry.siemens.com/cs/document/109742272/simatic-step-7-professional-v14-0?dti=0&lc=en-WW>.

89. User Manual for PLC Programming with CoDeSys 2.3 [online], [dostęp: 26 stycznia 2017], Dostępny w Internecie: <http://www.wago.com/wagoweb/documentation/759/eng\_manu/333/m07590333\_00000000\_1en.pdf>.